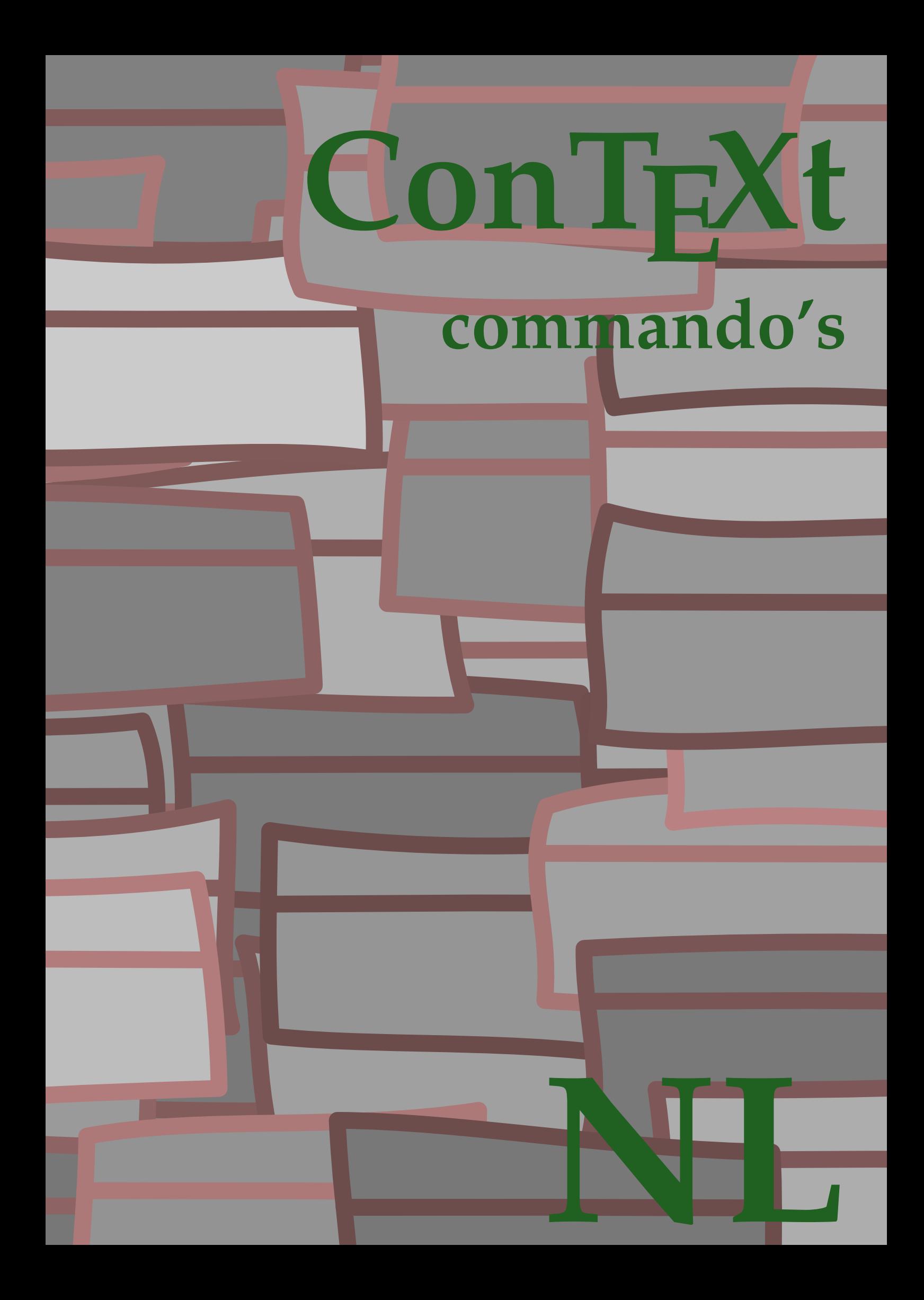

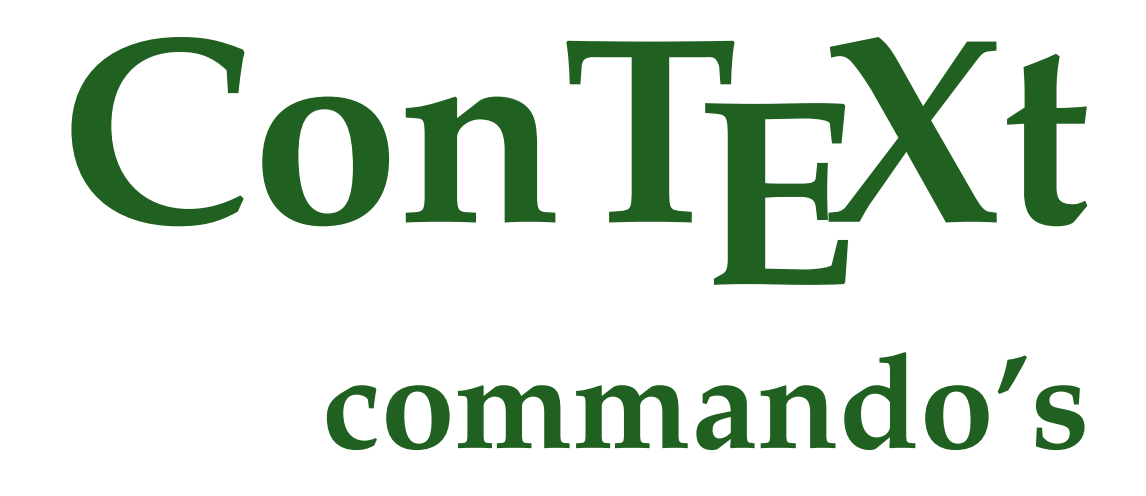

**nl / nederlands 10 augustus 2018**

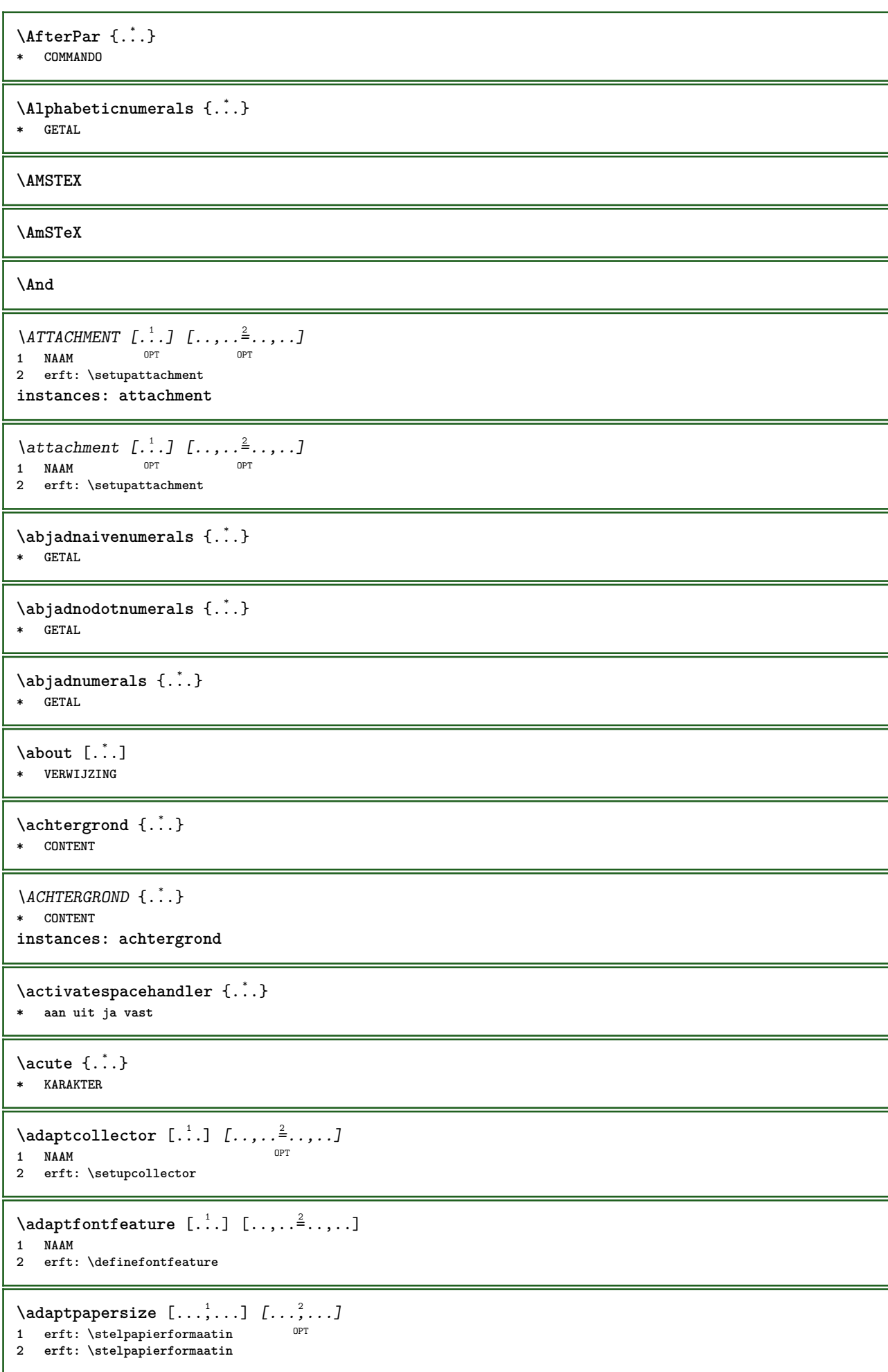

```
\addfeature [...<sup>*</sup>..]
* NAAM
\addfeature {...}
* NAAM
\addfont path [...,...]* PATH
\addtocommalist \{.\cdot.\cdot\} \setminus \cdot^2.
1 TEKST
2 CSNAME
\addtoJSpreamble \{.\cdot.\} \{.\cdot.\}1 NAAM
2 CONTENT
\addvalue \{.\n: \{.\n: \{.\n: \}1 NAAM
2 TEKST
\left\{ \alpha \right\} ... \left\{ \alpha \right\} ... \left\{ \alpha \right\} ...
1 TEKST
2 TEKST
3 CSNAME
\left\{ \alpha \right\} ... \left\{ \alpha \right\} ... \left\{ \alpha \right\} ... \left\{ \alpha \right\} ...
1 TEKST
2 TEKST
3 CSNAME
\alignbottom
\lambda \{ . . . , . . . . \} \{ . . . \}1 links midden rechts boven onder regel l c r m t b g
2 CONTENT
\lambda \lambda lignedbox [...,...] \lambda<sup>2</sup>... \{... 3...}
1 links midden rechts boven onder regel l c r m t b g
2 CSNAME
3 CONTENT
\lambda alignedline \{.\cdot.\cdot\} \{.\cdot.\cdot\} \{.\cdot.\cdot\}1 links rechts midden lijnlinks lijnrechts centreer max binnen buiten binnenmarge buitenmarge binnenrand buitenrand
    rugwit snijwit linkermarge rechtermarge linkerrand rechterrand
2 links rechts midden lijnlinks lijnrechts centreer max binnen buiten binnenmarge buitenmarge binnenrand buitenrand
   rugwit snijwit linkermarge rechtermarge linkerrand rechterrand
3 CONTENT
\alignhere
\alignmentcharacter
\allinputpaths
\alphabeticnumerals {...}
* GETAL
```

```
\lambdal wayscitation [\ldots, \ldots^{\frac{1}{m}}, \ldots] [\ldots^2, \ldots]1 referentie = VERWIJZING<sup>PT</sup>
     variant = default category entry kort pagina num textnum jaar index tag keywords auteur authoryears authornum
                        authoryear
     voor = COMMANDO
     na = COMMANDO
     links = COMMANDO
                    rechts = COMMANDO
     erft: \setupbtx
2 VERWIJZING
\lambda \lambda l wayscitation \left[ .^1 \cdot .^1 \right] \left[ .^2 \cdot .^1 \right]1 default category en<sup>er</sup>y kort pagina num textnum jaar index tag keywords auteur authoryears authornum authoryear
2 VERWIJZING
\lambdaalwayscitation [\ldots, \ldots \frac{1}{2}, \ldots] [\ldots, \ldots \frac{2}{2}, \ldots]1 referentie = VERWIJZING
     variant = default category entry kort pagina num textnum jaar index tag keywords auteur authoryears authornum
                        authoryear
     \mathbf{v} \cdot \mathbf{v} = \mathbf{v} \cdot \mathbf{v} \cdot \mathbf{v} = \mathbf{v} \cdot \mathbf{v} \cdot \mathbf{v}na = COMMANDO<br>links = COMMANDO
     links = COMMANDO
                    rechts = COMMANDO
     erft: \setupbtx
2 PARAMETER = WAARDE
\lambdaalwayscite [\ldots, \ldots \stackrel{1}{\pm} \ldots, \ldots] [\ldots]^2.
1 referentie = VERWIJZING
     variant = default category entry kort pagina num textnum jaar index tag keywords auteur authoryears authornum
                        authoryear
     voor = COMMANDO
     na = COMMANDO
     links = COMMANDO
     rechts = COMMANDO
     erft: \setupbtx
2 VERWIJZING
\lambda alwayscite [\cdot \cdot \cdot \cdot] [\cdot \cdot \cdot \cdot \cdot]1 default catego<sup>py</sup> entry kort pagina num textnum jaar index tag keywords auteur authoryears authornum authoryear
2 VERWIJZING
\alwayscite [\ldots, \ldots^{\frac{1}{n}}, \ldots] [\ldots, \ldots^{\frac{2}{n}}, \ldots]1 referentie = VERWIJZING
     variant = default category entry kort pagina num textnum jaar index tag keywords auteur authoryears authornum
                         authoryear
     voor = COMMANDO
     na = COMMANDO
    links = COMMANDO
    rechts = COMMANDO
     erft: \setupbtx
2 PARAMETER = WAARDE
\ampersand
\anker [\cdot \cdot \cdot] [\cdot \cdot \cdot \cdot \cdot \frac{2}{7} \cdot \cdot \cdot \cdot] [\cdot \cdot \cdot \cdot \cdot \cdot \cdot \cdot \cdot] \{\cdot \cdot \cdot \cdot \}OPT
                                                           OPT
1 NAAM
2 erft: \setuplayer
3 erft: \setuplayererft: \stelomlijndin
4 CONTENT
\Omega : \Lambda : \Lambda \to \Lambda^2.
1 COMMANDO
2 CSNAME
\emptyset \appendgvalue \{.\cdot\cdot\cdot\} \{.\cdot\cdot\cdot\}1 NAAM
2 COMMANDO
```
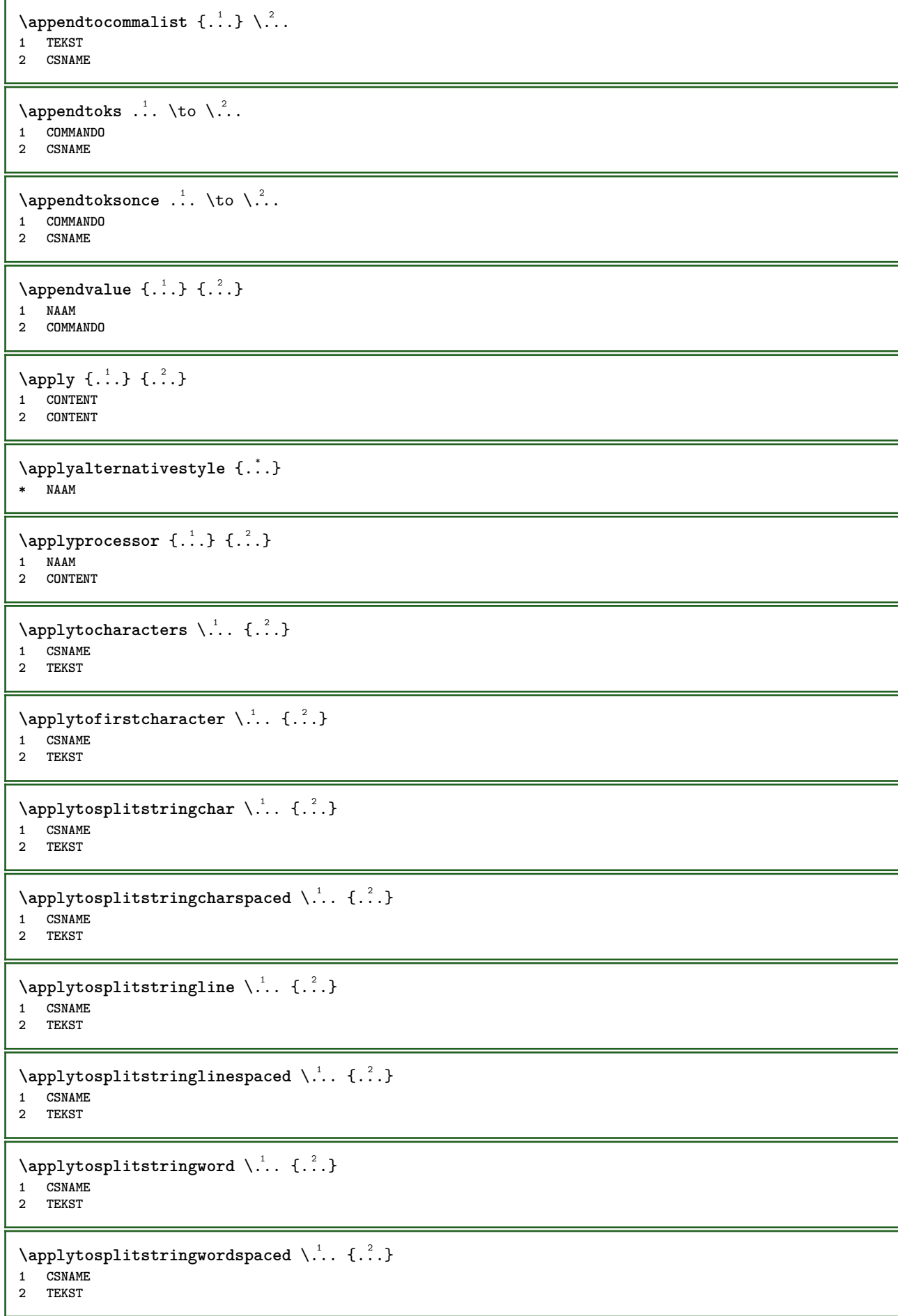

```
\alpha \ldots 1.2.
1 CSNAME
2 TEKST
\arabicdecimals {\ldots}
* GETAL
\arabicexnumerals {...}
* GETAL
\arabicnumerals {...}
* GETAL
\arg \{.\cdot.\}* CONTENT
\text{asciistr} \{.\n.
* CONTENT
\texttt{\{assignalfadimension} } \{.\cdot.\} \setminus \{.\cdot.\} \{.\cdot.\} \{.\cdot.\} \}1 klein middel groot geen MAAT
2 CSNAME
3 MAAT
4 MAAT
5 MAAT
\lambda : \{ .^2 . \}1 CSNAME
2 MAAT
\texttt{\{assigndimension} {. : .} \ \texttt{\{.".} } \ \texttt{\{.".} } \ \texttt{\{.".} } \ \texttt{\{.".} } \ \texttt{\{.".} }1 [-+]klein [-+]middel [-+]groot geen MAAT
2 CSNAME
3 MAAT
4 MAAT
5 MAAT
\text{Assignifermpty } \ldots {\ldots }
1 CSNAME
2 COMMANDO
\text{lassigntranslation} [\ldots, \ldots^{\frac{1}{2}}, \ldots] \to \...
1 TAAL = TEKST
2 CSNAME
\assignvalue \{.\cdot.\} \... \{.\cdot.\} \{.\cdot.\} \{.\cdot.\} \{.\cdot.\}1 klein middel groot TEKST
2 CSNAME
3 COMMANDO
4 COMMANDO
5 COMMANDO
\text{Assingular } \{.\cdot.\} \setminus \{.\cdot.\} \setminus \{.\cdot.\} \setminus \{.\cdot.\}1 passend ruim MAAT
2 CSNAME
3 TEKST
4 MAAT
\assumelongusagecs \.<sup>1</sup>.. {.<sup>2</sup>.}
1 CSNAME
2 CONTENT
```
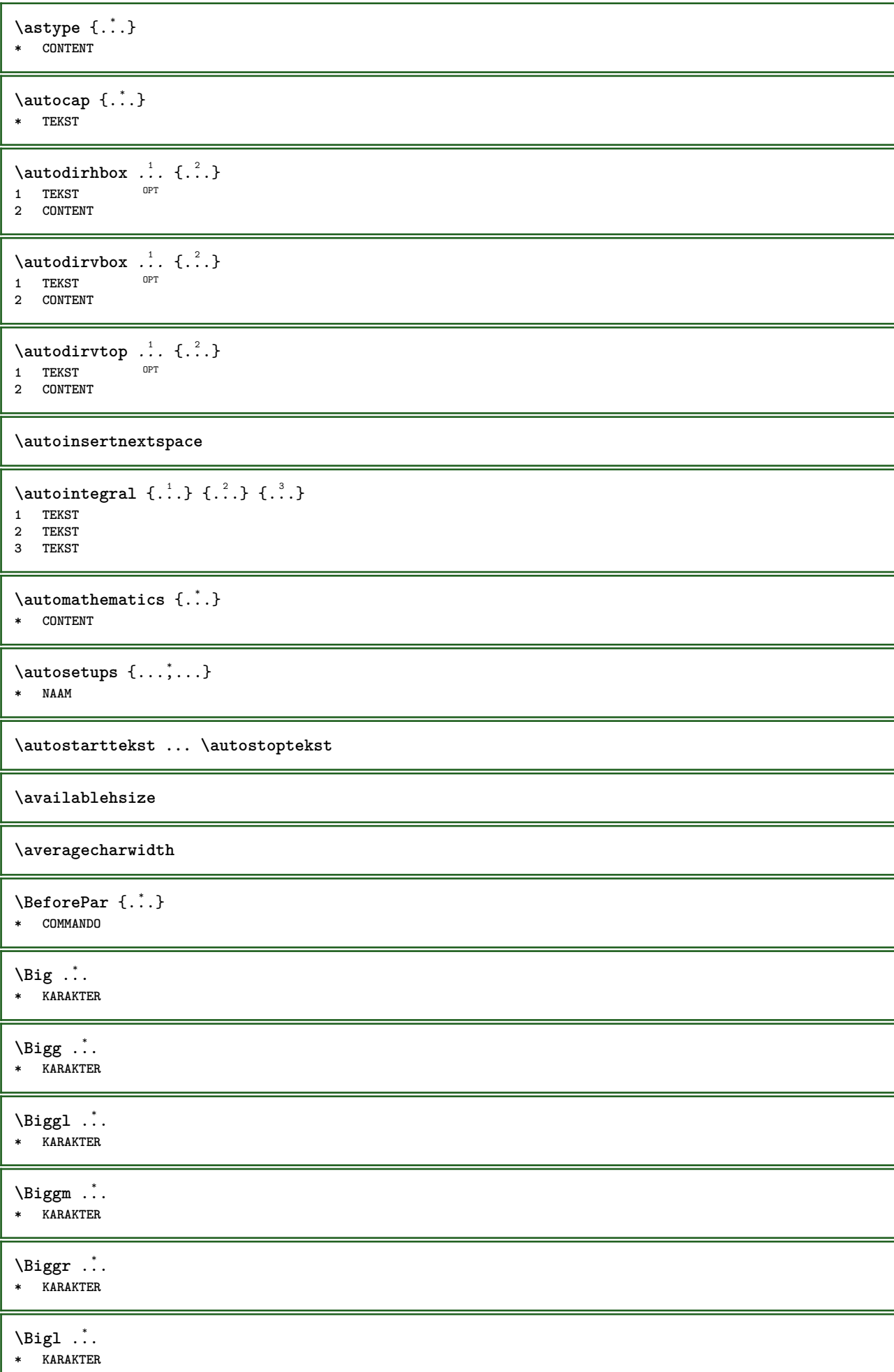

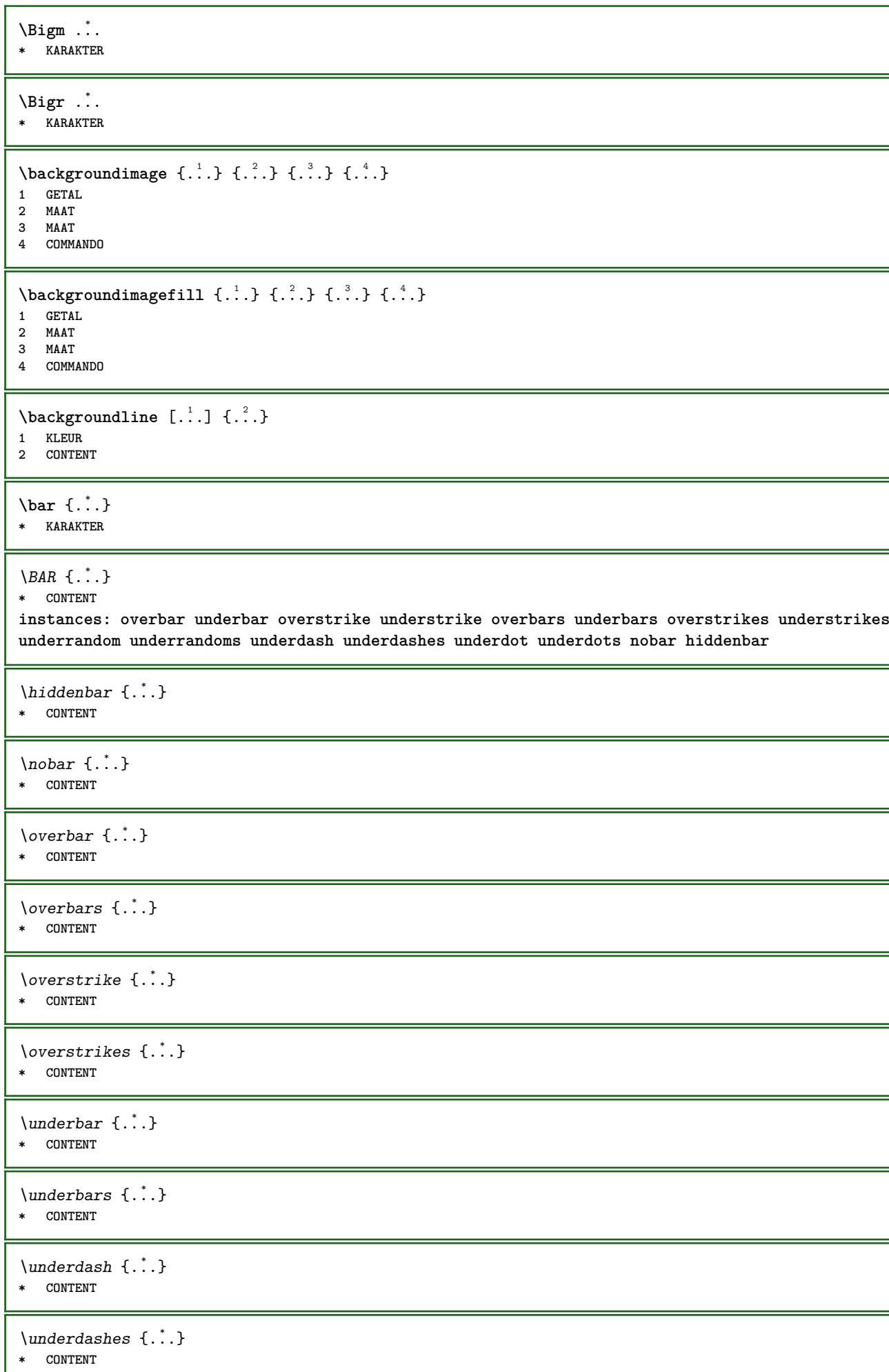

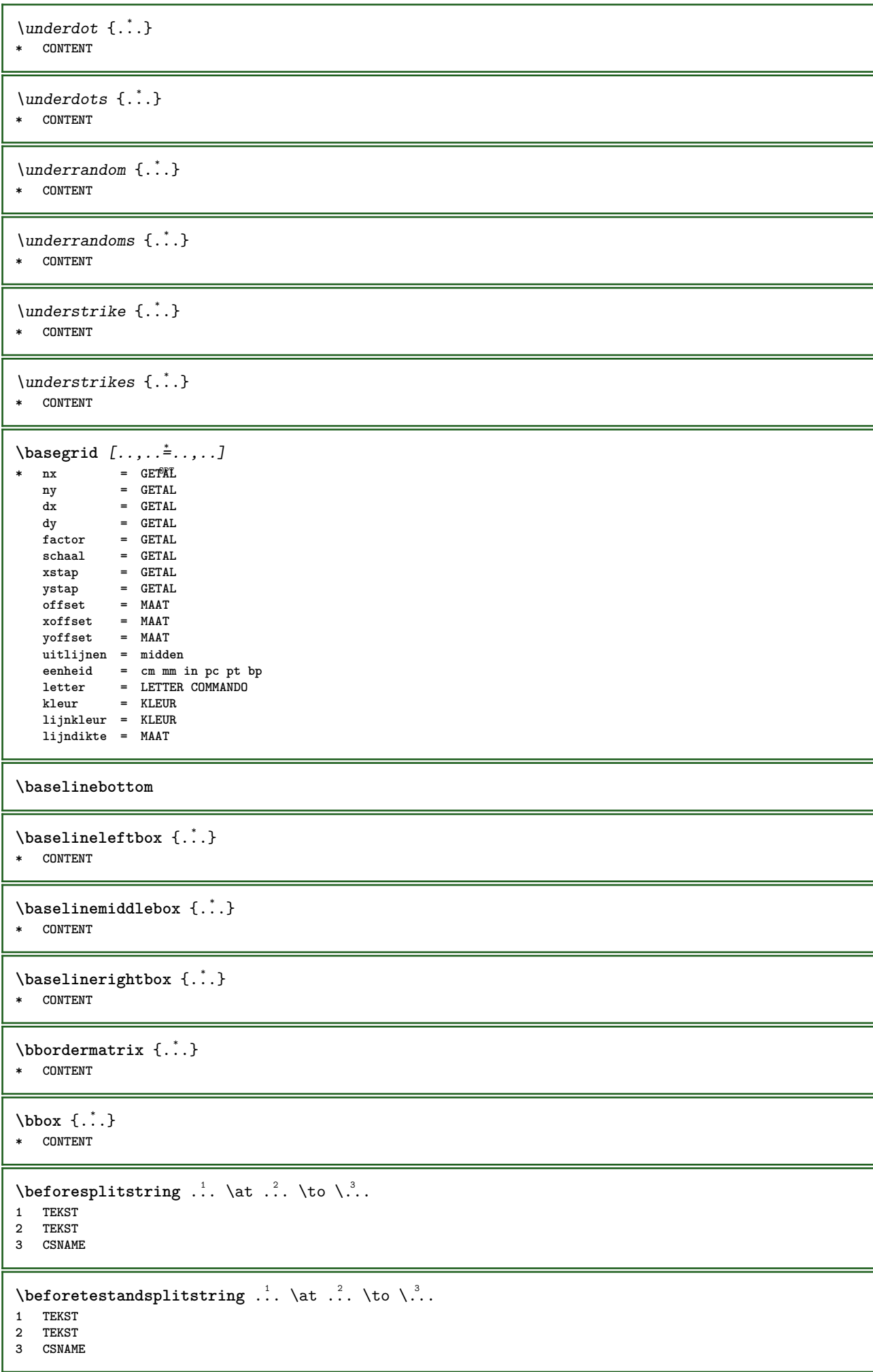

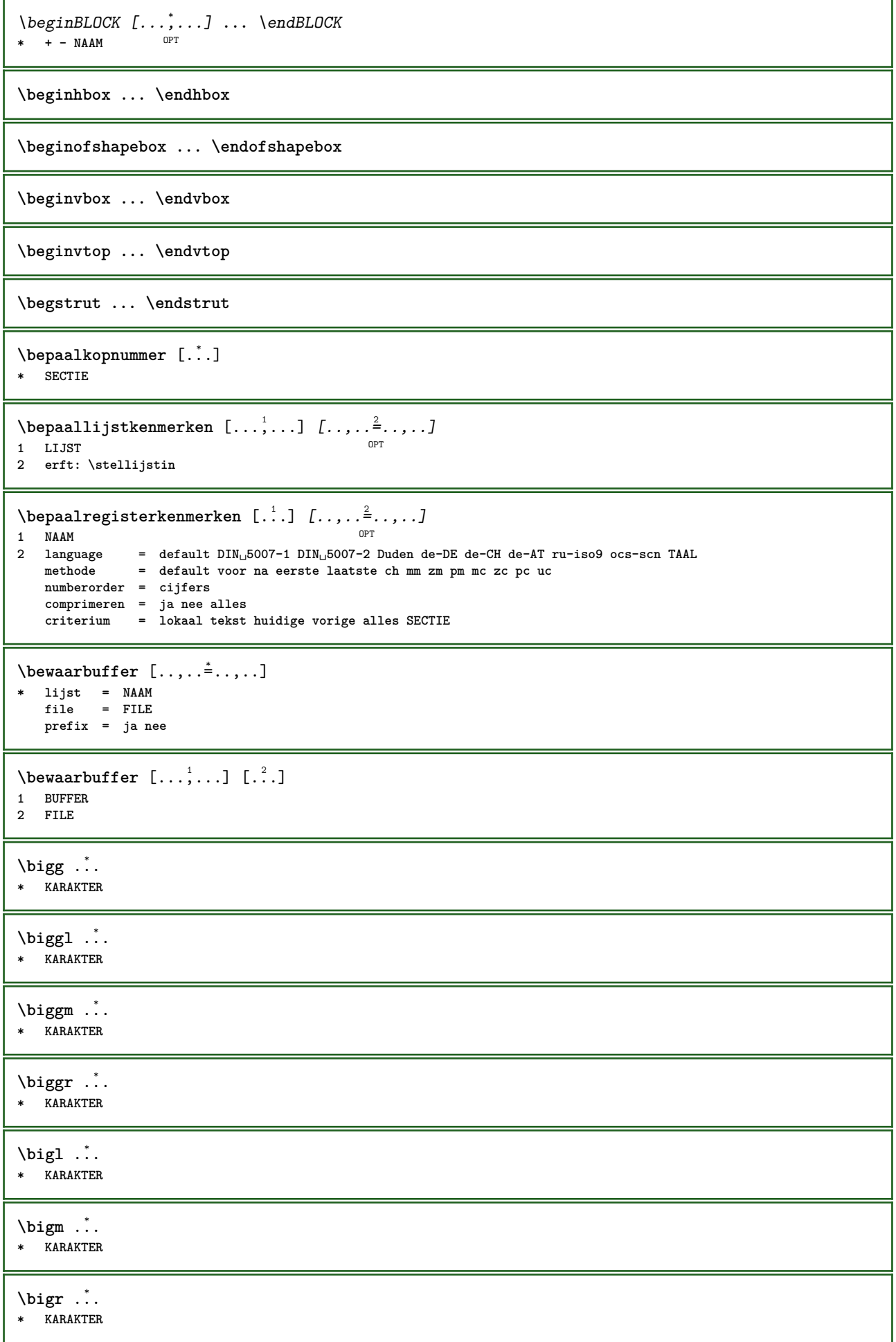

```
\bigskip
```

```
\lambdabitmapimage [...,-\frac{1}{2},...] \{...^2,...\}1 kleur = rgb cmyk grijs
    breedte = MAAT
   hoogte = MAAT
    x = GETAL
    y = GETAL
2 GETAL
\lambdablanko [\ldots, \ldots]OPT * voorkeur zelfdepagina max forceer enable blokkeer geenwit opelkaar terug overlay altijd zwak sterk default voor
   tussen na vast flexibel geen klein middel groot regel halveregel kwartregel formule wit hoogte diepte standaard
    GETAL*klein GETAL*middel GETAL*groot GETAL*regel GETAL*halveregel GETAL*kwartregel GETAL*formule GETAL*wit
   GETAL*hoogte GETAL*diepte category:GETAL order:GETAL penalty:GETAL MAAT NAAM
\blap {...}
* CONTENT
\bleed [...,...^{\frac{1}{2}}...,...] \{...^2...\}1 erft: \setupbTeeding
2 CONTENT
\bleedheight
\bleedwidth
\blockligatures [\ldots, \ldots]* TEKST
\blocksynctexfile [\ldots, \ldots]* FILE
\blokje [..,..<sup>\stackrel{*}{\vdots}....]</sup>
* erft: \stelblo<sup>RT</sup>esin
\blokjes [..,..<sup>\stackrel{*}{\dots}</sup>.....]
* erft: \stelblokj@sin
\bodyfontenvironmentlist
\bodyfontsize
\boldface
\boldsymbol{\lambda} \bookmark [\cdot, \cdot, \cdot] \{\cdot, \cdot, \cdot\}1 SECTIE LIJST<sup>PT</sup>
2 TEKST
\booleanmodevalue {...}
* NAAM
\text{bordermatrix } {\dots}* CONTENT
\boldsymbol{\lambda}\bottombox \{\cdot,\cdot\}* CONTENT
```

```
\boldsymbol{\text{bottomleft} \{.\,. \}}* CONTENT
\bottomrightbox {...}
* CONTENT
\boxcursor
\b{boxmarker} \{.\n<sup>1</sup>\n<sub>1</sub>\n<sub>2</sub>\n<sub>3</sub>\n<sub>4</sub>\n<sub>5</sub>\n<sub>6</sub>\n<sub>7</sub>\n<sub>8</sub>\n<sub>9</sub>1 NAAM
2 GETAL
\text{boxofsize } \lambda^1 \ldots \ldots \lambda^2 \ldots\frac{2}{\cdot \cdot \cdot} ... \{.\overset{3}{\cdot}. \}1 CSNAME
2 MAAT
3 CONTENT
\text{Voxreference} [...,...] \lambda<sup>2</sup>... [...]1 VERWIJZING
2 CSNAME
3 CONTENT
\bpar ... \epar
\bpos {...} *
* NAAM
\breakhere
\{FRACTION \{.\}} {.\.}
1 CONTENT
2 CONTENT
instances: xfrac xxfrac frac sfrac dfrac binom dbinom tbinom
\binom {...} 1
{...} 2
1 CONTENT
2 CONTENT
\lambdadbinom \{.\cdot.\cdot\} \{.\cdot.\cdot\}1 CONTENT
2 CONTENT
\dfrac \{.\,.\,.\} \{.\,.\,.}
1 CONTENT
2 CONTENT
\frac \{.\,.\,.\} \{.\,.\,.\}1 CONTENT
2 CONTENT
\sfrac \{.\,.\,.\} \{.\,.\,.\}1 CONTENT
2 CONTENT
\tbinom \{.\n{}^{1}.\n{}^{1}.\n{}^{2}.\n}1 CONTENT
2 CONTENT
```
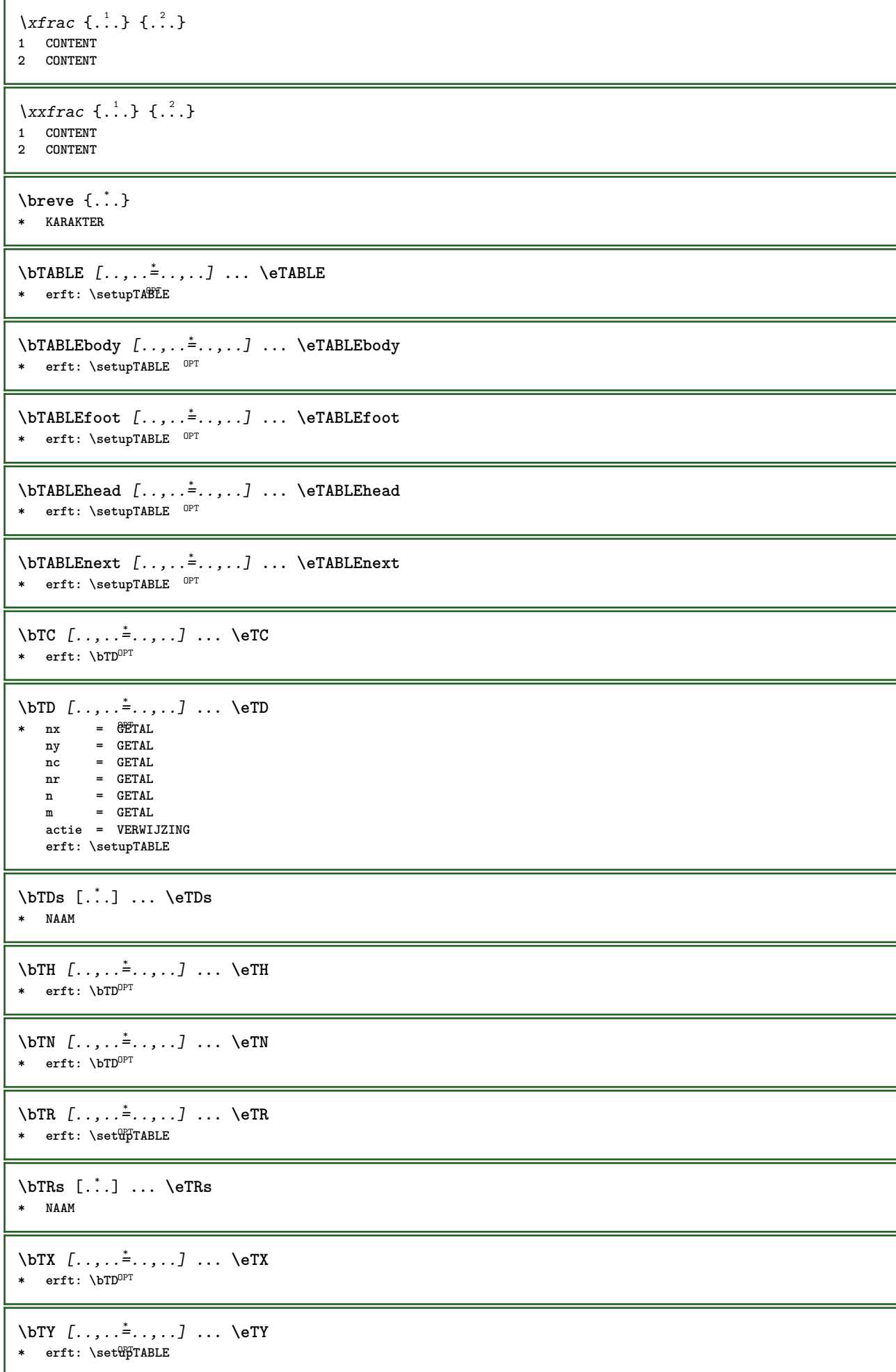

```
\btxabbreviatedjournal {...}
* NAAM
\texttt{\texttt{b}t} xaddjournal [.\, .\, .\, ] [.\, .\, .\, ]1 NAAM
2 NAAM
\texttt{\texttt{btxalwayscitation}} [\ldots, \ldots^{\frac{1}{2}}, \ldots] [\ldots^2]OPT
1 referentie = VERWIJZING
                variant = default category entry kort pagina num textnum jaar index tag keywords auteur authoryears authornum
                  authoryear
    voor = COMMANDO
    na = COMMANDO
   links = COMMANDO
               rechts = COMMANDO
   erft: \setupbtx
2 VERWIJZING
\text{btxalwayscitation} [.\,.]. [.\,..]1 default category entry \mathcal{C}ort pagina num textnum jaar index tag keywords auteur authoryears authornum authoryear
2 VERWIJZING
\hbox{\tt btxalwayscitation} [.,.,.\frac{1}{2},.,.] [.,.,.\frac{2}{2},.,.]1 referentie = VERWIJZING
   variant = default category entry kort pagina num textnum jaar index tag keywords auteur authoryears authornum
                  authoryear
   voor = COMMANDO
    na = COMMANDO<br>links = COMMANDO
   links = COMMANDO
                rechts = COMMANDO
    erft: \setupbtx
2 PARAMETER = WAARDE
\btxauthorfield {...}
* initials firstnames vons surnames juniors
\text{tetail} \{.\,. \}* address assignee auteur booktitle hoofdstuk dag dayfiled edition editor howpublished institution journal language
    maand monthfiled nationality note nummer een twee organization pages publisher school series titel type volume
    jaar yearfiled NAAM
\text{btxdirect} \{.\,. \}* address assignee auteur booktitle hoofdstuk dag dayfiled edition editor howpublished institution journal language
    maand monthfiled nationality note nummer een twee organization pages publisher school series titel type volume
    jaar yearfiled NAAM
\text{block} \{ . . . \} \{ . . . \}1 address assignee auteur booktitle hoofdstuk dag dayfiled edition editor howpublished institution journal language
    maand monthfiled nationality note nummer een twee organization pages publisher school series titel type volume
    jaar yearfiled NAAM
2 TRUE
\hbox{\tt btxdoifcomblinlistelse} \{.\n<sup>1</sup>.\n<sup>2</sup> \{.\n<sup>3</sup>.\n<sup>3</sup> \{.\n<sup>4</sup>.\n<sup>5</sup> \}1 NAAM
2 NAAM
3 TRUE
4 FALSE
\hbox{\tt btxdoifelse} \{.\,..\} \{.\,..\} \{.\,..\}1 address assignee auteur booktitle hoofdstuk dag dayfiled edition editor howpublished institution journal language
   maand monthfiled nationality note nummer een twee organization pages publisher school series titel type volume
    jaar yearfiled NAAM
2 TRUE
3 FALSE
```
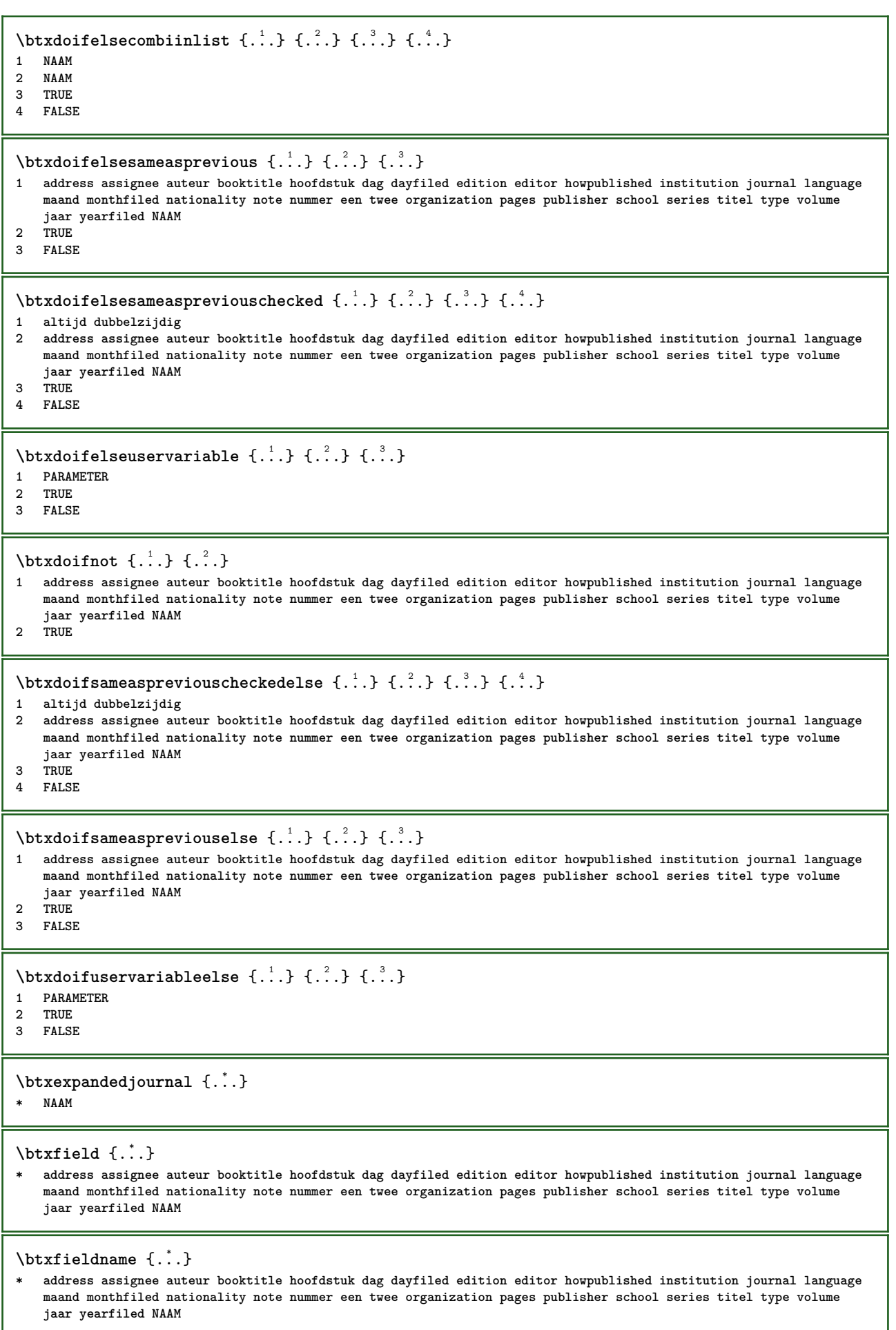

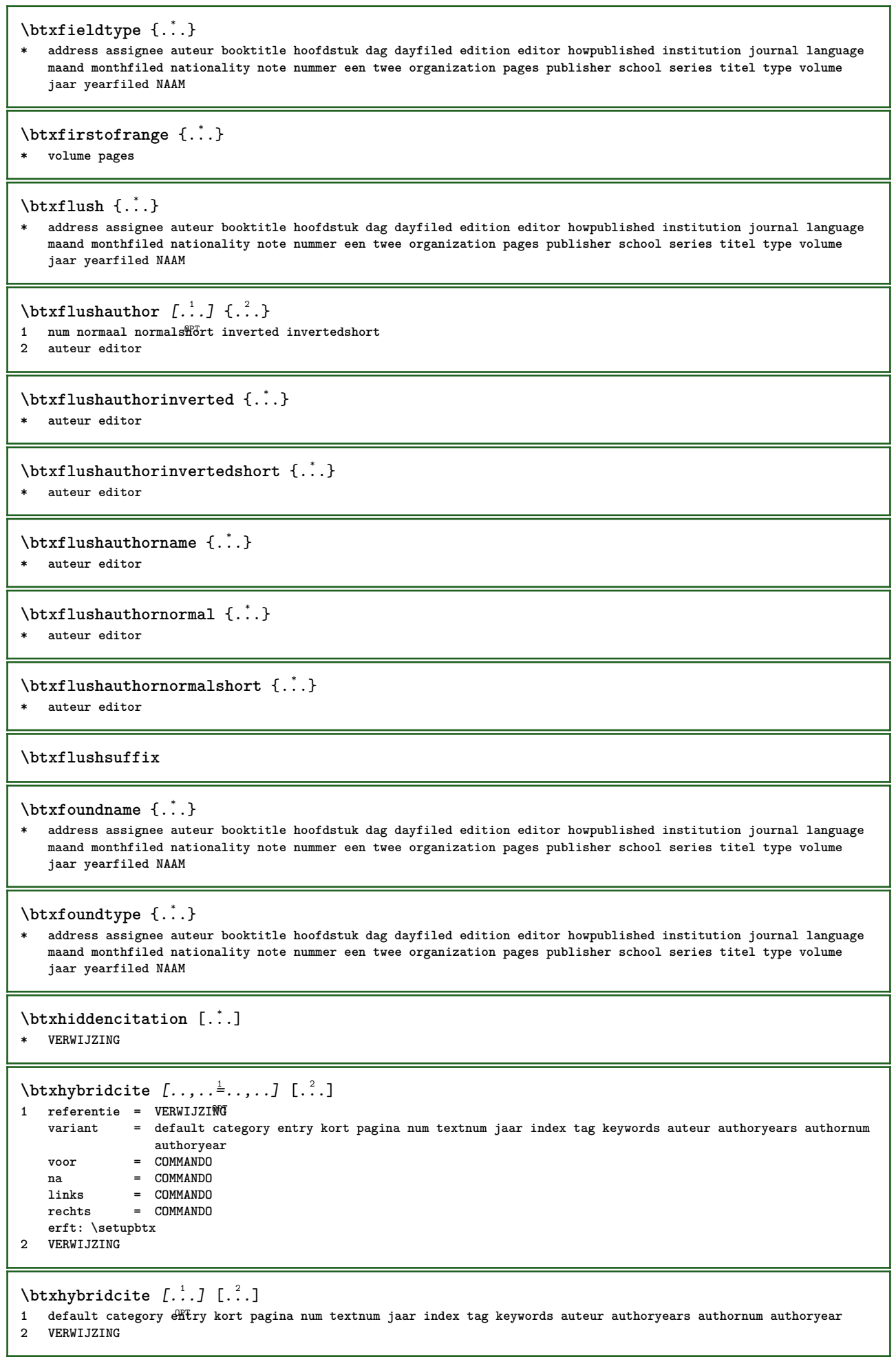

\btxhybridcite {...} **\* VERWIJZING**  $\hbox{\tt btxhybridcite [...,...<sup>1</sup>......] [...,...<sup>2</sup>...].}$ **1 referentie = VERWIJZING variant = default category entry kort pagina num textnum jaar index tag keywords auteur authoryears authornum authoryear voor = COMMANDO** na = COMMANDO<br>links = COMMANDO **links = COMMANDO rechts = COMMANDO erft: \setupbtx 2 PARAMETER = WAARDE**  $\hbox{\texttt{btxlistcitation}}$   $[\ldots, \ldots^{\pm}, \ldots]$   $[\ldots^2]$ 1 referentie = VERWIJZING<sup>OPT</sup> **variant = default category entry kort pagina num textnum jaar index tag keywords auteur authoryears authornum authoryear voor = COMMANDO na = COMMANDO links = COMMANDO rechts = COMMANDO erft: \setupbtx 2 VERWIJZING**  $\hbox{\texttt{btxlistcitation}}$  [...] [...] 1 default category ent<sup>py</sup> kort pagina num textnum jaar index tag keywords auteur authoryears authornum authoryear **2 VERWIJZING**  $\hbox{\texttt{btxlistcitation}}$   $[...,...^{\frac{1}{2}}...,...]$   $[...,...^{\frac{2}{2}}...,...]$ **1 referentie = VERWIJZING variant = default category entry kort pagina num textnum jaar index tag keywords auteur authoryears authornum authoryear voor = COMMANDO na = COMMANDO links = COMMANDO rechts = COMMANDO erft: \setupbtx 2 PARAMETER = WAARDE** \btxloadjournalist [...] **\* FILE**  $\hbox{\tt \&coneorrange} \{.\n<sup>1</sup>.\n}  
 \{.\n<sup>2</sup>.\n}  
 \{.\n<sup>3</sup>.\n}$ **1 volume pages 2 TRUE 3 FALSE**  $\text{btxremapauthor}$  [...] [...] **1 TEKST 2 TEKST** \btxsavejournalist [...] **\* FILE** \btxsetup {...} **\* NAAM** \btxsingularorplural  $\{.\cdot.\cdot\}$   $\{.\cdot.\cdot\}$   $\{.\cdot.\cdot\}$ **1 editor producer director 2 TRUE 3 FALSE** \btxsingularplural {.<sup>1</sup>..} {.<sup>2</sup>..} {.<sup>3</sup>..} **1 editor producer director 2 TRUE 3 FALSE**

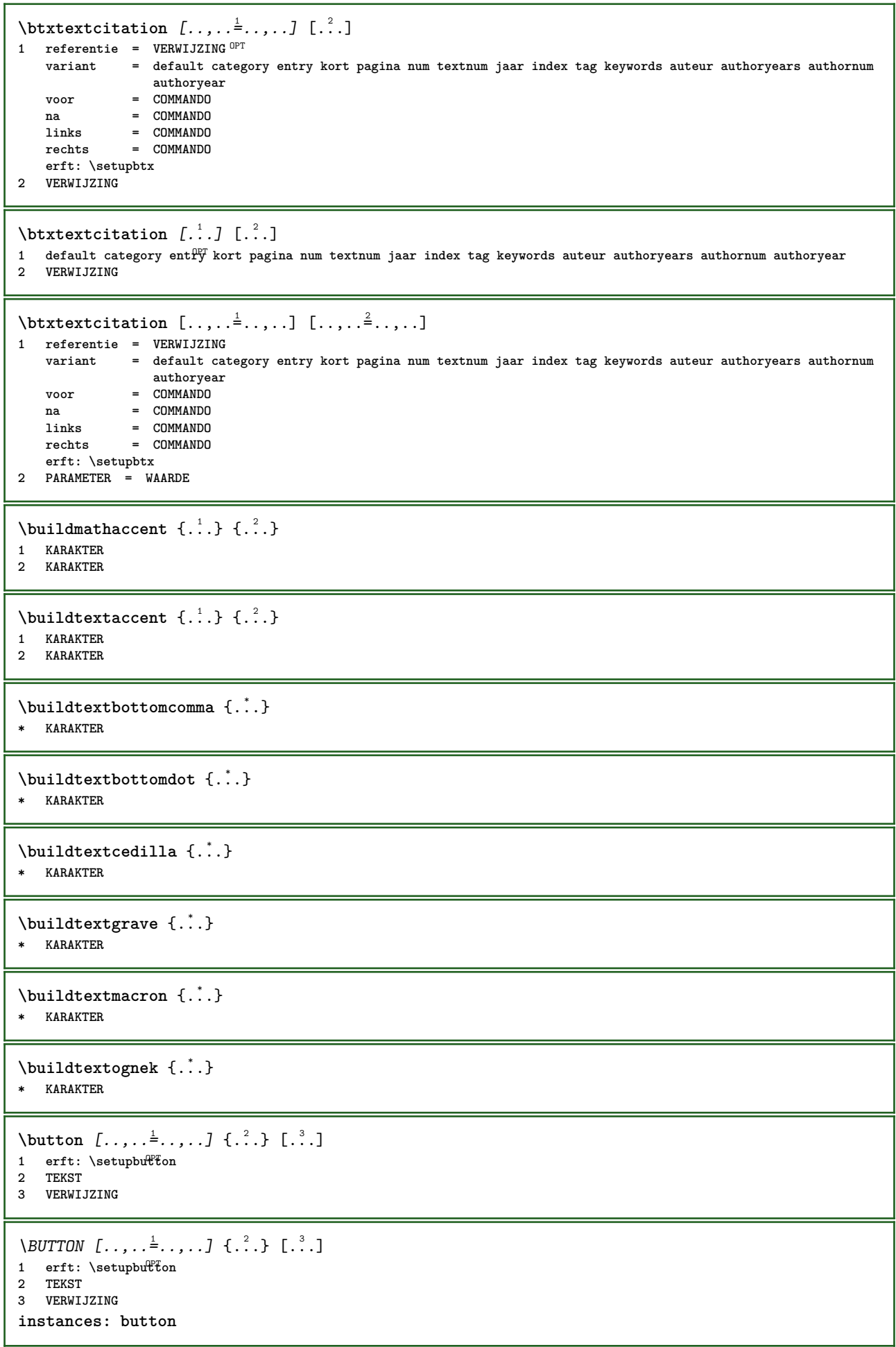

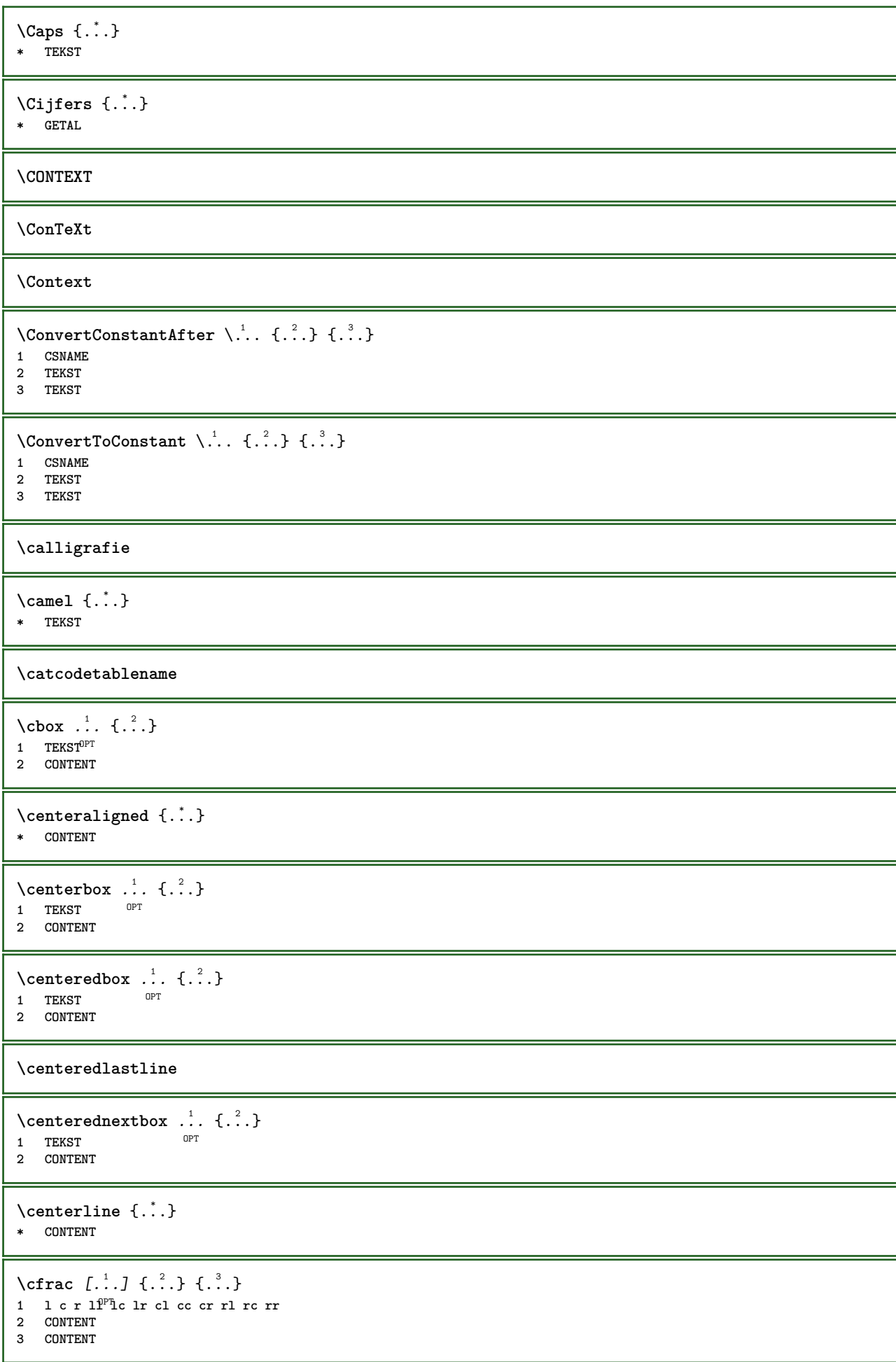

```
\CHARACTERKERNING [...] { ...}
                        OPT
1 GETAL
2 TEKST
\chardescription {...}
* GETAL
\charwidthlanguage
\text{check } \{.\,.\,.\}* KARAKTER
\checkcharacteralign {...}
* CONTENT
\label{eq:chm:conv} \ch{echedblank} [\ldots, \ldots]* erft: \blanko
\{ \text{checkedchar } \{.\cdot.\cdot\} \{.\cdot.\cdot\}1 GETAL
2 KARAKTER
\checkedfiller {...}
* sym symbool lijn breedte spatie NAAM COMMANDO
\checkedstrippedcsname \.<sup>*</sup>..
* CSNAME
\checkedstrippedcsname ...
* TEKST
\checkinjector [...]
* NAAM
\checknextindentation [...] *
* ja nee auto
\checknextinjector [...]
* NAAM
\text{checkpage} [\dots] [\dots, \dots \xrightarrow{2} \dots \dots]1 NAAM OPT
2 erft: \setuppagechecker
\checkparameters [...]
* TEKST
\checkpreviousinjector [...<sup>*</sup>..]
* NAAM
\checksoundtrack {...}
* NAAM
\checktwopassdata {...}
* NAAM
```

```
\label{eq:chm:conv} \label{chm:ckvar} \begin{bmatrix} \text{ch}(\mathbf{x}) & \text{ch}(\mathbf{y}) & \text{ch}(\mathbf{y}) & \1 NAAM
    2 set = COMMANDO<br>
2 reset = COMMANDO
                   reset = COMMANDO
    PARAMETER = WAARDE
\chem \{.\n,.\n\} \{.\n,.\n\} \{.\n,.\n\}1 TEKST
2 TEKST
3 TEKST
\lambdachemical [.\cdot.\cdot] [.\cdot.\cdot,\cdot] [.\cdot.\cdot,\cdot,\cdot.]OPT
1 NAAM
2 TEKST
3 TEKST
\lambdachemicalbottext \{.\cdot\}* TEKST
\lambdachemicalmidtext \{.\cdot\}* TEKST
\chemicalsymbol [...]
* NAAM
\lambdachemicaltext {\ldots}
* TEKST
\chemicaltoptext {...}
* TEKST
\chineseallnumerals {...}
* GETAL
\chinesecapnumerals {...}
* GETAL
\chinesenumerals {...}
* GETAL
\langlecijfers \{\ldots\}* GETAL
\text{Uniform} [\ldots, \ldots^{\pm}, \ldots, \ldots] [\ldots^2, \ldots]1 referentie = VERWIJZING
    variant = default category entry kort pagina num textnum jaar index tag keywords auteur authoryears authornum
                         authoryear
    voor = COMMANDO
    na = COMMANDO
    links = COMMANDO
    rechts = COMMANDO
     erft: \setupbtx
2 VERWIJZING
\text{l.} \ldots \begin{bmatrix} 1 & 1 \\ 1 & 2 \end{bmatrix}1 default category entry kort pagina num textnum jaar index tag keywords auteur authoryears authornum authoryear
2 VERWIJZING
\text{citation} \{.\n<sup>*</sup>..}
* VERWIJZING
```
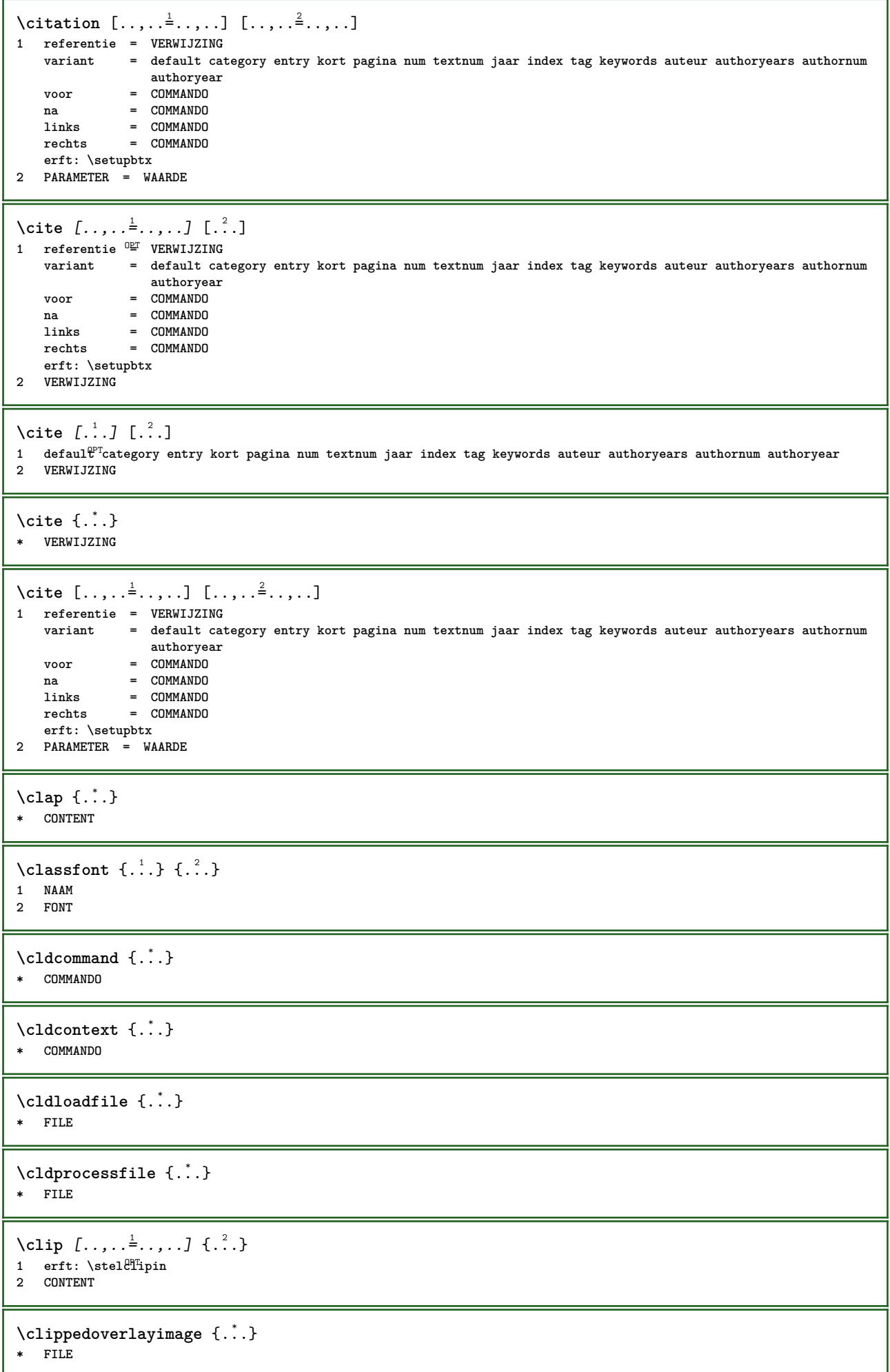

**\collect** {...} \* **\* CONTENT** \collectedtext  $[\ldots, \ldots \frac{1}{2}, \ldots, \ldots]$   $[\ldots, \ldots \frac{2}{7}, \ldots, \ldots]$   $\{.\stackrel{3}{\ldots}\}$   $\{.\stackrel{4}{\ldots}\}$ 1 erft: \setupcollector <sup>OPT</sup> OPT **2 letter = LETTER COMMANDO kleur = KLEUR erft: \stelomlijndin 3 TEKST 4 CONTENT** \collectexpanded {...} **\* CONTENT** \colorcomponents {...} **\* KLEUR**  $\setminus$ colored  $[...,...^{\frac{1}{n}}...,...]$   $\{...^2...\}$ **1 erft: \definieerkleur 2 CONTENT** \colored  $[$ ... $]$   $\{$ ...} **1 KLEUR 2 CONTENT**  $\text{\choose}$   $[ \dots ]$   $[ \dots ]$ **1 KLEUR 2 CONTENT**  $\lambda$ columnbreak  $[\ldots,\ldots]$ \* ja nee voorkeur lokaal forceer eerste laatste GETAL NAAM \columnsetspanwidth {...} **\* GETAL**  $\text{Combinepages } [\dots] [\dots, \dots]$ 1 FILE<br>2 variant = a b c horiz<br>2 variant = a b c horiz **2 variant = a b c horizontaal vertikaal n** = GETAL **nx = GETAL ny = GETAL start = GETAL stop = GETAL afstand = MAAT boven = COMMANDO onder = COMMANDO links = COMMANDO rechts = COMMANDO voor = COMMANDO na = COMMANDO tussen = COMMANDO kader = aan uit achtergrond = voorgrond kleur NAAM achtergrondkleur = KLEUR \commalistelement**  $\setminus$ commalistsentence  $[\ldots, \ldots]$   $[\ldots, \ldots]$ **1** TEKST OPT **2 TEKST \commalistsize**

\COMMENT  $[ .^1 . J [ . . , . , ^2 . . , . ] \{ .^3 . \}$ 1 TEKST OPT OPT **2 erft: \stelcommentaarin 3 TEKST instances: comment** \comment  $[ .^1 .]$   $[ . . , . , ^2 . , . ]$   $\{ .^3 . \}$ 1 TEKST OPT OPT **2 erft: \stelcommentaarin 3 TEKST**  $\text{Comparedimension } \{.\cdot.\} \{.\cdot.\}$ **1 MAAT 2 MAAT**  $\emptyset$  comparedimensioneps  $\{.\n,.\n,.\n,$ **1 MAAT 2 MAAT**  $\emptyset$ completebtxrendering  $[\cdot, \cdot, \cdot]$   $[\cdot, \cdot, \cdot, \cdot]$ OPT **1 NAAM** OPT OPT OPT **2 erft: \setupbtxrendering** \volledigeCOMBINEDLIST [..,..=..,..] \* \* erft: \stelsamengesteldelijstin <sup>OPT</sup> **instances: content** \volledigecontent [..,..=..,..] \* \* erft: \stelsamengesteldelij<sup>g</sup>tin  $\emptyset$  completelist  $[ . . . ] [ . . , . , . ^{2} . . , . . ]$ 1 LIJST <sup>OPT</sup> **2 erft: \stellijstin**  $\label{cor:conprel} \begin{array}{ll} \texttt{\footnotesize{}.} \texttt{\footnotesize{}.} \texttt{\footnotesize{}.} \texttt{\footnotesize{}.} \texttt{\footnotesize{}.} \texttt{\footnotesize{}} \texttt{\footnotesize{}.} \texttt{\footnotesize{}.} \texttt{\footnotesize{}} \texttt{\footnotesize{}.} \texttt{\footnotesize{}.} \texttt{\footnotesize{}} \texttt{\footnotesize{}.} \texttt{\footnotesize{}} \texttt{\footnotesize{}.} \texttt{\footnotesize{}.} \texttt{\footnotesize{}} \texttt{\footnotesize{}.} \texttt{\footnotesize{}} \texttt{\footnotesize{}.} \texttt{\footnotesize{}.}$ \* erft: \stellijstin **instances: chemicals figures tables intermezzi graphics**  $\emptyset$ completelistofchemicals  $[\ldots, \ldots]$ \* erft: \stellijstin  $\emptyset$ completelistoffigures  $[\dots, \dots]$ \* erft: \stellijstin  $\verb+\completely+ is to \emph{fgraphics} ~[\dots, \dots \emph{--}, \dots]$ OPT **\* erft: \stellijstin**  $\verb+\completely+ is to fintermezzi~~[...,...\overset{*}{=}...,.]$ OPT **\* erft: \stellijstin**  $\emptyset$ completelistoftables  $[\dots, \dots]$ \* erft: \stellijstin  $\text{Completely}$   $[., .]$   $[., .]$ OPT **1 NAAM** OPT OPT **2 erft: \setupbtxrendering**  $\text{Completely}$   $[ .^1 . ]$   $[ . . , . , ^2 . . , . ]$ **1 NAAM** OPT **2 erft: \stelsorterenin**

```
\emptysetcompletelistofSORTS [\dots, \dots]* erft: \stelsorterenin
instances: logos
\emptysetcompletelistoflogos [\dots, \dots]* erft: \stelsorterenin
\completelistofsynonyms [\cdot \overset{1}{\ldots}, \cdot \overset{2}{\ldots}, \cdot \cdot]1 NAAM 0PT
2 erft: \stelsynoniemenin
\completelistofSYNONYMS [\ldots, \ldots]<br>
\vdots* erft: \stelsynoniemenin
instances: abbreviations
\emptyset \completelistofabbreviations [\ldots, \ldots]* erft: \stelsynoniemenin
\complexorsimple \.<sup>*</sup>..
* CSNAME
\text{Complexorsimpleempty} \.
* CSNAME
\complexorsimpleempty {...}
* TEKST NAAM
\complexorsimple {...}
* TEKST NAAM
\composedcollector {...}
* NAAM
\composedlayer {...}
* NAAM
\compresult
\setminus constantdimen \setminus \ldots* CSNAME
\text{Constantdimenargument} \* CSNAME
\text{Constantempty argument } \Lambda.
* CSNAME
\constantnumber \.<sup>*</sup>..
* CSNAME
\constantnumberargument \.<sup>*</sup>..
* CSNAME
\setminuscontentreference [\ldots, \ldots] [\ldots, \ldots] \ldots, \ldots] \ldots\frac{1}{2}1 VERWIJZING
2 erft: \stelomlijndin
3 CONTENT
```

```
\{\ncontinuednumber \{\n.<sup>*</sup>..}
* GETAL
\continueifinputfile {.<sup>*</sup>..}
* FILE
\text{Convertingument} ... \to \...
1 TEKST
2 CSNAME
\text{Convertcommand } \ldots i. to \lambda^2.
1 CSNAME
2 CSNAME
\setminus converted counter [.<sup>1</sup>..] [..,..<sup>2</sup>..,..]
1 NAAM OPT
2 erft: \setupcounter
\text{Converteddimen } \{.\n \} \{.\n \} \{.\n \}1 MAAT
2 ex em pt in cm mm sp bp pc dd cc nc
\setminusconvertedsubcounter [\cdot \cdot \cdot \cdot] [\cdot \cdot \cdot \cdot] [\cdot \cdot \cdot \cdot \cdot \cdot \cdot \cdot]1 NAAM OPT OPT
2 GETAL GETAL:GETAL GETAL:* GETAL:alles
3 erft: \setupcounter
\text{Converternummer } \{.\cdot.\cdot\} \{.\cdot.\cdot\}1 leeg default geen maand month:mnem letter Letter letters Letters a A Cijfers woord words Woord Woorden n N
   romeins Romeins i I r R KR RK grieks Grieks g G abjadnumerals abjadnodotnumerals abjadnaivenumerals thainumerals
   devanagarinumerals gurmurkhinumerals gujaratinnumerals tibetannumerals greeknumerals Greeknumerals arabicnumerals
   persiannumerals arabicexnumerals arabicdecimals persiandecimals koreannumerals koreanparentnumerals koreancirclenumerals
   kr kr-p kr-c chinesenumerals chinesecapnumerals chineseallnumerals cn cn-c cn-a sloveniannumerals slovenianNumerals
    spanishnumerals spanishNumerals mathgreek set␣0 set␣1 set␣2 set␣3 vervolgd NAAM
2 GETAL
\text{Convertmonth} \{.\,. \}* GETAL
\text{Convertvalue} \therefore \text{to } \dots1 NAAM
2 CSNAME
\convertvboxtohbox
\text{Copieerveld } [..^1..] [..^2..]1 NAAM
2 NAAM
\text{Copyboxfromcache } \{.\cdot.\cdot\} \{.\cdot.\cdot.\}1 NAAM
2 GETAL TEKST
3 NAAM GETAL
\text{CopyLABELtekst } [.1.1] [\ldots, .1]OPT
1 TAAL
2 PARAMETER = PARAMETER
instances: head label mathlabel taglabel unit operator prefix suffix btxlabel
\text{Copybtxlabeltekst } [\dots] [\dots, \dots \xrightarrow{2} \dots]OPT
1 TAAL
2 PARAMETER = PARAMETER
```

```
\copyheadtekst [\cdot \cdot \cdot \cdot] [\cdot \cdot \cdot \cdot \cdot \cdot \cdot \cdot \cdot]OPT
1 TAAL
2 PARAMETER = PARAMETER
\text{Copylabeltekst } [\dots] \quad [\dots, \dots]OPT
1 TAAL
2 PARAMETER = PARAMETER
\copymathlabeltekst [\cdot \cdot \cdot \cdot] [\cdot \cdot \cdot \cdot \cdot \cdot \cdot \cdot]OPT
1 TAAL
2 PARAMETER = PARAMETER
\text{Copy operator}tekst [ .^1 . ] [ . . , . , .^2 . . , . ]OPT
1 TAAL
2 PARAMETER = PARAMETER
\text{Copy} \rightarrow \text{L.} \quad \text{L.} \quad \text{LOPT
1 TAAL
2 PARAMETER = PARAMETER
\text{Copy}suffixtekst [\cdot, \cdot, \cdot, \cdot] [\cdot, \cdot, \cdot, \cdot]OPT
1 TAAL
2 PARAMETER = PARAMETER
\text{Copytaglabeltekst } [.1.1] [ \dots, \dots \xrightarrow{2} \dots ]OPT
1 TAAL
2 PARAMETER = PARAMETER
\copyunittekst [\cdot, \cdot, \cdot, \cdot] [\cdot, \cdot, \cdot, \cdot, \cdot]OPT
1 TAAL
2 PARAMETER = PARAMETER
\copypages [.<sup>1</sup>..] [..,..<sup>2</sup>..,..] [..,..<sup>2</sup>..,..]
                                        OPT
THE OPT OPT OPT
2 markering = aan uit
      offset = MAAT
      n = GETAL
3 erft: \setupexternalfigure
\text{ \texttt{copyparameters} } [\dots] [\dots] \text{ } [\dots], \dots]1 TEKST
2 TEKST
3 PARAMETER
\text{Vcopyposition } \{.\overset{1}{\ldots}\} \{.\overset{2}{\ldots}\}1 NAAM
2 NAAM
\text{ \texttt{copysetups} } [\dots] [\dots]1 NAAM
2 NAAM
\corrigeerwitruimte {...}
* CONTENT
\text{countersubs} [.\cdot...] [.\cdot...]
OPT 1 NAAM
2 GETAL
\text{Counttoken } \ldots \times \text{lin } \ldots \to \...
1 TEKST
2 TEKST
3 CSNAME
```
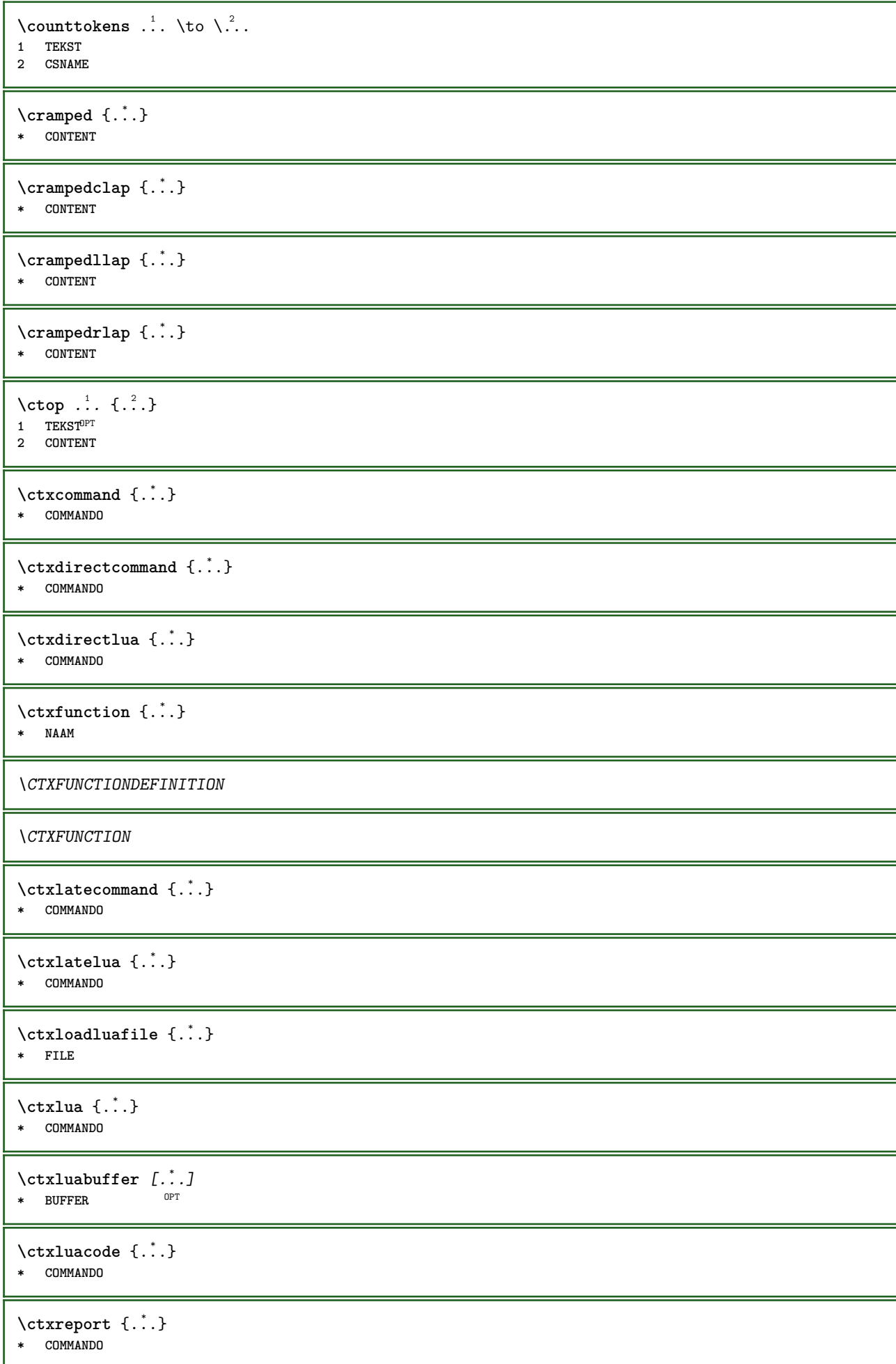

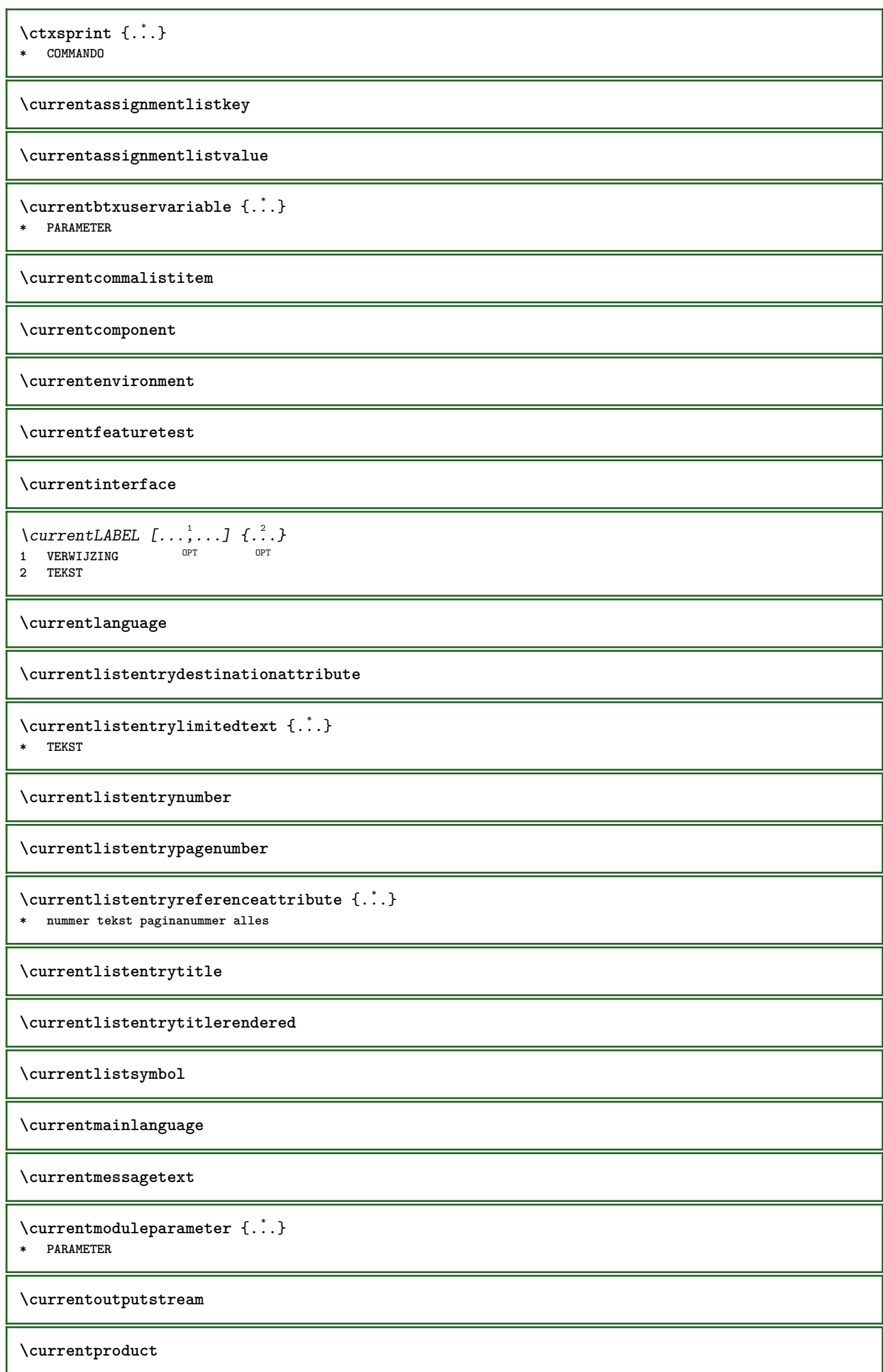

**\currentproject**

**\currentregime**

**\currentregisterpageuserdata** {...} \*

**\* PARAMETER**

**\currentresponses**

 $\text{Currenttime}$   $[...,...]$ <br>  $\text{other}$ OPT **\* h m TEKST**

**\currentvalue**

**\currentxtablecolumn**

**\currentxtablerow**

 $\{d, f, \ldots\}$ 

**\* KARAKTER**

 $\lambda$ datasetvariable  $\{.\cdot\,,\}$   $\{.\cdot\,,\}$   $\{.\cdot\,,\}$ 

**1 NAAM 2 NAAM GETAL**

**3 PARAMETER realpage**

 $\lambda$ datum  $[...,...\frac{1}{2}...],$   $[...]^2$ ...] 1 **d = GETAL** <sup>OPT</sup> 0PT

- **m = GETAL y = GETAL**
- **2 erft: \huidigedatum**

 $\text{dayofthe week } \{.\cdot.\cdot\} \{.\cdot.\cdot\} \{.\cdot.\cdot\}$ 

- **1 GETAL**
- **2 GETAL 3 GETAL**

 $\text{$ } \  $\{ . . . \}$ 

**1 GETAL**

**2 GETAL**

\dddot {..<sup>\*</sup>.}

```
* KARAKTER
```
**\ddot** {...} \*

```
* KARAKTER
```
 $\text{decrement } \ldots$ **\* CSNAME**  $\text{decrementcounter}$   $[$ ...]  $[$ ...<sup>2</sup>...] **1 NAAM** OPT **2 GETAL**

**\decrementedcounter**  $\lceil . . . . \rceil$ 

```
* NAAM
```
**\decrementpagenumber**

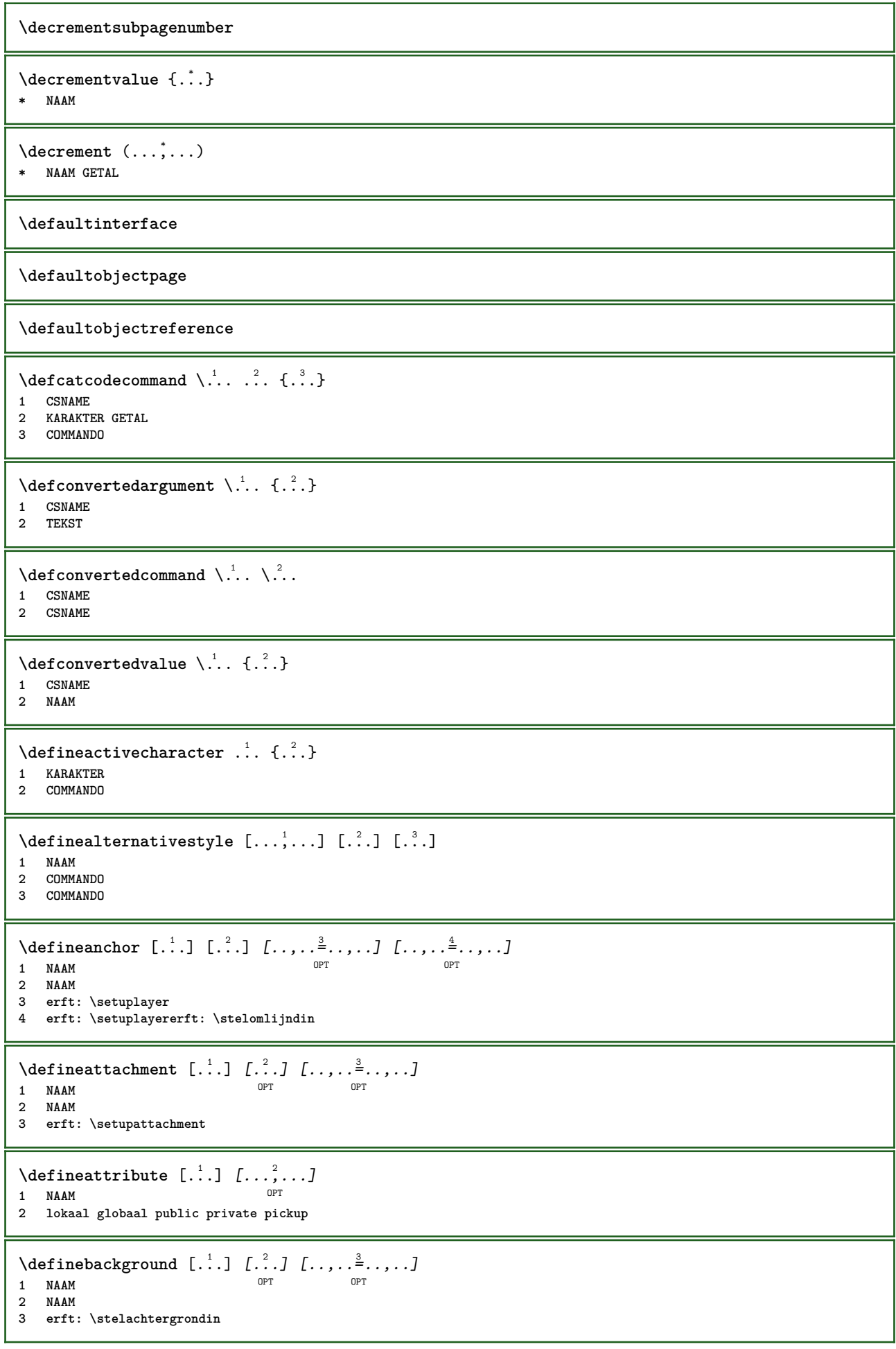

```
\left\{ \Delta \right\} \left[ .^{1}...\left[ .^{2}...\left[ ..0, .. \right]OPT
1 NAAM OPT OPT
2 NAAM
3 erft: \setupbar
\setminus define body fontswitch [...] [...,<sup>2</sup>...]
1 NAAM
2 erft: \stelkorpsin
\setminusdefinebreakpoint [.\cdot .] [.\cdot .] [.\cdot .], [.\cdot .]OPT 1 NAAM
2 KARAKTER<br>3 type<br>nlinks
3 type = 1 2 3 4 5
    nlinks = GETAL
    nrechts = GETAL
  links = COMMANDO
  midden = COMMANDO
    rechts = COMMANDO
    bereik = ja nee
    language = TAAL
\definebreakpoints \begin{bmatrix} .1 \end{bmatrix}* NAAM
\left\{ \text{definebtx } [\dots] , [\dots] , [\dots, \dots] \right\}OPT
1 NAAM OPT OPT OPT
2 NAAM
3 erft: \setupbtx
\setminusdefinebtxdataset [ .^1 . ] [ .^2 .] [ . . , . , ^3 . . , . ]OPT
1 NAAM OPT OPT OPT
2 NAAM
3 erft: \setupbtxdataset
\setminusdefinebtxregister [ .^1 . ] [ .^2 . ] [ . . , . , ^3 . . , . ]OPT
1 NAAM OPT OPT OPT
2 NAAM
3 erft: \setupbtxregister
\setminusdefinebtxrendering [ .^1 . ] [ .^2 . ] [ . . , . , ^3 . . , . ]OPT
1 NAAM OPT OPT
2 NAAM
3 erft: \setupbtxrendering
\setminusdefinebutton [.\cdot] [.\cdot] [.\cdot] [.\cdot] [.\cdot] [.\cdot]OPT
1 NAAM OPT OPT OPT
2 NAAM
3 erft: \setupbutton
\setminusdefinecapitals [\cdot \cdot \cdot] [\cdot \cdot \cdot \cdot] [\cdot \cdot \cdot \cdot \cdot \cdot]OPT
1 NAAM DPT OPT OPT
2 NAAM
3 erft: \stelkapitalenin
\setminusdefinecharacterkerning [.<sup>1</sup>..] [.<sup>2</sup>..] [..,..<sup>3</sup>...,..]
                                        OPT
1 NAAM OPT OPT
2 NAAM
3 erft: \setupcharacterkerning
\definecharacterspacing [...]
* NAAM
\left\{ \text{definechemical }, \ldots \right\} {\ldots}
1 NAAM
2 CONTENT
```
 $\setminus$ definechemicals  $[.\cdot .]$   $[.\cdot .]$   $[.\cdot .]$   $[.\cdot .]$ OPT 1 **NAAM 2 NAAM 3 erft: \setupchemical**  $\left\{ \text{definechemical symbol } [\ldots] , [\ldots] \right\}$ **1 NAAM 2 TEKST**  $\setminus$ definecollector  $[.\cdot .]$   $[.\cdot .]$   $[.\cdot .]$   $[.\cdot .]$   $[.\cdot .]$ OPT **1 NAAM** OPT OPT OPT **2 NAAM 3 erft: \setupcollector**  $\setminus$ definecolumnsetarea  $[.\cdot^\frac{1}{2}.\cdot]$   $[.\cdot,\cdot,\cdot^\frac{3}{2}.\cdot,\cdot,\cdot]$ OPT **1 NAAM** OPT OPT OPT **2 NAAM 3 erft: \setupcolumnsetarea \definecolumnsetspan** [.<sup>1</sup>..] *[.<sup>2</sup>..] [...,..*.<sup>3</sup>..*....]*<br>1 MAAM OPT OPT **1 NAAM** OPT OPT **2 NAAM 3 erft: \setupcolumnsetspan**  $\setminus$  define comment  $[$ .<sup>1</sup>..]  $[$ .<sup>2</sup>..]  $[$ ..,..<sup>2</sup>...,..] O<sub>pt</sub> **1 NAAM** OPT OPT **2 NAAM 3 erft: \stelcommentaarin**  $\left\{ \delta \right\}$  \definecomplexorsimple  $\left\langle \right. \right\rangle$ ... **\* CSNAME** \definecomplexorsimpleempty \.<sup>\*</sup>.. **\* CSNAME** \definecomplexorsimpleempty {...} **\* TEKST NAAM** \definecomplexorsimple {...} **\* TEKST NAAM**  $\setminus$  define conversionset  $[$ ...]  $[$ ..., $]$  $[$ ...]  $[$ ... $]$ **1 NAAM SECTIEBLOK: NAAM 2 NAAM VERWERKER->NAAM 3 NAAM VERWERKER->NAAM**  $\setminus$ definecounter  $[\cdot \cdot \cdot]$   $[\cdot \cdot \cdot]$   $[\cdot \cdot \cdot, \cdot \cdot]$ OPT **1 NAAM** OPT OPT OPT **2 NAAM 3 erft: \setupcounter**  $\setminus$ definedataset  $[\cdot \cdot \cdot]$   $[\cdot \cdot \cdot]$   $[\cdot \cdot \cdot, \cdot \cdot]$   $\frac{3}{2}$ ....] OPT **1 NAAM OPT OPT OPT 2 NAAM 3 erft: \setupdataset**  $\setminus$ definedelimitedtext  $[\cdot \cdot \cdot \cdot]$   $[\cdot \cdot \cdot \cdot]$   $[\cdot \cdot \cdot \cdot \cdot \cdot \cdot \cdot]$ OPT **1 NAAM** OPT OPT OPT **2 NAAM 3 erft: \setupdelimitedtext**  $\left\{ \text{definedfont } [\dots] \right\}$ OPT **\* FONT**
$\setminus$ defineeffect  $[\cdot, \cdot]$   $[\cdot, \cdot, \cdot]$   $[\cdot, \cdot, \cdot, \frac{3}{2}, \cdot, \cdot, \cdot]$ OPT 1 **NAAM 2 NAAM 3 erft: \setupeffect**  $\left\{ \Delta b \right\}$   $\left\{ \therefore \right\}$   $\left\{ \therefore \right\}$   $\left\{ \therefore \right\}$ OPT **1 GETAL 2 CSNAME 3 CONTENT**  $\setminus$ defineexternalfigure  $[$ .<sup>1</sup>..]  $[$ .<sup>2</sup>..*]*,  $[$ ...,..<sup>3</sup>...,..*]* OPT **1 NAAM** OPT OPT **2 NAAM 3 erft: \setupexternalfigure**  $\setminus$ definefacingfloat  $[.\cdot .]$   $[.\cdot .]$   $[.\cdot .]$   $[.\cdot .]$   $[.\cdot .]$ OPT **1 NAAM** OPT OPT OPT **2 NAAM 3 erft: \setupfacingfloat**  $\setminus$ definefallbackfamily  $[.\cdot .]$   $[.\cdot .]$   $[.\cdot .]$   $[.\cdot .]$   $[.\cdot .,\cdot .]$ **1 NAAM** OPT **2 rm ss tt mm hw cg romaan serif regular schreefloos sans support teletype type mono handschrift calligrafie math wiskunde 3 FONT 4 rscale = GETAL designsize = default auto goodies = FILE bereik = GETAL NAAM**<br>offset = GETAL NAAM **offset = GETAL NAAM check = ja nee forceer = ja nee features = NAAM tf** = TEKST<br> **bf** = TEKST **bf = TEKST it = TEKST sl = TEKST bi = TEKST bs = TEKST sc = TEKST**  $\setminus$ definefallbackfamily  $[.\cdot .\cdot ]$   $[.\cdot .\cdot ]$   $[.\cdot .\cdot ]$   $[.\cdot .\cdot ,\cdot .\cdot ]$ **1 NAAM** OPT **2 rm ss tt mm hw cg romaan serif regular schreefloos sans support teletype type mono handschrift calligrafie math wiskunde 3 FONT 4 NAAM**  $\setminus$ definefieldbody  $[.\cdot .]$   $[.\cdot .]$   $[.\cdot .]$   $[.\cdot .]$   $[.\cdot .]$ OPT OPT **1 NAAM 2 NAAM 3 erft: \setupfieldbody**  $\left\{ \text{definefieldbodyset } [\dots, \dots, \dots] \right\}$ **1 NAAM 2 NAAM**  $\setminus$ definefieldcategory  $[ .^1 . ] [ .^2 . ] [ . . , . , ^3 . . , . ]$ OPT **1 NAAM** OPT OPT OPT **2 NAAM 3 erft: \setupfieldcategory**  $\left\{ \text{definefileconstant } \{., . .\} \{., . .\} \right\}$ **1 NAAM 2 NAAM**

```
\left\{ \text{definefilefallback } [\dots], \dots, \dots \right\}1 NAAM
2 FILE
\definefilesynonym [.<sup>1</sup>.] [.<sup>2</sup>.]
1 NAAM
2 FILE
\setminusdefinefiller [ .^1 . ] [ .^2 .] [ . . , . , ^3 . . , . ]OPT
1 NAAM OPT OPT
2 NAAM
3 erft: \setupfiller
\setminusdefinefirstline [...] [...]] [...,..<sup>3</sup>...,..]
                                      O<sub>p</sub><sup>n</sup></sub>
1 NAAM OPT OPT OPT
2 NAAM
3 erft: \setupfirstline
\setminusdefinefittingpage [ .^1 . ] [ .^2 . ] [ . . , . , ^3 . . , . ]OPT
1 NAAM OPT OPT OPT
2 NAAM
3 erft: \setupfittingpage
\definefontalternative [...<sup>*</sup>...]
* NAAM
\setminusdefinefontfallback [ .^1 . ] [ .^2 . ] [ . . ,^3 . . . ] [ . . , . ,^4 . . , . . ]1 NAAM OPT
2 FONT NAAM
3 NAAM GETAL
4 rscale = GETAL
     forceer = ja nee
    check = ja nee
    offset = GETAL NAAM
    features = NAAM
    factor = GETAL
\setminusdefinefontfamily [.\cdot^\frac{1}{2}.] [.\cdot^\frac{3}{2}] [.\cdot,\ldots^\frac{4}{2}...,..]
1 NAAM 0PT
2 rm ss tt mm hw cg romaan serif regular schreefloos sans support teletype type mono handschrift calligrafie math
    wiskunde
3 FONT
4 rscale = GETAL
    designsize = default auto
    goodies = FILE
    features = NAAM
    tf = TEKST<br>bf = TEKST
   bf = TEKST<br>
it = TEKST
                 it = TEKST
    sl = TEKST
    bi = TEKST
    bs = TEKST<br>sc = TEKST
                  sc = TEKST
\setminus definefontfamilypreset [ .^1 .  ] [ . . , . , ^2 . . , . . ]1 NAAM
2 erft: \definefontfamily
\left\{ \text{definefontfamily{} \begin{align*} \begin{bmatrix} 1 & 1 \\ 2 & 3 \end{bmatrix}, \begin{bmatrix} 2 & 3 \\ 3 & 4 \end{bmatrix}, \begin{bmatrix} 2 & 3 \\ 3 & 4 \end{bmatrix}, \begin{bmatrix} 2 & 3 \\ 3 & 4 \end{bmatrix}, \begin{bmatrix} 2 & 3 \\ 3 & 4 \end{bmatrix}, \begin{bmatrix} 2 & 3 \\ 3 & 4 \end{bmatrix}, \begin{bmatrix} 2 & 3 \\ 3 & 4 \end{bmatrix}, \begin{bmatrix} 2 & 3 \\ 3 & 4 \end{bmatrix}, \begin{bmatrix} 2 & 3 \\ 3 & 41 NAAM
2 NAAM
\setminus definefontfamily [.\cdot^\frac{1}{2}.] [.\cdot^\frac{3}{2}] [.\cdot^\frac{3}{2}] [.\cdot.\cdot^\frac{4}{7}...]
1 NAAM OPT
2 rm ss tt mm hw cg romaan serif regular schreefloos sans support teletype type mono handschrift calligrafie math
    wiskunde
3 FONT
4 NAAM
```
 $\setminus$  definefontfeature  $[ \dots ] [ \dots ] [ \dots , \dots ]$ OPT **1 NAAM 2 NAAM 3 language = NAAM script** = NAAM auto<br>mode = node base mode = node base auto geen<br>liga = ja nee **liga = ja nee kern** = ja nee **extrakerns = ja nee** tlig = ja nee<br>trep = ja nee trep = ja nee<br>missing = ja nee **missing = ja nee dummies = ja nee analyze = ja nee** unicoding = ja nee<br>expansie = NAAM **expansie** = NAAM<br>protrusion = NAAM  $protrusion$ **nostackmath = ja nee realdimensions = ja nee itlc = ja nee textitalics = ja nee**  $mathitalics$ **slant = GETAL extend = GETAL dimensions = GETAL boundingbox = ja nee achtergrond kader leeg KLEUR compose = ja nee char-ligatures = ja nee compat-ligatures = ja nee goodies = FILE extrafeatures = ja nee**  $\verb|featureset| \ \verb|colorsheme|$ **colorsheme = NAAM postprocessor = NAAM mathdimensions = NAAM keepligatures = ja nee auto devanagari = ja nee** features = ja nee<br>tcom = ja nee **tcom = ja nee anum = ja nee mathsize = ja nee decomposehangul = ja nee mathalternatives = ja nee** mathgaps = ja nee<br>
checkmarks = ja nee **checkmarks = ja nee NAAM = ja nee mathnolimitsmode = GETAL blockligatures = ja nee**  $\setminus$ definefontfile  $[\cdot \cdot \cdot]$   $[\cdot \cdot \cdot \cdot]$   $[\cdot \cdot \cdot \cdot \cdot \cdot]$ **1 NAAM 0PT 2 FILE 3 features = NAAM fallbacks = NAAM**  $goodies$ **designsize = auto default** \definefontsize [...] **\* NAAM**  $\setminus$ definefontsolution  $[$ .<sup>1</sup>..]  $[$ .<sup>2</sup>..]  $[$ ...,.<sup>3</sup>...,..] OPT **1 NAAM** OPT OPT OPT **2 NAAM 3 erft: \setupfontsolution**  $\setminus$ defineformula  $[.\cdot .]\,$   $[.\cdot .]\,$   $[.\cdot .\, ,\,.\,^{\frac{3}{2}}.\, .\, ,\, .\,]$ OPT **1 NAAM** OPT OPT **2 NAAM 3 erft: \stelformulein**  $\setminus$  define formulaalternative  $[ .^1 . ] [ .^2 . ] [ .^3 . ]$ **1 NAAM 2 NAAM 3 NAAM**

**\defineformulaframed** [...] <sup>1</sup> [...] <sup>2</sup> OPT [..,..=..,..] <sup>3</sup> **1 NAAM** OPT OPT **2 NAAM 3 erft: \setupformulaframed**  $\setminus$ defineframedcontent  $[\cdot \cdot \cdot]$   $[\cdot \cdot \cdot \cdot]$   $[\cdot \cdot \cdot \cdot \cdot \cdot \cdot \cdot]$ OPT **1 NAAM** OPT OPT **2 NAAM 3 erft: \setupframedcontent**  $\left\{ \text{definerramedtable} \right. \left[ \begin{array}{c} 1 \ldots 1 \end{array} \right]$ **1 NAAM** OPT **2 NAAM**  $\left\{ \text{definefrozenfont} \; {\ldots} \; {\ldots} \; {\ldots} \; {\ldots} \right\}$ **1 NAAM 2 FONT**  $\left\{ \text{defineglobalcolor } [\dots], \dots \right\}$ **1 NAAM 2 erft: \definieerkleur**  $\left\{ \text{defineglobalcolor } [\dots] , [\dots] \right\}$ **1 NAAM 2 KLEUR** \definegraphictypesynonym [.<sup>1</sup>..] [.<sup>2</sup>..] **1 NAAM 2 NAAM**  $\left\{ \text{definegridsnapping } [\dots, 1]_1, \dots, 2, \dots \right\}$ **1 NAAM 2 lokaal globaal noheight nodepth box max min geen regel halveregel eerste laatste minhoogte maxhoogte mindiepte maxdiepte boven onder strut GETAL minheight:GETAL maxheight:GETAL mindepth:GETAL maxdepth:GETAL box:GETAL top:GETAL bottom:GETAL offset:GETAL**  $\setminus$ defineheadalternative  $[.\cdot^1.]$   $[.\cdot^2.]$   $[.\cdot\,,\cdot.\cdot^3$ ...,..] OPT **1 NAAM** OPT OPT OPT **2 NAAM 3 erft: \setupheadalternative**  $\setminus$ definehelp  $[\cdot \cdot \cdot \cdot]$   $[\cdot \cdot \cdot \cdot \cdot]$   $[\cdot \cdot \cdot \cdot \cdot \cdot \cdot \cdot]$ OPT **1 NAAM** OPT OPT OPT **2 NAAM 3 erft: \setuphelp**  $\setminus$ definehigh  $[.\cdot^\frac{1}{2}$ .]  $[.\cdot,\cdot,\cdot^\frac{3}{2}$ .....] OPT **1 NAAM** OPT OPT OPT **2 NAAM 3 erft: \setuphigh \definehighlight** [.<sup>1</sup>..] *[.<sup>2</sup>..] [...,..*.<sup>3</sup>..*...]*<br>1 MAAM OPT OPT **1 NAAM** OPT OPT OPT **2 NAAM 3 erft: \setuphighlight**  $\text{definehspace} [\ldots] [\ldots] [\ldots] [\ldots]$ **OPT 1 NAAM 2 NAAM 3 MAAT**

 $\setminus$  definehy penation features  $[ .^1 . ] [ . . , . , .^2 . . , . . ]$ **1 NAAM 2 characters = TEKST hyphens = ja alles TEKST joiners** = **ja alles TEKST**<br>rightwords = GETAL **rightwords = GETAL hyphenmin = GETAL lefthyphenmin = GETAL righthyphenmin = GETAL lefthyphenchar = GETAL righthyphenchar = GETAL variant = original tex hyphenate expanded traditional geen rechterrand = tex rightchars = woord GETAL**  $\det$ ineindenting  $[\cdot, \cdot, \cdot, \cdot, \cdot]$ **1 NAAM 2 [-+]klein [-+]middel [-+]groot geen nee niet eerste volgende ja altijd nooit oneven even normaal reset toggle MAAT**  $\setminus$ defineinitial  $[$ .<sup>1</sup>..]  $[$ .<sup>2</sup>..*]*  $[$ ...,.<sup>2</sup>...,..] OPT **1 NAAM** OPT OPT OPT **2 NAAM 3 erft: \setupinitial**  $\setminus$  defineinsertion  $[ .^1 . ] [ .^2 .] [ . . , . , ^3 . . , . ]$ OPT OPT **1 NAAM 2 NAAM 3 erft: \setupinsertion**  $\setminus$  define interaction  $[ .^1 . ] [ .^2 . ] [ . . , . , ^3 . . , . ]$ OPT **1 NAAM** OPT OPT OPT **2 NAAM 3 erft: \stelinteractiein**  $\setminus$ defineinteractionbar  $[$ .<sup>1</sup>..]  $[$ .<sup>2</sup>..*]*  $[$ ...,..<sup>3</sup>...,..*]* OPT **1 NAAM** OPT OPT **2 NAAM 3 erft: \stelinteractiebalkin**  $\left\{ \text{define} \right\}$   $\left\{ \ldots \right\}$ **1 NAAM 2 NAAM**  $\left\{ \text{defineinterface element } \{.\cdot\cdot\} \{.\cdot\cdot\} \right\}$ **1 NAAM 2 NAAM**  $\left\{ \text{defineinterfacencyariable } \{.\text{ }^{1}\right\}$ . **1 NAAM 2 NAAM**  $\setminus$ defineinterlinespace  $[$ .<sup>1</sup>..]  $[$ .<sup>2</sup>..*]*,  $[$ ...,..<sup>3</sup>...,..*]* OPT **1 NAAM** OPT OPT **2 NAAM 3 erft: \stelinterliniein**  $\setminus$ defineintermediatecolor  $[ .^1 . ] [ . . . ^2 . . . ] [ . . , . ^3 . . . ]$ 1 NAAM **2 KLEUR GETAL 3 a = GETAL t = GETAL**  $\setminus$  defineitems  $[ .^1 . ] [ .^2 . ] [ . . , . ,^3 . . , . ]$ OPT **1 NAAM** OPT OPT OPT **2 NAAM 3 erft: \stelitemsin**

 $\delta$  \definelabelclass  $[ . . . ] [ . . . ]$ **1 NAAM** OPT **2 GETAL**  $\setminus$ definelayerpreset  $[ .^1 . ] [ . . , . , .^2 . . , . . ]$ **1 NAAM 2 erft: \setuplayer**  $\left\{ \text{definelayerpreset } [\dots] , [\dots] \right\}$ **1 NAAM 2 NAAM**  $\setminus$ definelinefiller  $[ .^1 . ] [ .^2 .] [ . . , . , ^3 . . , . ]$ OPT OPT **1 NAAM 2 NAAM 3 erft: \setuplinefiller**  $\setminus$ definelinenote  $[\cdot \cdot \cdot]$   $[\cdot \cdot \cdot \cdot]$   $[\cdot \cdot \cdot \cdot \cdot \cdot]$ OPT **1 NAAM** OPT OPT OPT **2 NAAM 3 erft: \setuplinenote**  $\setminus$ definelinenumbering  $[\cdot \cdot \cdot \cdot]$   $[\cdot \cdot \cdot \cdot]$   $[\cdot \cdot \cdot \cdot \cdot \cdot \cdot \cdot]$ OPT **1 NAAM** OPT OPT **2 NAAM 3 erft: \stelregelnummerenin**  $\setminus$ definelines  $[.\cdot .]$   $[.\cdot .]$   $[.\cdot .]$   $[.\cdot .]$   $[.\cdot .]$ OPT **1 NAAM** OPT OPT OPT **2 NAAM 3 erft: \stelregelsin**  $\setminus$ definelistalternative  $[$ .<sup>1</sup>..]  $[$ .<sup>2</sup>..*]*  $[$ ...,.<sup>3</sup>...,..*]* OPT **1 NAAM** OPT OPT **2 NAAM 3 erft: \setuplistalternative**  $\setminus$ definelistextra  $[.\cdot .]$   $[.\cdot .]$   $[.\cdot .]$   $[.\cdot .]$   $[.\cdot .]$ OPT **1 NAAM OPT OPT OPT 2 NAAM 3 erft: \setuplistextra**  $\setminus$ definelow  $[\cdot \cdot \cdot]$   $[\cdot \cdot \cdot \cdot]$   $[\cdot \cdot \cdot \cdot \cdot \cdot \cdot]$ OPT **1 NAAM OPT OPT OPT 2 NAAM 3 erft: \setuplow**  $\setminus$ definelowhigh  $[.\cdot .]\,$   $[.\cdot .]\,$   $[.\cdot .\, ,\, .\, \frac{3}{2}.\, .\, ,\, .\, ]$ OPT **1 NAAM** OPT OPT OPT **2 NAAM 3 erft: \setuplowhigh**  $\texttt{\{definelowmiddle} [...], [...], [...], ...]}$ <br>  $\texttt{num}\left[\begin{array}{c} 1 & \texttt{num} \\ \texttt{OPT} & \texttt{OPT} \end{array}\right]$ **1 NAAM** OPT OPT OPT **2 NAAM 3 erft: \setuplowmidhigh**  $\setminus$ defineMPinstance  $[\cdot \cdot \cdot]$   $[\cdot \cdot \cdot \cdot]$   $[\cdot \cdot \cdot \cdot \cdot \cdot]$ OPT **1 NAAM** OPT OPT OPT **2 NAAM 3 erft: \setupMPinstance**

 $\setminus$ definemarginblock  $[ .^1 . ] [ .^2 . ] [ . . , . , ^3 . . , . ]$ OPT **1 NAAM** OPT OPT OPT **2 NAAM 3 erft: \stelmargeblokkenin**  $\lambda$ definemargindata  $[ .^1 . ]$   $[ .^2 . ]$   $[ . . , . , .^3 . . , . ]$ OPT **1 NAAM** OPT OPT OPT **2 NAAM 3 erft: \stelinmargein** \definemarker [...] **\* NAAM** \definemathaccent .<sup>1</sup>. .<sup>2</sup>. **1 NAAM 2 KARAKTER**  $\setminus$ definemathcases  $[.\cdot .]$   $[.\cdot .]$   $[.\cdot .]$   $[.\cdot .]$ OPT **1 NAAM** OPT OPT OPT **2 NAAM 3 erft: \setupmathcases**  $\setminus$  definemath command  $[$ ... $]$   $[$ ... $]$   $[$ ... $]$   $[$ ... $]$   $[$ ... $]$ **1 NAAM** OPT OPT OPT **2 ord op bin rel open close punct alpha binnen nothing limop nolop box 3 een twee 4 COMMANDO \...##1 \...##1##2**  $\left\{ \text{definemathdouble } [\dots] , [\dots] , [\dots] , [\dots] , [\dots] \right\}$ **1 beide vfenced NAAM 2 NAAM 3 GETAL 4 GETAL**  $\setminus$  definemathdoubleextensible  $[.\cdot \cdot \cdot]$   $[.\cdot \cdot \cdot]$   $[.\cdot \cdot \cdot]$   $[.\cdot \cdot \cdot]$ OPT **1 beide vfenced 2 NAAM 3 GETAL 4 GETAL**  $\setminus$ definemathematics  $[.\cdot .]$   $[.\cdot .]$   $[.\cdot .]$   $[.\cdot .]$   $[.\cdot .]$ OPT **1 NAAM** OPT OPT OPT **2 NAAM 3 erft: \setupmathematics**  $\left\{ \text{definemathextensible } [...], [...], [...], [...], \right\}$ 1 omgekeerd wiskunde tekst chemie **2 NAAM 3 GETAL**  $\setminus$ definemathfence  $[ .^1 . ]$   $[ .^2 .]$   $[ . . , . , ^3 . . , . ]$ OPT OPT **1 NAAM 2 NAAM 3 erft: \setupmathfence**  $\setminus$ definemathfraction  $[$ .<sup>1</sup>..]  $[$ .<sup>2</sup>..]  $[$ ...,.<sup>3</sup>...,..] .<br>OPT **1 NAAM** OPT OPT OPT **2 NAAM 3 erft: \setupmathfraction**  $\setminus$ definemathframed  $[ .^1 . ] [ .^2 .] [ . . , . , ^3 . . , . ]$ OPT OPT **1 NAAM 2 NAAM 3 erft: \setupmathframed**

**\definemathmatrix** [.<sup>1</sup>..] *[.<sup>2</sup>..] [...,..*.<sup>3</sup>..*...]*<br>1 NAAM OPT **1 NAAM** OPT OPT OPT **2 NAAM 3 erft: \setupmathmatrix**  $\setminus$ definemathornament  $[$ .<sup>1</sup>..]  $[$ .<sup>2</sup>..]  $[$ ...,.<sup>3</sup>...,..] OPT **1 NAAM** OPT OPT **2 NAAM 3 erft: \setupmathornament**  $\left\{ \text{definement} \right\}$   $\left[ .^{1}$  .  $\left[ .^{2}$  .  $\right]$   $\left[ .^{3}$  .  $\right]$ **1 boven vfenced NAAM 2 NAAM 3 GETAL**  $\setminus$  definemathover extensible  $[ .^1 . J [ .^2 . ] [ .^3 . ]$ OPT **1 boven vfenced 2 NAAM 3 GETAL**  $\setminus$  definemathovertextextensible  $[.\cdot \cdot \cdot \cdot]$   $[.\cdot \cdot \cdot \cdot]$   $[.\cdot \cdot \cdot \cdot]$ OPT **1 bothtext 2 NAAM 3 GETAL**  $\setminus$ definemathradical  $[.\cdot .]$   $[.\cdot .]$   $[.\cdot .]$   $[.\cdot .]$ ,  $\cdot .]$ OPT OPT **1 NAAM 2 NAAM 3 erft: \setupmathradical**  $\setminus$ definemathstackers  $[.\cdot .]$   $[.\cdot .]$   $[.\cdot .]$   $[.\cdot .]$ OPT OPT **1 NAAM 2 NAAM 3 erft: \setupmathstackers**  $\left\{ \text{definemathtyle } [\dots] \ \left[ \dots \right] , \dots \right\}$ **1 NAAM 2 scherm tekst script scriptscript cramped uncramped normaal opelkaar klein groot**  $\setminus$  definemathtriplet  $[ .^1 . ]$   $[ .^2 .]$   $[ .^3 .]$ OPT **1 NAAM** OPT OPT OPT **2 NAAM 3 TEKST**  $\left\{ \text{definement} \right\}$   $\left[ .^{1}$  .  $\left[ .^{2}$  .  $\right]$   $\left[ .^{3}$  .  $\right]$ **1 onder vfenced NAAM 2 NAAM 3 GETAL**  $\setminus$  definemathunder extensible  $[., . . ] [., . . ] [., . . ]$ OPT **1 onder vfenced 2 NAAM 3 GETAL**  $\setminus$  definemathundertextextensible  $[.\cdot \cdot \cdot \cdot ]$   $[.\cdot \cdot \cdot \cdot \cdot ]$   $[.\cdot \cdot \cdot \cdot \cdot ]$ OPT **1 bothtext 2 NAAM 3 GETAL**  $\text{definemathunstacked} \left[ \begin{array}{cc} 1 \ldots \end{array} \right] \left[ \begin{array}{cc} 2 \ldots \end{array} \right]$ **1 breed 2 NAAM 3 GETAL**

```
\detinemeasure [.\cdot..] [.\cdot..]
1 NAAM
2 MAAT
\definemessageconstant {...}
* NAAM
\setminusdefinemixedcolumns [.\cdot .] [.\cdot .] [.\cdot .] [.\cdot .,\cdot .]OPT
1 NAAM OPT OPT
2 NAAM
3 erft: \setupmixedcolumns
\detinemode [...,...] [...]1 NAAM
2 ja nee handhaaf
\definemultitonecolor [\ldots] [\ldots, \ldots] [\ldots, \ldots] [\ldots, \ldots] [\ldots, \ldots] [\ldots, \ldots]1 NAAM OPT
2 KLEUR = GETAL
3 erft: \definieerkleur
4 erft: \definespotcolor
\setminus definenamedcolor [.<sup>1</sup>..] [..,..^{\frac{2}{n}}..,..]
1 NAAM
2 erft: \definieerkleur
\left\{ \text{definenamedcolor } [\dots] [\dots] \right\}1 NAAM
2 KLEUR
\setminusdefinenamespace [.\cdot] [.\cdot, \cdot.\frac{2}{7} \ldots]1 NAAM
             2 naam = TEKST
   parent = TEKST
    letter = ja nee
    commando = ja nee lijst
    setup = ja nee lijst
    set = ja nee lijst
    kader = ja nee
\setminusdefinenarrower [\cdot \cdot \cdot] [\cdot \cdot \cdot \cdot] [\cdot \cdot \cdot \cdot \cdot \cdot]OPT
1 NAAM OPT OPT OPT
2 NAAM
3 erft: \stelsmallerin
\setminusdefinenote [\cdot \cdot \cdot] [\cdot \cdot \cdot \cdot] [\cdot \cdot \cdot \cdot \cdot \cdot \cdot]OPT
1 NAAM OPT OPT OPT
2 NAAM
3 erft: \setupnote
\setminusdefineornament [.<sup>1</sup>..] [..,..\frac{2}{7}..,..] [..,..\frac{3}{7}..,..]
OPT 1 NAAM
2 variant = a b
   erft: \setupcollector
3 letter = LETTER COMMANDO
   kleur = KLEUR
   erft: \stelomlijndin
\setminusdefineornament [.<sup>1</sup>..] [..,..\frac{2}{7}..,..] [..,..\frac{3}{7}..,..]
OPT 1 NAAM
2 variant = a b
   erft: \setuplayer
3 erft: \setuplayeredtext
```
\defineoutputroutine [.<sup>1</sup>..] *[.<sup>2</sup>..] [...,..*.<sup>3</sup>...*,..]*<br>1 NAAM **1 NAAM** OPT OPT **2 NAAM 3 erft: \setupoutputroutine** \defineoutputroutinecommand  $[\ldots,\ldots]$ **\* PARAMETER**  $\text{definepage}$   $[ .^1 . ] [ .^2 . ]$ **1 NAAM 2 VERWIJZING**  $\setminus$ definepagechecker  $[.\cdot .]$   $[.\cdot .]$   $[.\cdot .]$   $[.\cdot .]$ OPT **1 NAAM** OPT OPT **2 NAAM 3 erft: \setuppagechecker**  $\setminus$ definepagecolumns  $[.\cdot .]$   $[.\cdot .]$   $[.\cdot .]$   $[.\cdot .]$ OPT **1 NAAM** OPT OPT OPT **2 NAAM 3 erft: \setuppagecolumns**  $\setminus$ definepageinjection  $[.\cdot^\frac{1}{2}.\cdot]$   $[.\cdot^\frac{2}{2}.\cdot,\cdot.\cdot]$ OPT **1** NAAM OPT OPT OPT **2 NAAM 3 erft: \setuppageinjection** \definepageinjectionalternative [.<sup>1</sup>..] [.<sup>2</sup>..*]* [..,..<sup>3</sup>...,..] OPT **1 NAAM** OPT OPT **2 NAAM 3 erft: \setuppageinjectionalternative**  $\left\{ \text{definepages} \right\}$  [...,  $\left[ . . . . \right]$  [...,  $\left[ . . . . \right]$ ] **1 NAAM 2 horizontaal vertikaal 3 MAAT**  $\setminus$ definepagestate  $[.\cdot .]$   $[.\cdot .]$   $[.\cdot .]$   $[.\cdot .]$   $[.\cdot .]$ OPT **1 NAAM** OPT OPT OPT **2 NAAM 3 erft: \setuppagestate**  $\setminus$ definepairedbox  $[$ ... $]$   $[$ ... $]$   $[$ ... $]$   $[$ ...,. $]$ OPT **1 NAAM** OPT OPT OPT **2 NAAM 3 erft: \setuppairedbox**  $\setminus$ defineparagraph  $[.\cdot .]$   $[.\cdot .]$   $[.\cdot .]$   $[.\cdot .]$ OPT **1 NAAM** OPT OPT OPT **2 NAAM 3 erft: \setupparagraph**  $\left\{ \text{defineparallel [} \ldots \right\}$  [...,  $\ldots$ ] **1 NAAM 2 NAAM** \defineparbuilder [...] **\* NAAM**  $\setminus$ defineperiodkerning  $[.\cdot^\frac{1}{2}.\cdot]$   $[.\cdot,\cdot,\cdot^\frac{3}{2}.\cdot,\cdot,\cdot]$ OPT **1** NAAM OPT OPT **2 NAAM 3 erft: \setupperiodkerning**

**\definepositioning** [.<sup>1</sup>..] *[.<sup>2</sup>..] [...,..*.<sup>3</sup>..*....]*<br>1 NAAM OPT OPT **1 NAAM** OPT OPT OPT **2 NAAM 3 erft: \stelpositionerenin**  $\setminus$ defineprefixset  $[.\cdot^1.]$   $[.\cdot.^2,\cdot.]$   $[.\cdot^3.]$ **1 NAAM SECTIEBLOK: NAAM OPT 2 SECTIE 3 SECTIE**  $\setminus$ defineprocesscolor  $[ .^1 . ] [ .^2 . J [ . . , . , ^3 . . , . ]$ OPT **1 NAAM 2 KLEUR 3 erft: \definieerkleur**  $\setminus$ defineprocessor  $[.\cdot .]$   $[.\cdot .]$   $[.\cdot .]$   $[.\cdot .]$   $[.\cdot .]$ OPT **1 NAAM** OPT OPT OPT **2 NAAM 3 erft: \setupprocessor**  $\setminus$  define push button  $[$ .<sup>1</sup>..]  $[$ ..,..<sup>2</sup>..,..] OPT **1 NAAM 2 erft: \setupfieldcontentframed** \definepushsymbol [.<sup>1</sup>..] [.<sup>2</sup>..] **1 NAAM 2 n r d**  $\setminus$ definerenderingwindow  $[\cdot \cdot \cdot \cdot]$   $[\cdot \cdot \cdot \cdot]$   $[\cdot \cdot \cdot \cdot \cdot \cdot \cdot \cdot]$ O<sub>D</sub>T **1 NAAM** OPT OPT OPT **2 NAAM 3 erft: \setuprenderingwindow**  $\setminus$  defineresetset  $[.\cdot .]$   $[.\cdot .], \cdot .]$   $[.\cdot .]$ 1 NAAM SECTIEBLOK: NAAM **2 GETAL 3 GETAL**  $\left\{ \text{defineruby } [\dots] [\dots], \dots, \dots \right\}$ OPT **1 NAAM** OPT OPT OPT **2 NAAM 3 erft: \setupruby**  $\setminus$ definescale  $[.\cdot .]$   $[.\cdot .]$   $[.\cdot .]$   $[.\cdot .]$   $[.\cdot .]$ OPT **1 NAAM** OPT OPT OPT **2 NAAM 3 erft: \setupscale \definescript** [...] <sup>1</sup> [...] <sup>2</sup> [..,..=..,..] <sup>3</sup> OPT **1 NAAM 1 NAAM DPT DPT 2 NAAM 3 erft: \setupscript**  $\left\{ \text{definesection} \right\}$  [...,  $\left[ \ldots, \ldots \right]$ **1 NAAM 2 SECTIE**  $\left\{ \text{defineselectron [} \ldots \right\}$  [...,. $\frac{2}{7}$ ...,..] **1 NAAM** OPT **2 erft: \setupselector**

 $\setminus$  defineseparatorset  $[ .^1 . ] [ . . .^2 . . . ] [ .^3 . ]$ 1 NAAM SECTIEBLOK: NAAM **2 COMMANDO VERWERKER->COMMANDO 3 COMMANDO VERWERKER->COMMANDO**  $\left\{ \text{defineshift } [\dots], [\dots], \dots, \dots \right\}$ OPT **1 NAAM** OPT OPT OPT **2 NAAM 3 erft: \setupshift**  $\setminus$ definesidebar  $[.\cdot .]\,$   $[.\cdot .]\,$   $[.\cdot .\, ,\,.\,^{\frac{3}{2}}.\, .\, ,\, .\,]$ OPT **1 NAAM** OPT OPT OPT **2 NAAM 3 erft: \setupsidebar**  $\left\{ \text{definesort } [\dots] , [\dots] , [\dots] , [\dots] , [\dots] \right\}$ OPT **1 ja nee 2 NAAM 3 NAAM 4 CONTENT**  $\setminus$ definespotcolor  $[.\cdot]$ .]  $[.\cdot]$ .]  $[.\cdot]$ .,..<sup>3</sup>...,..] **1 NAAM 2 KLEUR 3 a = GETAL geen normaal multiply raster overlay softlight hardlight colordodge colorburn darken lighten difference exclusion hue saturation kleur luminosity t = GETAL e = TEKST p = GETAL**  $\setminus$  definestyleinstance  $[ .^1 . ] [ .^2 . ] [ .^3 . ] [ .^4 . ]$ OPT OPT **1 NAAM 2 rm ss tt mm hw cg 3 tf bf it sl bi bs sc 4 COMMANDO**  $\setminus$ definesubformula  $[.\stackrel{1}{\ldots},\stackrel{2}{\ldots},\stackrel{3}{\ldots},\ldots]$ OPT OPT **1 NAAM 2 NAAM 3 erft: \setupsubformula** \definesynonym [.<sup>1</sup>.] [.<sup>2</sup>.] [.<sup>3</sup>.] {.<sup>4</sup>.} {.<sup>5</sup>.} OPT **1 ja nee 2 NAAM 3 NAAM 4 TEKST 5 CONTENT**  $\setminus$  definesystemattribute  $[.\cdot^1.]$   $[.\cdot,\cdot^2,\cdot.]$ **1 NAAM** OPT **2 lokaal globaal public private pickup** \definesystemconstant {...} **\* NAAM** \definesystemvariable {...} **\* NAAM**  $\setminus$ defineTABLEsetup  $[.\cdot]$ .]  $[.,.,.\cdot]$ **1 NAAM 2 erft: \setupTABLE**

```
\setminusdefinetabulation [.<sup>1</sup>..] [.<sup>2</sup>..] [...,..<sup>3</sup>...,..]
                                        OPT
1 NAAM OPT OPT OPT
2 NAAM
3 erft: \setuptabulation
\setminus definetextflow [\cdot \cdot \cdot] [\cdot \cdot \cdot \cdot] [\cdot \cdot \cdot \cdot \cdot \cdot]OPT
1 NAAM OPT OPT OPT
2 NAAM
3 erft: \setuptextflow
\setminusdefinetooltip [.\cdot .]\, [.\cdot .]\, [.\cdot .\, ,\, .\, \frac{3}{2}.\, .\, ,\, .\, ]OPT
1 NAAM OPT OPT OPT
2 NAAM
3 erft: \setuptooltip
\left\{ \text{definetransparency } [\ldots] , [\ldots] \right\}1 NAAM
2 GETAL
\setminus definetransparency [ .^1 . ] [ . . , . , .^2 . . , . . ]1 NAAM
2 a = GETAL geen normaal multiply raster overlay softlight hardlight colordodge colorburn darken lighten difference
            exclusion hue saturation kleur luminosity
   exclusion hue saturation kleur luminosity<br>t = GETAL
\left\{ \text{definetransparency } [\dots] , [\dots] \right\}1 NAAM
2 NAAM
\definetwopasslist {...}
* NAAM
\definetypeface [.<sup>1</sup>.] [.<sup>2</sup>.] [.<sup>3</sup>.] [.<sup>4</sup>.] [.<sup>5</sup>.] [..,..<sup>6</sup>..,..]
                                                                OPT
1 NAAM OPT OPT
2 rm ss tt mm hw cg
3 serif sans mono math handwriting calligraphy
4 NAAM
5 default dtp
6 rscale = auto GETAL
     features = NAAM
     fallbacks = NAAM
     goodies = NAAM
    designsize = auto default
   richting = beide
\definetypescriptprefix [.<sup>1</sup>.] [.<sup>2</sup>.]
1 NAAM
2 TEKST
\definetypescriptsynonym [.<sup>1</sup>.] [.<sup>2</sup>.]
1 NAAM
2 TEKST
\setminusdefinetypesetting [.\cdot .] [.\cdot .] [.\cdot .] [.\cdot .] [.\cdot .]OPT
THE SPECIFIC SPECIFIC SPECIFIC SPECIFIC SPECIFIC SPECIFIC SPECIFIC SPECIFIC SPECIFIC SPECIFIC SPECIFIC SPECIFIC SPECIFIC SPECIFIC SPECIFIC SPECIFIC SPECIFIC SPECIFIC SPECIFIC SPECIFIC SPECIFIC SPECIFIC SPECIFIC SPECIFIC SP
2 TEKST
3 erft: \setupexternalfigure
\setminusdefineunit [\cdot \cdot \cdot] [\cdot \cdot \cdot \cdot] [\cdot \cdot \cdot \cdot \cdot \cdot \cdot]OPT
1 NAAM OPT OPT OPT
2 NAAM
3 erft: \setupunit
```

```
\setminusdefineviewerlayer [ .^1 . ] [ .^2 . J [ . . , . , ^3 . . , . ]OPT
1 NAAM
2 NAAM
3 erft: \setupviewerlayer
\left\{ \text{definevspace } [..].] [..]. \right\}OPT
1 NAAM
2 NAAM
3 MAAT
\left\{ \text{definevsparing } [\cdot, \cdot] , [\cdot, \cdot] \right\}1 NAAM
2 erft: \vspacing
\setminus definevspacing a mount [...] [...] [...] [...]OPT
1 NAAM OPT OPT OPT
2 MAAT
3 MAAT
\text{definextable} [\ldots] [\ldots] [\ldots, \ldots]<br>1 NAAM OPT
1 NAAM OPT OPT
2 NAAM
3 erft: \setupxtable
\text{definieer } [..].] \setminus .^2. . . .^3. }OPT
1 GETAL
2 CSNAME
3 CONTENT
\definieeraccent .<sup>1</sup>. .<sup>2</sup>. .<sup>3</sup>.
1 KARAKTER
2 KARAKTER
3 KARAKTER
\setminusdefinieeralineas [ .^1 . ] [ .^2 .] [ . . , . , ^3 . . , . ]OPT
1 NAAM 1 NAAM 1 NAAM 1 NAAM
2 NAAM
3 erft: \stelalineasin
\setminusdefinieerblok [\cdot \cdot \cdot] [\cdot \cdot \cdot] [\cdot \cdot \cdot, \cdot \cdot] \frac{3}{2}....]
                                OPT
1 NAAM OPT OPT OPT
2 NAAM
3 erft: \stelblokin
\setminusdefinieerbuffer [.\cdot .] [.\cdot .] [.\cdot .] [.\cdot .] [.\cdot .]OPT
1 NAAM
2 BUFFER
3 erft: \stelbufferin
\setminusdefinieercombinatie [\cdot, \cdot] [\cdot, \cdot, \cdot] [\cdot, \cdot, \cdot, \cdot]OPT
1 NAAM OPT OPT
2 NAAM
3 erft: \setupcombination
\definieercommando ... .<sup>2</sup>.
1 KARAKTER
2 COMMANDO
\setminus definieerconversie [.\cdot \cdot \cdot \cdot ] [.\cdot \cdot \cdot \cdot \cdot ] [.\cdot \cdot \cdot \cdot \cdot ]OPT
1 TAAL
2 NAAM
3 NAAM
```
 $\setminus$  definieerconversie  $[...]$   $[.]$   $[.]$   $[...]$   $[...]$ OPT **1 TAAL 2 NAAM 3 TEKST**  $\setminus$ definieerfiguursymbool  $[$ .<sup>1</sup>..]  $[$ .<sup>2</sup>..,..<sup>3</sup>...,..] **1 NAAM 0PT 2 FILE NAAM 3 erft: \externfiguur**  $\setminus$  definieerfont  $[$ .<sup>1</sup>..]  $[$ .<sup>2</sup>..]  $[$ ...,..<sup>2</sup>...,..] **1 NAAM** OPT **2 FONT 3 erft: \stelinterliniein**  $\setminus$ definieerfontstijl  $[\ldots, \ldots]$   $[\ldots^2]$ **1 NAAM 2 NAAM**  $\setminus$ definieerfontsynoniem  $[\cdot \overset{1}{\ldots}]$   $[\cdot \overset{2}{\ldots}]$   $[\cdot \ldots, \cdot \overset{3}{\ldots}]$ **1 NAAM 0PT 2 FONT 3 features = NAAM fallbacks = NAAM goodies = NAAM designsize = auto default**  $\setminus$  definieerfont  $[$ .<sup>1</sup>..]  $[$ .<sup>2</sup>..]  $[$ .<sup>3</sup>..] **1 NAAM** OPT **2 FONT 3 NAAM**  $\left\{ \text{definieerhbox} \begin{bmatrix} 1 & 1 \\ 1 & 1 \end{bmatrix}, \begin{bmatrix} 2 & 3 \\ 1 & 1 \end{bmatrix}, \begin{bmatrix} 2 & 3 \\ 2 & 3 \end{bmatrix} \right\}$ **1 NAAM 2 MAAT**  $\setminus$ definieeringesprongentext  $[ .^1 . ] [ .^2 .] [ . . , . , ^3 . . , . ]$ OPT **1 NAAM** OPT OPT OPT **2 NAAM 3 erft: \stelingesprongentextin**  $\setminus$ definieerinteractiemenu  $[.\cdot^\frac{1}{2}.\cdot]$   $[.\cdot,\cdot,\cdot^\frac{3}{2}.\cdot,\cdot,\cdot]$ OPT OPT OPT OPT **2 NAAM 3 erft: \stelinteractiemenuin**  $\setminus$ definieeritemgroep  $[.\cdot .]$   $[.\cdot .]$   $[.\cdot .]$   $[.\cdot .,\cdot .]$ OPT **1 NAAM** OPT OPT **2 NAAM 3 erft: \stelitemgroepin**  $\setminus$ definieerkadertekst  $[\cdot \overset{1}{\ldots}]$   $[\cdot \overset{2}{\ldots}]$   $[\cdot \ldots, \cdot \overset{3}{\ldots}]$ OPT **1 NAAM** OPT OPT **2 NAAM 3 erft: \stelkadertekstin \definieerkarakter** ... ... **1 KARAKTER 2 GETAL**

```
\left\{ \text{definieerkleur } [\dots] [\dots, \dots] \right\}1 NAAM
2 r = GETAL
    g = GETAL
    b = GETAL
   c = GETAL
   m = GETAL
    y = GETAL
    k = GETAL
   h = GETAL
   s = GETAL
   v = GETAL
   x = GETAL
    a = GETAL geen normaal multiply raster overlay softlight hardlight colordodge colorburn darken lighten difference
         exclusion hue saturation kleur luminosity
    t = GETAL
\setminusdefinieerkleurgroep [.\cdot^1.] [.\cdot^2.] [x:y:\r;z,...]OPT
1 NAAM
2 grijs rgb cmyk spot
3 TRIPLET
\left\{ \text{definiteerkleur } [\dots] , [\dots] \right\}1 NAAM
2 KLEUR
\setminusdefinieerkolomgroep [\cdot \overset{1}{\ldots}] [\cdot \overset{2}{\ldots}] [\cdot \cdot \ , \cdot \overset{3}{\ldots} \ , \ldots]OPT
1 NAAM OPT OPT
2 NAAM
3 erft: \stelkolomgroepin
\setminusdefinieerkolomovergang [.\cdot .]\quad [.\,.\,.\,.\,.]1 NAAM
2 ja nee voorkeur lokaal forceer eerste laatste GETAL
\setminusdefinieerkop [.\cdot .] [.\cdot .] [.\cdot .] [.\cdot .]OPT
OPT 1 NAAM
2 SECTIE
3 erft: \stelkopin
\definieerkorps [...,<sup>1</sup>....] [...,<sup>2</sup>....] [...,<sup>3</sup>....] [...,..<sup>4</sup>...,..]<br>1 NAAM default o<sup>pt</sup>
1 NAAM default
2 NAAM MAAT
3 rm ss tt hw cg
4 tf = FILE
    bf = FILE
    it = FILE
    sl = FILE
    bi = FILE
    bs = FILE
   sc = FILE
   mr = FILE
   mrlr = FILE
   mrrl = FILE
   mb = FILE
   mblr = FILE
   mbrl = FILE
```
 $\setminus$ definieerkorpsomgeving  $[.\cdot^1.]$   $[.\cdot^2.]$   $[.\cdot,\ldots^{\frac{3}{2}}.\cdot,\ldots]$ OPT 1 **NAAM 2 default MAAT 3 groot = MAAT GETAL klein** = AMAT GETAL<br>  $k$ lein = MAAT GETAL **a** = **MAAT** GETAL **b = MAAT GETAL c = MAAT GETAL d = MAAT GETAL tekst = MAAT GETAL x** = **MAAT GETAL**<br>xx = **MAAT GETAL xx = MAAT GETAL script = MAAT GETAL scriptscript = MAAT GETAL interlinie = MAAT em = schuin italic LETTER COMMANDO \* = GETAL \definieerkorps** [...,<sup>1</sup>....] [...,<sup>2</sup>...] [...,<sup>3</sup>....] [...1] [...]<br>1 NAAM default opt opt of a set of opt opt of a set of opt of a set of opt of a set of  $\frac{1}{2}$ **1 NAAM default 2 NAAM MAAT 3 rm ss tt hw cg 4 NAAM**  $\setminus$ definieerlayer  $[\cdot \cdot \cdot]$   $[\cdot \cdot \cdot \cdot]$   $[\cdot \cdot \cdot \cdot \cdot \cdot]$ OPT **1 NAAM** OPT OPT OPT **2 NAAM 3 erft: \setuplayer**  $\setminus$ definieerlayout  $[.\cdot .]$   $[.\cdot .]$   $[.\cdot .]$   $[.\cdot .]$   $[.\cdot .]$ OPT OPT **1 NAAM 2 NAAM 3 erft: \stellayoutin**  $\setminus$ definieerletter  $[.\cdot .]$   $[.\cdot .]$   $[.\cdot .]$   $[.\cdot .]$   $[.\cdot .]$ OPT **1 NAAM** OPT OPT OPT **2 NAAM 3 erft: \setupstyle**  $\setminus$ definieerlijst  $[.\cdot .]\,$   $[.\cdot .]\,$   $[.\cdot .\, ,\, .\, \frac{3}{2}.\, .\, ,\, .\, ]$ OPT **1 NAAM** OPT OPT OPT **2 LIJST 3 erft: \stellijstin**  $\setminus$ definieermarkering  $[$ .<sup>1</sup>..]  $[$ .<sup>2</sup>..]  $[$ ...,..<sup>3</sup>...,..] OPT 1 **NAAM 2 MARKERING 3 erft: \stelmarkeringin**  $\setminus$ definieeromlijnd  $[.\cdot .\cdot ]$   $[.\cdot .\cdot ]$   $[.\cdot .\cdot ,.\cdot ^{\frac{3}{2}}.\cdot .\cdot ,.\cdot ]$ OPT **1 NAAM** OPT OPT OPT **2 NAAM 3 erft: \stelomlijndin**  $\setminus$ definieeropmaak  $[.\cdot .]$   $[.\cdot .]$   $[.\cdot .]$   $[.\cdot .]$ OPT 1 **NAAM 2 NAAM 3 erft: \stelopmaakin**  $\setminus$  definieeroverlay  $[\ldots, \ldots]$   $[\ldots^2, j [\ldots]$ OPT **1 NAAM 2 NAAM 3 COMMANDO**  $\setminus$ definieerpaginaovergang  $[$ .<sup>1</sup>...]  $[$ ...,<sup>2</sup>....] **1 NAAM 2 leeg hoofd voet dummy kader GETAL +GETAL default reset blokkeer ja nee opmaak blanko voorkeur grotevoorkeur links rechts even oneven viertal laatste laatstepagina start stop**

```
\left\{ \text{definieerpalet } [\dots] \ \left[ \dots, \dots \right] \right\}1 NAAM
2 NAAM = KLEUR
\left\{ \text{definite }\right[ \begin{matrix} 1 & 1 \\ 1 & 1 \end{matrix} \right]1 NAAM
2 NAAM
\setminusdefinieerpapierformaat [.\, .\, .\, ] [ \, .\, .\, , \, .\, \frac{2}{7} .\, .\, , \, .\, ]1 NAAM
2 breedte = MAAT
   hoogte = MAAT<br>boven = COMM
            boven = COMMANDO
   onder = COMMANDO
    links = COMMANDO
    rechts = COMMANDO
   afstand = MAAT
    pagina = erft: \stelpapierformaatin
    papier = erft: \stelpapierformaatin
\setminusdefinieerpapierformaat [.<sup>1</sup>...] [...,<sup>2</sup>,...] [...,<sup>3</sup>,...]
1 NAAM OPT
2 erft: \stelpapierformaatin
3 erft: \stelpapierformaatin
\setminusdefinieerplaats [.\cdot .] [.\cdot .] [.\cdot .] [.\cdot .] [.\cdot .]OPT
1 NAAM OPT OPT OPT
2 NAAM
3 erft: \stelplaatsin
\setminusdefinieerplaatsblok [\cdot, \cdot, \cdot] [\cdot, \cdot, \cdot, \cdot] [\cdot, \cdot, \cdot, \cdot]OPT
1 NAAM OPT OPT OPT
2 NAAM NAAM
3 erft: \stelplaatsblokin
instances: chemical figure table intermezzo graphic
\setminusdefinieerplaatsblok [.\cdot . ] [.\cdot . ] [.\cdot . ]OPT
1 NAAM OPT OPT
2 NAAM
3 NAAM
instances: chemical figure table intermezzo graphic
\setminusdefinieerprofiel [\cdot \overset{1}{\ldots}] [\cdot \overset{2}{\ldots},] [\ldots, \ldots]OPT
1 NAAM OPT OPT OPT
2 NAAM
3 erft: \setupprofile
\setminusdefinieerprogramma [.\cdot^\frac{1}{2}] [.\cdot^\frac{2}{2}] [.\cdot^\frac{3}{2}]1 NAAM
2 TEKST
3 TEKST
\setminus definieerreferentie [ \dots ] [ \dots ]1 NAAM
2 VERWIJZING
\setminusdefinieerreferentieformaat [.\cdot^\frac{1}{2}] [.\cdot^\frac{2}{2}] [.\cdot,\cdot,\cdot^\frac{3}{2}.\cdot,\cdot.]OPT
1 NAAM OPT OPT OPT
2 NAAM
3 erft: \setupreferenceformat
\setminusdefinieerregister [.\cdot .] [.\cdot .] [.\cdot .] [.\cdot .] [.\cdot .]OPT
1 NAAM
2 NAAM
3 erft: \stelregisterin
```

```
\setminusdefinieersamengesteldelijst [.\cdot .] [.\cdot .,\cdot .] [.\cdot .,\cdot .]^2...,..]
1 NAAM OPT
2 LIJST
3 erft: \stelsamengesteldelijstin
\definieersectie [...]
* NAAM
\setminusdefinieersectieblok [\cdot, \cdot, \cdot] [\cdot, \cdot, \cdot, \cdot] [\cdot, \cdot, \cdot, \cdot]1 NAAM 0PT
2 NAAM
3 erft: \stelsectieblokin
\setminusdefinieersorteren [.<sup>1</sup>..] [.<sup>2</sup>..] [.<sup>3</sup>..]
1 NAAM OPT
2 NAAM
3 geen NAAM
\setminusdefinieerstartstop [.\cdot .] [.\cdot .] [.\cdot .] [.\cdot .]...<sup>3</sup>\ldots...]
                                   OPT
1 NAAM OPT OPT
2 NAAM
3 erft: \stelstartstopin
\delta \definieersubveld [ .^1 . ] [ .^2 . ] [ . . .^3 . . . ]1 NAAM
2 NAAM
3 NAAM
\left\{ \text{definieersymbool } [\dots] [\dots] [\dots] \right\}O<sub>D</sub>T
1 NAAM
2 NAAM
3 COMMANDO
\definieersynoniemen [.<sup>1</sup>..] [.<sup>2</sup>..] [....] [....]<br>1 NAAM OPT OPT
1 NAAM OPT OPT OPT
2 NAAM
3 NAAM
4 NAAM
\setminusdefinieertabelvorm [.<sup>1</sup>..] [ ]...<sup>2</sup>..] [...<sup>4</sup>...<sup>4</sup>...]
                                             OPT
OPT 1 NAAM
2 TEMPLATE
3 NAAM
4 NAAM
\setminusdefinieertabulatie [.<sup>1</sup>..] [.<sup>2</sup>..] [].<sup>3</sup>..]
                                   OPT
1 NAAM OPT OPT OPT
2 NAAM
3 TEMPLATE
\definieertekst [.<sup>1</sup>.] [.<sup>2</sup>.] [.<sup>3</sup>.] [.<sup>4</sup>.] [.<sup>5</sup>.] [.<sup>6</sup>.] [.<sup>7</sup>.]
                                     OPT
1 NAAM OPT OPT OPT OPT OPT OPT
2 boven hoofd tekst voet onder
3 tekst marge rand
4 datum paginanummer MARKERING TEKST COMMANDO
5 datum paginanummer MARKERING TEKST COMMANDO
6 datum paginanummer MARKERING TEKST COMMANDO
7 datum paginanummer MARKERING TEKST COMMANDO
\setminusdefinieertekstachtergrond [.\cdot .] [.\cdot .] [.\cdot .] [.\cdot .,\cdot .]OPT
1 NAAM OPT OPT OPT
2 NAAM
3 erft: \steltekstachtergrondin
```

```
\setminusdefinieertype [.\cdot^\frac{1}{2}.\cdot] [.\cdot,\cdot,\cdot^\frac{3}{2}.\cdot,\cdot.\cdot]OPT
1 NAAM OPT OPT
2 NAAM
3 erft: \steltypein
\setminusdefinieertypen [\cdot..] [\cdot..] [\cdot.,..<sup>3</sup>...,..]
                                   OPT
1 NAAM OPT OPT OPT
2 NAAM
3 erft: \steltypenin
\setminus definieerveld [ .^1 . ] [ .^2 . ] [ .^3 . ] [ . . .^4 . . . ] [ .^5 . ]1 NAAM
2 radio sub tekst regel push check signature
3 NAAM
4 NAAM
5 NAAM
\setminusdefinieerveldstapel [.\cdot^\frac{1}{2}.\cdot,\cdot,\cdot] [.\cdot.\cdot,\cdot,\frac{3}{2}.\cdot,\cdot,\cdot]OPT 1 NAAM
2 NAAM
3 erft: \setupfieldcategory
\setminusdefinieerwiskundeuitlijnen [.\cdot^\frac{1}{2}.\cdot] [.\cdot,\cdot,\cdot^\frac{3}{2}.\cdot,\cdot,\cdot]OPT
1 NAAM OPT OPT OPT
2 NAAM
3 erft: \stelwiskundeuitlijnenin
\delimited [\cdot \cdot \cdot \cdot] [\cdot \cdot \cdot \cdot \cdot] \{ \cdot \cdot \cdot \cdot \}.<br>חיפה
1 NAAM
2 TAAL
3 CONTENT
\delta \delimitedtext [ . . . ] [ . . . ] [ . . . ]OPT
1 NAAM
2 TAAL
3 CONTENT
\DELIMITEDTEXT [...] 1
{...} 2
                          OPT
1 TAAL
2 CONTENT
instances: quotation quote blockquote speech aside
\aside [\cdot \cdot \cdot \cdot] \{\cdot \cdot \cdot \cdot\}1 TAAL <sup>OPT</sup>
2 CONTENT
\boldsymbol{\lambda}blockquote [\cdot, \cdot, \cdot] \{.\cdot, \cdot\}OPT
1 TAAL
2 CONTENT
\quotation [\cdot \cdot \cdot \cdot] {\cdot \cdot \cdot \cdot}
               OPT
1 TAAL
2 CONTENT
\quote [\cdot \cdot \cdot \cdot] \{\cdot \cdot \cdot \cdot\}1 TAAL <sup>OPT</sup>
2 CONTENT
\speech [...] {.] {...}
1 TAAL <sup>OPT</sup>
2 CONTENT
\depthofstring {...}
* TEKST
```

```
\depthonlybox {...}
* CONTENT
\text{depthspanningtext } \{.\dots, \dots, \{.\dots, \}1 TEKST
2 MAAT
3 FONT
\depthstrut
\determinenoflines {...}
* CONTENT
\devanagarinumerals {.<sup>*</sup>..}
* GETAL
\left\{ .'.. \right\}* GETAL
\digits ...
*
* GETAL
\dimension to count \{.\n<sup>1</sup>\n<sub>1</sub>\n<sub>2</sub>\n<sub>3</sub>\n<sub>4</sub>1 MAAT
2 CSNAME
\langledirectboxfromcache \{.\cdot.\cdot\} \{.\cdot.\cdot\}1 NAAM
2 GETAL TEKST
\directcolor [...]
* KLEUR
\langledirectcolored [\ldots, \ldots \stackrel{*}{\ldots}, \ldots]* erft: \definieerkleur
\directcolored [...]
* KLEUR
\setminus directconvertedcounter \{.\cdot.\cdot\} \{.\cdot.\cdot\}1 NAAM
2 eerste vorige volgende laatste nummer
\langledirectcopyboxfromcache {\cdot<sup>1</sup>\cdot } {\cdot<sup>2</sup>\cdot }
1 NAAM
2 GETAL TEKST
\directdummyparameter {...}
* PARAMETER
\directgetboxllx .<sup>*</sup>.
* NAAM GETAL
\directgetboxlly .<sup>*</sup>.
* NAAM GETAL
\left\{ \text{differentight } \{.\text{ }.\text{ }.\text{ }.\text{ }.\text{ }.\text{ }.\right\}1 NAAM
2 TEKST
```

```
\left\{ \text{directlocal framed} \right. [\,.\,].\,] \,\, \{.\,.\,.\}1 NAAM
2 CONTENT
\directluacode {...}
* COMMANDO
\directselect {...} 1
{...} 2
OPT
{...} 3
OPT
{...} 4
OPT
{...} 5
OPT
{...} 6
1 NAAM 1 OPT OPT OPT OPT OPT OPT
2 CONTENT
3 CONTENT
4 CONTENT
5 CONTENT
6 CONTENT
\text{divectors} {\ldots}
* NAAM
\directsetup {...}
* NAAM
\directsymbol {.<sup>1</sup>..} {.<sup>2</sup>..}
1 NAAM
2 NAAM
\langledirectvspacing \{ \ldots, \ldots \}* erft: \vspacing
\dis {...}
* CONTENT
\disabledirectives [\ldots, \ldots]* NAAM
\disableexperiments [\ldots, \ldots]* NAAM
\lambdadisablemode [\ldots, \ldots]* NAAM
\disableoutputstream
\disableparpositions
\disableregime
\disabletrackers [...,<sup>*</sup>...]
* NAAM
\displaymath {...}
* CONTENT
\displaymathematics {...}
* CONTENT
\displaymessage {...}
* TEKST
```

```
\text{distributedhsize} \{.\n^1.\n} \{.\n^2.\n} \{.\n^3.\n}1 MAAT
2 MAAT
3 GETAL
\{ \text{dividedsize } \{.\cdot.\} \{.\cdot.\} \{.\cdot.\}1 MAAT
2 MAAT
3 GETAL
\doadaptleftskip {...}
* ja nee standaard MAAT
\doadaptrightskip {...}
* ja nee standaard MAAT
\delta \doaddfeature \{ \ldots, \ldots \}* NAAM
\lambdadoassign [ .^1. ] [ . .^2. . ]1 TEKST
2 PARAMETER = WAARDE
\lambdadoassignempty [ .^1 . ] [ . .^2 . . ]1 TEKST
2 PARAMETER = WAARDE
\{doboundtext{ t.} : \} {\ldots} {\ldots}
1 TEKST
2 MAAT
3 COMMANDO
\docheckassignment {...}
* TEKST
\docheckedpagestate {.<sup>1</sup>.} {.<sup>2</sup>.} {.<sup>3</sup>.} {.<sup>4</sup>.} {.<sup>5</sup>.} {.<sup>6</sup>.} {.<sup>7</sup>.}
1 VERWIJZING
2 COMMANDO
3 COMMANDO
4 COMMANDO
5 COMMANDO
6 COMMANDO
7 COMMANDO
\setminusdocheckedpair \{ \ldots, \ldots \}* TEKST
\documentvariable {...}
* PARAMETER
\delta \dodoubleargument \lambda... [....] [....]
1 CSNAME
2 TEKST
3 TEKST
\setminus dodoublear gumentwithset \setminus \ldots \ldots \ldots \ldots \ldots \ldots \ldots1 CSNAME
2 TEKST
3 TEKST
```
**\dodoubleempty** \... <sup>1</sup> [...] <sup>2</sup> OPT [...] <sup>3</sup> 1 CSNAME OPT OPT **2 TEKST 3 TEKST**  $\lambda$ dodoubleemptywithset  $\lambda$ ... $[\ldots, \ldots]$   $[\ldots, \ldots]$ OPT **1 CSNAME** OPT OPT **2 TEKST 3 TEKST**  $\setminus$  dodoublegroupempty  $\setminus$ ...  $\{.\stackrel{?}{.}.$   $\}$   $\{.\stackrel{?}{.}.$ OPT **1 CSNAME** OPT OPT OPT **2 TEKST 3 TEKST**  $\lambda$ doeassign  $[ .^1 . ] [ . .^2 . .]$ **1 TEKST 2 PARAMETER = WAARDE**  $\setminus$  doexpandedrecurse  $\{.\stackrel{?}{.}. \}$   $\{.\stackrel{?}{.}. \}$ **1 GETAL 2 COMMANDO**  $\setminus$  dofastloopcs  $\{\cdot, \cdot\}$   $\setminus$   $\cdot$  . **1 GETAL 2 CSNAME** \dogetattribute {...} **\* NAAM** \dogetattributeid {.<sup>\*</sup>..} **\* NAAM**  $\degree$  \dogetcommacommandelement ... \from ...<sup>2</sup> \to \...<sup>3</sup> **1 GETAL 2 TEKST 3 CSNAME**  $\text{logobbledoubleempty }$  [...] [...] OPT 1 TEKST OPT OPT **2 TEKST \dogobblesingleempty**  $[\cdot, \cdot]$ <br>\* TEKST \* **TEKST** \doif  $\{.\cdot.\cdot\}$   $\{.\cdot.\cdot\}$   $\{.\cdot.\cdot\}$ **1 CONTENT 2 CONTENT 3 TRUE**  $\{ \text{doifallcommon } \{ \ldots, \ldots \} \{ \ldots, \ldots \} \{ \ldots \}$ **1 TEKST 2 TEKST 3 TRUE**  $\{ \text{doifallcommone} 1$ se  $\{ \ldots, \ldots \}$   $\{ \ldots, \ldots \}$   $\{ \ldots^3 \}$   $\{ \ldots \}$ **1 TEKST 2 TEKST 3 TRUE 4 FALSE**

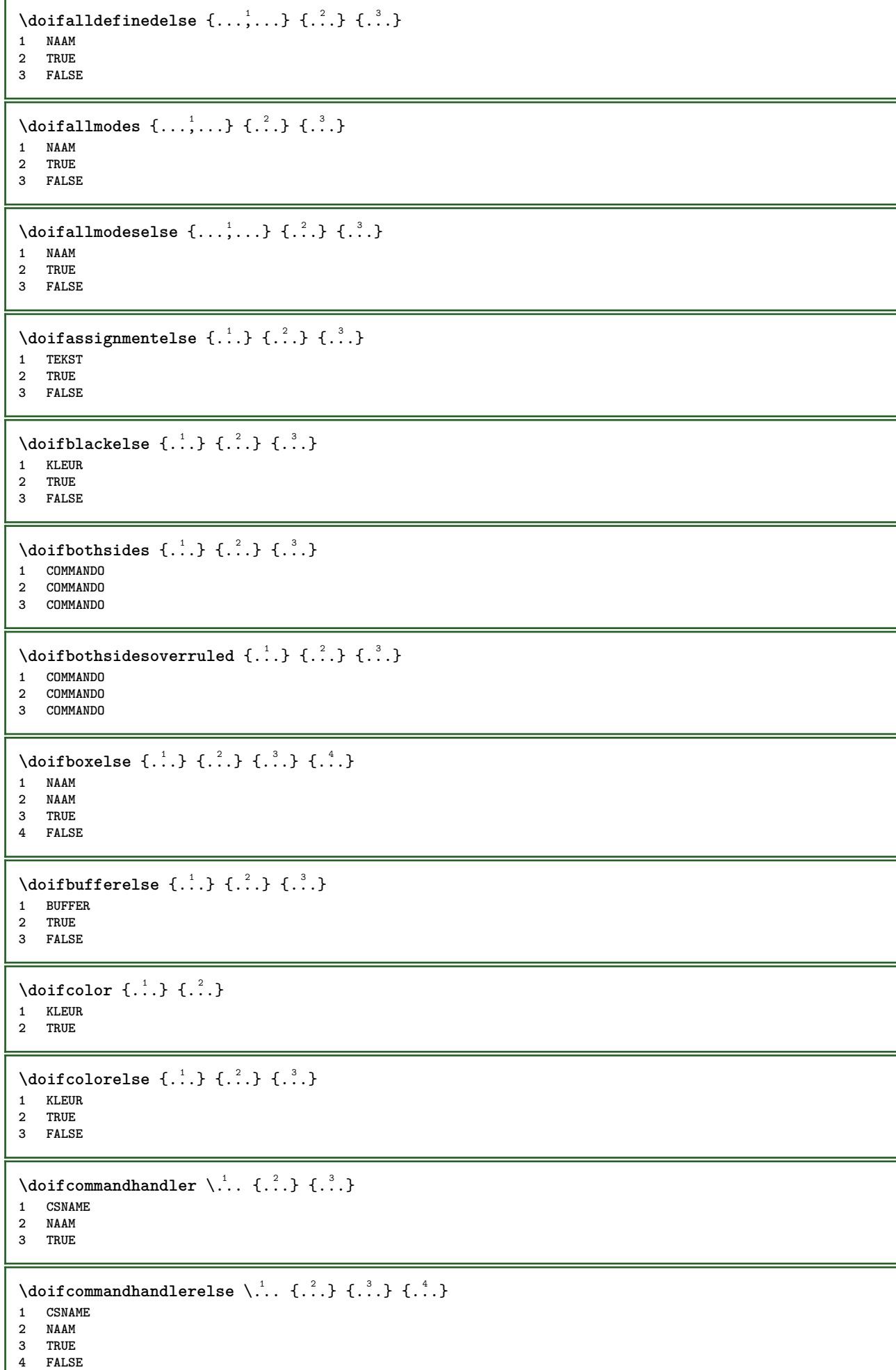

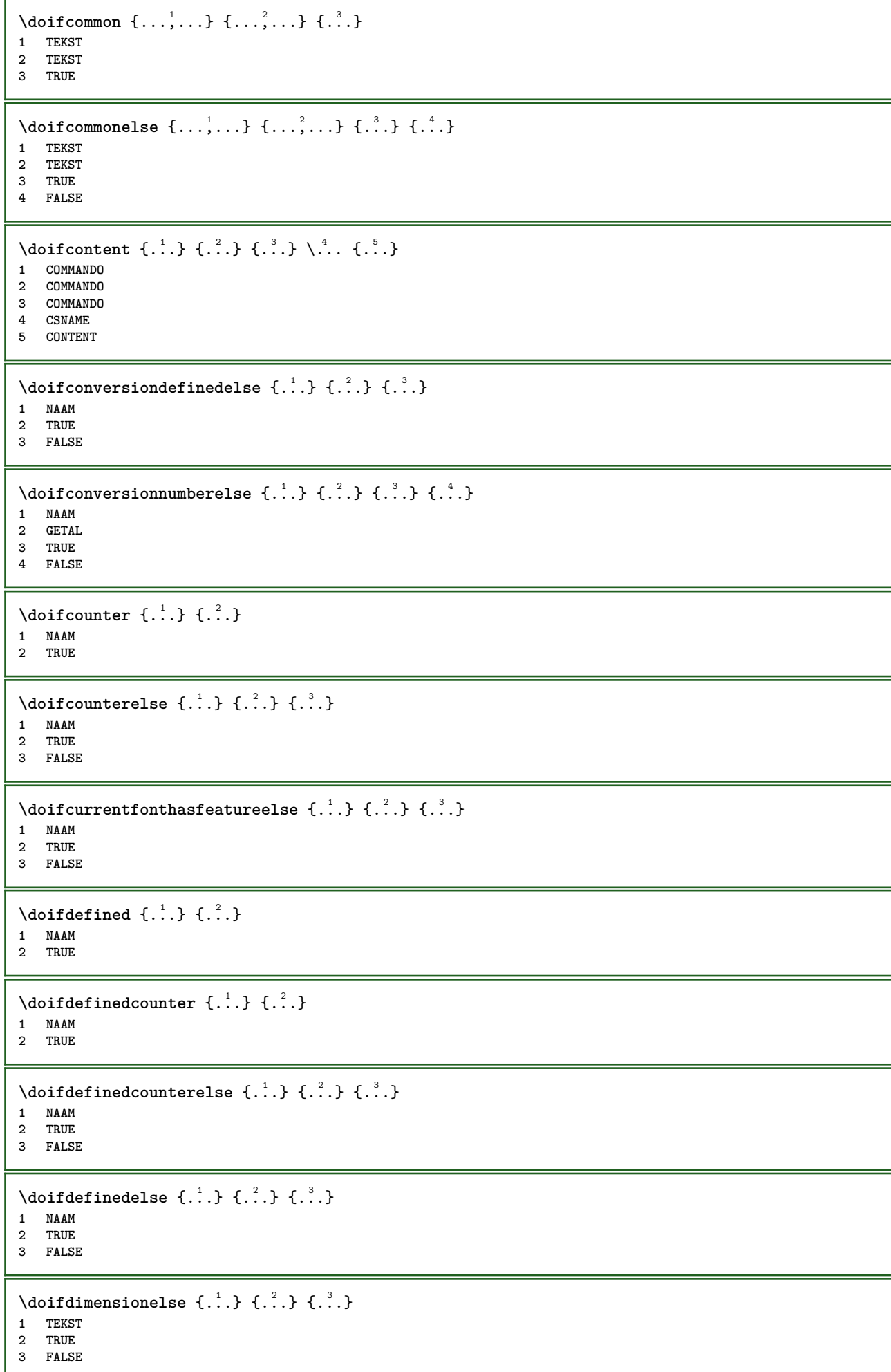

```
\setminusdoifdimenstringelse \{.\cdot.\cdot\} \{.\cdot.\cdot\} \{.\cdot.\cdot\}1 TEKST
2 TRUE
3 FALSE
\setminus doifdocumentargument \{.\cdot\cdot\} \{.\cdot\cdot\}1 NAAM
2 TRUE
\setminus doifdocumentargumentelse \{.\cdot\cdot\} \{.\cdot\cdot\} \{.\cdot\cdot\} \{.\cdot\cdot\}1 NAAM
2 TRUE
3 FALSE
\setminus doif do cument filename \{.\,{}^{1}_{\cdot}.\,{}^{1}_{\cdot}\}1 GETAL
2 TRUE
\setminusdoifdocumentfilenameelse \{.\stackrel{1}{\ldots}\} \{.\stackrel{2}{\ldots}\} \{.\stackrel{3}{\ldots}\}1 GETAL
2 TRUE
3 FALSE
\setminusdoifdrawingblackelse \{.\cdot.\cdot\} \{.\cdot.\cdot\}1 TRUE
2 FALSE
\doifelse \{.\stackrel{1}{\ldots}\} \{.\stackrel{2}{\ldots}\} \{.\stackrel{3}{\ldots}\}1 CONTENT
2 CONTENT
3 TRUE
4 FALSE
\setminusdoifelseallcommon \{ \ldots, \ldots \} \{ \ldots, \ldots \} \{ \ldots^3 \} \{ \ldots \}1 TEKST
2 TEKST
3 TRUE
4 FALSE
\setminusdoifelsealldefined \{ \ldots, \ldots \} \{ \ldots \} \{ \ldots \}1 NAAM
2 TRUE
3 FALSE
\{ \phi \} \{ \phi \} \{ \phi \} \{ \phi \} \{ \phi \} \{ \phi \} \{ \phi \} \{ \phi \} \{ \phi \} \{ \phi \} \{ \phi \} \{ \phi \} \{ \phi \} \{ \phi \} \{ \phi \} \{ \phi \} \{ \phi \} \{ \phi \} \{ \phi \} \{ \phi \} \{ \phi \} \{ \phi \} \{ \phi \} \{ \phi \} \{ \phi1 NAAM
2 TRUE
3 FALSE
\setminus doifelseassignment \{.\cdot.\cdot\} \{.\cdot.\cdot\} \{.\cdot.\cdot\}1 TEKST
2 TRUE
3 FALSE
\setminusdoifelseblack \{.\cdot.\cdot\} \{.\cdot.\cdot\} \{.\cdot.\cdot\}1 KLEUR
2 TRUE
3 FALSE
\setminus doifelsebox \{.\cdot\,,\} \{.\cdot\,,\} \{.\cdot\,,\} \{.\cdot\,,\}1 NAAM
     2 NAAM
3 TRUE
4 FALSE
```
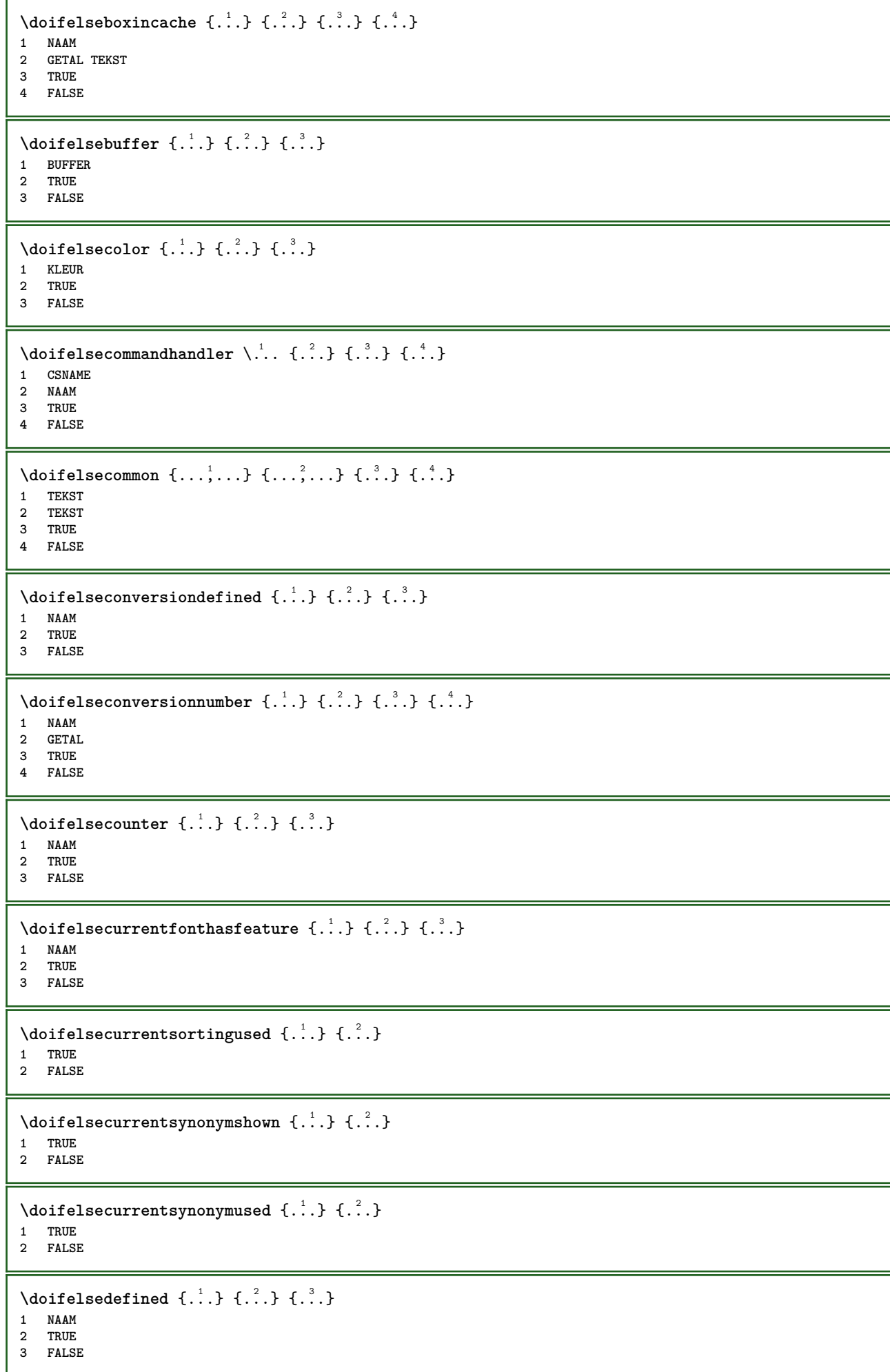

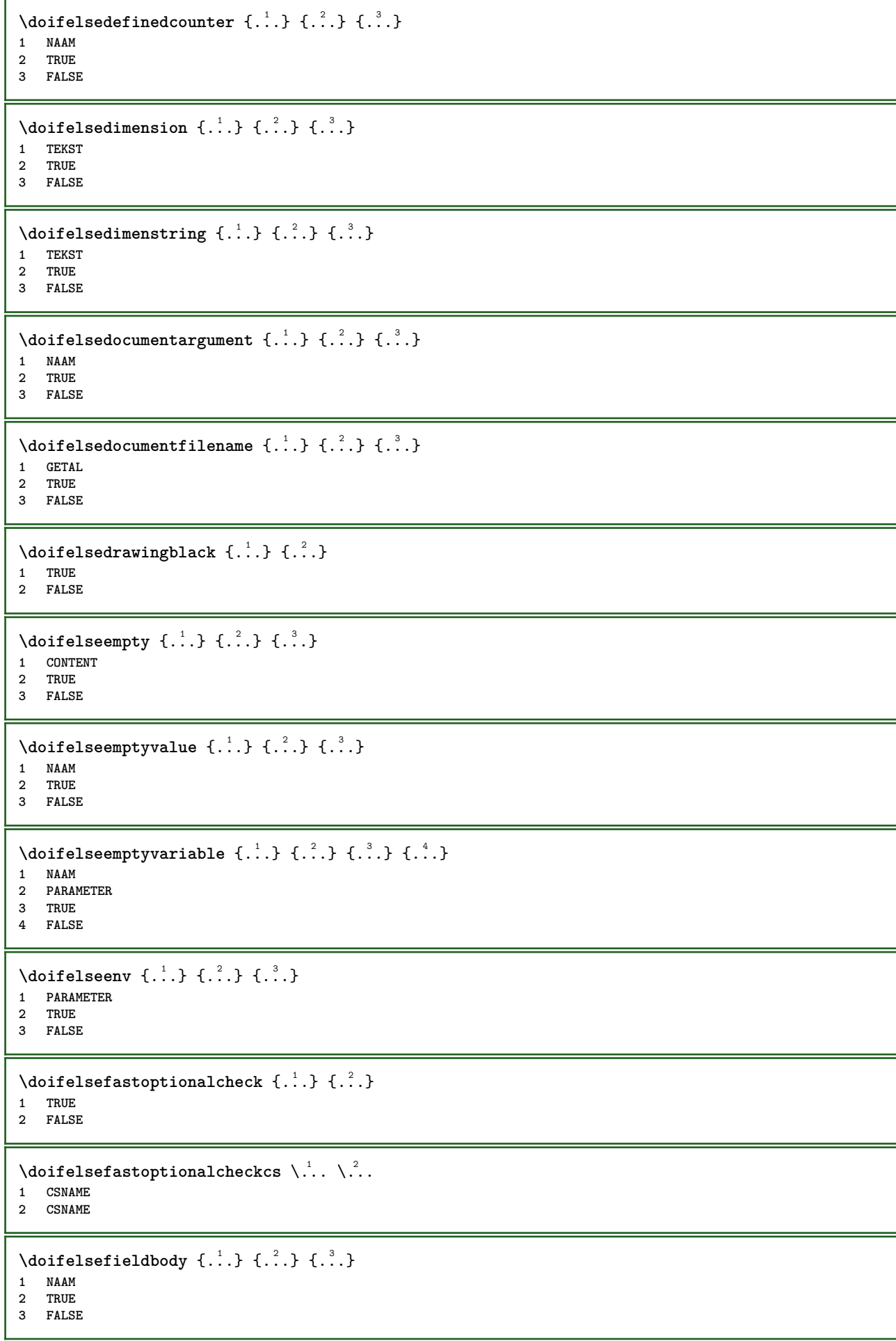

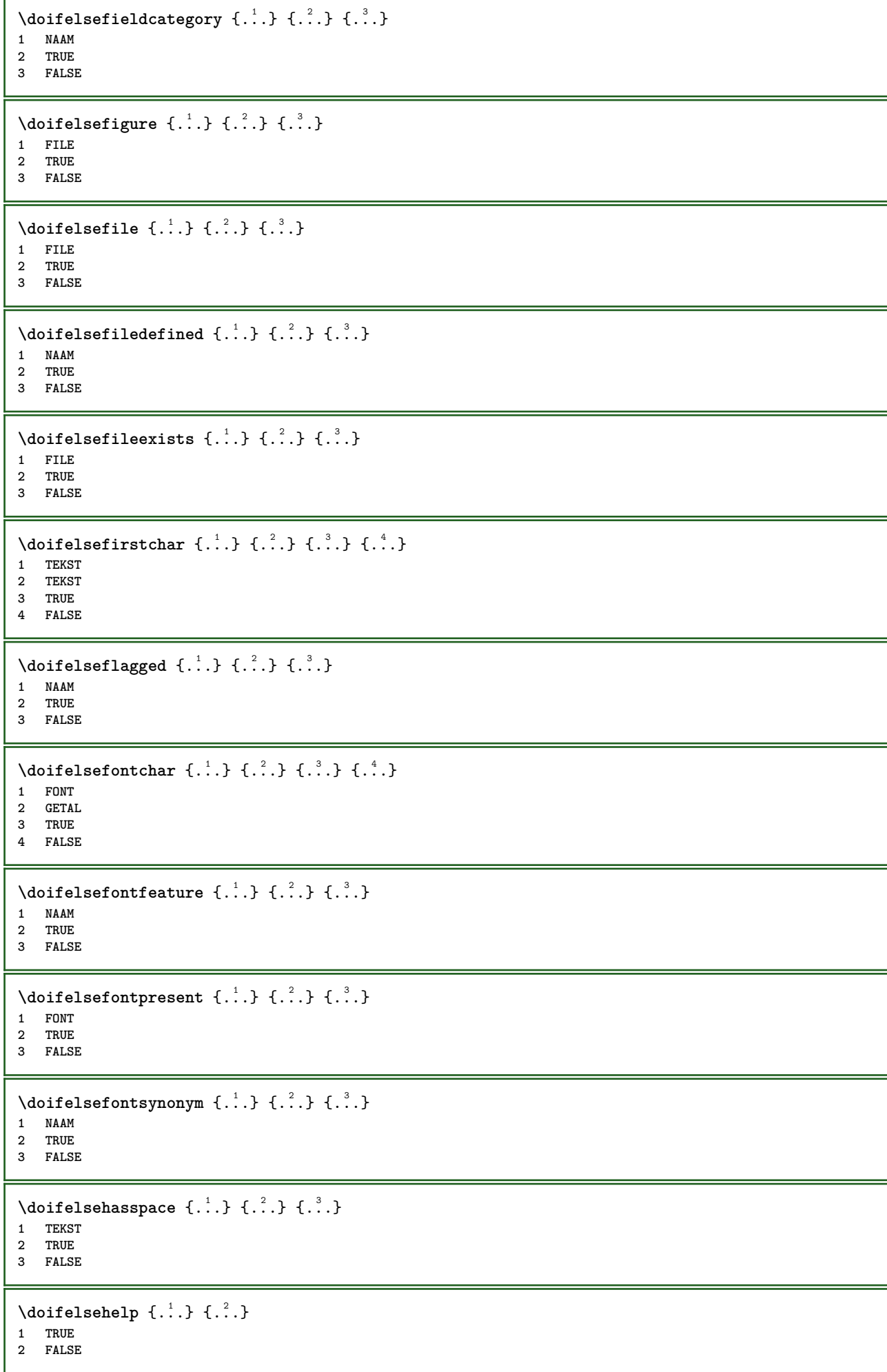

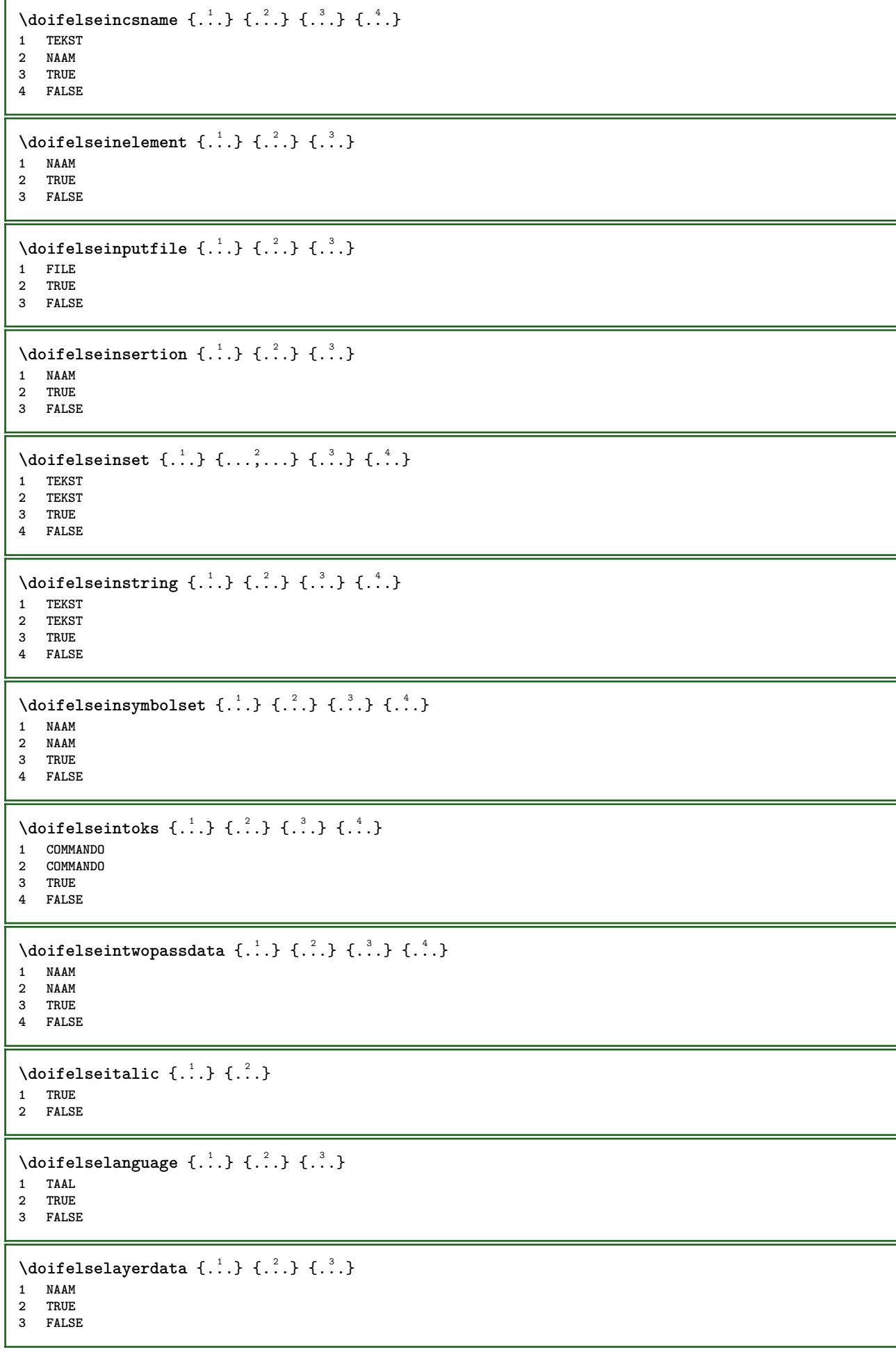

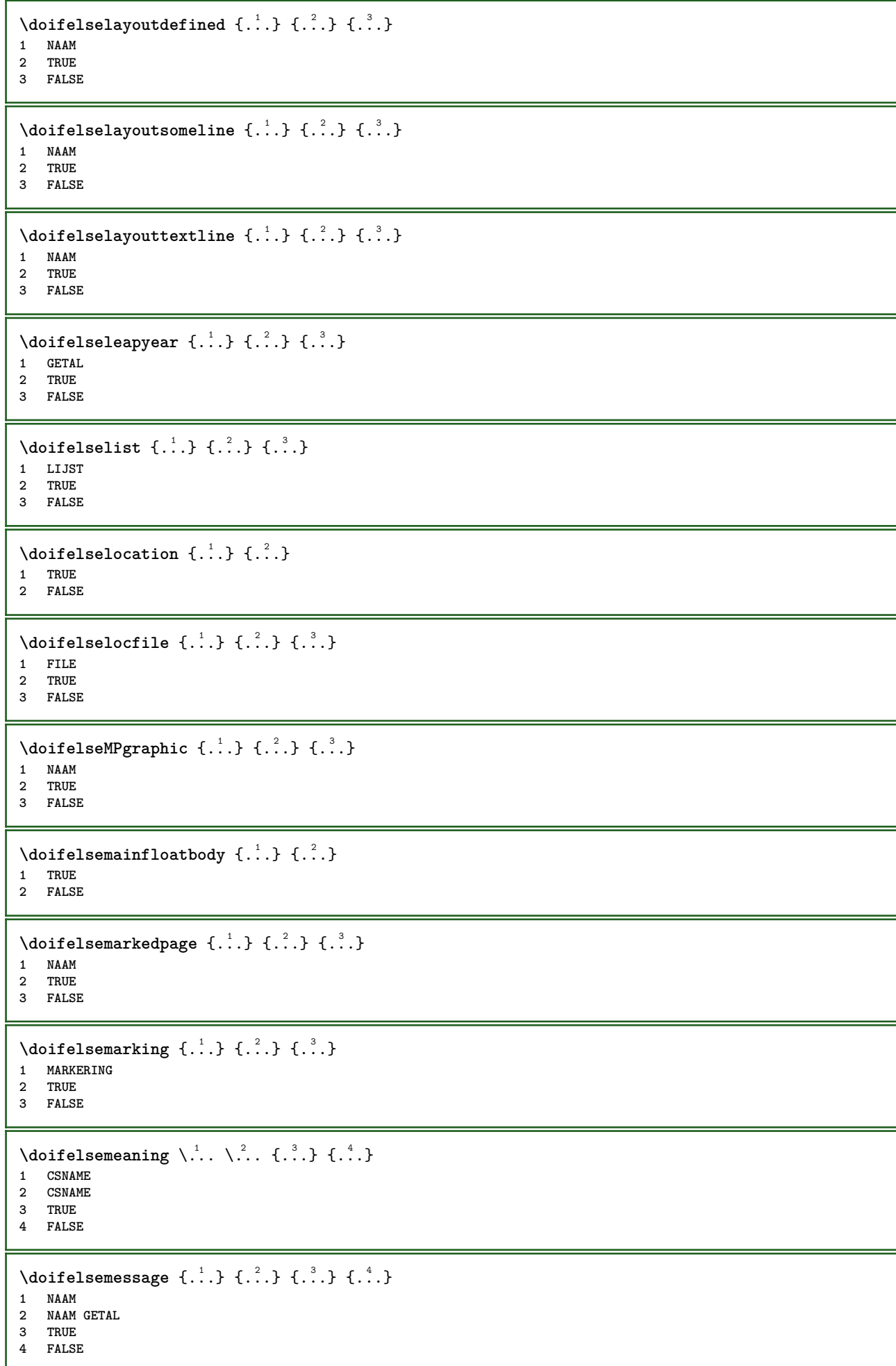

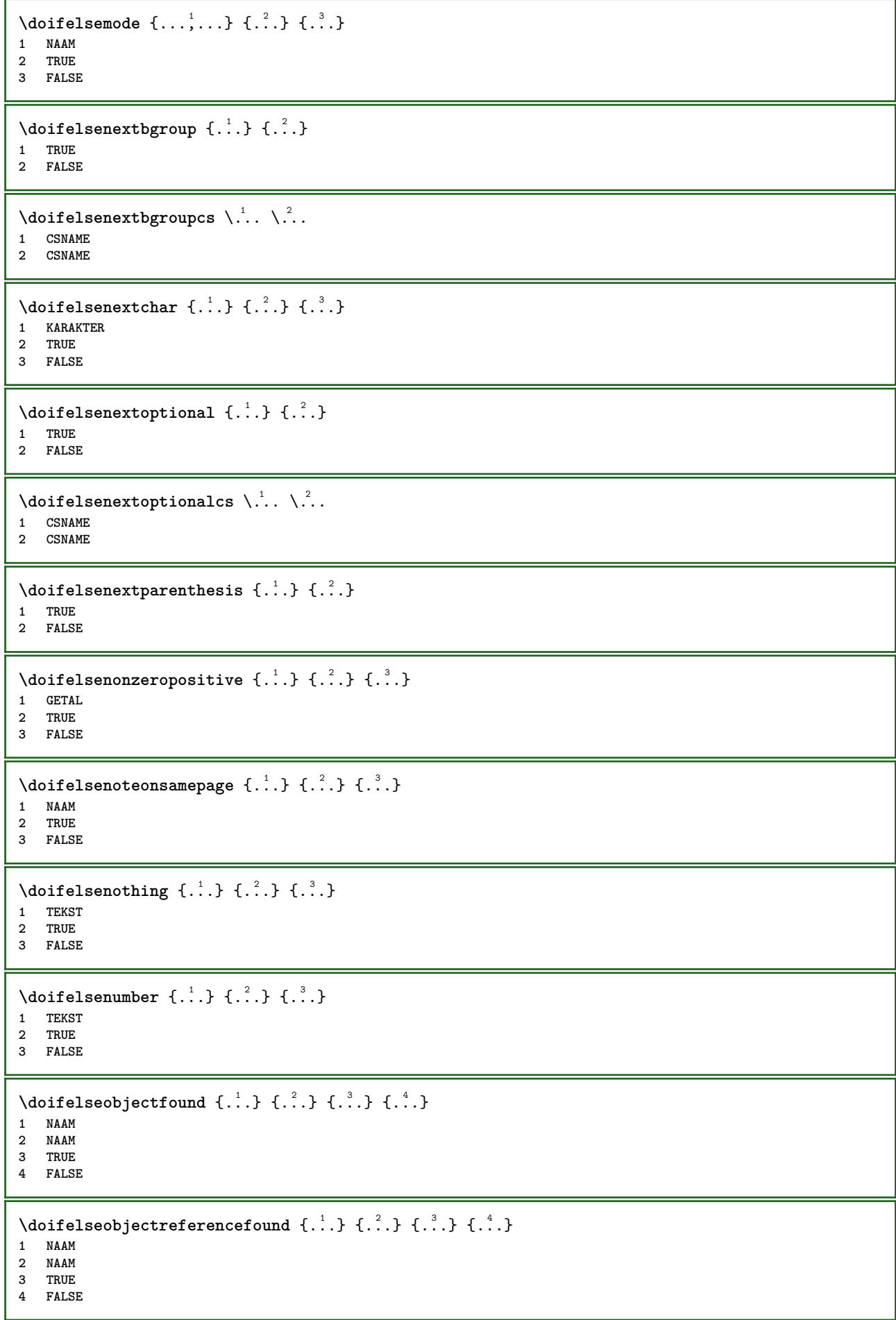

```
\setminusdoifelseoddpage \{.\stackrel{?}{.}. \} \{.\stackrel{?}{.}. \}1 COMMANDO
 2 COMMANDO
 \setminus doifelseoddpagefloat \{.\cdot\cdot\} \{.\cdot\cdot\}1 TRUE
 2 FALSE
 \setminus doifelseoldercontext \{.\cdot.\cdot\} \{.\cdot.\cdot\} \{.\cdot.\cdot\}1 GETAL
2 TRUE
3 FALSE
 \setminus doifelseolderversion \{.\stackrel{1}{\ldots}\} \{.\stackrel{2}{\ldots}\} \{.\stackrel{4}{\ldots}\}1 GETAL
 2 GETAL
 3 TRUE
 4 FALSE
 \setminus doifelseoverlapping \{.\cdot\cdot\} \{.\cdot\cdot\} \{.\cdot\cdot\} \{.\cdot\cdot\}1 NAAM
2 NAAM
 3 TRUE
 4 FALSE
 \setminus doifelseoverlay \{.\cdot\cdot\} \{.\cdot\cdot\} \{.\cdot\cdot\}1 NAAM
 2 TRUE
 3 FALSE
 \setminusdoifelseparallel \{.\cdot\cdot\} \{.\cdot\cdot\}, \{.\cdot\cdot\} \{.\cdot\cdot\}, \{.\cdot\cdot\}1 NAAM
2 NAAM alles
 3 TRUE
 4 FALSE
 \label{eq:loit} \begin{array}{ll} \texttt{\footnotesize \texttt{{\footnotesize \texttt{{\foot1 FILE
 2 TRUE
 3 FALSE
 \setminus doifelsepath \{.\cdot.\cdot\} \{.\cdot.\cdot\} \{.\cdot.\cdot\}1 PATH
 2 TRUE
 3 FALSE
 \setminus doifelsepathexists \{.\cdot\,,\} \{.\cdot\,,\} \{.\cdot\,,\}1 PATH
 2 TRUE
3 FALSE
 \setminus doifelsepatterns \{.\cdot\cdot\} \{.\cdot\cdot\} \{.\cdot\cdot\}1 TAAL
2 TRUE
3 FALSE
 \setminus doifelse position \{.\cdot\cdot\} \{.\cdot\cdot\} \{.\cdot\cdot\}1 NAAM
 2 TRUE
 3 FALSE
 \setminusdoifelsepositionaction \{.\cdot.\cdot\} \{.\cdot.\cdot\} \{.\cdot.\cdot\}1 NAAM
 2 TRUE
 3 FALSE
```
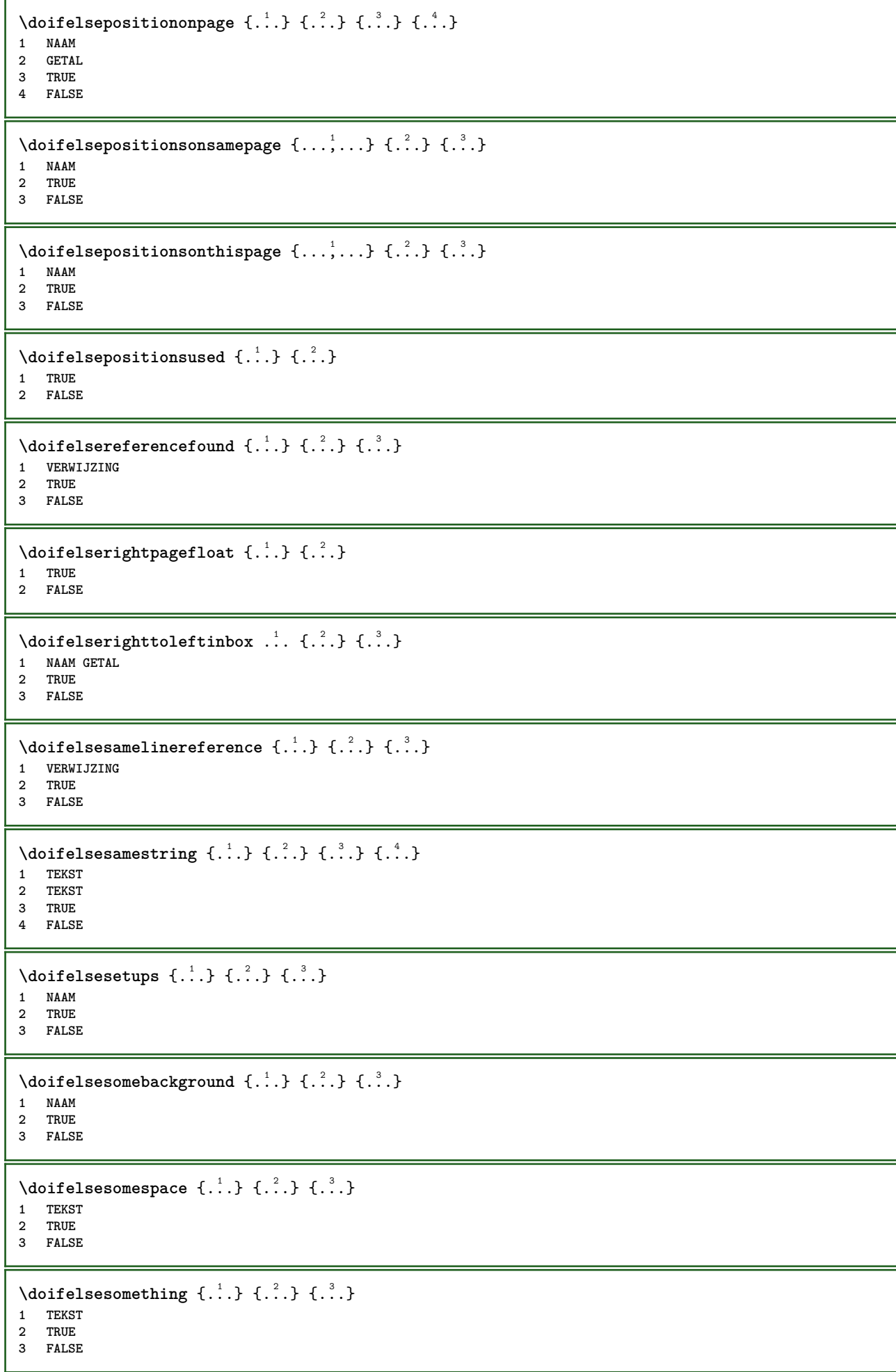

```
\setminus doifelsesometoks \setminus... \{.\n...} \{.\n...}
1 CSNAME
2 TRUE
3 FALSE
\setminus doifels estring instring \{.\,.\,.\,.\} \{.\,.\,.\} \{.\,.\,.\} \{.\,.\,.\,.\}1 TEKST
2 TEKST
3 TRUE
4 FALSE
\setminusdoifelsestructurelisthasnumber \{.\stackrel{?}{.}. \} \{.\stackrel{?}{.}. \}1 TRUE
2 FALSE
\doifelsestructurelisthaspage {.<sup>1</sup>..} {.<sup>2</sup>..}
1 TRUE
2 FALSE
\doifelsesymboldefined \{\ldots\} \{\ldots\} \{\ldots\}1 NAAM
2 TRUE
3 FALSE
\setminus doifelsesymbolset \{.\stackrel{1}{\ldots}\} \{.\stackrel{2}{\ldots}\}1 NAAM
2 TRUE
3 FALSE
\setminus doifelsetext \{.\cdot.\cdot\} \{.\cdot.\cdot\} \{.\cdot.\cdot\}1 TEKST
2 TRUE
3 FALSE
\setminus doifelsetextflow \{.\cdot\cdot\} \{.\cdot\cdot\} \{.\cdot\cdot\}1 NAAM
2 TRUE
3 FALSE
\setminusdoifelsetextflowcollector \{.\cdot.\cdot\} \{.\cdot.\cdot\} \{.\cdot.\cdot\}1 NAAM
2 TRUE
3 FALSE
\setminus doifelsetopofpage \{.\stackrel{?}{.}. \} \{.\stackrel{?}{.}. \}1 TRUE
2 FALSE
\setminus doifelsetypingfile \{.\cdot.\cdot\} \{.\cdot.\cdot\} \{.\cdot.\cdot\}1 FILE
2 TRUE
3 FALSE
\setminus doifelseundefined \{.\stackrel{1}{\ldots}\} \{.\stackrel{2}{\ldots}\}1 NAAM
2 TRUE
3 FALSE
\setminus doifelseurldefined \{.\cdot.\cdot\} \{.\cdot.\cdot\} \{.\cdot.\cdot\}1 NAAM
2 TRUE
3 FALSE
```
```
\setminus doifelsevalue \{.\,.\,.\, \} \{.\,.\,.\, \} \{.\,.\,.\, \}1 NAAM
2 TEKST
3 TRUE
4 FALSE
\setminus doifelsevaluenothing \{.\cdot.\cdot\} \{.\cdot.\cdot\} \{.\cdot.\cdot\}1 NAAM
2 TRUE
3 FALSE
\setminusdoifelsevariable \{.\cdot.\cdot\} \{.\cdot.\cdot\} \{.\cdot.\cdot\} \{.\cdot.\cdot\}1 NAAM
2 PARAMETER
3 TRUE
4 FALSE
\setminus doifempty \{.\cdot.\cdot\} \{.\cdot.\cdot\}1 CONTENT
2 TRUE
\setminus doifemptyelse \{.\cdot.\cdot\} \{.\cdot.\cdot\} \{.\cdot.\cdot\}1 CONTENT
2 TRUE
3 FALSE
\setminusdoifemptytoks \setminus<sup>1</sup>... {\cdot<sup>2</sup>..}
1 CSNAME
2 TRUE
\setminus doifemptyvalue \{.\cdot\cdot\} \{.\cdot\cdot\}1 NAAM
2 TRUE
\setminus doifemptyvalueelse \{.\cdot\cdot\} \{.\cdot\cdot\} \{.\cdot\cdot\}1 NAAM
2 TRUE
3 FALSE
\setminus doifemptyvariable \{.\cdot\cdot\} \{.\cdot\cdot\} \{.\cdot\cdot\}1 NAAM
2 PARAMETER
3 TRUE
\setminusdoifemptyvariableelse \{.\cdot\cdot\} \{.\cdot\cdot\} \{.\cdot\cdot\} \{.\cdot\cdot\} \{.\cdot\cdot\}1 NAAM
2 PARAMETER
3 TRUE
4 FALSE
\setminus doifenv \{.\cdot\cdot\} \{.\cdot\cdot\}1 PARAMETER
2 TRUE
\setminus doifenvelse \{.\,.\,.\, \} \{.\,.\,.\, \} \{.\,.\,.\,1 PARAMETER
2 TRUE
3 FALSE
\setminusdoiffastoptionalcheckcselse \setminus \cdot^1... \setminus \cdot^2..
1 CSNAME
2 CSNAME
```

```
\setminusdoiffastoptionalcheckelse \{.\stackrel{?}{.}. \} \{.\stackrel{?}{.}. \}1 TRUE
2 FALSE
\setminusdoiffieldbodyelse \{.\stackrel{1}{\ldots}\} \{.\stackrel{2}{\ldots}\}1 NAAM
2 TRUE
3 FALSE
\setminusdoiffieldcategoryelse \{.\cdot\cdot\cdot\} \{.\cdot\cdot\cdot\} \{.\cdot\cdot\cdot\}1 NAAM
2 TRUE
3 FALSE
\setminusdoiffigureelse \{.\cdot.\cdot\} \{.\cdot.\cdot\} \{.\cdot.\cdot\}1 FILE
2 TRUE
3 FALSE
\{ \phi \} \{ . . . \} \{ . . . \}1 FILE
2 TRUE
\setminusdoiffiledefinedelse \{.\cdot.\cdot\} \{.\cdot.\cdot\} \{.\cdot.\cdot\}1 NAAM
2 TRUE
3 FALSE
\setminusdoiffileelse \{.\cdot.\cdot\} \{.\cdot.\cdot\} \{.\cdot.\cdot\}1 FILE
2 TRUE
3 FALSE
\setminusdoiffileexistselse \{.\cdot.\cdot\} \{.\cdot.\cdot\} \{.\cdot.\cdot\}1 FILE
2 TRUE
3 FALSE
\{ \phi\} \{ \phi\} \{ \phi\} \{ \phi\} \{ \phi\} \{ \phi\} \{ \phi\} \{ \phi\} \{ \phi\} \{ \phi\} \{ \phi\} \{ \phi\} \{ \phi\} \{ \phi\} \{ \phi\} \{ \phi\} \{ \phi\} \{ \phi\} \{ \phi\} \{ \phi\} \{ \phi\} \{ \phi\} \{ \phi\} \{ \phi\} \{ \phi1 TEKST
2 TEKST
3 TRUE
4 FALSE
\setminusdoifflaggedelse \{.\cdot\cdot\} \{.\cdot\cdot\} \{.\cdot\cdot\}1 NAAM
2 TRUE
3 FALSE
\setminus doiffont charelse \{.\cdot\cdot\} \{.\cdot\cdot\} \{.\cdot\cdot\} \{.\cdot\cdot\} \{.\cdot\cdot\}1 FONT
2 GETAL
3 TRUE
4 FALSE
\setminus doiffontfeatureelse \{.\cdot.\cdot\} \{.\cdot.\cdot\} \{.\cdot.\cdot\}1 NAAM
2 TRUE
3 FALSE
\setminus doiffont presentelse \{.\cdot.\cdot\} \{.\cdot.\cdot\} \{.\cdot.\cdot\}1 FONT
2 TRUE
3 FALSE
```
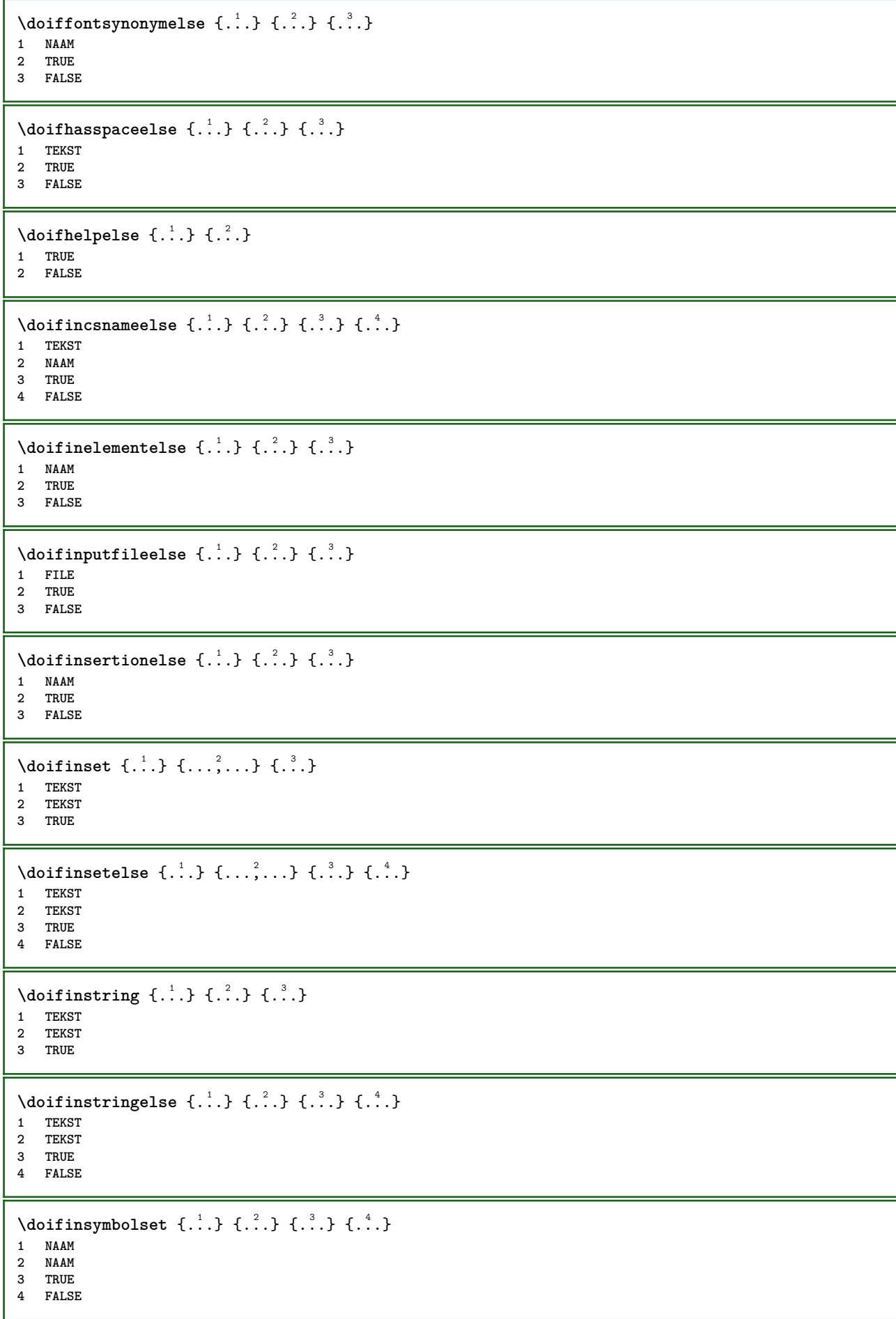

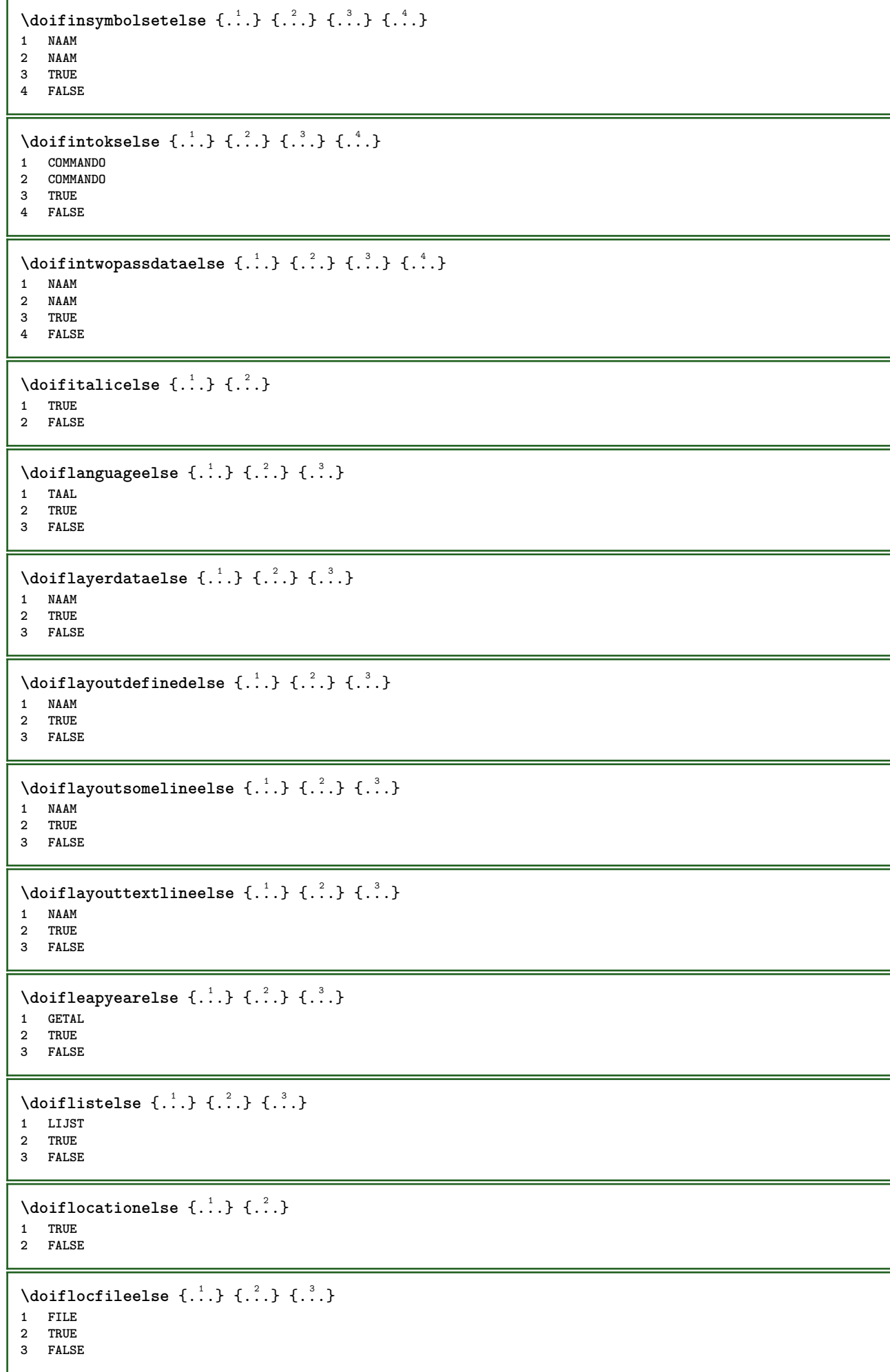

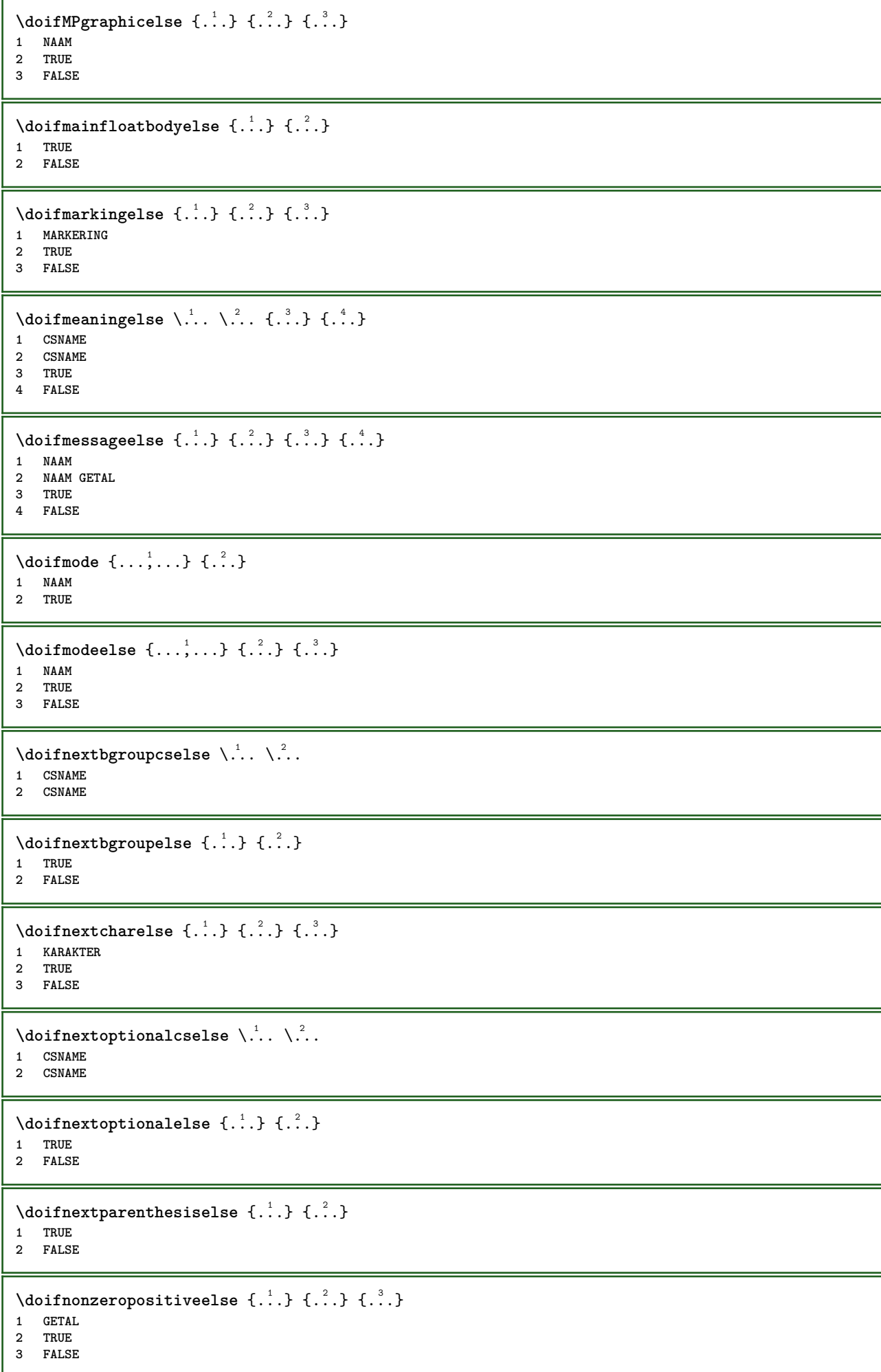

```
\doifnot \{.\,.\,.\} \{.\,.\,.\} \{.\,.\,.\}1 CONTENT
2 CONTENT
3 TRUE
\{ \text{doifnotallcommon } \{ \ldots, \ldots \} \{ \ldots, \ldots \} \{ \ldots \}1 TEKST
2 TEKST
3 TRUE
\{ \phi_{\text{total} \text{models}} \{ \dots, \dots \} \{ \dots \} \{ \dots \}1 NAAM
2 TRUE
3 FALSE
\setminus doif not command handler \setminus... \{.\n,.\n,.\n,.\n,1 CSNAME
2 NAAM
3 TRUE
\setminus doif not common \{ \ldots, \ldots \} \{ \ldots, \ldots \} \{ \ldots \}1 TEKST
2 TEKST
3 TRUE
\setminus doifnot counter \{.\cdot.\cdot\} \{.\cdot.\cdot\}1 NAAM
2 TRUE
\setminus doif not documentar gument \{.\cdot\cdot\} \{.\cdot\cdot\}1 NAAM
2 TRUE
\setminus doif not document filename \{.\cdot\cdot\cdot\} \{.\cdot\cdot\cdot\}1 GETAL
2 TRUE
\setminus doifnotempty \{.\cdot.\cdot\} \{.\cdot.\cdot\}1 CONTENT
2 TRUE
\setminus doif notemptyvalue \{.\n{}^{1}.\n{} \{.\n{}^{2}.\n}1 NAAM
2 TRUE
\setminusdoifnotemptyvariable \{.\cdot.\cdot\} \{.\cdot.\cdot\} \{.\cdot.\cdot\}1 NAAM
2 PARAMETER
3 TRUE
\setminus doifnotenv \{\ldots\} \{\ldots\}1 PARAMETER
2 TRUE
\setminus doifnoteonsamepageelse \{.\stackrel{?}{.} \} \{.\stackrel{?}{.} \} \{.\stackrel{?}{.} \}1 NAAM
2 TRUE
3 FALSE
\setminus doif notescollected \{.\cdot.\cdot\} \{.\cdot.\cdot\}1 NAAM
2 TRUE
```

```
\setminusdoifnotfile \{.\cdot\cdot\} \{.\cdot\cdot\}1 FILE
2 TRUE
\setminus doifnotflagged \{.\cdot.\cdot\} \{.\cdot.\cdot\}1 NAAM
2 TRUE
\lambdadoifnothing \{.\cdot\cdot\} \{.\cdot\cdot\}1 TEKST
2 TRUE
\{ \phi doifnothingelse \{ . . . , \} \{ . . . \}1 TEKST
2 TRUE
3 FALSE
\setminus doifnotinset \{.\cdot.\cdot\} \{.\cdot.\cdot\} \{.\cdot.\cdot\}1 TEKST
2 TEKST
3 TRUE
\label{lem:optimal} $$\dot{f}_\text{dist} = \frac{1}{\hat{f} \cdot \frac{1}{\hat{f} \cdot \frac{1}{\hat{* TRUE
\setminus doifnotinstring \{.\cdot.\cdot\} \{.\cdot.\cdot\} \{.\cdot.\cdot\}1 TEKST
2 TEKST
3 TRUE
\setminusdoifnotmode \{ \ldots, \ldots \} \{ \ldots \}1 NAAM
2 TRUE
\setminus doif not number \{.\cdot\cdot\} \{.\cdot\cdot\}1 TEKST
2 TRUE
\setminus doifnotsamestring \{.\cdot.\cdot\} \{.\cdot.\cdot\} \{.\cdot.\cdot\}1 TEKST
2 TEKST
3 TRUE
\{ \ldots \} {\ldots}
1 NAAM
2 TRUE
\{ \phi doifnotvalue \{ . . . \} \{ . . . \}1 NAAM
2 TEKST
3 TRUE
\{ \phi doifnotvariable \{ . . . \} \{ . . . \}1 NAAM
2 PARAMETER
3 TRUE
\setminus doifnumber \{.\cdot\cdot\} \{.\cdot\cdot\}1 TEKST
2 TRUE
```

```
\{ \phi doifnumberelse \{ . . . \} \{ . . . \}1 TEKST
2 TRUE
3 FALSE
\setminusdoifobjectfoundelse \{.\cdot\cdot\} \{.\cdot\cdot\} \{.\cdot\cdot\} \{.\cdot\cdot\}1 NAAM
2 NAAM
3 TRUE
4 FALSE
\doifobjectreferencefoundelse \{.\cdot.\cdot\} \{.\cdot.\cdot\} \{.\cdot.\cdot\} \{.\cdot.\cdot\}1 NAAM
2 NAAM
3 TRUE
4 FALSE
\setminusdoifoddpageelse \{.\stackrel{?}{.}. \} \{.\stackrel{?}{.}. \}1 COMMANDO
2 COMMANDO
\setminusdoifoddpagefloatelse \{.\cdot\cdot\} \{.\cdot\cdot\}1 TRUE
2 FALSE
\setminusdoifoldercontextelse \{.\n,.\n,.\n,.\n,.\n,1 GETAL
2 TRUE
3 FALSE
\setminus doifolderversionelse \{.\cdot\cdot\cdot\} \{.\cdot\cdot\cdot\} \{.\cdot\cdot\cdot\} \{.\cdot\cdot\cdot\}1 GETAL
2 GETAL
3 TRUE
4 FALSE
\setminus doifoverlappingelse \{.\cdot\cdot\cdot\} \{.\cdot\cdot\cdot\} \{.\cdot\cdot\cdot\} \{.\cdot\cdot\cdot\}1 NAAM
2 NAAM
3 TRUE
4 FALSE
\setminus doifoverlayelse \{.\cdot\cdot\} \{.\cdot\cdot\} \{.\cdot\cdot\}1 NAAM
2 TRUE
3 FALSE
\setminusdoifparallelelse \{.\cdot.\cdot\} \{.\cdot.\cdot,\cdot.\cdot\} \{.\cdot.\cdot\} \{.\cdot.\cdot\}1 NAAM
2 NAAM alles
3 TRUE
4 FALSE
\setminusdoifparentfileelse \{.\cdot.\cdot\} \{.\cdot.\cdot\} \{.\cdot.\cdot\}1 FILE
2 TRUE
3 FALSE
\{ \phi\} \{ . . . . \} \{ . . . . \}1 PATH
2 TRUE
3 FALSE
```
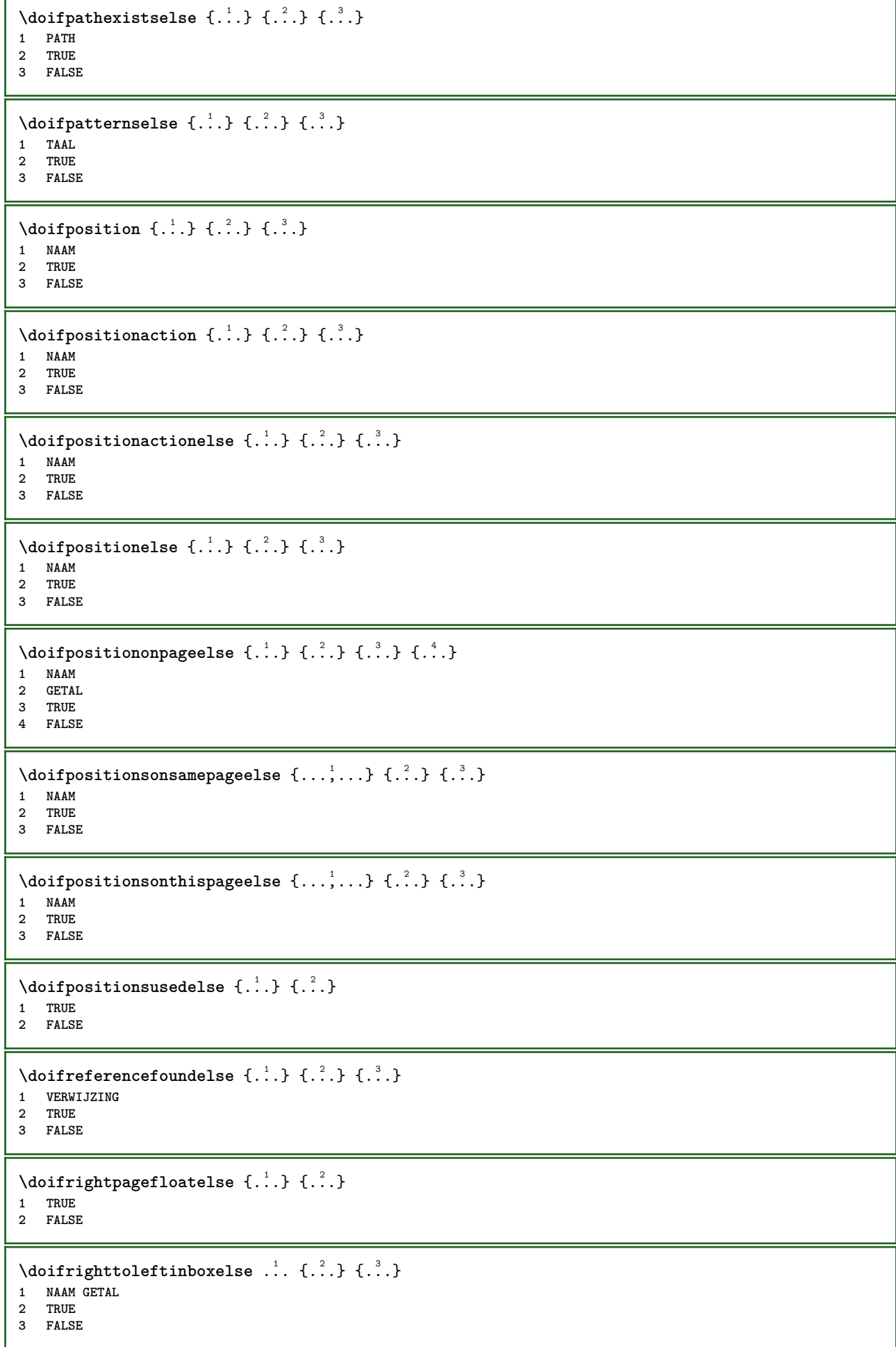

```
\setminusdoifsamelinereferenceelse \{.\cdot\cdot\} \{.\cdot\cdot\} \{.\cdot\cdot\}1 VERWIJZING
2 TRUE
3 FALSE
\setminus doifsamestring \{.\cdot.\cdot\} \{.\cdot.\cdot\} \{.\cdot.\cdot\}1 TEKST
2 TEKST
3 TRUE
\doifsamestringelse {.<sup>1</sup>..} {.<sup>2</sup>..} {.<sup>3</sup>..} {.<sup>4</sup>..}
1 TEKST
    2 TEKST
3 TRUE
4 FALSE
\setminus doifsetups \{.\cdot\cdot\} \{.\cdot\cdot\}1 NAAM
2 TRUE
\setminus doifsetupselse \{.\cdot\cdot\} \{.\cdot\cdot\} \{.\cdot\cdot\}1 NAAM
2 TRUE
3 FALSE
\setminusdoifsomebackground \{.\cdot\cdot\} \{.\cdot\cdot\} \{.\cdot\cdot\}1 NAAM
2 TRUE
3 FALSE
\setminusdoifsomebackgroundelse \{.\n,.\n,.\n,.\n,.\n,1 NAAM
2 TRUE
3 FALSE
\setminus doif somespaceelse \{.\cdot\cdot\} \{.\cdot\cdot\} \{.\cdot\cdot\} \{.\cdot\cdot\}1 TEKST
2 TRUE
3 FALSE
\setminus doif something \{.\cdot.\cdot\} \{.\cdot.\cdot\}1 TEKST
2 TRUE
\setminus doif somethingelse \{.\cdot\cdot\} \{.\cdot\cdot\} \{.\cdot\cdot\}1 TEKST
2 TRUE
3 FALSE
\setminusdoifsometoks \setminus... \{.\n^{2}.\}1 CSNAME
2 TRUE
\setminusdoifsometokselse \setminus... \{.\stackrel{?}{.}.} \{.\stackrel{?}{.}.1 CSNAME
2 TRUE
3 FALSE
\setminus doifstring instring else \{.\cdot\cdot\}, \{.\cdot\cdot\}, \{.\cdot\cdot\}, \{.\cdot\cdot\}, \{.\cdot\cdot\}1 TEKST
2 TEKST
    3 TRUE
4 FALSE
```
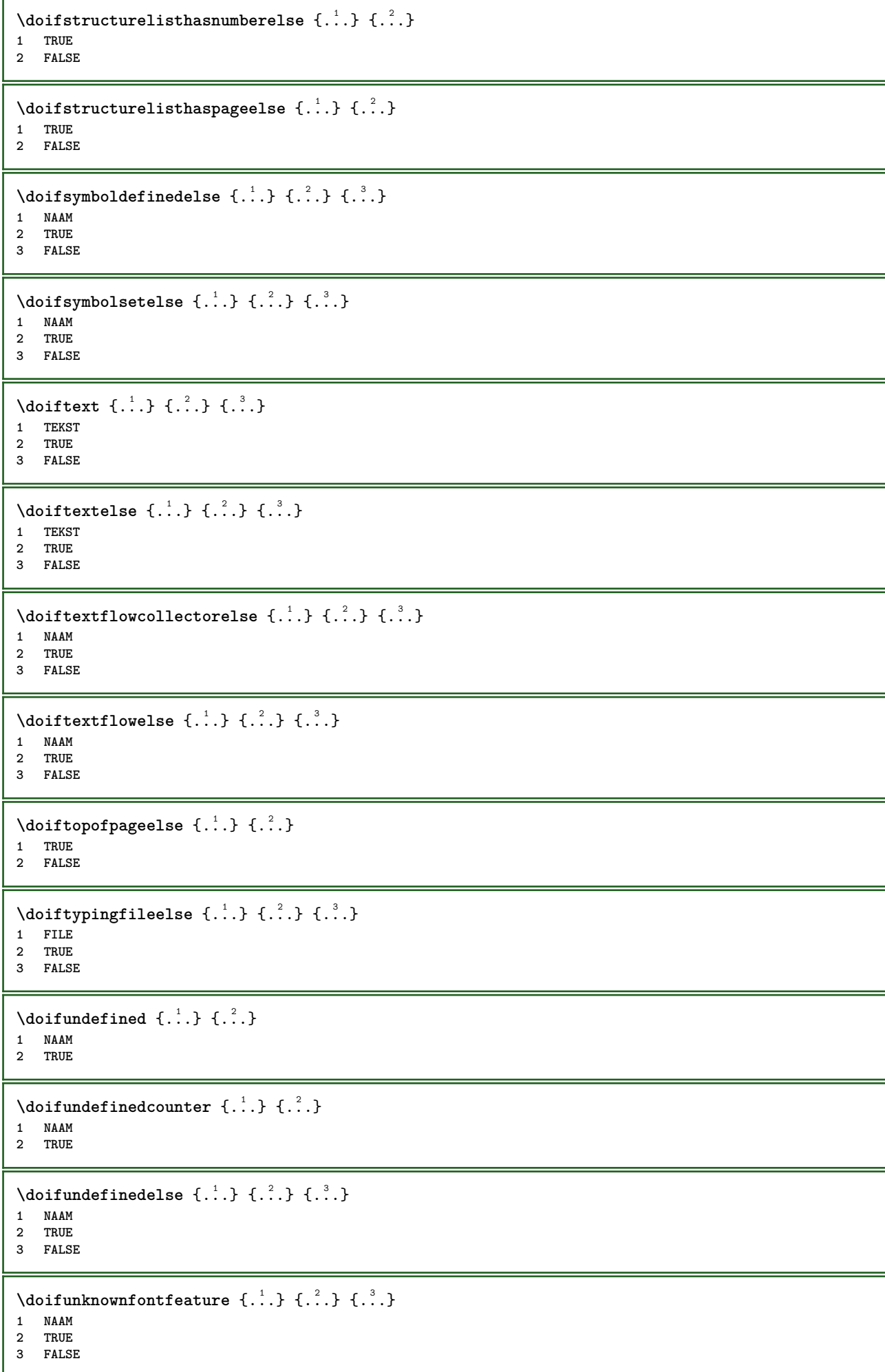

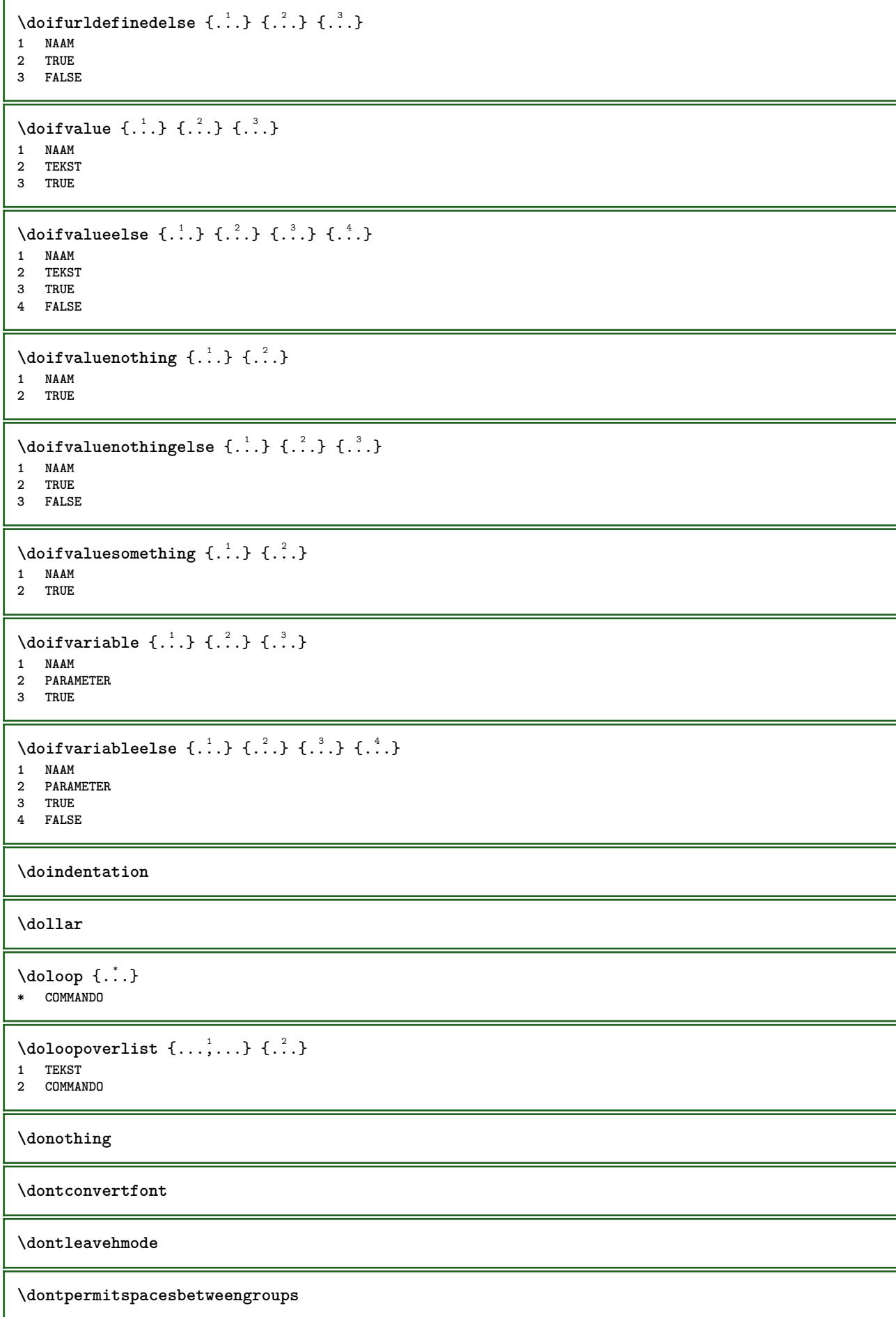

**\doordefinieren** [.<sup>1</sup>..] *[.<sup>2</sup>..] [...,..*.<sup>3</sup>..*....]*<br>1 NAAM **1 NAAM** OPT OPT OPT **2 NAAM 3 erft: \steldoordefinierenin** \DOORDEFINITIE  $[\ldots, \ldots]$   $\{.\cdot, \cdot\}$  ... \par OPT OPT **1 VERWIJZING 2 TEKST 3 INHOUD**  $\setminus$ doorlabelen  $[ .^1 . ] [ .^2 . ] [ . . , . ,^3 . . , . ]$ OPT **1 NAAM** OPT OPT OPT **2 NAAM 3 erft: \setuplabel**  $\lambda$ doornummeren [ $\ldots$ ]  $\ldots$ ]  $\ldots$   $\ldots$   $\stackrel{3}{\ldots}$  ...,...  $_{\text{OPT}}$ **1 NAAM** OPT OPT **2 NAAM 3 erft: \steldoornummerenin** \DOORNUMMERING  $[\ldots, \ldots]$   $\{.\cdot, \cdot\}$  ... \par OPT OPT **1 VERWIJZING 2 TEKST 3 INHOUD** \dopositionaction {...} **\* NAAM** \doprocesslocalsetups  $\{ \ldots, \ldots \}$ **\* NAAM**  $\lambda$ doquadrupleargument  $\lambda$ ... [...] [...] [...] [...] **1 CSNAME 2 TEKST 3 TEKST 4 TEKST 5 TEKST**  $\lambda$ doquadrupleempty  $\lambda$ ... [...] [...] [...] [...] OPT OPT OPT OPT **1 CSNAME** 1 **CSNAME**<br>2 **TEKST 3 TEKST 4 TEKST 5 TEKST** \doquadruplegroupempty \.<sup>1</sup>..  $\{.\stackrel{?}{\ldots},\quad \{.\stackrel{?}{\ldots},\quad \{.\stackrel{?}{\ldots},\quad \{.\stackrel{?}{\ldots},\quad \{.\stackrel{?}{\ldots},\quad \{.\stackrel{?}{\ldots},\quad \{.\stackrel{?}{\ldots},\quad \{.\stackrel{?}{\ldots},\quad \{.\stackrel{?}{\ldots},\quad \{.\stackrel{?}{\ldots},\quad \{.\stackrel{?}{\ldots},\quad \{.\stackrel{?}{\ldots},\quad \{.\stackrel{?}{\ldots},\quad \{.\stackrel{?$ **1 CSNAME** OPT OPT OPT OPT OPT **2 TEKST 3 TEKST 4 TEKST 5 TEKST** \doquintupleargument \.<sup>1</sup>.. [...^2.] [...^3.] [...^2.] [...^5.] [...^9.] **1 CSNAME 2 TEKST 3 TEKST 4 TEKST 5 TEKST 6 TEKST \doquintupleempty** \... <sup>1</sup> [...] <sup>2</sup> OPT [...] <sup>3</sup> OPT [...] <sup>4</sup> OPT [...] <sup>5</sup> OPT [...] <sup>6</sup> **1 CSNAME 1** OPT OPT OPT OPT OPT OPT **2 TEKST 3 TEKST 4 TEKST 5 TEKST 6 TEKST**

 $\lambda$ doquintuplegroupempty  $\lambda^1$ ..  $\{.\stackrel{?}{\ldots}$   $\{.\stackrel{?}{\ldots}$   $\}$   $\{.\stackrel{?}{\ldots}$   $\}$   $\{.\stackrel{6}{\ldots}$   $\}$ OPT .<br>OPT .<br>OPT .<br>OPT 1 CSNAME **2 TEKST 3 TEKST 4 TEKST 5 TEKST 6 TEKST \dorechecknextindentation**  $\text{Moreover } \{.\n<sup>1</sup>\n<sup>2</sup>\n<sup>3</sup>\n<sup>4</sup>\n<sup>2</sup>\n<sup>3</sup>\n<sup>4</sup>\n<sup>5</sup>\n<sup>6</sup>\n<sup>7</sup>\n<sup>8</sup>\n<sup>9</sup>\n<sup>10</sup>\n<sup>11</sup>\n<sup>12</sup>\n<sup>13</sup>\n<sup>14</sup>\n<sup>15</sup>\n<sup>16</sup>\n<sup>16</sup>\n<sup>17</sup>\n<sup>18</sup>\n<sup>19</sup>\n<sup>19</sup>\n<sup>10</sup>$ **1 GETAL 2 COMMANDO**  $\setminus$  dore peatwith command  $[$ ...]  $\setminus$ ... **1 TEKST GETAL\*TEKST 2 CSNAME** \doreplacefeature {...,<sup>\*</sup>...} **\* NAAM** \doresetandafffeature {...,<sup>\*</sup>...} **\* NAAM** \doresetattribute {...} **\* NAAM**  $\dot{c}$   $\{ . . . , . , . , . . \}$ **1 GETAL 2 CSNAME 3 CONTENT**  $\text{dosetattribute} \{.\n<sup>1</sup>\n<sub>1</sub>\n<sub>2</sub>\n<sub>3</sub>\n<sub>4</sub>\n<sub>5</sub>$ **1 NAAM 2 GETAL** \dosetleftskipadaption {...} **\* ja nee standaard MAAT** \dosetrightskipadaption {...} **\* ja nee standaard MAAT \dosetupcheckedinterlinespace** {..,..=..,..} \* **\* erft: \stelinterliniein** \dosetupcheckedinterlinespace {...,<sup>\*</sup>...} **\* aan uit reset auto klein middel groot GETAL MAAT \dosetupcheckedinterlinespace** {...} \* **\* NAAM** \doseventupleargument \.<sup>1</sup>.. [.<sup>2</sup>.] [.<sup>3</sup>.] [.<sup>4</sup>.] [.<sup>5</sup>.] [.<sup>6</sup>.] [.<sup>7</sup>.] [.<sup>8</sup>.] **1 CSNAME 2 TEKST 3 TEKST 4 TEKST 5 TEKST 6 TEKST 7 TEKST 8 TEKST**

```
\lambdadoseventupleempty \lambda... \left[\begin{array}{ccc} 2 & 0 \end{array}\right] \left[\begin{array}{ccc} 2 & 0 \end{array}\right] \left[\begin{array}{ccc} 2 & 0 \end{array}\right] \left[\begin{array}{ccc} 2 & 0 \end{array}\right] \left[\begin{array}{ccc} 2 & 0 \end{array}\right] \left[\begin{array}{ccc} 2 & 0 \end{array}\right] \left[\begin{array}{ccc} 2 & 0 \end{array}\right] \left[\begin{array}{ccc} 2 & 0 \end{array}\right]OPT 1 CSNAME
2 TEKST
3 TEKST
4 TEKST
5 TEKST
   6 TEKST
7 TEKST
8 TEKST
\lambdadosingleargument \lambda... [...]
1 CSNAME
2 TEKST
\lambdadosingleempty \lambda... [...]
1 CSNAME<sup>OPT</sup>
2 TEKST
\lambda dosinglegroupempty \lambda... \{\ldots\}1 CSNAME OPT
2 TEKST
\lambdadosixtupleargument \lambda... [...] [...] [...] [...] [...] [...] [...]
1 CSNAME
2 TEKST
3 TEKST
4 TEKST
5 TEKST
6 TEKST
7 TEKST
\lambdadosixtupleempty \lambda... [...] [...] [...] [...] [...] [...] [...]
                                     OPT
                                            OPT
                                                       OPT
                                                              OPT
                                                                          OPT
1 CSNAME 1 OPT OPT OPT OPT OPT OPT OPT
2 TEKST
3 TEKST
4 TEKST
5 TEKST
6 TEKST
7 TEKST
\dostarttagged {.<sup>1</sup>.} {.<sup>2</sup>.} ... \dostoptagged
1 NAAM
2 NAAM
\setminus dostepwiserecurse \{.\cdot\cdot\} \{.\cdot\cdot\} \{.\cdot\cdot\} \{.\cdot\cdot\} \{.\cdot\cdot\}1 GETAL
2 GETAL
3 [-+]GETAL
4 COMMANDO
\dosubtractfeature {...,*...}
* NAAM
\dotfskip {...}
* MAAT
\dotsc* CSNAME
\left\{ \text{dotripleargument } \right\}, [....] [0.1, 0.1] [0.1, 0.1]1 CSNAME
2 TEKST
3 TEKST
4 TEKST
```
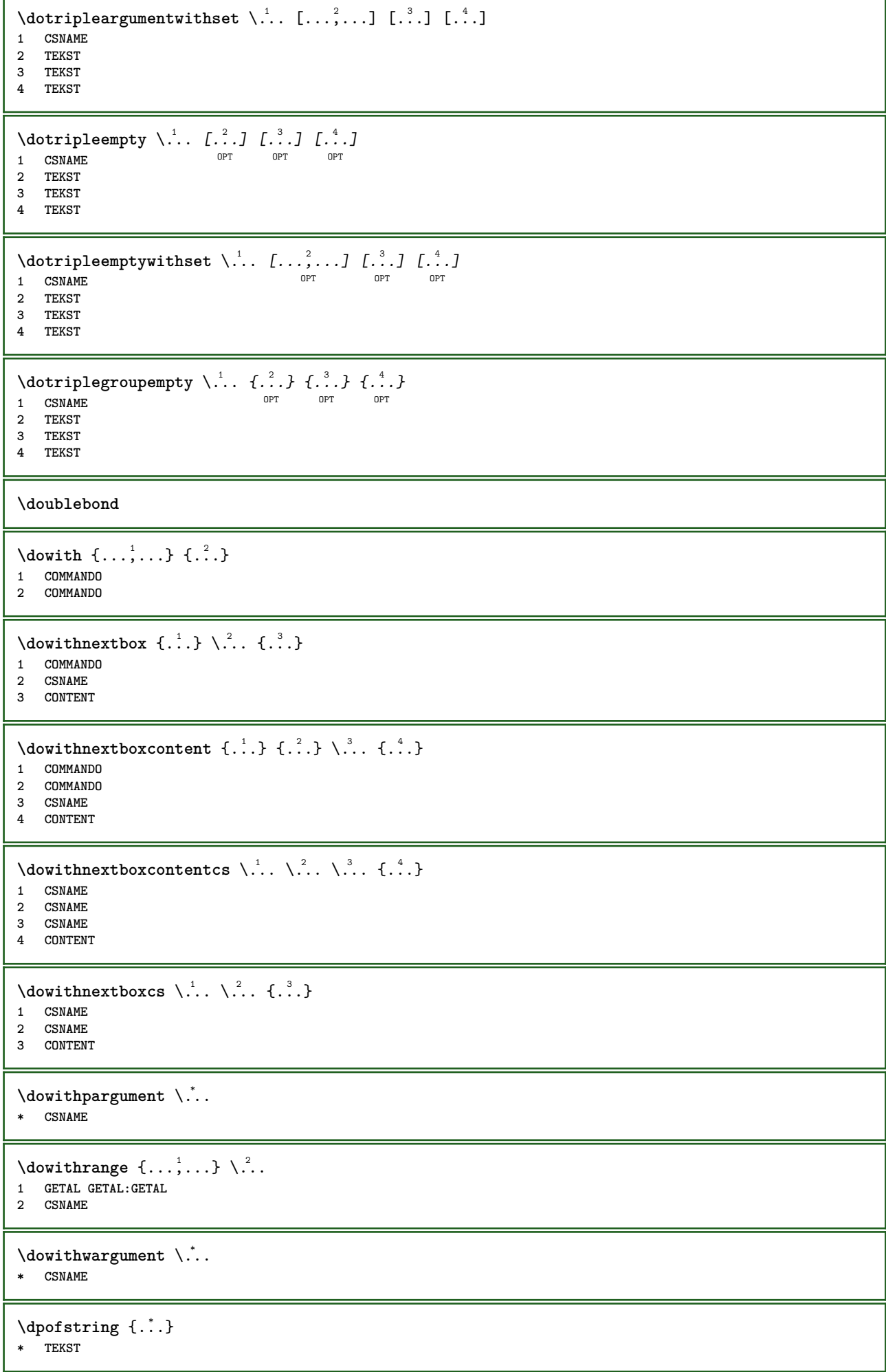

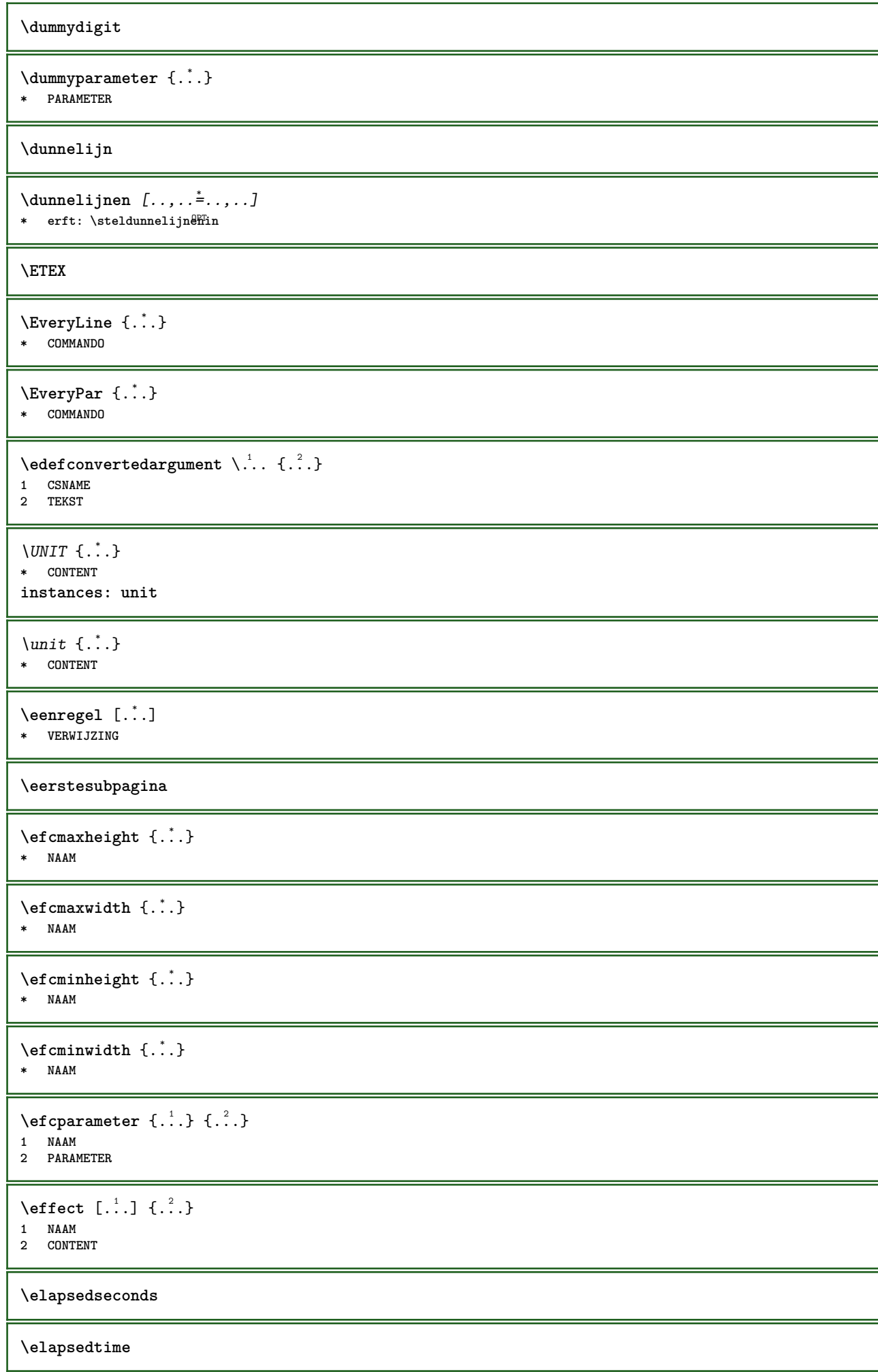

**\em**

**\emphasisboldface**

**\emphasistypeface**

**\emspace**

\enabledirectives  $[\ldots, \ldots]$ 

**\* NAAM**

 $\text{deaxperiments } [\dots, \dots]$ **\* NAAM**

 $\text{non-compact}$   $[\ldots, \ldots]$ **\* NAAM**

\enableoutputstream [...] **\* NAAM**

**\enableparpositions**

\enableregime [...]

**\* cp1250 cp1251 cp1252 cp1253 cp1254 cp1255 cp1256 cp1257 cp1258 8859-1 8859-2 8859-3 8859-4 8859-9 8859-10 8859-13 8859-14 8859-15 8859-16 utf windows-1250 windows-1251 windows-1252 windows-1253 windows-1254 windows-1255 windows-1256 windows-1257 windows-1258 il1 il2 il3 il4 il5 il6 il7 il8 il9 il10 iso-8859-1 iso-8859-2 iso-8859-3 iso-8859-4 iso-8859-9 iso-8859-10 iso-8859-13 iso-8859-14 iso-8859-15 iso-8859-16 latin1 latin2 latin3 latin4 latin5 latin6 latin7 latin8 latin9 latin10 utf-8 utf8 windows**

 $\text{henders}$   $[\ldots, \ldots]$ 

**\* NAAM**

**\enskip**

**\enspace**

\env {...<sup>\*</sup>

**\* PARAMETER**

```
\text{P} \left\{ .1.1 \right\} { ...}
1 PARAMETER
2 COMMANDO
```
**\epos** {...} \*

**\* NAAM**

```
\equaldigits {...}
* TEKST
```
 $\text{ergens } \{.\,.\,.\} \{.\,.\,.\} \[.\,.\,.\,]$ 

**1 TEKST**

**2 TEKST 3 VERWIJZING**

**\eTeX**

 $\text{Veverteifdefined } \{.\cdot.\} \{.\cdot.\}$ 

**1 NAAM 2 COMMANDO**

**\exitloop**

**\exitloopnow**

```
\text{Vexpandcheckedcsname} \...{1, 2, 3, 4, 3, 5}1 CSNAME
2 PARAMETER
3 TEKST
```
 $\text{}\{$ ...} **\* CONTENT**

 $\text{Vexpandeddoif } \{.\cdot.\cdot\} \{.\cdot.\cdot\} \{.\cdot.\cdot\}$ 

**1 CONTENT**

**2 CONTENT 3 TRUE**

```
\text{Vexpandeddoifelse} \{.\n^1.\n} \{.\n^2.\n} \{.\n^3.\n} \{.\n^4.\n}
```
**1 CONTENT**

**2 CONTENT 3 TRUE**

**4 FALSE**

 $\text{Vexpandeddoifnot } \{.\cdot.\cdot\} \{.\cdot.\cdot\} \{.\cdot.\cdot\}$ 

**1 CONTENT**

**2 CONTENT 3 TRUE**

\expandfontsynonym \.<sup>1</sup>.. {.<sup>2</sup>.}

**1 CSNAME 2 NAAM**

 $\text{Vexpdoif } \{.\,.\,.\} \{.\,.\,.\} \{.\,.\,.\}$ 

**1 CONTENT 2 CONTENT**

**3 TRUE**

 $\text{Vexpdoifcommonelse } \{ \ldots, \ldots \} \{ \ldots, \ldots \} \{ \ldots \} \{ \ldots \} \{ \ldots \}$ 

**1 TEKST**

**2 TEKST**

**3 TRUE 4 FALSE**

\expdoifelse {.<sup>1</sup>.} {.<sup>2</sup>.} {.<sup>3</sup>.} {.<sup>4</sup>.}

**1 CONTENT**

**2 CONTENT**

**3 TRUE 4 FALSE**

 $\text{Vexpdoifelsecommon } \{ \ldots, \ldots \} \ \{ \ldots, \ldots \} \ \{ \ldots \} \ \{ \ldots \}$ 

**1 TEKST**

**2 TEKST**

**3 TRUE 4 FALSE**

 $\text{Vexpdoifelseinset } \{.\,.\,.\} \{.\,.\,.\,.\} \{.\,.\,.\} \{.\,.\,.\}$ 

**1 TEKST**

**2 TEKST**

**3 TRUE 4 FALSE**

```
\text{Vexpolointinsetelse} \{.\,.\,.\} \{.\,.\,.\,.\} \{.\,.\,.\} \{.\,.\,.\}1 TEKST
2 TEKST
3 TRUE
4 FALSE
\text{Vexpdoifnot } \{.\,.\,.\, \} \{.\,.\,.\, \} \{.\,.\,.\, \}1 CONTENT
2 CONTENT
3 TRUE
\externalfigurecollectionmaxheight {...} *
* NAAM
\externalfigurecollectionmaxwidth {..<sup>*</sup>..}
* NAAM
\externalfigurecollectionminheight {...} *
* NAAM
\externalfigurecollectionminwidth {...} *
* NAAM
\text{Vexternalfigure}collectionparameter \{.\overset{1}{\ldots}\} \{.\overset{2}{\ldots}\}1 NAAM
2 PARAMETER
\externfiguur [.<sup>1</sup>..] [.<sup>2</sup>..] [..,..<sup>3</sup>..,..]
1 FILE OPT OPT
2 NAAM
3 erft: \setupexternalfigure
\fakebox .<sup>*</sup>.
* NAAM GETAL
\text{X}fastdecrement \Lambda...
* CSNAME
\text{Kastincrement } \ldots* CSNAME
\texttt{Xfastlocalframed} [..] [..,..]^2...,..] \{.^3..\}1 NAAM
2 erft: \stelomlijndin
3 CONTENT
\fastloopfinal
\fastloopindex
\text{Ytastscale} \{.\cdot.\} \{.\cdot.\}1 GETAL
2 CONTENT
\fastsetup {...}
* NAAM
\{ \text{fastsetupwidth}1 NAAM
2 CONTENT
```

```
\texttt{Xfasterupwithouthargumentswapped} \{.\n<sup>1</sup>.\n<sup>2</sup>.\n1 CONTENT
2 NAAM
\fastswitchtobodyfont {...}
* x xx klein groot script scriptscript
\fastsxsy \{.\cdot.\cdot\} \{.\cdot.\cdot\} \{.\cdot.\cdot\}1 GETAL
2 GETAL
3 CONTENT
\setminusfeature [.\cdot..] [.\cdot..<sup>2</sup>....]
1 + - = ! > < meer minder nieuw reset default oud lokaal
2 NAAM
\{feature \{.\cdot.\cdot\} \{.\cdot.\cdot,\cdot.\cdot\}1 + - = ! > < meer minder nieuw reset default oud lokaal
2 NAAM
\fence
\fenced [...<sup>1</sup> [...<sup>2</sup>...}
1 NAAM
2 CONTENT
\{FENCE \{.\}^*\}* CONTENT
\fetchallmarkings [.<sup>1</sup>..] [.<sup>2</sup>..]
1 MARKERING
2 pagina NAAM
\fetchallmarks [...]
* MARKERING
\setminusfetchmark [...] [...]
1 MARKERING
2 eerste laatste huidige vorige volgende boven onder default beide alles first:geencontrole last:geencontrole
   previous:geencontrole next:geencontrole top:geencontrole bottom:geencontrole
\left\{ \text{fetchmarking } [\dots] , [\dots] , [\dots] \right\}1 MARKERING
2 pagina NAAM
3 eerste laatste huidige vorige volgende boven onder default beide alles first:geencontrole last:geencontrole
    previous:geencontrole next:geencontrole top:geencontrole bottom:geencontrole
\setminus fetchonemark [.\cdot..] [.\cdot...]
1 MARKERING OPT
2 eerste laatste huidige vorige volgende boven onder default beide alles first:geencontrole last:geencontrole
    previous:geencontrole next:geencontrole top:geencontrole bottom:geencontrole
\setminus fetchonemarking [.\cdot..] [.\cdot...<sup>3</sup>...]
1 MARKERING
2 pagina NAAM
3 eerste laatste huidige vorige volgende boven onder default beide alles first:geencontrole last:geencontrole
    previous:geencontrole next:geencontrole top:geencontrole bottom:geencontrole
\setminus fetchruntine command \setminus \cdot^1. \{ \cdot, \cdot^2, \cdot \}1 CSNAME
2 FILE
```

```
\fetchtwomarkings [.<sup>1</sup>..] [.<sup>2</sup>..]
1 MARKERING
2 pagina NAAM
\fetchtwomarks [...]
* MARKERING
\left\{ \Delta \right\} \left[ .^{1} . 1 \right] \left[ . . , . , ^{2} . . , . . ]1 NAAM OPT
2 erft: \setupfieldbody
\fifthoffivearguments \{.\cdot\cdot\} \{.\cdot\cdot\} \{.\cdot\cdot\} \{.\cdot\cdot\} \{.\cdot\cdot\} \{.\cdot\cdot\}1 TEKST
2 TEKST
3 TEKST
4 TEKST
5 TEKST
\fifthofsixarguments {.<sup>1</sup>..} {.<sup>2</sup>..} {.<sup>3</sup>..} {.<sup>4</sup>..} {.<sup>5</sup>..} {.<sup>6</sup>..}
1 TEKST
2 TEKST
3 TEKST
4 TEKST
5 TEKST
6 TEKST
\figurefilename
\figurefilepath
\figurefiletype
\figurefullname
\figureheight
\figurenaturalheight
\figurenaturalwidth
\left\{ \text{triguresymbol} \: [\: . \: . \: . \: ] \: [\: . \: . \: , \: . \: . \: . \: . \: . \: . \: . \: ] \right\}1 FILE NAAM OPT
2 erft: \externfiguur
\figurewidth
\{filename \{.\cdot\}* FILE
\left\{ \text{filledhboxb} \right\}...\left\{ \ldots \right\}OPT
1 TEKST
2 CONTENT
\left\{ \text{filledhboxc }.}, \left\{ .^{2} \right\} \right\}OPT
1 TEKST
2 CONTENT
\left\{ \text{1ledhboxg } \right\}. \left\{ \ldots \right\}OPT
1 TEKST
2 CONTENT
```

```
\left\{ \text{filledhboxk} \right\}. \left\{ \ldots \right\}OPT
1 TEKST
2 CONTENT
\left\{ \text{filledhboxm } \right\}. \left\{ \ldots \right\}OPT
1 TEKST
2 CONTENT
\left\{ \text{filledhboxr }.}, \{ .^{2} \} \right\}OPT
1 TEKST
2 CONTENT
\left\{ \text{filledhboxy }.}, \left\{ .^2. \right\} \right\}OPT
1 TEKST
2 CONTENT
\tilde{...}* sym symbool lijn breedte spatie NAAM
\text{1} \{ .1, .1 \} \{ .1, .2 \}1 sym symbool lijn breedte spatie NAAM
2 TEKST
\filterfromnext {.<sup>1</sup>.} {.<sup>2</sup>.} {.<sup>3</sup>.} {.<sup>4</sup>.} {.<sup>5</sup>.} {.<sup>6</sup>.} {.<sup>7</sup>.}
1 GETAL OPT OPT OPT OPT OPT OPT OPT
2 GETAL
3 CONTENT
4 CONTENT
5 CONTENT
6 CONTENT
7 CONTENT
\left\{ \text{if different formula} \right\} { ...} { ...} { ...}
1 NAAM
2 GETAL
3 GETAL
\filterpages [.<sup>1</sup>..] [...,<sup>2</sup>...] [..,..<sup>2</sup>...,..]
1 FILE OPT
2 even oneven GETAL GETAL:GETAL
3 breedte = MAAT
    n = GETAL
   categorie = NAAM
\filterreference {...}
* default tekst titel nummer pagina realpage
\left\{ \text{indtwo} \right\} \left\{ \ldots \right\} \left\{ \ldots \right\}1 NAAM
2 NAAM
\finishregisterentry [.<sup>1</sup>..] [..,..<sup>2</sup>..,..] [..,..<sup>2</sup>..,..]
1 NAAM OPT
2 label = NAAM
   sleutels = TEKST VERWERKER->TEKST
   ingangen = TEKST VERWERKER->TEKST
    variant = TEKST
3 PARAMETER = WAARDE
\firstcharacter
\left\{ \text{firstcounter } [\dots] [\dots] \right\}1 NAAM
2 GETAL
```

```
\firstcountervalue [...<sup>*</sup>..]
  * NAAM
\firstoffivearguments \{.\cdot.\cdot\} \{.\cdot.\cdot\} \{.\cdot.\cdot\} \{.\cdot.\cdot\} \{.\cdot.\cdot\}1 TEKST
2 TEKST
3 TEKST
4 TEKST
5 TEKST
\firstoffourarguments \{.\cdot.\cdot\} \{.\cdot.\cdot\} \{.\cdot.\cdot\} \{.\cdot.\cdot\}1 TEKST
    2 TEKST
3 TEKST
4 TEKST
\left\{ \right. \right. \left\{ \right. \right. \left\{ \right. \right.* TEKST
\firstofoneunexpanded {...}
* TEKST
\firstofsixarguments \{.\cdot.\cdot\} \{.\cdot.\cdot\} \{.\cdot.\cdot\} \{.\cdot.\cdot\} \{.\cdot.\cdot\} \{.\cdot.\cdot\}1 TEKST
2 TEKST
3 TEKST
4 TEKST
5 TEKST
6 TEKST
\firstofthreearguments \{\ldots\} \{\ldots\} \{\ldots\}1 TEKST
2 TEKST
3 TEKST
\firstofthreeunexpanded \{.\n,.\n\} \{.\n,.\n\} \{.\n,.\n\}1 TEKST
2 TEKST
3 TEKST
\left\{ \right. \left\{ \right. \left. \right\} \left\{ \right. \left. \right\} \left\{ \right. \left. \right\}1 TEKST
2 TEKST
\{1 TEKST
2 TEKST
\firstrealpage
\firstrealpagenumber
\left\{ \text{firstsubcountervalue } [\dots] [\dots] \right\}1 NAAM
2 GETAL
\firstsubpagenumber
\firstuserpage
\firstuserpagenumber
```
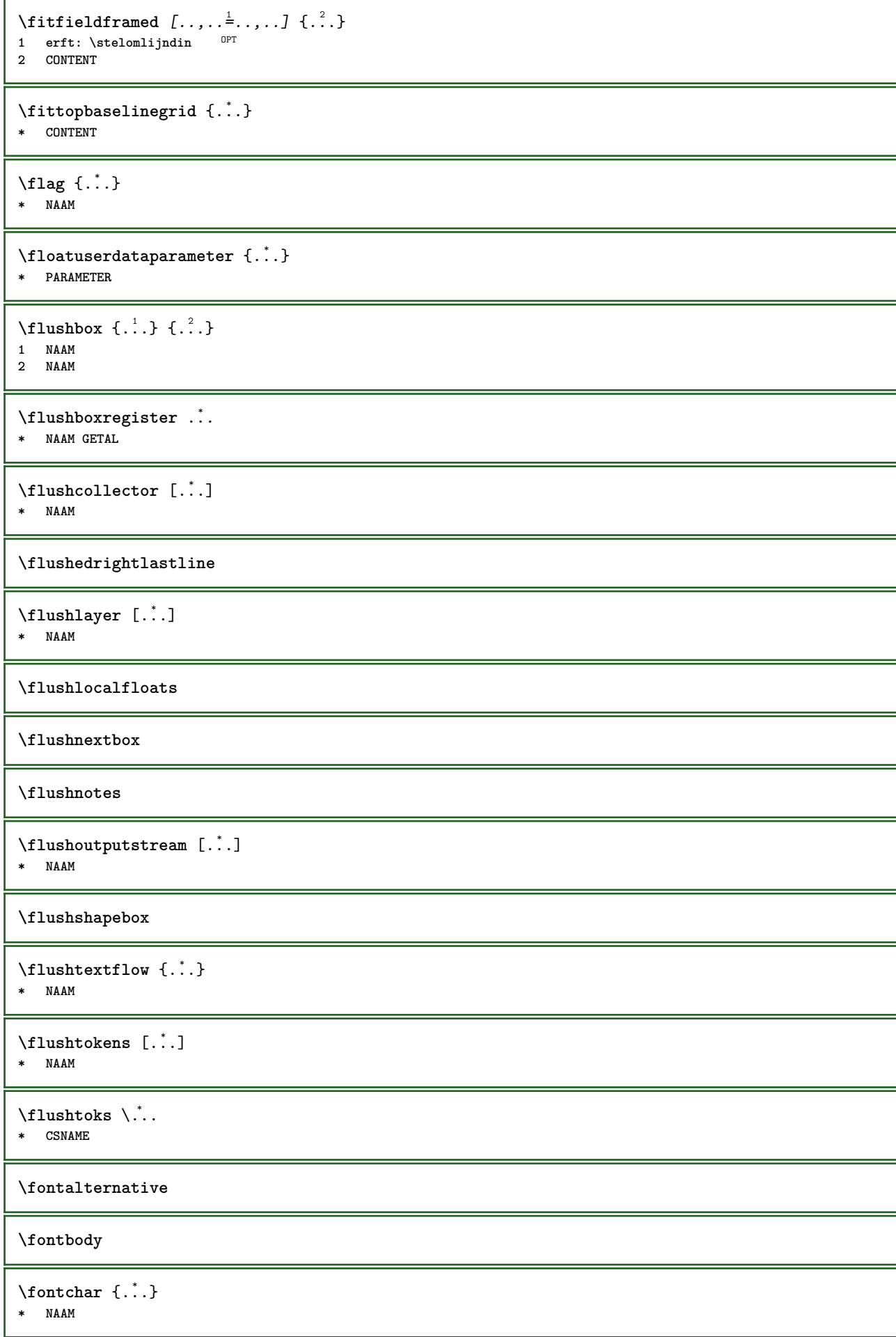

\fontcharbyindex {...} **\* GETAL \fontclass**  $\setminus$  fontclassname  $\{.\cdot\cdot\}$   $\{.\cdot\cdot\}$ **1 NAAM 2 FONT \fontface**  $\setminus$  fontfeaturelist  $[.\cdot .]$   $[.\cdot .]$ **1 NAAM 2 TEKST \fontsize \fontstyle \forcecharacterstripping \forcelocalfloats \forgeteverypar**  $\{\text{forgetparameters} \, [\, .^1 . \, ] \, [\, .\, .\, , \, . \, . \, . \, . \, . \, . \, . \, ]\}$ **1 TEKST 2 PARAMETER = WAARDE \forgetparskip \forgetragged** \formule  $[\ldots, \ldots, \ldots]$   $\{.\cdot\}$ <br>1 opelkaar kraf<sup>pr</sup>midden kader 1 opelkaar krap<sup>pp</sup>idden kader diepte regel halveregel -regel -halveregel erft: \stelkorpsin **2 CONTENT \formulenummer**  $[\dots, \dots]$  $*$  **VERWIJZING**  $\{\text{1}, \text{2}, \text{3}\}$ **1 NAAM 2 NAAM** \fourthoffivearguments  $\{.\cdot.\cdot\}$   $\{.\cdot.\cdot\}$   $\{.\cdot.\cdot\}$   $\{.\cdot.\cdot\}$   $\{.\cdot.\cdot\}$ **1 TEKST 2 TEKST 3 TEKST 4 TEKST 5 TEKST**  $\setminus$  **fourthoffourarguments**  $\{.\n,.\n,.\n,.\n,.\n,.\n,.\n,.\n,.\n,.\n,$ **1 TEKST 2 TEKST 3 TEKST 4 TEKST**

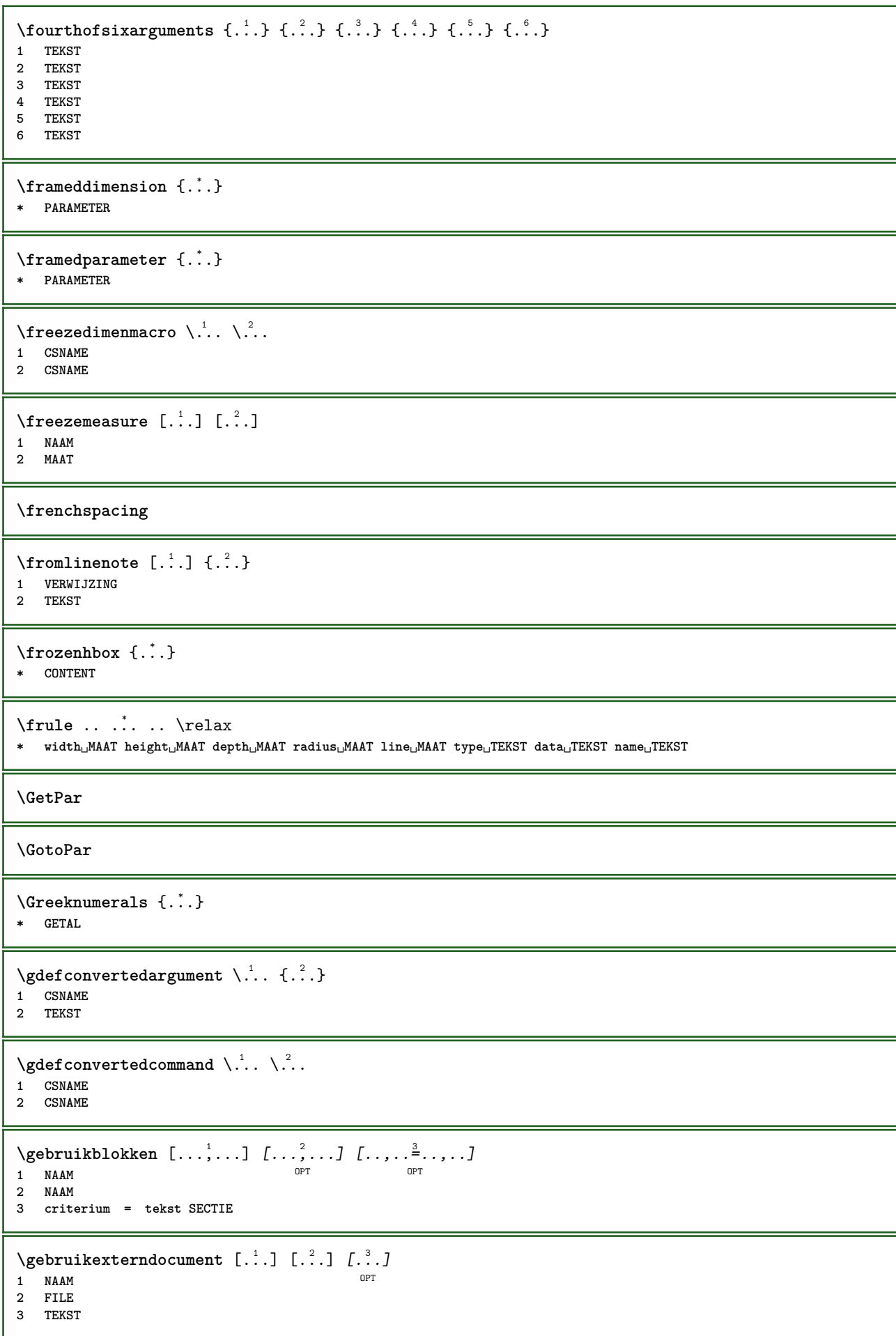

```
\begin{bmatrix} \mathbf{F} & \mathbf{F} \end{bmatrix} and \begin{bmatrix} \mathbf{F} & \mathbf{F} \end{bmatrix} \begin{bmatrix} \mathbf{F} & \mathbf{F} \end{bmatrix} \begin{bmatrix} \mathbf{F} & \mathbf{F} \end{bmatrix} \begin{bmatrix} \mathbf{F} & \mathbf{F} \end{bmatrix} \begin{bmatrix} \mathbf{F} & \mathbf{F} \end{bmatrix} \begin{bmatrix} \mathbf{F} & \mathbf{F} \end{bmatrix}OPT
1 NAAM OPT OPT OPT
2 FILE
3 NAAM
4 erft: \setupexternalfigure
\gebruikexterngeluidsfragment [.<sup>1</sup>.] [.<sup>2</sup>.]
1 NAAM
2 FILE
\gebruikJSscripts [\cdot \cdot \cdot] [\cdot \cdot \cdot \cdot \cdot]1 FILE OPT
2 NAAM
\begin{split} \mathcal{L}(\mathcal{L}^1(\mathcal{L}^1(\1 m p s x t <sup>OPT</sup> OPT
2 FILE
3 PARAMETER = WAARDE
\gebruikpad [...,<sup>*</sup>...]
* PATH
\gebruiksymbolen [...]
* FILE
\gebruiktypescript [.<sup>1</sup>.] [.<sup>2</sup>.] [.<sup>3</sup>.]
1 serif sans mono math handwriting calligraphy casual alles
2 NAAM fallback default dtp simple
3 size naam
\gebruiktypescriptfile [...]
* reset FILE
\gebruikURL [.<sup>1</sup>..] [.<sup>2</sup>..] [.<sup>3</sup>..] [.<sup>4</sup>..]
                                                   OPT
1 NAAM OPT OPT
2 URL
3 FILE
4 TEKST
\gebruikurl [.<sup>1</sup>..] [.<sup>2</sup>..] [.<sup>3</sup>..] [.<sup>4</sup>..]
                                                   OPT
1 NAAM
2 URL
3 FILE
4 TEKST
\geenbovenenonderregels
\geenhoofdenvoetregels
\geenspatie
\setminusgetboxfromcache \{.\cdot.\cdot\} \{.\cdot.\cdot\} .\cdot.\cdot1 NAAM
2 GETAL TEKST
3 NAAM GETAL
\getboxllx .<sup>*</sup>.
* NAAM GETAL
\getboxlly .<sup>*</sup>.
* NAAM GETAL
```

```
\getbufferdata [...]
OPT * BUFFER
\getcommacommandsize [\ldots,\ldots]* COMMANDO
\getcommalistsize [\ldots,\ldots]* COMMANDO
\setminusgetdayoftheweek \{.\cdot\cdot\} \{.\cdot\cdot\} \{.\cdot\cdot\}1 GETAL
2 GETAL
3 GETAL
\setminusgetdayspermonth \{.\cdot\cdot\} \{.\cdot\cdot\}1 GETAL
2 GETAL
\getdefinedbuffer [...]
* BUFFER
\getdocumentargument {...}
* NAAM
\setminusgetdocumentargumentdefault \{.\n,.\n,.\n,.\n,1 NAAM
2 TEKST
\getdocumentfilename {...}
* GETAL
\getdummyparameters [\ldots, \ldots^*], \ldots]* PARAMETER = WAARDE
\setminusgetemptyparameters [ .^1 . ] [ . . , . , .^2 . . , . . ]1 TEKST
2 PARAMETER = WAARDE
\setminusgeteparameters [\cdot \cdot \cdot] [\cdot \cdot \cdot, \cdot \cdot \cdot]1 TEKST
2 PARAMETER = WAARDE
\setminusgetexpandedparameters [.\cdot^\frac{1}{2}.\cdot,\cdot,\cdot^\frac{2}{2}.\cdot,\cdot,\cdot]1 TEKST
2 PARAMETER = WAARDE
\getfiguredimensions [.<sup>1</sup>.] [..,..<sup>2</sup>..,..]
1 FILE OPT
2 erft: \setupexternalfigure
\getfirstcharacter {...}
* TEKST
\getfirsttwopassdata {...}
* NAAM
\setminusgetfromcommacommand [\ldots, \ldots] [\ldots, \ldots]1 COMMANDO
2 GETAL
```

```
\setminusgetfromcommalist [\ldots, \ldots] [\ldots^2]1 COMMANDO
2 GETAL
\setminusgetfromtwopassdata \{.\cdot.\cdot\} \{.\cdot.\cdot\}1 NAAM
2 NAAM
\setminusgetglyphdirect \{.\cdot\cdot\} \{.\cdot\cdot\}1 FONT
2 GETAL KARAKTER
\setminusgetglyphstyled \{.\cdot\cdot\} \{.\cdot\cdot\}1 FONT
2 GETAL KARAKTER
\setminusgetgparameters [\cdot \cdot \cdot] [\cdot \cdot \cdot, \cdot \cdot \cdot]1 TEKST
2 PARAMETER = WAARDE
\getlasttwopassdata {...}
* NAAM
\getlocalfloat {...}
* GETAL
\getlocalfloats
\getMPdrawing
\getMPlayer [.<sup>1</sup>.] [..,..<sup>2</sup>..,..] {.<sup>3</sup>..}
                                    OPT
1 NAAM
2 erft: \stelomlijndin
3 CONTENT
\setminusgetmessage \{.\cdot\cdot\} \{.\cdot\cdot\}1 NAAM
2 NAAM GETAL
\setminusgetnamedglyphdirect \{.\cdot\cdot\cdot\} \{.\cdot\cdot\}1 FONT
2 NAAM
\getnamedglyphstyled {.<sup>1</sup>..} {.<sup>2</sup>..}
1 FONT
2 NAAM
\setminusgetnamedtwopassdatalist \setminus... \{.\n^2.\}1 CSNAME
2 NAAM
\getnaturaldimensions .<sup>*</sup>.
* NAAM GETAL
\getnoflines {...}
* MAAT
\setminusgetobject \{\ldots\} \{\ldots\}1 NAAM
2 NAAM
```

```
\setminusgetobjectdimensions \{.\cdot\cdot\cdot\} \{.\cdot\cdot\}1 NAAM
2 NAAM
\getpaletsize [...]
* NAAM
\setminusgetparameters [.\cdot..] [.\cdot, \cdot, \frac{2}{7} \ldots, \cdot, \cdot]1 TEKST
2 PARAMETER = WAARDE
\setminusgetprivatechar \{\ldots\}* NAAM
\getprivateslot {...}
* NAAM
\setminusgetrandomcount \setminus<sup>1</sup>... \{.\n^{2}.\} \{.\n^{3}.\}1 CSNAME
2 GETAL
3 GETAL
\setminusgetrandomdimen \setminus<sup>1</sup>... {\ldots<sup>2</sup>..} {\ldots<sup>3</sup>..}
1 CSNAME
2 MAAT
3 MAAT
\setminusgetrandomfloat \setminus<sup>1</sup>... \{.\n^{2}.\} \{.\n^{3}.\}1 CSNAME
2 GETAL
3 GETAL
\setminusgetrandomnumber \setminus<sup>1</sup>... {\cdot<sup>2</sup>..} {\cdot<sup>3</sup>..}
1 CSNAME
2 GETAL
3 GETAL
\setminusgetrandomseed \setminus \cdot..
* CSNAME
\setminusgetraweparameters [ .^1 . ] [ . . , . , .^2 . . , . . ]1 TEKST
2 PARAMETER = WAARDE
\setminusgetrawgparameters [ .^1 . ] [ . . , . , .^2 . . , . . ]1 TEKST
2 PARAMETER = WAARDE
\getrawnoflines {...}
* MAAT
\setminusgetrawparameters [.\cdot..] [.,.,.\cdot^2...,..]
1 TEKST
2 PARAMETER = WAARDE
\setminusgetrawxparameters [ .^1 . ] [ . . , . , .^2 . . , . . ]1 TEKST
2 PARAMETER = WAARDE
```

```
\setminusgetreference [ .^1 . ] [ .^2 . ]1 default tekst titel nummer pagina realpage
2 VERWIJZING
\getreferenceentry {...}
* default tekst titel nummer pagina realpage
\getroundednoflines {...}
* MAAT
\getsubstring \{.\n,.\n\} \{.\n,.\n\} \{.\n,.\n\}1 GETAL
2 GETAL
3 TEKST
\gettwopassdata {...}
* NAAM
\gettwopassdatalist {.<sup>*</sup>.}
* NAAM
\getuvalue {...}
* NAAM
\setminusgetvalue \{\ldots\}* NAAM
\setminusgetvariable \{.\cdot\cdot\} \{.\cdot\cdot\}1 NAAM
2 PARAMETER
\setminusgetvariabledefault \{.\cdot\cdot\} \{.\cdot\cdot\} \{.\cdot\cdot\}1 NAAM
2 PARAMETER
3 COMMANDO
\setminusgetxparameters [\cdot \cdot \cdot] [\cdot \cdot \cdot, \cdot \cdot \cdot]1 TEKST
2 PARAMETER = WAARDE
\lambdaglobaldisablemode [\ldots, \ldots]* NAAM
\lambdaglobalenablemode [\ldots, \ldots]* NAAM
\lambdagloballetempty \lambda...
* CSNAME
\globalpopbox .<sup>*</sup>.
* NAAM GETAL
\left\{ \alpha \right\} \globalpopmacro \left\langle \alpha \right\rangle .
* CSNAME
\globalpreventmode [\ldots, \ldots]* NAAM
```

```
\lambdaglobalprocesscommalist [ .^1 . ] \lambda^2.
1 COMMANDO
2 CSNAME
\globalpushbox .<sup>*</sup>.
* NAAM GETAL
\lambdaglobalpushmacro \lambda...
* CSNAME
\globalpushreferenceprefix {.<sup>*</sup>.} ... \globalpopreferenceprefix
* + - TEKST
\lambdaglobalswapcounts \lambda... \lambda..
1 CSNAME
2 CSNAME
\lambdaglobalswapdimens \lambda... \lambda..
1 CSNAME
2 CSNAME
\lambdaglobalswapmacros \lambda... \lambda..
1 CSNAME
2 CSNAME
\globalundefine {...}
* NAAM
\glyphfontfile {...}
* FONT
\setminusgobbledoubleempty [.\,].\,] [.\,].\,]OPT
1 TEKST OPT OPT
2 TEKST
\gobbleeightarguments {.<sup>1</sup>..} {.<sup>2</sup>..} {.<sup>3</sup>..} {.<sup>4</sup>..} {.<sup>5</sup>..} {.<sup>6</sup>..} {.<sup>7</sup>..} {.<sup>8</sup>..}
1 CONTENT
2 CONTENT
3 CONTENT
4 CONTENT
5 CONTENT
6 CONTENT
7 CONTENT
8 CONTENT
\gobblefivearguments \{.\cdot\cdot\} \{.\cdot\cdot\} \{.\cdot\cdot\} \{.\cdot\cdot\} \{.\cdot\cdot\} \{.\cdot\cdot\}1 CONTENT
2 CONTENT
3 CONTENT
4 CONTENT
5 CONTENT
\setminusgobblefiveoptionals [.\cdot^\frac{1}{2}.] [.\cdot^\frac{2}{3}.] [.\cdot^\frac{4}{3}.] [.\cdot^\frac{5}{3}.]
1 TEKST
2 TEKST
3 TEKST
4 TEKST
5 TEKST
\emptyset gobblefourarguments \{.\n\} \{.\n\} \{.\n\} \{.\n\} \{.\n\} \{.\n\}1 CONTENT
2 CONTENT
3 CONTENT
4 CONTENT
```

```
\setminusgobblefouroptionals [...] [...] [...] [...] [...]1 TEKST
2 TEKST
3 TEKST
4 TEKST
\gobbleninearguments {.<sup>1</sup>.} {.<sup>2</sup>.} {.<sup>3</sup>.} {.<sup>4</sup>.} {.<sup>5</sup>.} {.<sup>5</sup>.} {.<sup>7</sup>.} {.<sup>8</sup>.} {.<sup>8</sup>.}
1 CONTENT
2 CONTENT
    3 CONTENT
4 CONTENT
5 CONTENT
6 CONTENT
7 CONTENT
    8 CONTENT
9 CONTENT
\gobbleoneargument {.<sup>*</sup>.}
* CONTENT
\gobbleoneoptional [...]
* TEKST
\gobblesevenarguments {.<sup>1</sup>.} {.<sup>2</sup>.} {.<sup>3</sup>.} {.<sup>3</sup>.} {.<sup>4</sup>.} {.<sup>5</sup>.} {.<sup>6</sup>.} {.<sup>7</sup>.}
1 CONTENT
2 CONTENT
3 CONTENT
4 CONTENT
    5 CONTENT
6 CONTENT
7 CONTENT
\gobblesingleempty [...]
   TEKST
\gobblesixarguments {.<sup>1</sup>.} {.<sup>2</sup>.} {.<sup>3</sup>.} {.<sup>4</sup>.} {.<sup>5</sup>.} {.<sup>6</sup>.}
1 CONTENT
2 CONTENT
3 CONTENT
4 CONTENT
5 CONTENT
6 CONTENT
\gobblespacetokens
\gobbletenarguments {.<sup>1</sup>.} {.<sup>2</sup>.} {.<sup>3</sup>.} {.<sup>4</sup>.} {.<sup>5</sup>.} {.<sup>6</sup>.} {.<sup>7</sup>.} {.<sup>8</sup>.} {.<sup>8</sup>.} {.<sup>10</sup>.}
1 CONTENT
2 CONTENT
3 CONTENT
    4 CONTENT
5 CONTENT
6 CONTENT
7 CONTENT
8 CONTENT
9 CONTENT
10 CONTENT
\emptyset gobblethreearguments \{.\n\ldots\} \{.\n\ldots\} \{.\n\ldots\}1 CONTENT
2 CONTENT
3 CONTENT
\gobblethreeoptionals [.<sup>1</sup>..] [.<sup>2</sup>..] [.<sup>3</sup>..]
1 TEKST
2 TEKST
    3 TEKST
```

```
\setminusgobbletwoarguments \{.\cdot.\cdot\} \{.\cdot.\cdot\}1 CONTENT
2 CONTENT
\setminusgobbletwooptionals [.\cdot..] [.\cdot..]
1 TEKST
2 TEKST
\gobbleuntil \.<sup>*</sup>..
* CSNAME
\gobbleuntilrelax .<sup>*</sup>. \relax
   * INHOUD
\sqrt{\text{graph}(f_{\text{1}}\text{grad} f_{\text{2}}\text{grad} f_{\text{3}}\text{grad} f_{\text{4}}\text{grad} f_{\text{5}}\text{grad} f_{\text{6}}\text{grad} f_{\text{7}}\text{grad} f_{\text{8}}\text{grad} f_{\text{8}}\text{grad} f_{\text{9}}\text{grad} f_{\text{1}}\text{grad} f_{\text{1}}\text{grad} f_{\text{1}}\text{grad} f_{\text{1}}\text{grad} f_{\text{1}}\text{grad} f_{\text{1}}\text{grad} f_{\text{1}}\text{grad} f_{\text{1}}\textOPT
1 CATEGORY
2 NAAM
3 NAAM
4 NAAM
\sqrt{grabbuffer data direct {\dots} {\dots} {\dots} {\dots}1 NAAM
2 NAAM
3 NAAM
\sqrt{grabuntil} \{.\cdot.\cdot\} \{.\cdot.\cdot.\cdot\}1 NAAM
2 CSNAME
\grave {...<sup>*</sup>..}
* KARAKTER
\grayvalue {...}
* KLEUR
\gamma... \alpha \in \mathbb{R}^2. \alpha \in \mathbb{R}^2. \alpha \in \mathbb{R}^2.
1 TEKST
2 TEKST
3 CSNAME
4 CSNAME
\verb|\greeknumerals {.\,.}* GETAL
\grijskleur [.<sup>1</sup>..] {.<sup>2</sup>..}
1 KLEUR
2 CONTENT
\groot .<sup>*</sup>.
* KARAKTER
\grootkorps
\groter
\gamma \groupedcommand \{.\cdot\cdot\} \{.\cdot\cdot\}1 COMMANDO
2 COMMANDO
```
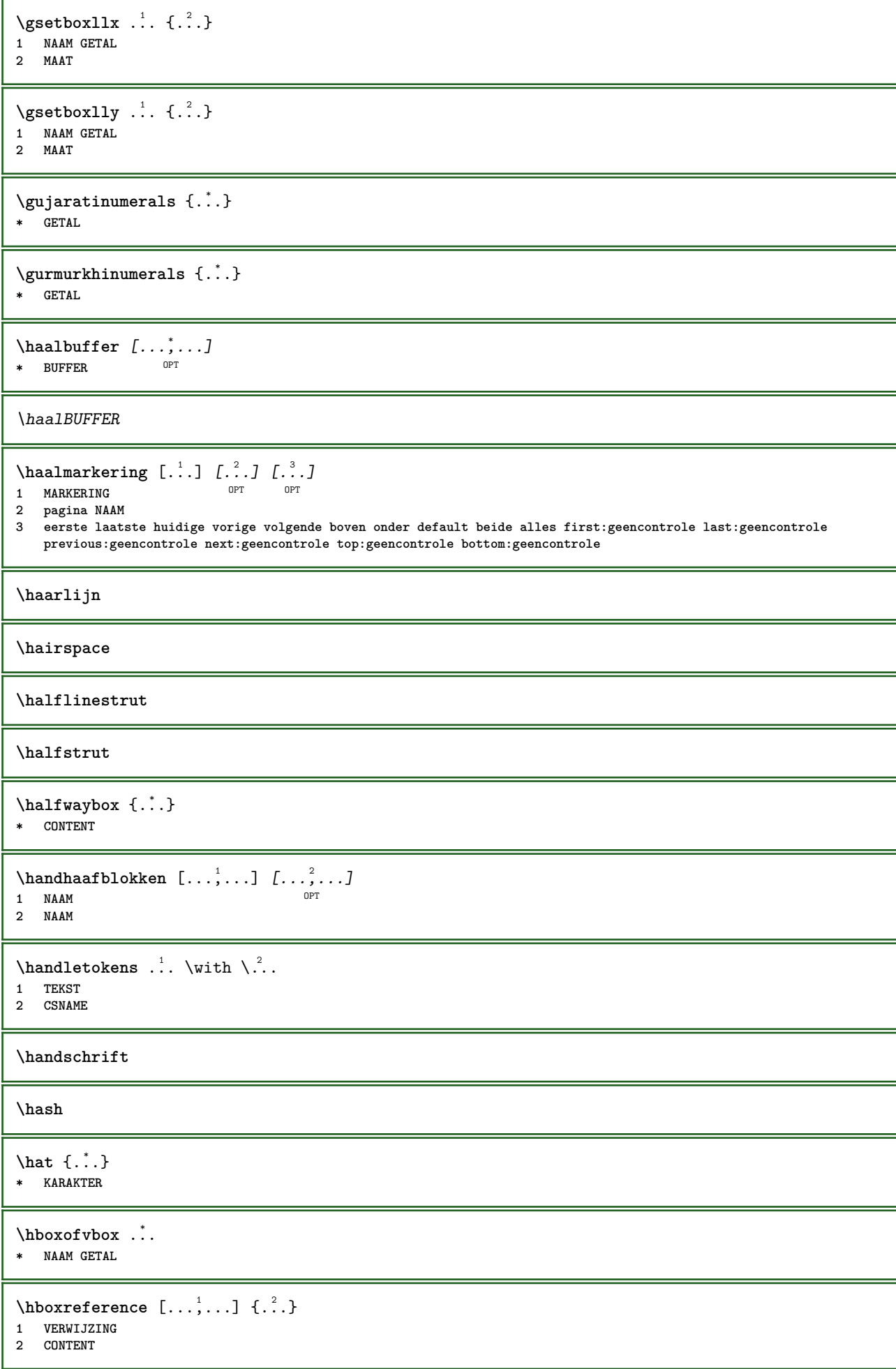
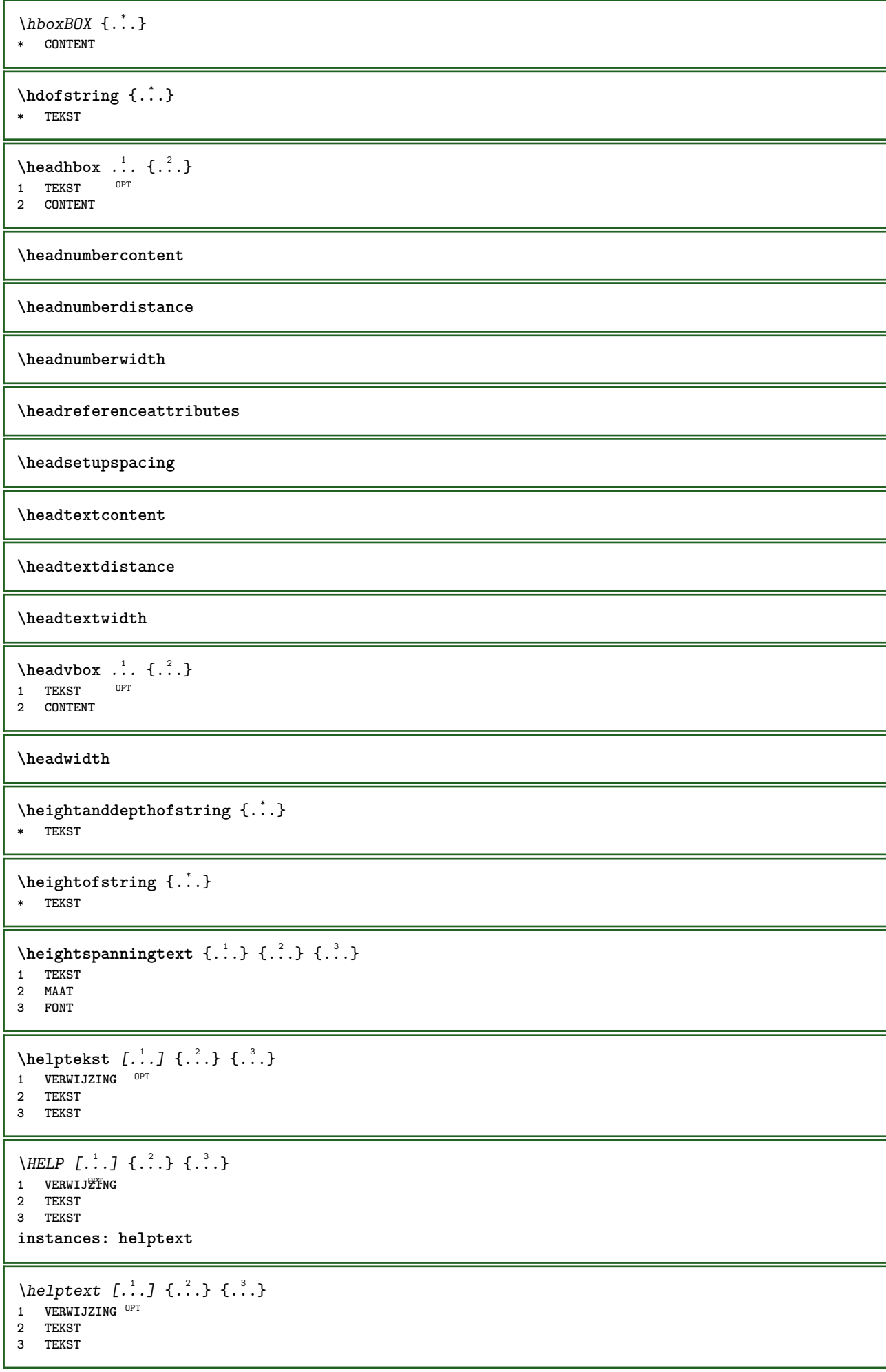

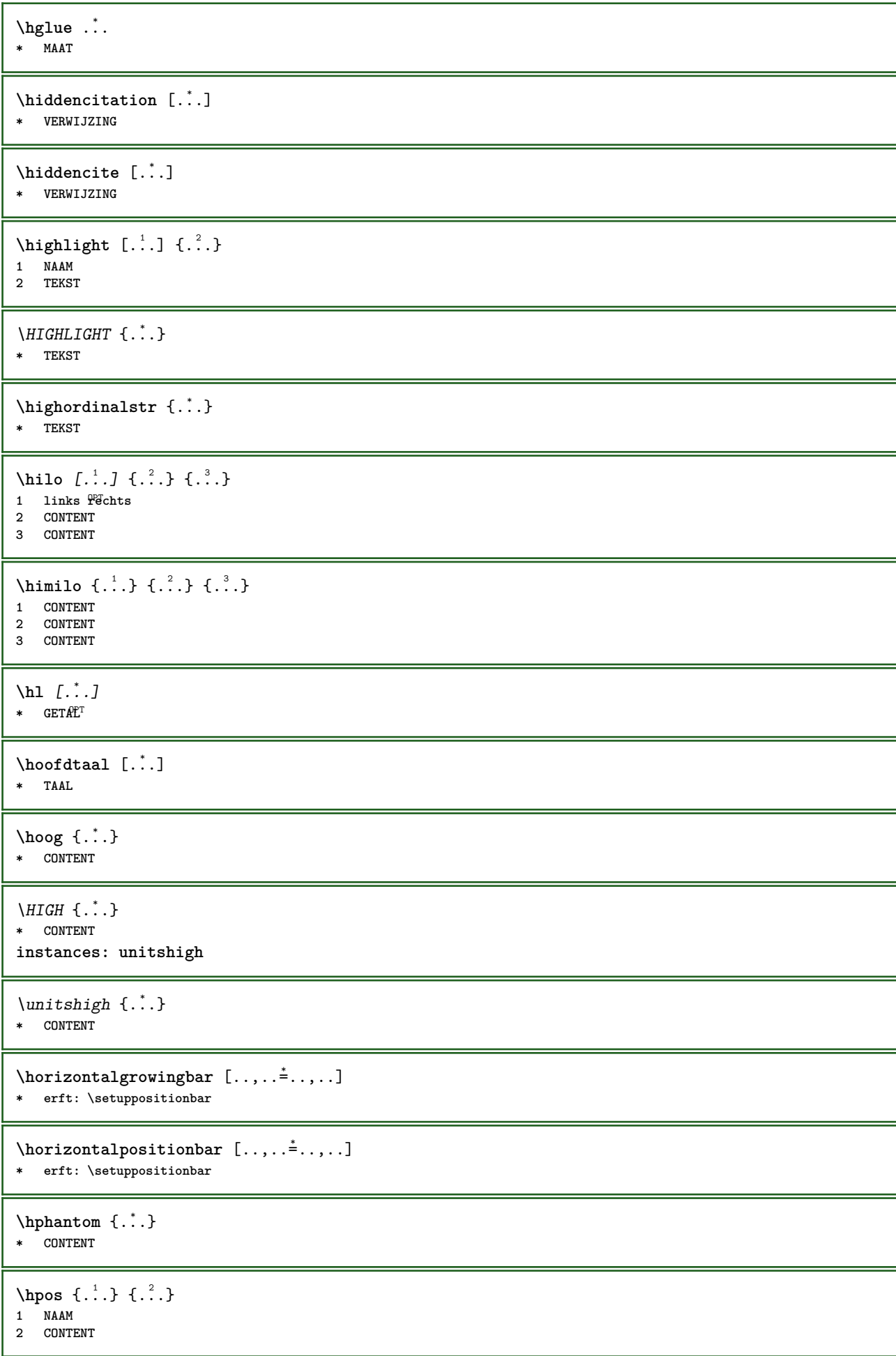

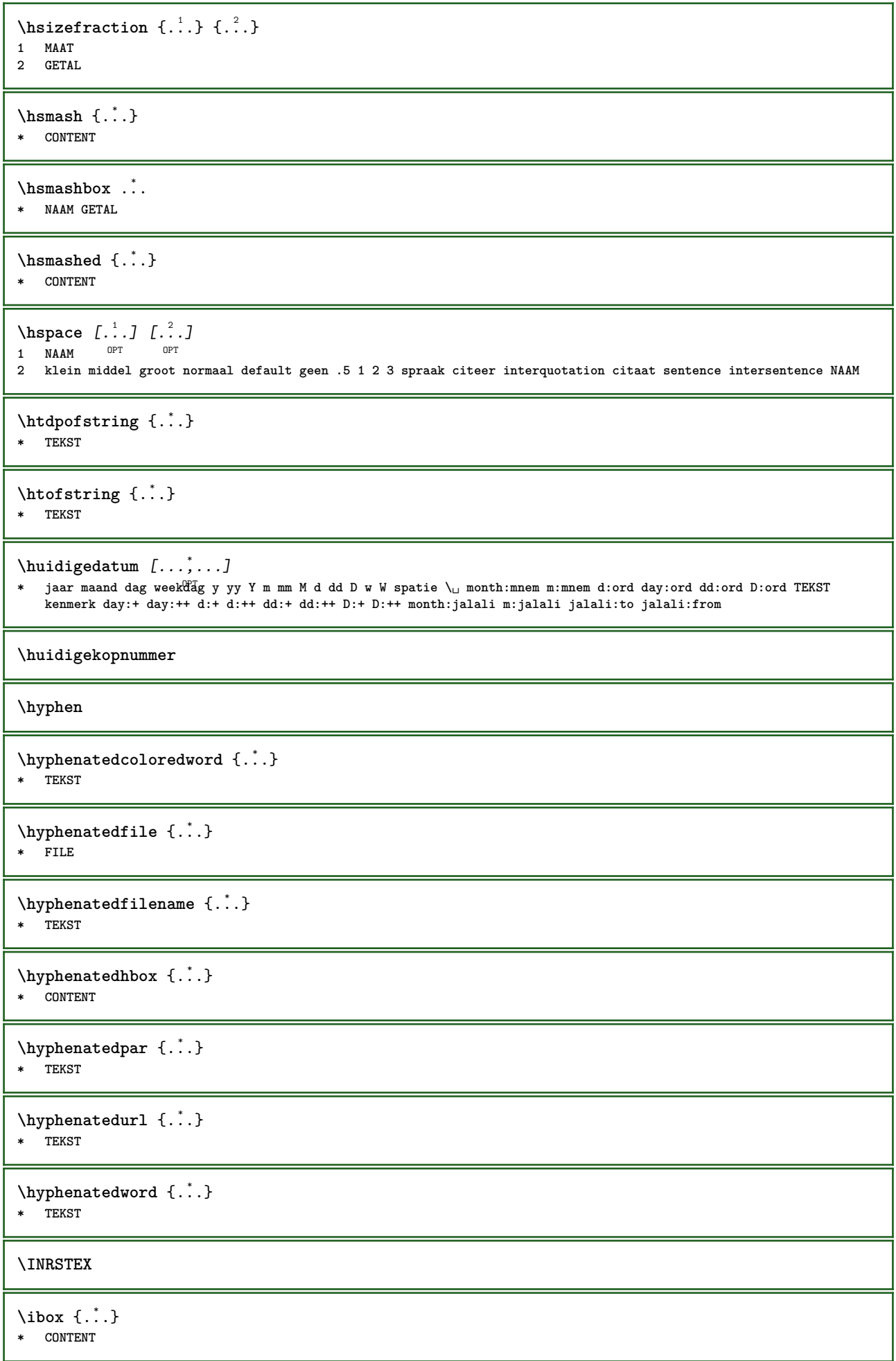

\ifassignment .<sup>1</sup>. \else .<sup>2</sup>. \fi **1 TRUE 2 FALSE**

**\iff**

\ifinobject .<sup>1</sup>. \else .<sup>2</sup>. \fi

- **1 TRUE**
- **2 FALSE**

\ifinoutputstream .<sup>1</sup>. \else .<sup>2</sup>. \fi

- **1 TRUE**
- **2 FALSE**

\ifparameters .<sup>1</sup>. \else .<sup>2</sup>. \fi **1 TRUE 2 FALSE**

\iftrialtypesetting .<sup>1</sup>. \else .<sup>2</sup>. \fi

- **1 TRUE**
- **2 FALSE**

**\ignoreimplicitspaces**

\ignoretagsinexport  $[\ldots, \ldots]$ **\* NAAM**

\ignorevalue {.<sup>\*</sup>..} **\* NAAM**

 $\{ \cdot \text{ 1} \text{ } \ldots \}$   $\{ \cdot \text{ 2} \}$   $\{ \cdot \text{ 3} \}$ 

- **1 NAAM**
- **2 GETAL 3 CONTENT**
- 

**\impliedby**

**\implies**

 $\{\text{in } \{.\cdot\} \mid \{.\cdot\} \mid [\cdot\cdot\cdot] \}$ 1 TEKST<sup>I</sup> OPT **2 TEKST 3 VERWIJZING**

```
\includemenu [...]
* NAAM
```
 $\in$   $\{.\,. \}$ **\* NAAM**

 $\infty$   $\in$   $[$ ...<sup>2</sup> .*1*  $[$ ...<sup>2</sup> .*1* 

**1 NAAM** OPT

**2 GETAL**

 $\in$   $\{$ ...<sup>\*</sup>...]

**\* NAAM**

**\incrementpagenumber**

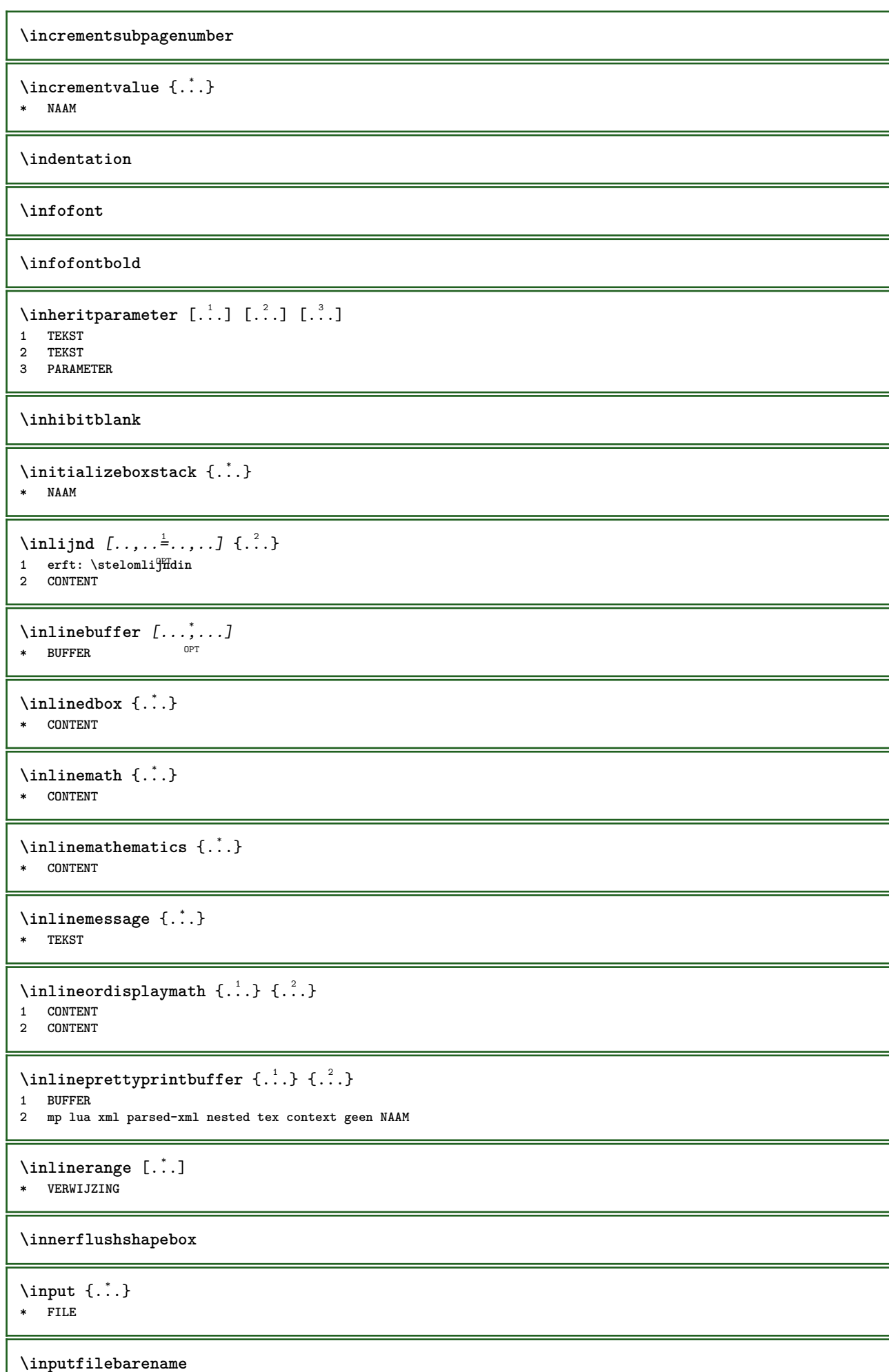

**\inputfilename \inputfilerealsuffix \inputfilesuffix** \inputgivenfile {.<sup>\*</sup>.} **\* FILE** \input .<sup>\*</sup>. **\* FILE** \inregel {.<sup>1</sup>..} [.<sup>2</sup>.] 1 TEKST <sup>OPT</sup> **2 VERWIJZING** \insertpages  $[\cdot,\cdot,\cdot]$   $[\cdot,\cdot,\cdot,\cdot]$   $[\cdot,\cdot,\cdot,\overset{3}{\dots}]$ ...,..] OPT **1** FILE OPT OPT **2 GETAL 3 breedte = MAAT n = GETAL categorie = NAAM**  $\label{thm:optimal} \verb|'installactionhandler| { . . . }$ **\* NAAM** \installactivecharacter .<sup>\*</sup>.. **\* KARAKTER** \installanddefineactivecharacter .<sup>1</sup>. {.<sup>2</sup>.} **1 KARAKTER 2 COMMANDO**  $\in$   $\lambda$ : **\* CSNAME** \installautocommandhandler \.<sup>1</sup>..  $\{.\stackrel{?}{.}. \}$  \.<sup>3</sup>.. **1 CSNAME 2 NAAM 3 CSNAME**  $\infty$   $\{ .^1, .^2, . \}$ **1 CSNAME 2 NAAM** \installbasicautosetuphandler \.<sup>1</sup>..  $\{.\stackrel{?}{.}..\}$  \.<sup>3</sup>.. **1 CSNAME 2 NAAM 3 CSNAME**  $\verb|\installbasicparameterhandler|, 1.4.1.1$ **1 CSNAME 2 NAAM**  $\label{thm:optimal}$  \installbottomframerenderer  $\{.\stackrel{?}{.}.\}$   $\{.\stackrel{?}{.}.\}$ **1 NAAM 2 COMMANDO**

```
\installcommandhandler \.<sup>1</sup>.. {...} \.<sup>3</sup>..
1 CSNAME
2 NAAM
3 CSNAME
\installcorenamespace {...}
* NAAM
\installdefinehandler \.<sup>1</sup>.. \{.\cdot.\} \.<sup>3</sup>..
1 CSNAME
2 NAAM
3 CSNAME
\in \{ .^2, . \}1 CSNAME
2 NAAM
\installdefinitionsetmember \.<sup>1</sup>.. \{.\stackrel{?}{.}\} \.<sup>3</sup>.. \{.\stackrel{4}{.}\}1 CSNAME
2 NAAM
3 CSNAME
4 NAAM
\infty \{ . . . , \{ . . . \}1 CSNAME
2 NAAM
\infty \{ . . , . , . , . \}1 CSNAME
2 NAAM
\verb|\instantalldirectparameterseth andler |\,. . . . . . .|.1 CSNAME
2 NAAM
\label{thm:rel} \installdirectsetuphandler \setminus... \{.\ni.1 CSNAME
2 NAAM
\verb|\installdirectstyle| and color handler \newline . . . . . . . .1 CSNAME
2 NAAM
\infty \{1.1, 1.2, \ldots, 1.5, \ldots, 1.5, \ldots, 1.5, \ldots, 1.5, \ldots, 1.5, \ldots, 1.5, \ldots, 1.5, \ldots, 1.5, \ldots, 1.5, \ldots, 1.5, \ldots, 1.5, \ldots, 1.5, \ldots, 1.5, \ldots, 1.5, \ldots, 1.5, \ldots, 1.5, \ldots, 1.5, \ldots, 1.5, \ldots, 1.5, \ldots, 1.5, \ldots, 1.5, \ldots, 1.5, \ldots, 1 NAAM
2 erft: \steltaalin
\infty \left[\begin{array}{cc} 1 & 1 \\ 1 & 1 \end{array}\right]1 NAAM
2 TAAL
\installframedautocommandhandler \.<sup>1</sup>.. {.<sup>2</sup>.} \.<sup>3</sup>..
1 CSNAME
2 NAAM
3 CSNAME
\installframedcommandhandler \.<sup>1</sup>.. \{.\stackrel{?}{.}..\} \.<sup>3</sup>..
1 CSNAME
2 NAAM
3 CSNAME
\installglobalmacrostack \.<sup>*</sup>..
* CSNAME
```

```
\infty \{ . . . . \}1 NAAM
2 COMMANDO
\infty \cdot \cdot \cdot* CSNAME
\installnamespace {...}
* NAAM
\installoutputroutine \... 1
{...} 2
1 CSNAME
2 COMMANDO
\installpagearrangement .<sup>1</sup>. {.<sup>2</sup>.}
1 NAAM
2 COMMANDO
\infty \{ .^1, .^2, . \}1 CSNAME
2 NAAM
\infty \{ . . . , \{ . . . \} \}1 CSNAME
2 NAAM
\infty \{ . . . , . , . . \}1 CSNAME
2 NAAM
\infty \infty \ldots \ldots \ldots \ldots1 CSNAME
2 NAAM
\infty \{ . . . . \}1 NAAM
2 COMMANDO
\infty \{ . . . , \{ . . . \}1 CSNAME
2 NAAM
\installsetuphandler \... 1
{...} 2
1 CSNAME
2 NAAM
\lambdainstallsetuponlycommandhandler \lambda... \{.\n, .\}1 CSNAME
2 NAAM
\in \{ . . . , . \}1 NAAM
2 COMMANDO
\{\text{instantal} = \{\dots, \dots, \dots\} \setminus \dots1 CSNAME
2 NAAM
3 CSNAME
```

```
\installsimpleframedcommandhandler \... \{.\cdot.\} \... \{.\cdot.\}1 CSNAME
2 NAAM
3 CSNAME
\infty \{ . . . , . , . . \}1 CSNAME
2 NAAM
\installswitchcommandhandler \.<sup>1</sup>.. \{.\stackrel{?}{.}. \} \.<sup>3</sup>..
1 CSNAME
2 NAAM
3 CSNAME
\infty \{ .^2, . \}1 CSNAME
2 NAAM
\installtexdirective \{.\cdot.\cdot\} \{.\cdot.\cdot\} \{.\cdot.\cdot\}1 NAAM
2 COMMANDO
3 COMMANDO
\{ \text{instantacker } \{.\text{ }.\text{ }.\text{ }.\text{ }.\text{ }.\text{ }.\text{ }.\text{ }.\text{ }.\}1 NAAM
2 COMMANDO
3 COMMANDO
\infty \{ . . . . \}1 NAAM
2 COMMANDO
\infty \{.\n \{.\n \} \{.\n \} \{.\n \}1 NAAM
2 COMMANDO
\in \{1, \ldots, n\}1 NAAM
2 COMMANDO
\installversioninfo {...} 1
{...} 2
1 NAAM
2 COMMANDO
\integerrounding {...}
* GETAL
\int \int \frac{1}{\cdot}OPT
1 NAAM OPT OPT OPT
2 erft: \stelinteractiebalkin
\setminusinteractiebuttons [\ldots, \ldots^{\frac{1}{2}}, \ldots] [\ldots, \ldots]1 erft: \stelinteractiebalkin <sup>OPT</sup>
2 pagina subpagina VERWIJZING
\int \text{interactiemenu} [ \dots ] [ \dots , \dots ]1 NAAM OPT
2 erft: \stelinteractiemenuin
\int_{0}^{1}* TEKST
```

```
\{ invokepageheandler \{.\cdot.\cdot\} \{.\cdot.\cdot\}1 normaal geen NAAM
2 CONTENT
\invullijnen [..,..<sup>i</sup>..,..] {.<sup>2</sup>..} {.<sup>3</sup>..}
1 erft: \stelinvullijnenin 1 0PT 0PT
                                         OPT
2 TEKST
3 TEKST
\invulregel [\ldots, \ldots^* \ldots, \ldots]* erft: \stelinvulregelsin
\infty \{ \ldots, \ldots^{\frac{1}{2}}, \ldots \} \{ \ldots \}OPT
OPT
OPT 1 erft: \stelinvullijnenin
2 TEKST
3 TEKST
\istltdir .<sup>*</sup>.
* TLT TRT
\istrtdir .<sup>*</sup>.
* TLT TRT
\italic
\italiccorrection
\italicface
\italicvet
\items [\ldots, \ldots \frac{1}{2}, \ldots, \ldots] {...}
1 erft: \stelit<sup>02</sup>msin
2 TEKST
\setminusitemtag [\ldots, \ldots]* VERWIJZING OPT
\jobfilename
\jobfilesuffix
\Kap {...} *
* TEKST
\text{FRAMEDTEXT} [\ldots, \ldots^{\pm}, \ldots] \{ \ldots^2, \ldots \}1 erft: \stelkadertek<sup>erf</sup>in
2 CONTENT
instances: framedtext
\framedtext [\ldots, \ldots^{\frac{1}{2}}, \ldots] {\ldots}
1 erft: \stelkadertek<sup>erf</sup>in
2 CONTENT
\kap {...}
* TEKST
```
\keeplinestogether {...} **\* GETAL \keepunwantedspaces**  $\ker$ ncharacters  $[.\cdot$ ... $]$   $\{.\cdot$ ...} OPT **1 GETAL 2 TEKST \klein \kleiner \kleinitalicvet \kleinkorps \kleinnormaal \kleinschuin \kleinschuinvet \kleintype \kleinvet \kleinvetitalic \kleinvetschuin** \kleur  $[$ ...<sup>1</sup>  $[$ ...<sup>2</sup> .} **1 KLEUR 2 CONTENT**  $\kappa$  [..., ...] **\* KLEUR**  $\k$ leurwaarde  $\{.\n$  . } **\* KLEUR**  $\lambda$ kloonveld  $[.\,$ ..]  $[.\,$ ...]  $[.\,$ ...]  $[.\,$ ... $,$ ...] **1 NAAM 2 NAAM 3 NAAM 4 NAAM**  $\lambda$ **kolom**  $[\ldots, \ldots]$ \* erft: \columnbreak  $\kappa$   $[$ ...<sup>2</sup> . ]  $[$ ...<sup>2</sup> . ] 1 **SECTIE** OPT **2 vorige huidige volgende eerste laatste**  $\texttt{\&oreancirclenumerals}$  {...} **\* GETAL**

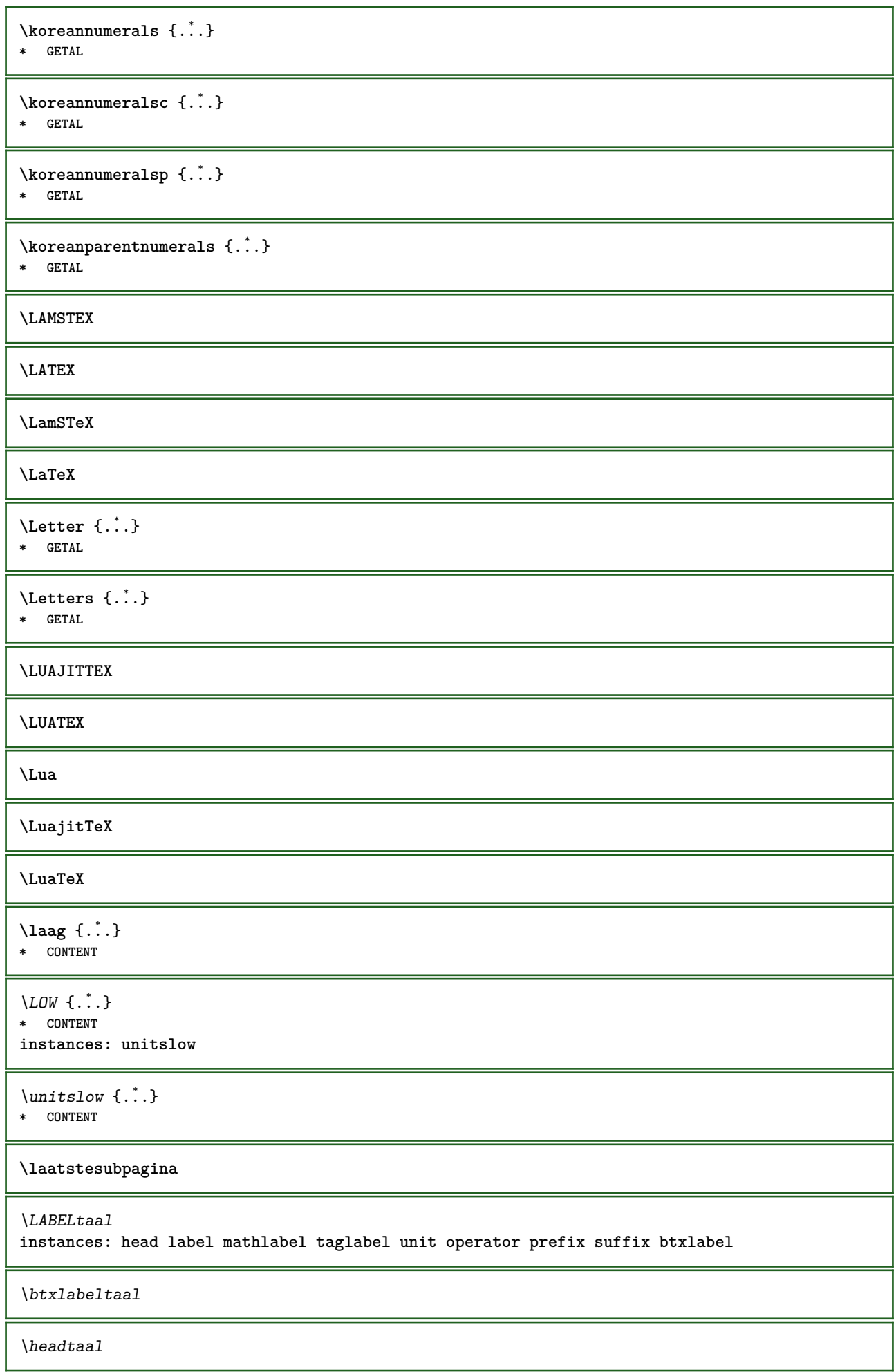

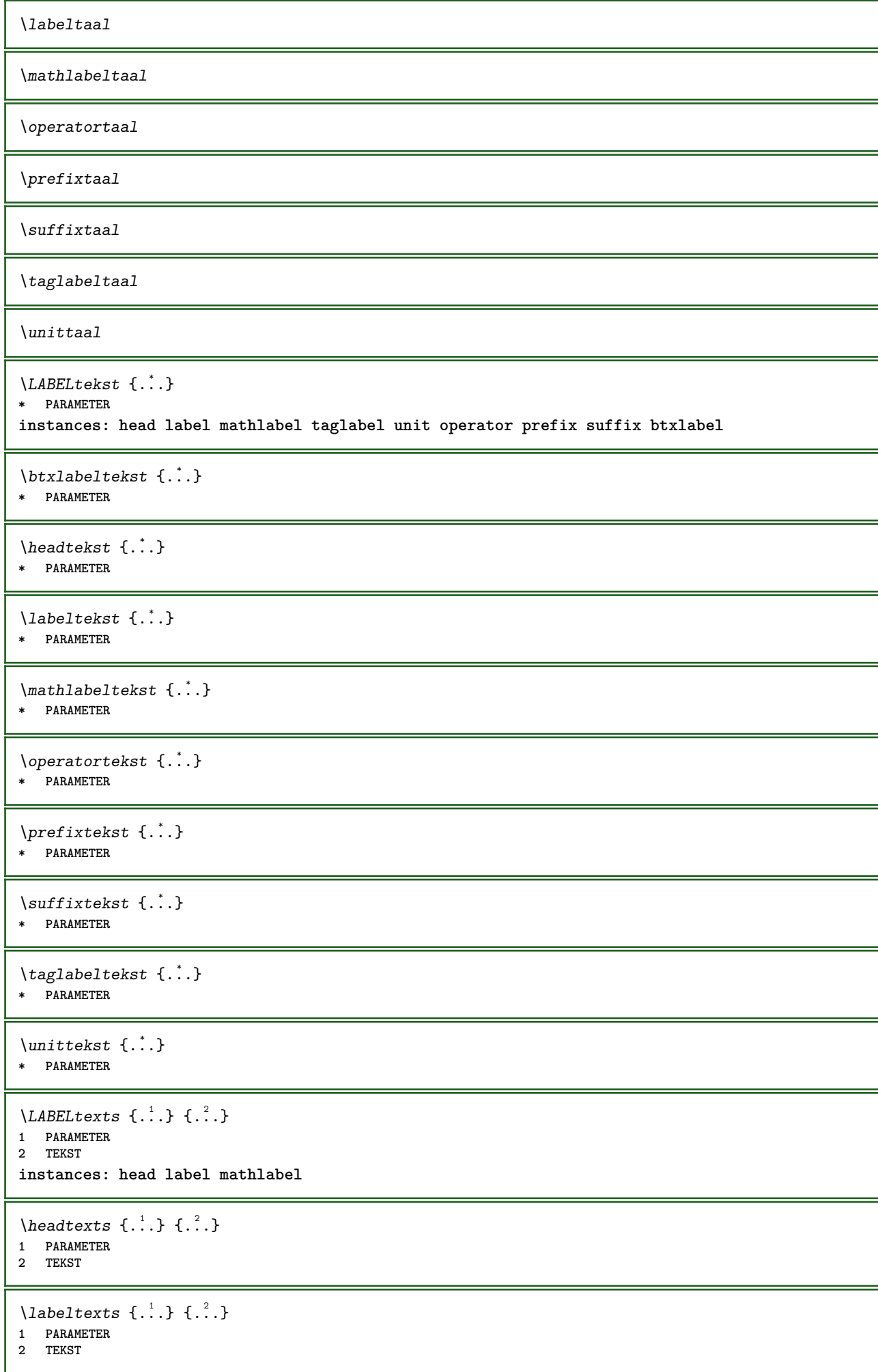

```
\mathcal{L} \mathlabeltexts {\ldots} {\ldots}
1 PARAMETER
2 TEKST
\triangle ABEL \, [\ldots, \ldots] \, \{.\,.\,.\}1 VERWIJZING<sup>OPT</sup> OPT
2 TEKST
\laho [ .^1 . J \{ .^2 . \} \{ .^3 . \}1 links fechts
2 CONTENT
3 CONTENT
\languageCharacters {...}
* GETAL
\languagecharacters {...}
* GETAL
\languagecharwidth {...}
* TAAL
\lambdalastcounter [.\cdot...] [.\cdot...<sup>2</sup>...]
OPT 1 NAAM
2 GETAL
\lastcountervalue [...]
* NAAM
\lastdigit {...}
* GETAL
\lastlinewidth
\lastnaturalboxdp
\lastnaturalboxht
\lastnaturalboxwd
\lastpredefinedsymbol
\lastrealpage
\lastrealpagenumber
\lambdalastsubcountervalue [.\cdot^1.] [.\cdot^2.]1 NAAM
2 GETAL
\lastsubpagenumber
\lasttwodigits {...}
* GETAL
\lastuserpage
```
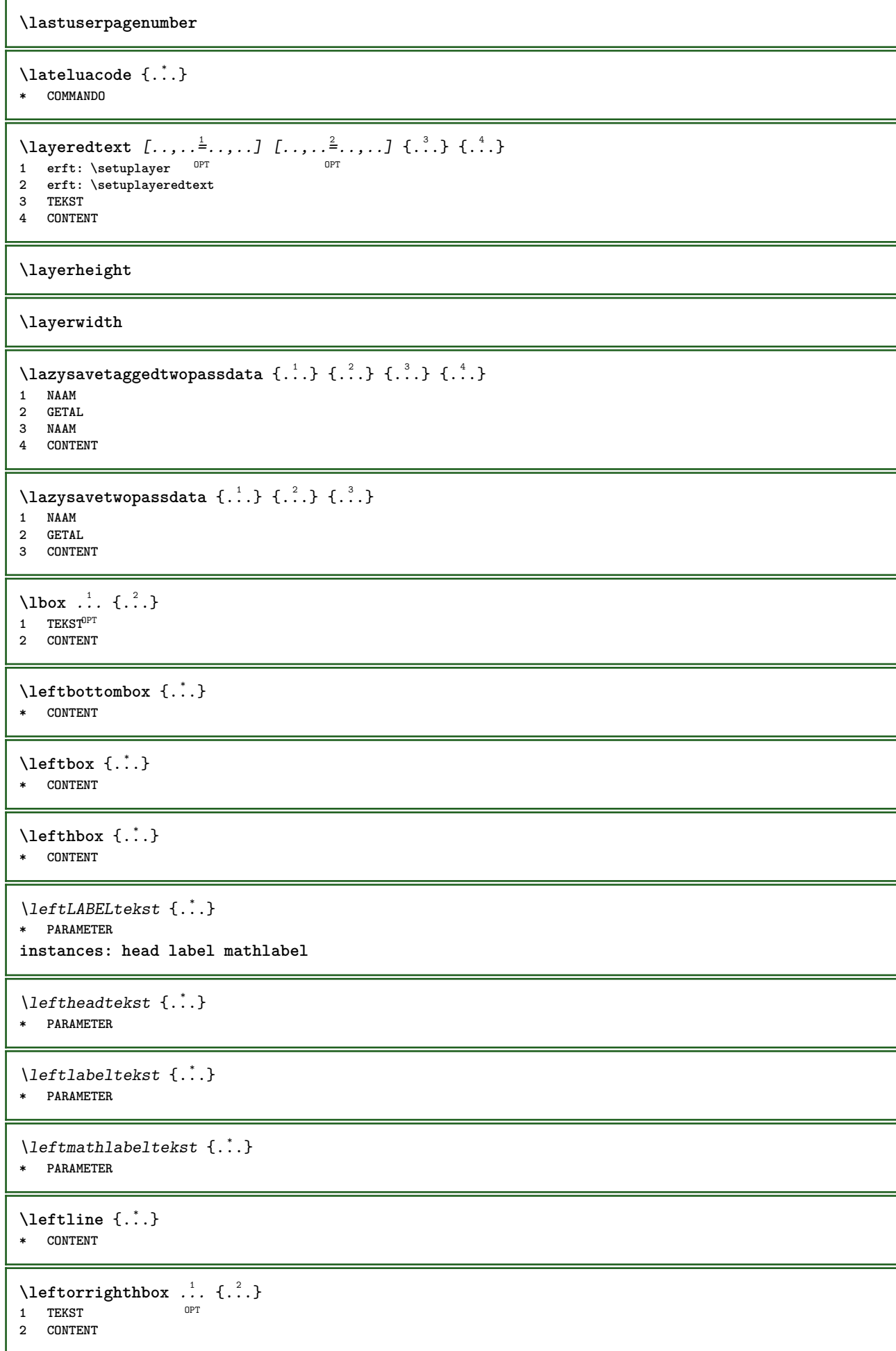

```
\leftorrightvbox .<sup>1</sup>. {.<sup>2</sup>.}
                         OPT
1 TEKST
2 CONTENT
\leftorrightvtop .<sup>1</sup>. {.<sup>2</sup>.}
                        OPT
1 TEKST
2 CONTENT
\leftskipadaption
\leftsubguillemot
\left\{ \Delta \right\}* CONTENT
\lefttoright
\lefttorighthbox .<sup>1</sup>. {.<sup>2</sup>.}
                         OPT
1 TEKST
2 CONTENT
\lefttorightvbox .<sup>1</sup>. {.<sup>2</sup>.}
                         OPT
1 TEKST
2 CONTENT
\lefttorightvtop .<sup>1</sup>. {.<sup>2</sup>.}
                        OPT
1 TEKST
2 CONTENT
\legeregels [\cdot \cdot \cdot]OPT * GETAL
\left\{ \right. \right. \left\{ ... \right\}* NAAM
\lambdaletcatcodecommand \lambda...<sup>2</sup>. \lambda...
1 CSNAME
2 KARAKTER GETAL
3 CSNAME
\lambdaletcscsname \lambda<sup>1</sup>... \csname ...<sup>2</sup>. \endcsname
1 CSNAME
2 NAAM
\letcsnamecs \csname ...1
\endcsname \... 2
1 NAAM
2 CSNAME
\letcsnamecsname \csname .<sup>1</sup>. \endcsname \csname .<sup>2</sup>. \endcsname
1 NAAM
2 NAAM
\lambdaletdummyparameter \{\ldots\}1 PARAMETER
2 CSNAME
\text{letempty } \ldots* CSNAME
```
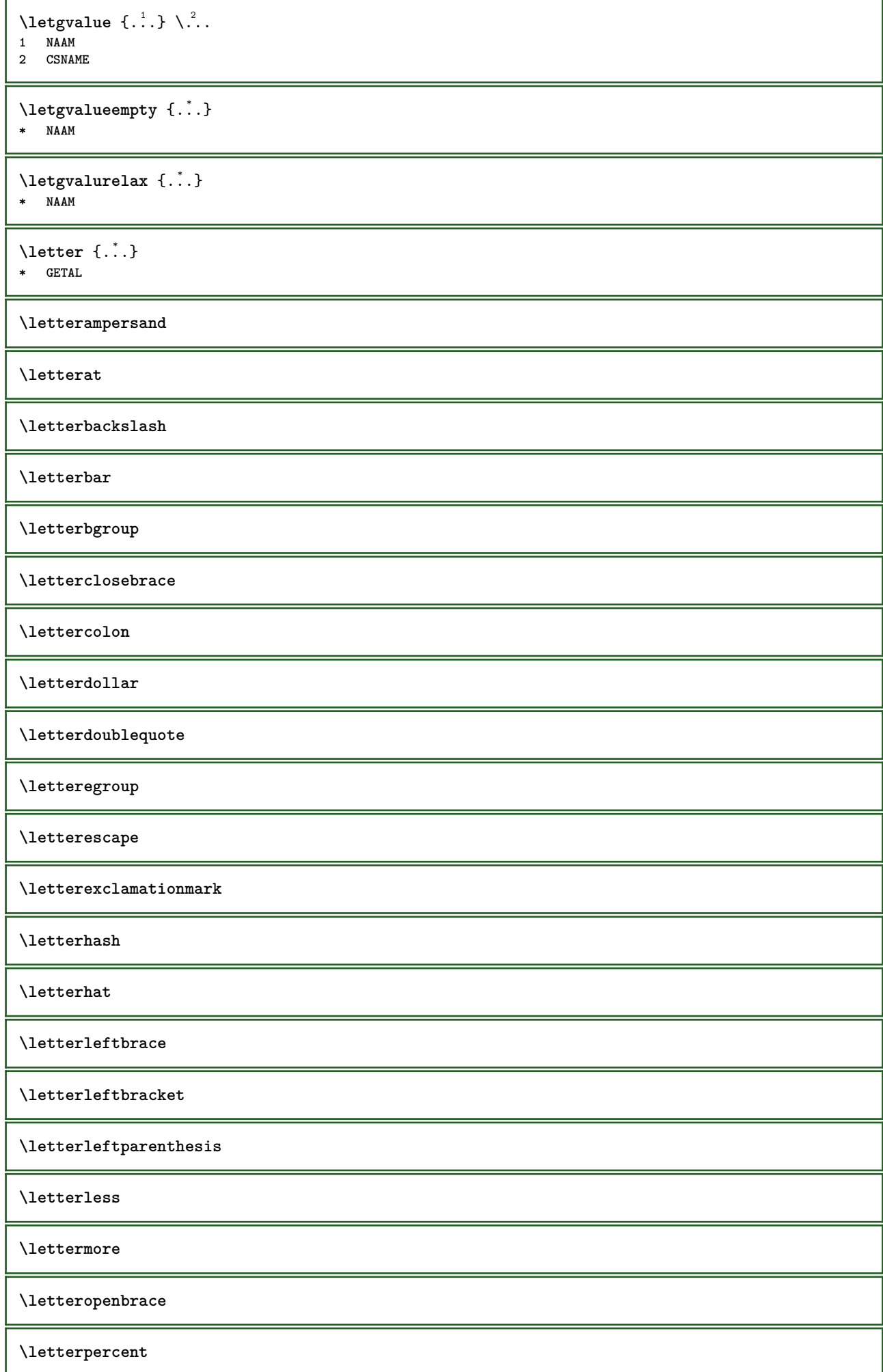

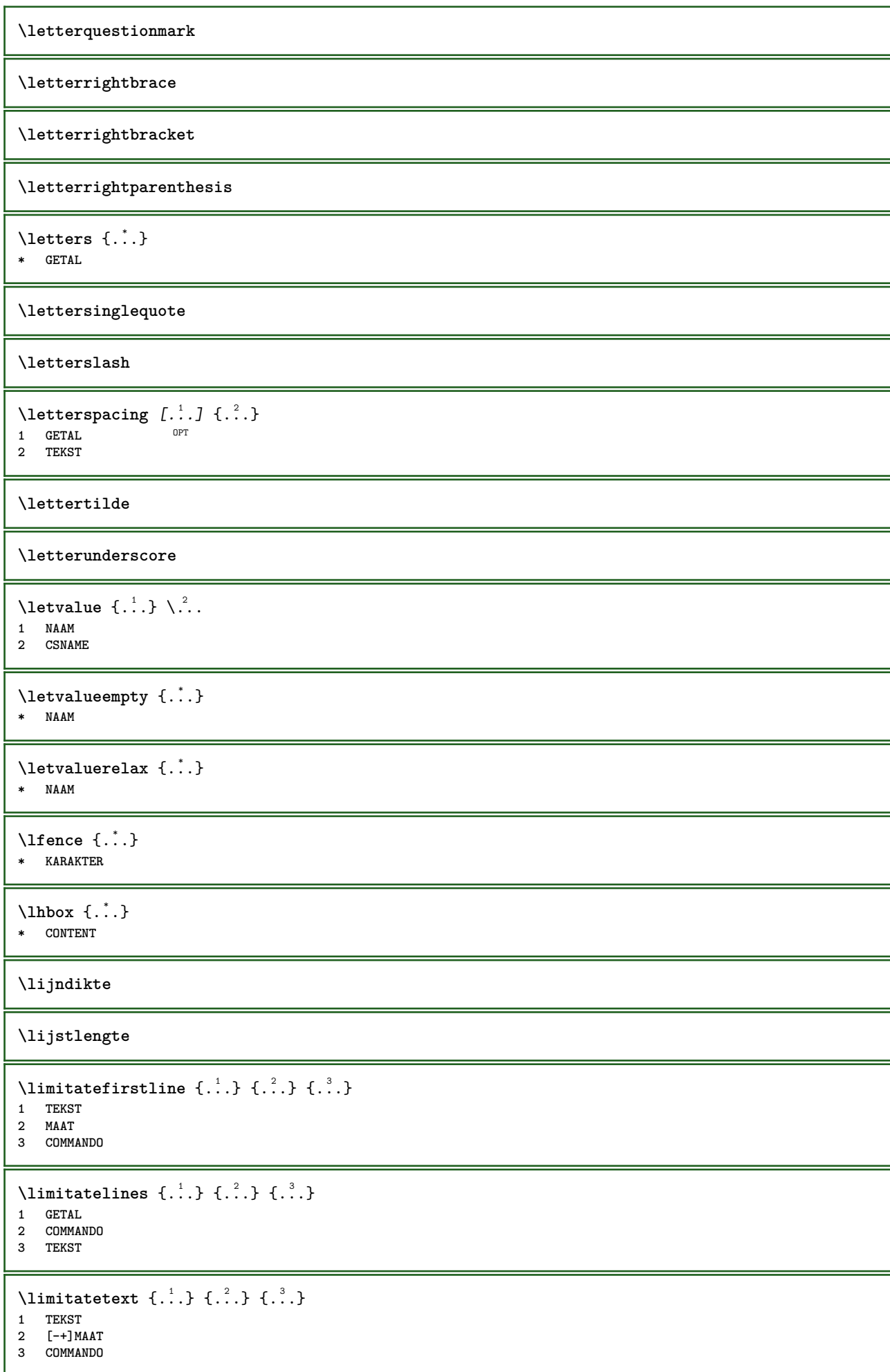

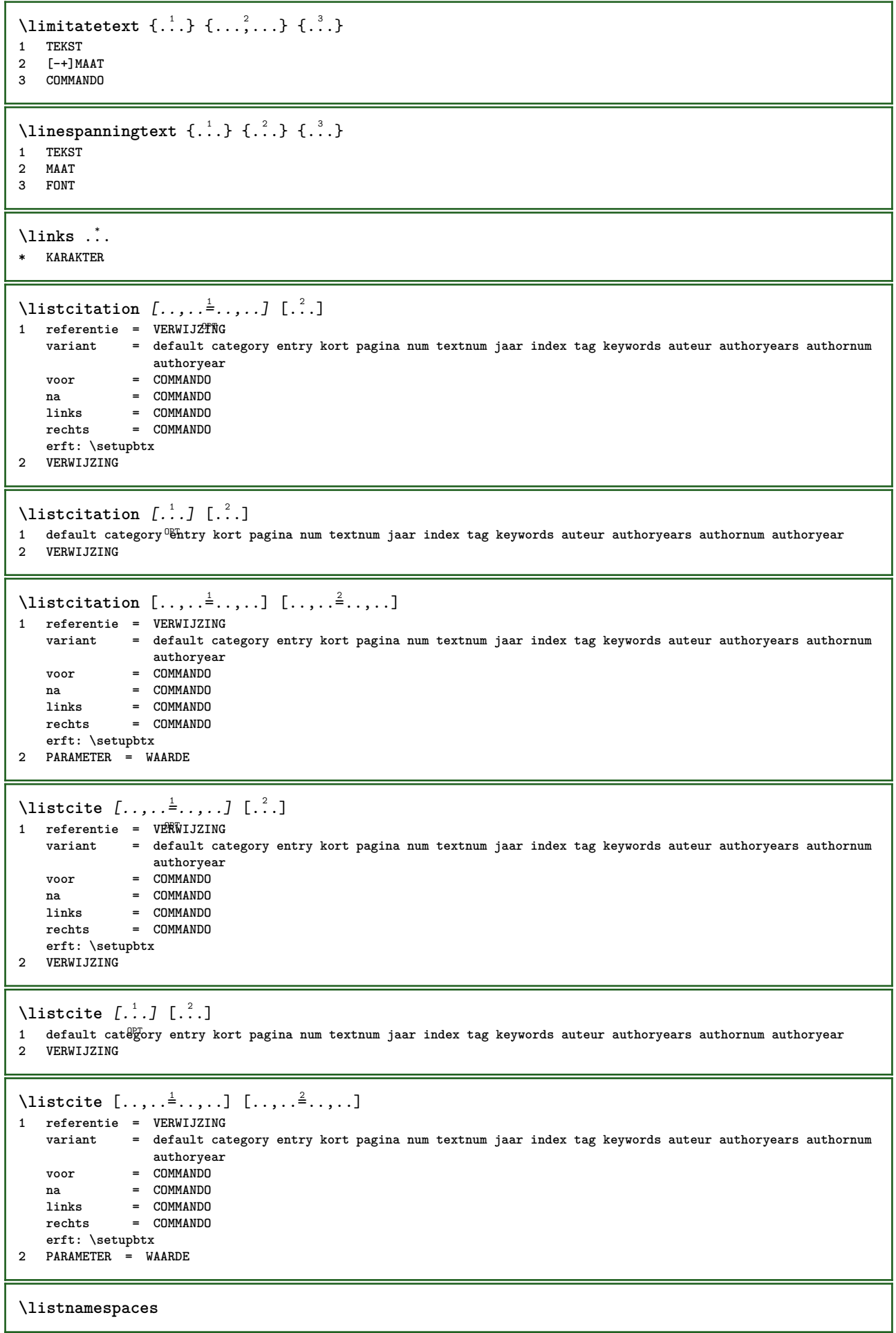

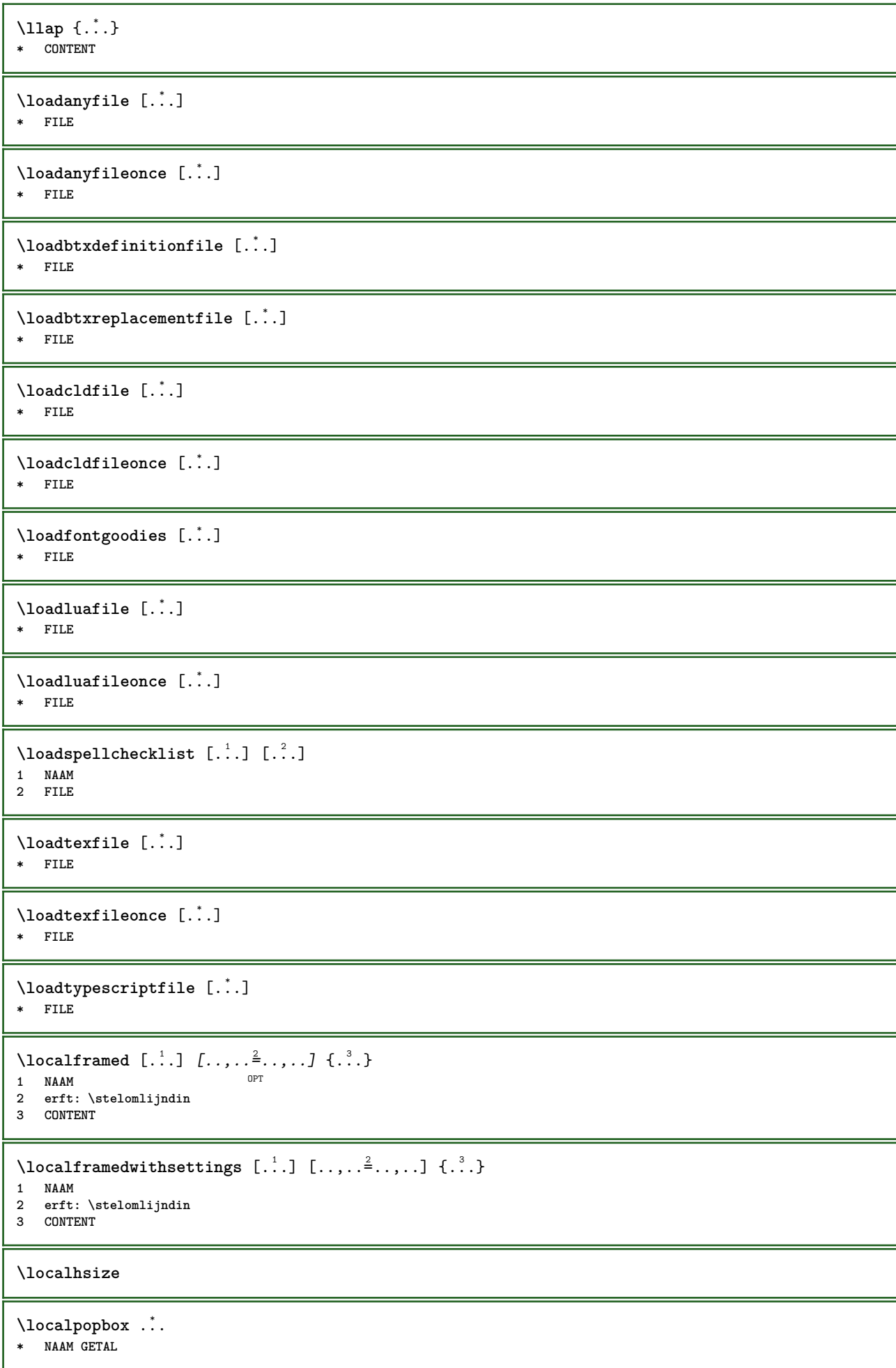

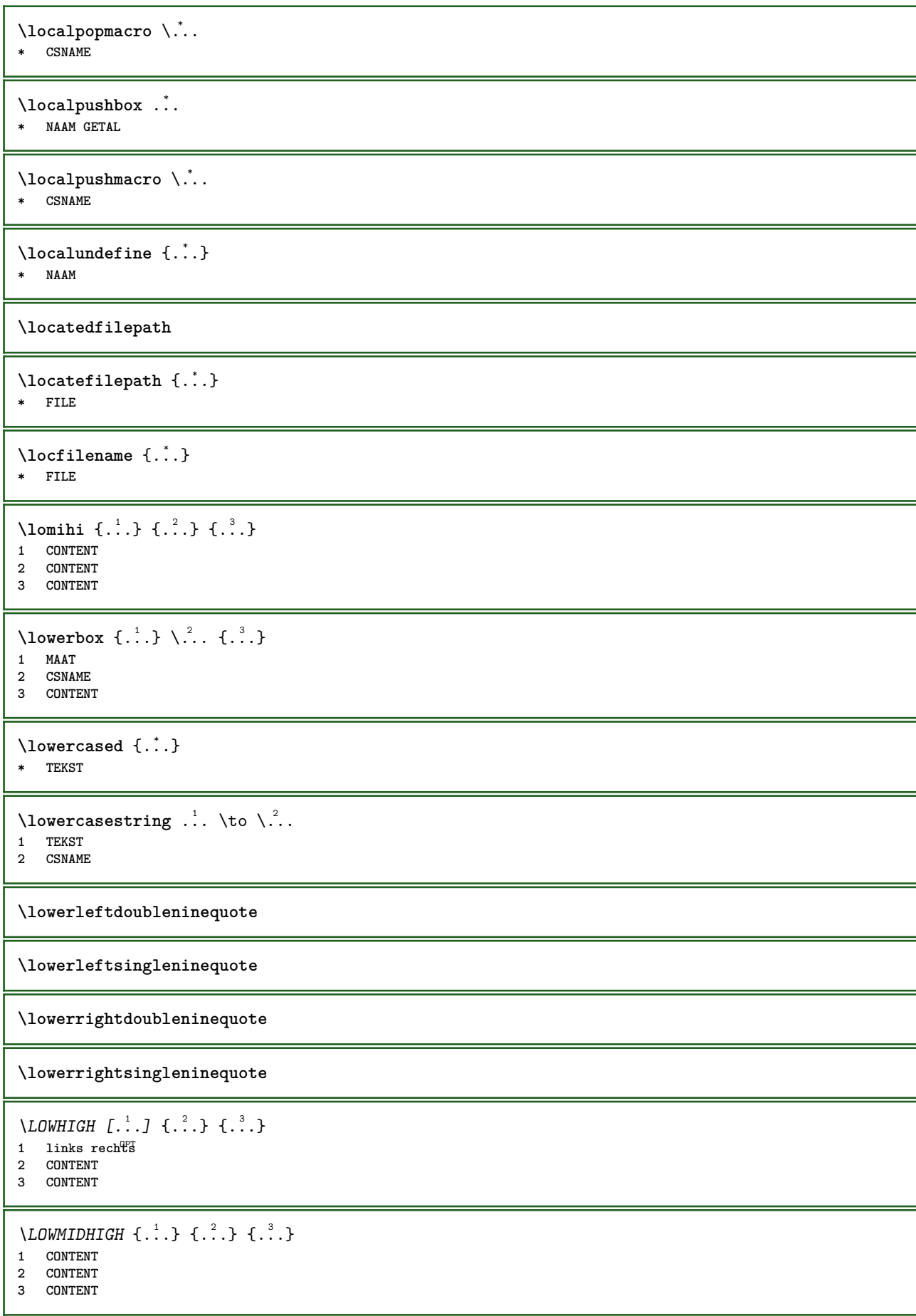

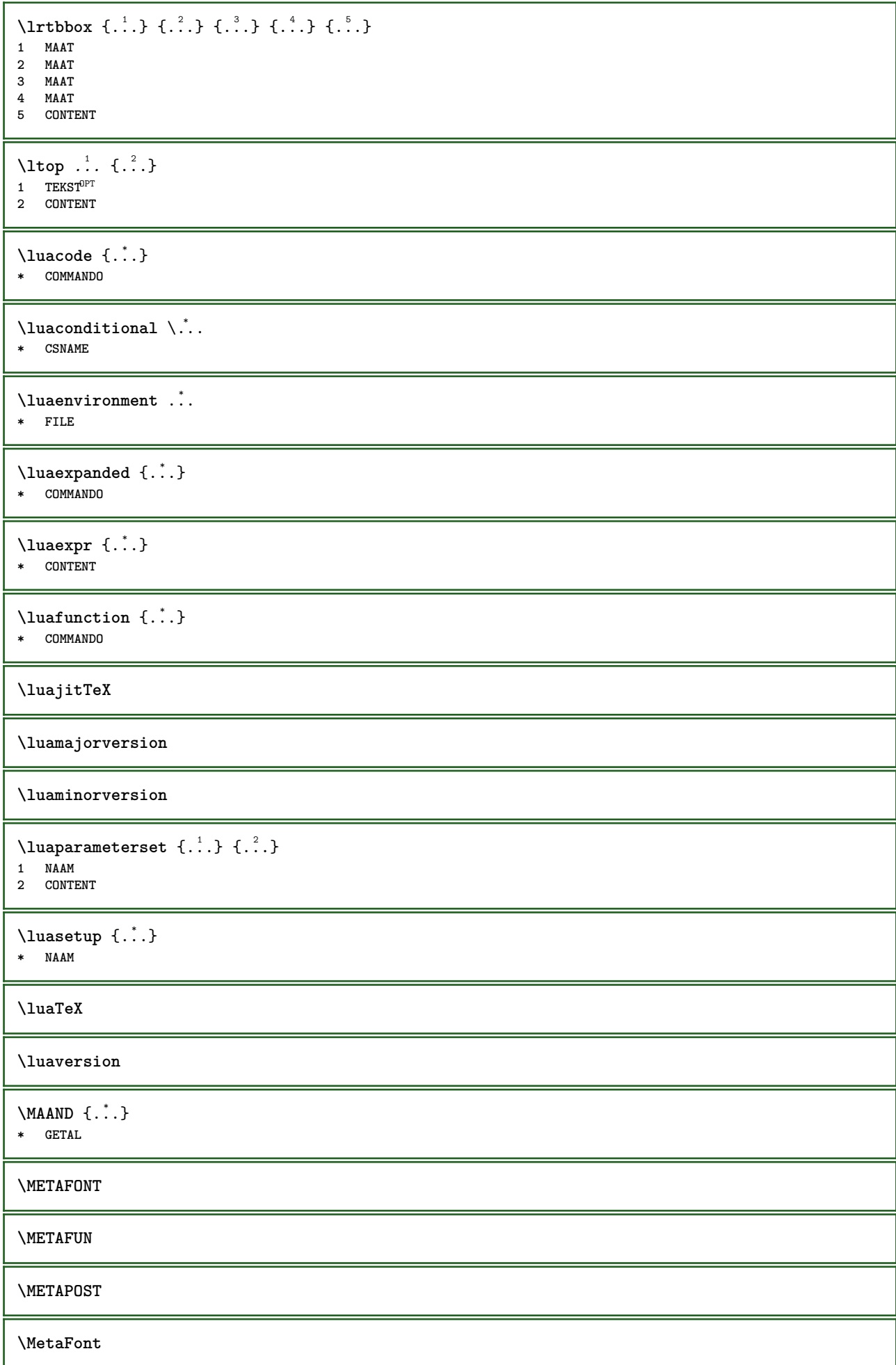

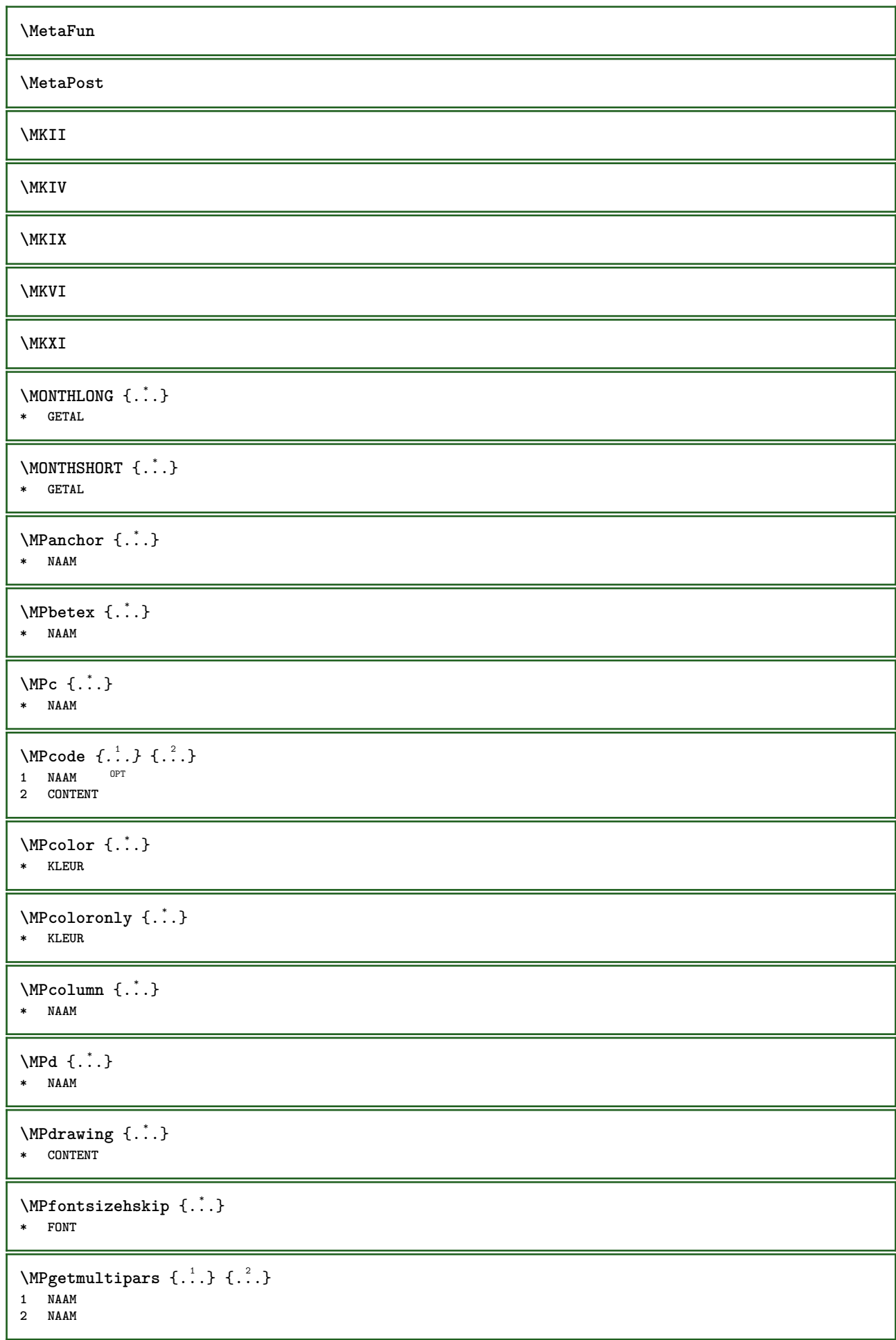

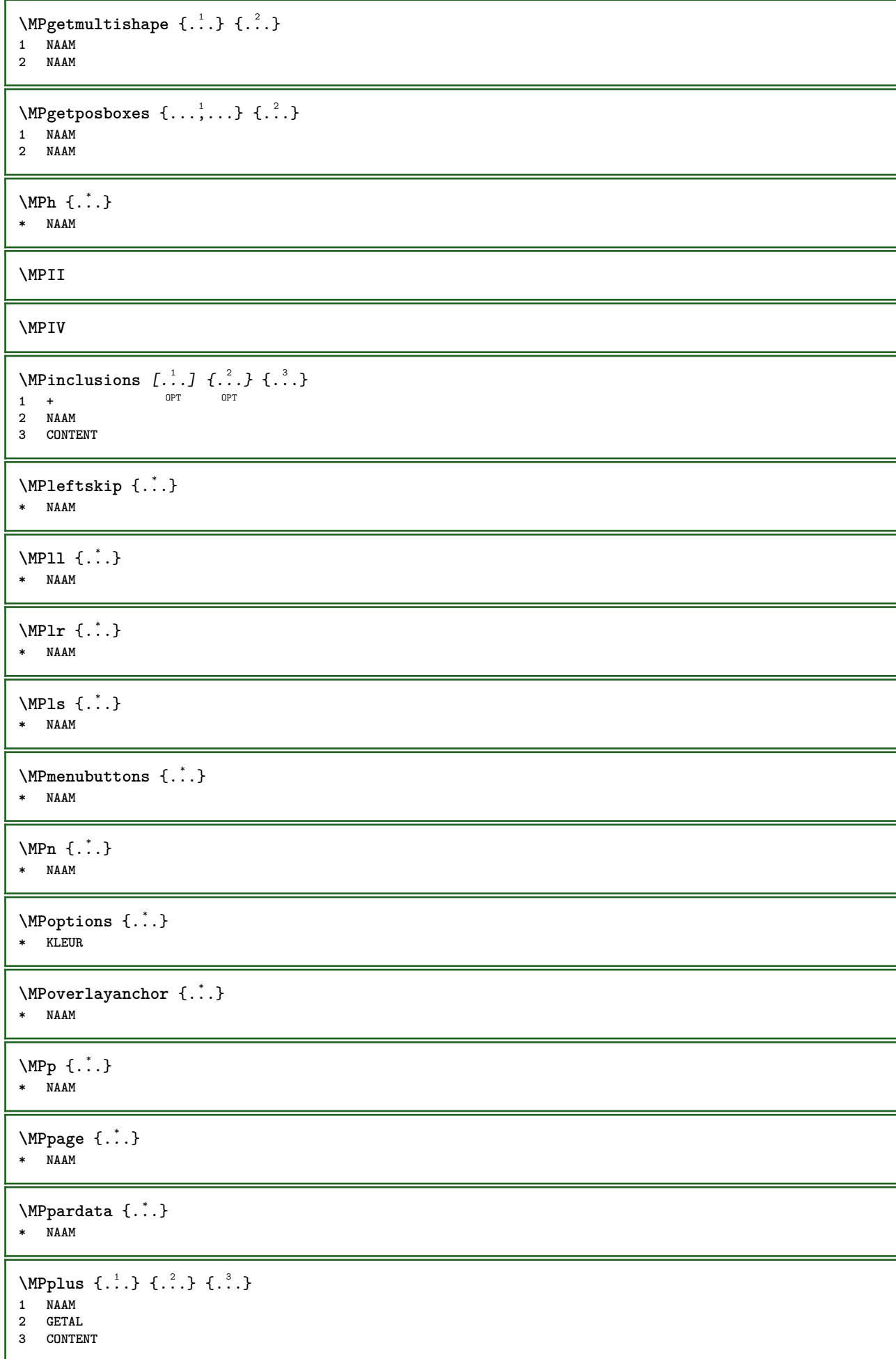

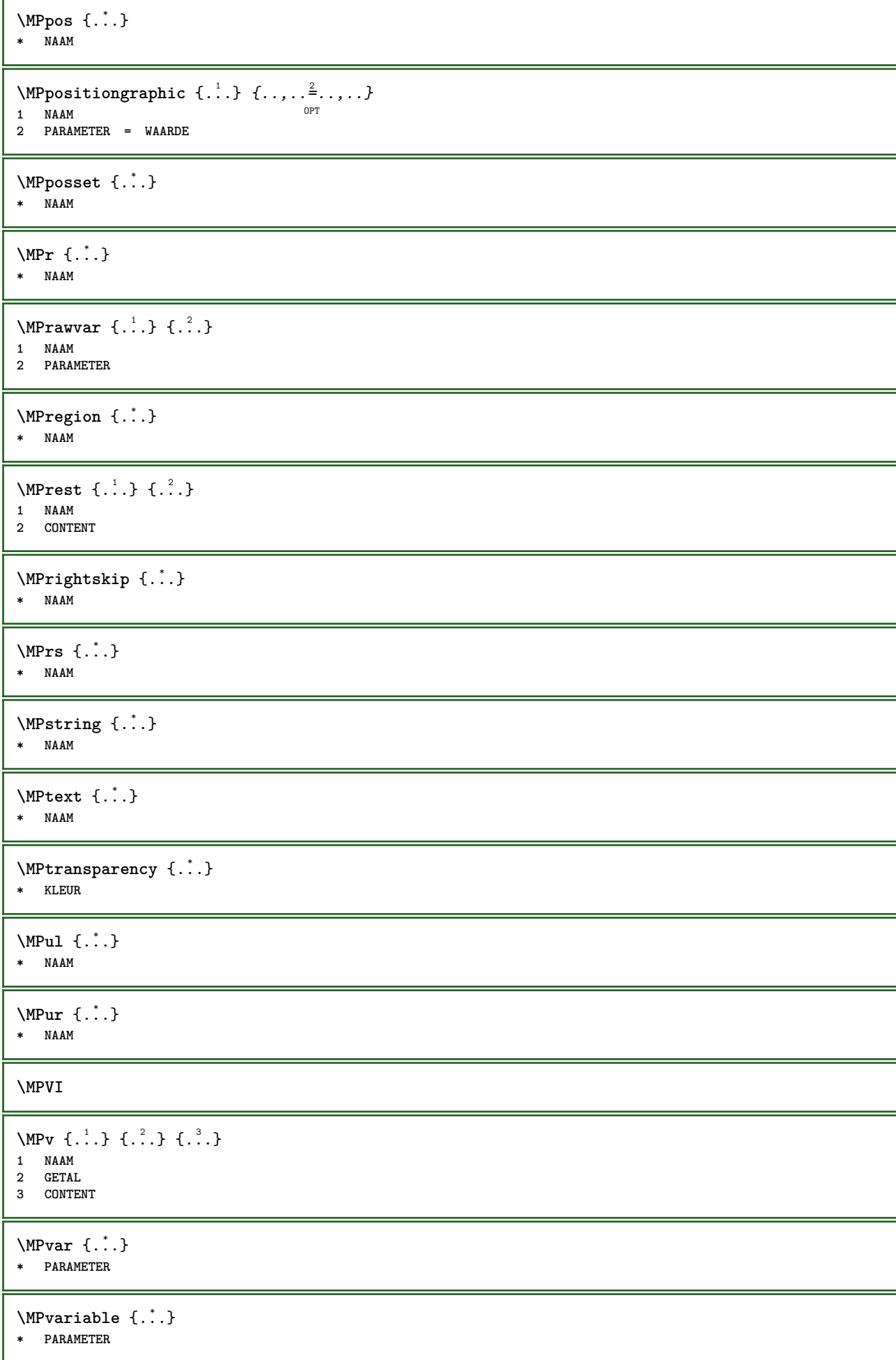

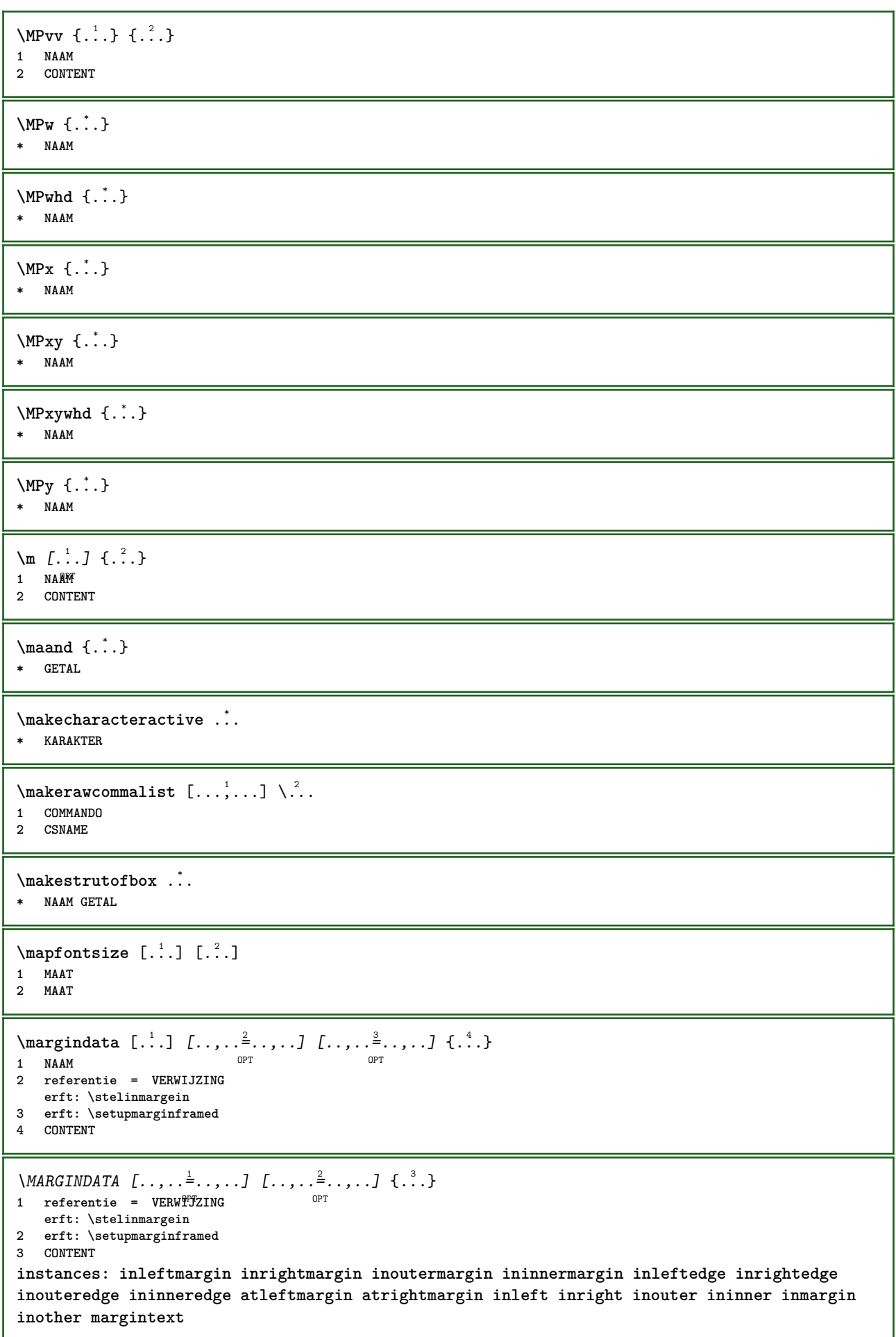

 $\lambda$ atleftmargin  $[...,...\frac{1}{2},...,...]$   $[...,...\frac{2}{2},...,...]$   $\{...^{3},...$ 1 referentie = VERWIJZTNG OPT **erft: \stelinmargein 2 erft: \setupmarginframed 3 CONTENT**  $\text{Aut}$ ngin  $[.,.,. \frac{1}{2}, .,.]$   $[.,.,. \frac{2}{2}, .,.]$   $[. \frac{3}{2}, .]$ 1 referentie = VERWIJZING OPT **erft: \stelinmargein 2 erft: \setupmarginframed 3 CONTENT** \ininner  $[\ldots, \ldots \frac{1}{2}, \ldots]$   $[\ldots, \ldots \frac{2}{3}, \ldots]$   $\{.\overset{3}{\ldots}\}$ 1 referentie = VERWIJZING OPT **erft: \stelinmargein 2 erft: \setupmarginframed 3 CONTENT** \ininneredge  $[\dots, \dots \frac{1}{2}, \dots, \dots]$   $[\dots, \dots \frac{2}{7}, \dots, \dots]$   $\{\dots\}$ 1 referentie = VERWI**JZING** OPT **erft: \stelinmargein 2 erft: \setupmarginframed 3 CONTENT**  $\{\text{ininnermargin } [\dots, \dots \frac{1}{2}, \dots, \dots] [\dots, \dots \frac{2}{7}, \dots, \dots] \}$ 1 referentie = VERWIJZING O<sub>pt</sub> **erft: \stelinmargein 2 erft: \setupmarginframed 3 CONTENT** \inleft  $[\ldots, \ldots \stackrel{1}{\vdots} \ldots, \ldots]$   $[\ldots, \ldots \stackrel{2}{\vdots} \ldots, \ldots]$   $\{ \ldots \stackrel{3}{\vdots} \}$ 1 referentie = <sup>OR</sup>VERWIJZING OPT **erft: \stelinmargein 2 erft: \setupmarginframed 3 CONTENT** \inleftedge  $[\ldots, \ldots \frac{1}{2}, \ldots, \ldots]$   $[\ldots, \ldots \frac{2}{7}, \ldots, \ldots]$   $\{\ldots\}$ 1 referentie = VERWPFZING OPT **erft: \stelinmargein 2 erft: \setupmarginframed 3 CONTENT**  $\infty$  \inleftmargin  $[...,...\frac{1}{2},...,...]$   $[...,...\frac{2}{2},...,...]$   $\{...^{3},...$ } 1 referentie = VERWIJZTNG OPT **erft: \stelinmargein 2 erft: \setupmarginframed 3 CONTENT** \inmargin  $[...,...^{\frac{1}{n}}...]$   $[...,...^{\frac{2}{n}}...]$   $\{...^{\frac{3}{n}}\}$ 1 referentie = VERWIJZING O<sub>pt</sub> **erft: \stelinmargein 2 erft: \setupmarginframed 3 CONTENT** \inother  $[\ldots, \ldots \frac{1}{2}, \ldots]$   $[\ldots, \ldots \frac{2}{2}, \ldots]$   $\{\ldots \}$ 1 referentie =  $\sqrt{VERWIJZING}$ OPT **erft: \stelinmargein 2 erft: \setupmarginframed 3 CONTENT** \inouter  $[\ldots, \ldots \frac{1}{2}, \ldots]$   $[\ldots, \ldots \frac{2}{3}, \ldots]$   $\{\ldots \}$ 1 referentie =  $\sqrt{E}$ RWIJZING OPT **erft: \stelinmargein 2 erft: \setupmarginframed 3 CONTENT**

\inouteredge  $[\dots, \dots \frac{1}{2}, \dots, \dots]$   $[\dots, \dots \frac{2}{7}, \dots, \dots]$   $\{\dots\}$ 1 referentie = VERWI**JZING** OPT **erft: \stelinmargein 2 erft: \setupmarginframed 3 CONTENT**  $\{in \text{outermargin } [...,...^{\frac{1}{n}},...]$   $[...,...^{\frac{2}{n}},...]$   $\{.\overset{3}{\ldots}\}$ 1 referentie = VERWIJZING OPT **erft: \stelinmargein 2 erft: \setupmarginframed 3 CONTENT** \inright  $[\ldots, \ldots \frac{1}{2}, \ldots]$   $[\ldots, \ldots \frac{2}{3}, \ldots]$   $\{.\overset{3}{\ldots}\}$ 1 referentie = VERWIJZING OPT **erft: \stelinmargein 2 erft: \setupmarginframed 3 CONTENT** \inrightedge  $[\ldots, \ldots \frac{1}{2}, \ldots]$   $[\ldots, \ldots \frac{2}{7}, \ldots]$   $\{.\cdot\}$ . 1 referentie = VERWI**JZING** OPT **erft: \stelinmargein 2 erft: \setupmarginframed 3 CONTENT**  $\infty$  \inrightmargin  $[...,-\frac{1}{2},...,1]$   $[...,-\frac{2}{2},...,1]$   $\{.\overset{3}{\ldots}\}$ 1 referentie = VERWIJZING <sub>በ</sub><br>የ **erft: \stelinmargein 2 erft: \setupmarginframed 3 CONTENT**  $\text{Nargintext } [...,...^{\frac{1}{2}}...,...]$   $[...,...^{\frac{2}{2}}...,...]$   $\{...^3...\}$ 1 referentie = VERW**IJZING** OPT **erft: \stelinmargein 2 erft: \setupmarginframed 3 CONTENT**  $\mathcal{L}$   $\{.\cdot\}$   $\{.\cdot\}$ 1 reset alles NAAM<sup>PT</sup> **2 CONTENT** \markedpages [...] **\* NAAM**  $\{\text{marker } (\ldots, \ldots) , (\ldots, \ldots) [\ldots] \}$ **1 POSITION 2 POSITION 3 VERWIJZING** \markinjector [...] **\* NAAM**  $\text{Nmax}}$  [...,  $\ldots$ ,  $\ldots$ ] OPT **1 NAAM 2 [-+]GETAL**  $\mathtt{!} \mathsf{.}$ **\* CONTENT** \math  $\left[ .^1 \cdot . \right]$   $\left\{ .^2 \cdot . \right\}$ 1 NAAM OPT **2 CONTENT \mathbf**

**\mathbi \mathblackboard \mathbs**  $\text{MATHCOMMAND} \{.\cdot\} \{.\cdot\} \{.\cdot\}$ OPT OPT 1 TEKST OPT OPT **2 TEKST \mathdefault**  $\mathcal{L}$   $\{ .^{1} \}, \{ .^{2} \}, \{ .^{3} \}, \{ .^{4} \}$ 1 beide vfenced OPT **2 GETAL 3 TEKST 4 TEKST**  $\text{MATHDOUBLEEXTENSIBLE } \{.\cdot\cdot\cdot\} \{.\cdot\cdot\}.$ **1 TEKST 2 TEKST instances: doublebar doublebrace doubleparent doublebracket overbarunderbar overbraceunderbrace overparentunderparent overbracketunderbracket** \doublebar  $\{\ldots\}$   $\{\ldots\}$ **1 TEKST 2 TEKST** \doublebrace  $\{\ldots\}$   $\{\ldots\}$ **1 TEKST 2 TEKST**  $\{doublebracket \{.\cdot.\cdot.\} \{.\cdot.\cdot.\}$ **1 TEKST 2 TEKST** \doubleparent  $\{\ldots\}$   $\{\ldots\}$ **1 TEKST 2 TEKST**  $\overline{\text{overbarr}}$   $\{.\cdot\}$   $\{.\cdot\}$   $\{.\cdot\}$ **1 TEKST 2 TEKST** \overbraceunderbrace  $\{.\cdot\cdot\cdot\}$   $\{.\cdot\cdot\cdot\}$ **1 TEKST 2 TEKST** \overbracketunderbracket  $\{.\n,.\n, \{.\n,.\n, \}$ **1 TEKST 2 TEKST** \overparentunderparent  $\{\ldots\}$   $\{\ldots\}$ **1 TEKST 2 TEKST**

133

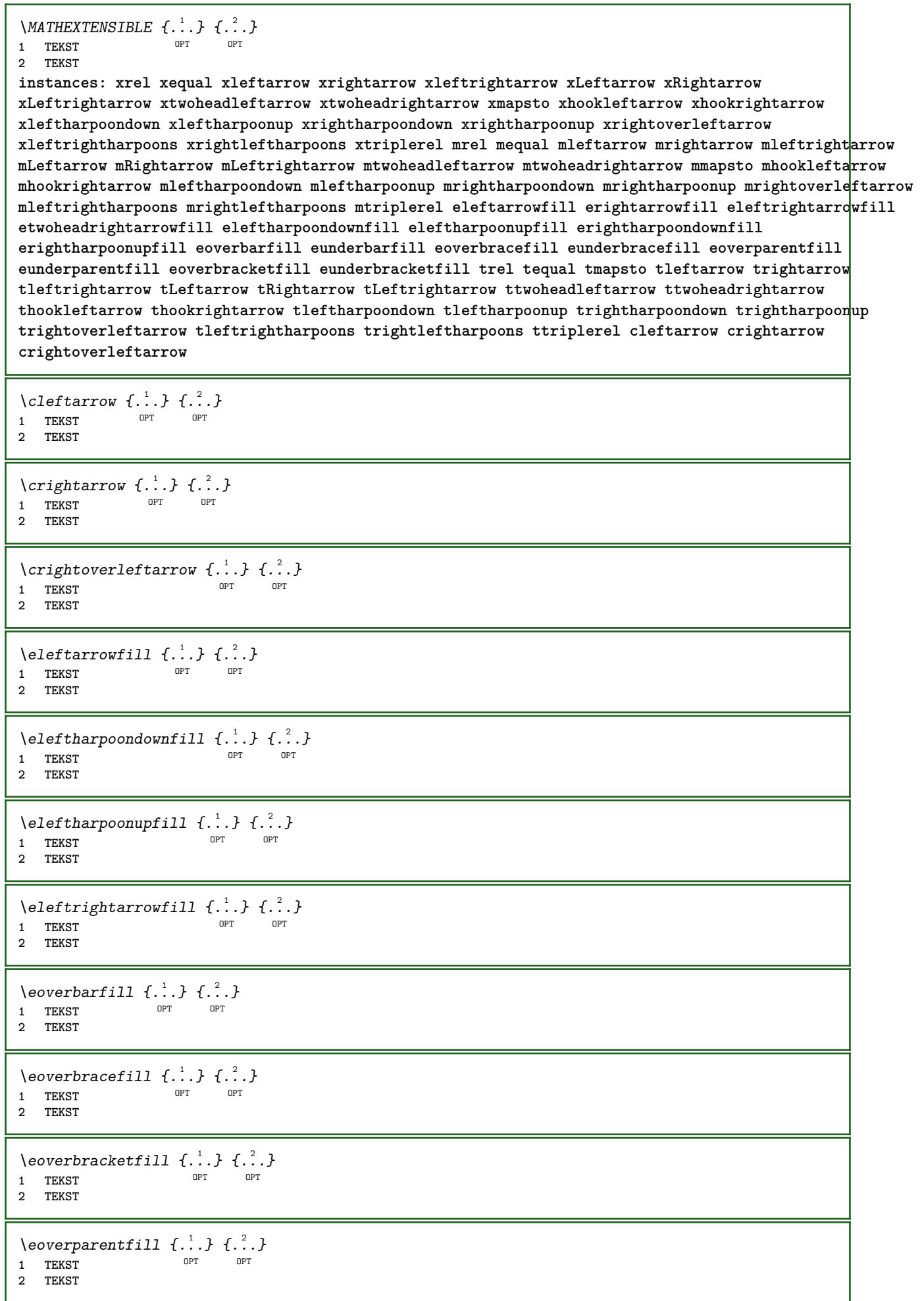

٦

 $\text{Perightarrowfill} \{.\n<sup>1</sup>.} \{.\n<sup>2</sup>.}$ OPT 1 TEKST OPT OPT **2 TEKST** \erightharpoondownfill  $\{\ldots\}$   $\{\ldots\}$ OPT 1 TEKST OPT OPT **2 TEKST**  $\text{Perightharpoonupfill } \{.\cdot.\cdot\} \{.\cdot.\cdot\}$ OPT 1 TEKST OPT OPT **2 TEKST**  $\setminus$ etwoheadrightarrowfill  $\{.\cdot\cdot\}$   $\{.\cdot\cdot\}$ OPT **1 TEKST** OPT OPT OPT **2 TEKST** \eunderbarfill  $\{\ldots\}$   $\{\ldots\}$ OPT 1 TEKST OPT OPT **2 TEKST** \eunderbracefill  $\{\ldots\}$   $\{\ldots\}$ OPT 1 TEKST OPT OPT **2 TEKST** \eunderbracketfill  $\{\ldots\}$   $\{\ldots\}$ 1 TEKST OPT OPT 1 TEKST<br>2 TEKST \eunderparentfill  $\{\ldots\}$   $\{\ldots\}$ OPT 1 TEKST OPT OPT **2 TEKST**  $\text{Imequal } \{.\,.\,.\} \{.\,.\,.\}$ 1 TEKST OPT OPT **2 TEKST**  $\mbox{\scriptsize\rm\,mhookleftarrow}$  {...} {...} OPT OPT 1 TEKST OPT OPT **2 TEKST**  $\mbox{\scriptsize\rm\,mb}$ ookrightarrow  $\{.\cdot.\}$   $\{.\cdot.\}$ 1 TEKST OPT OPT **2 TEKST**  $\{\text{mLeftarrow } \{.\cdot.\cdot\} \{.\cdot.\cdot\}$ 1 TEKST OPT OPT **2 TEKST**  $\{\text{Leftrightarrow } \{.\cdot.\} \{.\cdot.\}$ OPT 1 TEKST OPT OPT **2 TEKST**  $\{\text{interior } \{.\cdot.\} \{.\cdot.\}$ 1 TEKST OPT OPT **2 TEKST** \mleftharpoondown {...} <sup>1</sup> {...} <sup>2</sup> 1 TEKST OPT OPT **2 TEKST**

 $\{\text{Interbaryo} \in \{1, 2, 3, 4, 5, 6, 7, 8\}$ **OPT** 1 TEKST OPT OPT **2 TEKST**  $\left\{\text{interright} \ \left\{\dots, \dots, \left\{\dots, \dots, \dots\right\}\right\}$ 1 TEKST OPT OPT **2 TEKST**  $\{\text{Interright}$ 1 TEKST OPT OPT 1 TEKST<br>2 TEKST \mmapsto  $\{.\cdot\}$   $\{.\cdot\}$   $\{.\cdot\}$ 1 TEKST OPT OPT **2 TEKST**  $\forall m$ Rightarrow  $\{\cdot, \cdot\}$   $\{\cdot, \cdot\}$ 1 TEKST OPT OPT 1 TEKST<br>2 TEKST  $\text{Im} z = \{ .^1 ., . \}$ 1 TEKST OPT OPT **2 TEKST** \mrightarrow {...} <sup>1</sup> {...} <sup>2</sup> 1 TEKST OPT OPT **2 TEKST**  $\matrix \mathbb{R}^2 \setminus \mathbb{R}^2$ OPT 1 TEKST OPT OPT **2 TEKST**  $\matrix \mu \in \{1, 2, 3, 4, 5, 6, 7, 8, 9 \}$ 1 TEKST OPT OPT 1 TEKST<br>2 TEKST  $\{mrightleftharpoons \{.\cdot.\cdot\} \{.\cdot.\cdot\}$ OPT 1 TEKST OPT OPT **2 TEKST**  $\{mrightoverleftarrow{tarrow} \{.\n}$ .  $\{.\n}$ 1 TEKST OPT OPT 1 TEKST<br>2 TEKST \mtriplerel {...} <sup>1</sup> {...} <sup>2</sup> OPT 1 TEKST OPT OPT **2 TEKST**  $\{\text{mtwoheadleftarrow } \{.\cdot.\cdot\} \{.\cdot.\cdot\}$ OPT 1 TEKST OPT OPT **2 TEKST**  $\{\text{mtwoheadrightarrow } \{.\cdot.\} \{.\cdot.\}$ OPT 1 TEKST OPT OPT **2 TEKST** \tequal  $\{.\,.\,.\}$   $\{.\,.\,.$ } 1 TEKST OPT OPT **2 TEKST**

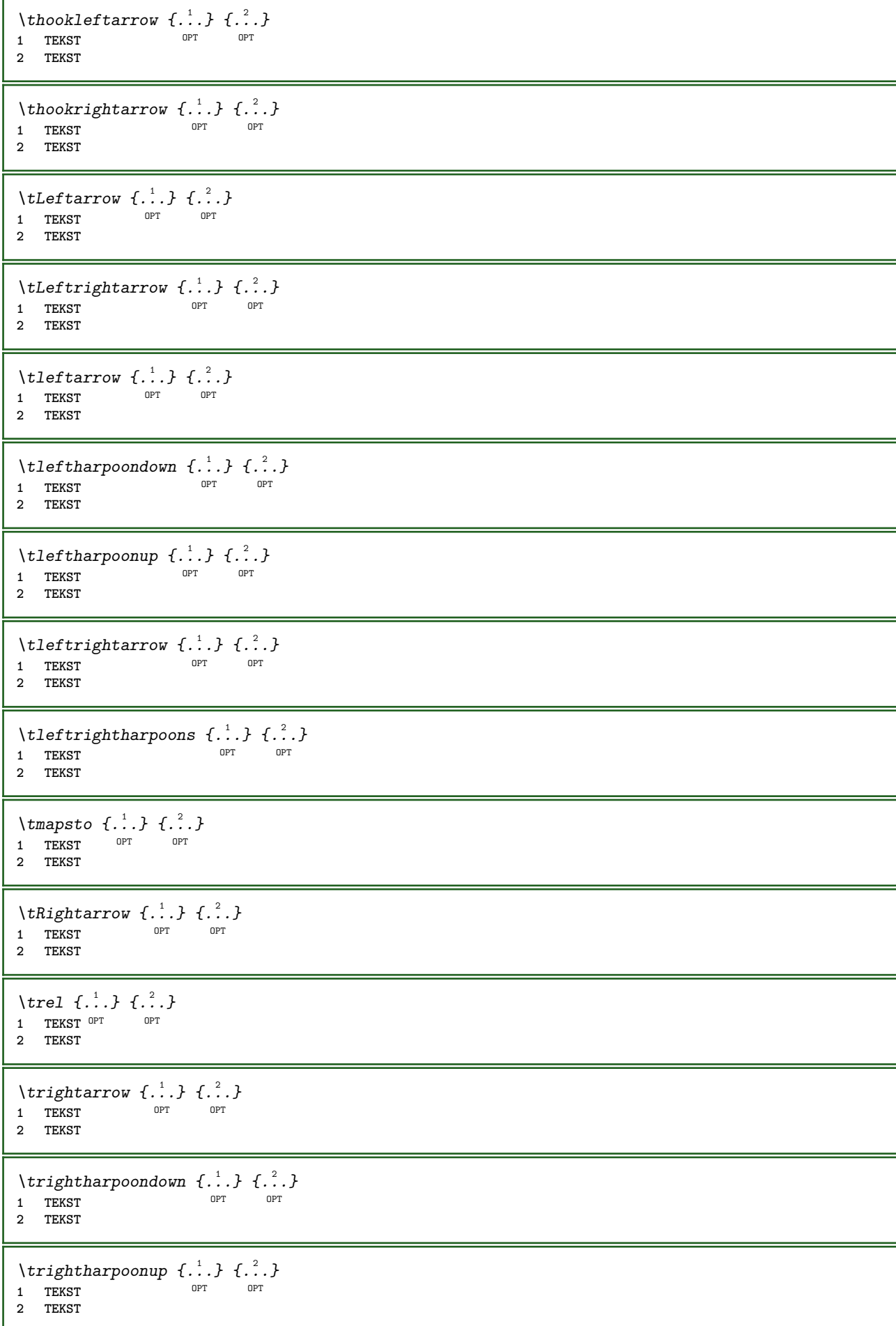

```
\trightleftharpoons \{\ldots\} \{\ldots\}\overline{\phantom{0}} opt
1 TEKST OPT OPT
2 TEKST
\trightoverleftarrow \{\ldots\} \{\ldots\}OPT
1 TEKST OPT OPT
2 TEKST
\ttriplerel \{\ldots\} \{\ldots\}1 TEKST OPT OPT
1 TEKST<br>2 TEKST
\ttwoheadleftarrow \{\ldots\} \{\ldots\}1 TEKST OPT OPT
1 TEKST<br>2 TEKST
\ttwoheadrightarrow \{\ldots\} \{\ldots\}OPT
1 TEKST OPT OPT
2 TEKST
\xequal \{.\,.\,.\} \{.\,.\,.}
1 TEKST OPT OPT
2 TEKST
\kappahookleftarrow \{.\cdot.\cdot\} \{.\cdot.\cdot\}1 TEKST OPT OPT
2 TEKST
\kappahookrightarrow \{.\cdot\cdot\} \{.\cdot\cdot\}OPT
1 TEKST OPT OPT
2 TEKST
\{xLeftarrow \{.\}.\} \{.\}^2.\}1 TEKST OPT OPT
2 TEKST
\kappa = \frac{1}{2}1 TEKST OPT OPT
1 TEKST<br>2 TEKST
\setminusxleftarrow \{\ldots\} \{\ldots\}1 TEKST OPT OPT
2 TEKST
\xleftharpoondown \{\ldots\} \{\ldots\}OPT
1 TEKST OPT OPT
2 TEKST
\setminusxleftharpoonup \{\cdot, \cdot\} \setminus \{\cdot, \cdot\}OPT
1 TEKST OPT OPT
2 TEKST
\setminusxleftrightarrow \{\ldots\} \{\ldots\}1 TEKST OPT OPT
<sup>1</sup><br>1 TEKST<br>2 TEKST
\xleftrightharpoons \{\ldots\} \{\ldots\}1 TEKST OPT OPT
2 TEKST
```

```
\langle x \rangle and \{.\cdot\} \{.\cdot\} \{.\cdot\}OPT OPT
1 TEKST OPT OPT
2 TEKST
\{xRightarrow \{.\cdot.\cdot\} \{.\cdot.\cdot\}1 TEKST OPT OPT
2 TEKST
\xrel \{\ldots\} \{\ldots\}<br>1 TEKST OPT OPT
1 TEKST OPT OPT
2 TEKST
\{xrightarrow \{.\cdot.\cdot\} \{.\cdot.\cdot\}1 TEKST OPT OPT
1 TEKST<br>2 TEKST
\xrightharpoondown \{\cdot, \cdot\} \{\cdot, \cdot\}OPT
1 TEKST OPT OPT
2 TEKST
\{xrightharpoonup \{.\cdot.\cdot\} \{.\cdot.\cdot\}OPT
1 TEKST OPT OPT
2 TEKST
\xrightleftharpoons \{\ldots\} \{\ldots\}OPT
1 TEKST OPT OPT
2 TEKST
\xrightoverleftarrow \{\ldots\} \{\ldots\}OPT
1 TEKST OPT OPT
2 TEKST
\{xtriplerel \{.\cdot.\cdot\} \{.\cdot.\cdot\}1 TEKST OPT OPT
2 TEKST
\xtwoheadleftarrow \{\ldots\} \{\ldots\}OPT
1 TEKST OPT OPT
2 TEKST
\xtwoheadrightarrow \{\ldots\} \{\ldots\}1 TEKST OPT OPT
2 TEKST
\mathfraktur
\text{MATHFRAMED} [\ldots, \ldots \stackrel{1}{=} \ldots, \ldots] \{ \ldots \}1 erft: \setupmathframed
2 CONTENT
instances: mframed inmframed mcframed
\inmframed [\ldots, \ldots^{\frac{1}{m}} \ldots, \ldots] {...}
1 erft: \setupmathfr<sup>Q</sup>med
2 CONTENT
\mcframed [\ldots, \ldots^{\frac{1}{n}} \ldots] {\ldots}
1 erft: \setupmathf<sup>P</sup>amed
2 CONTENT
```
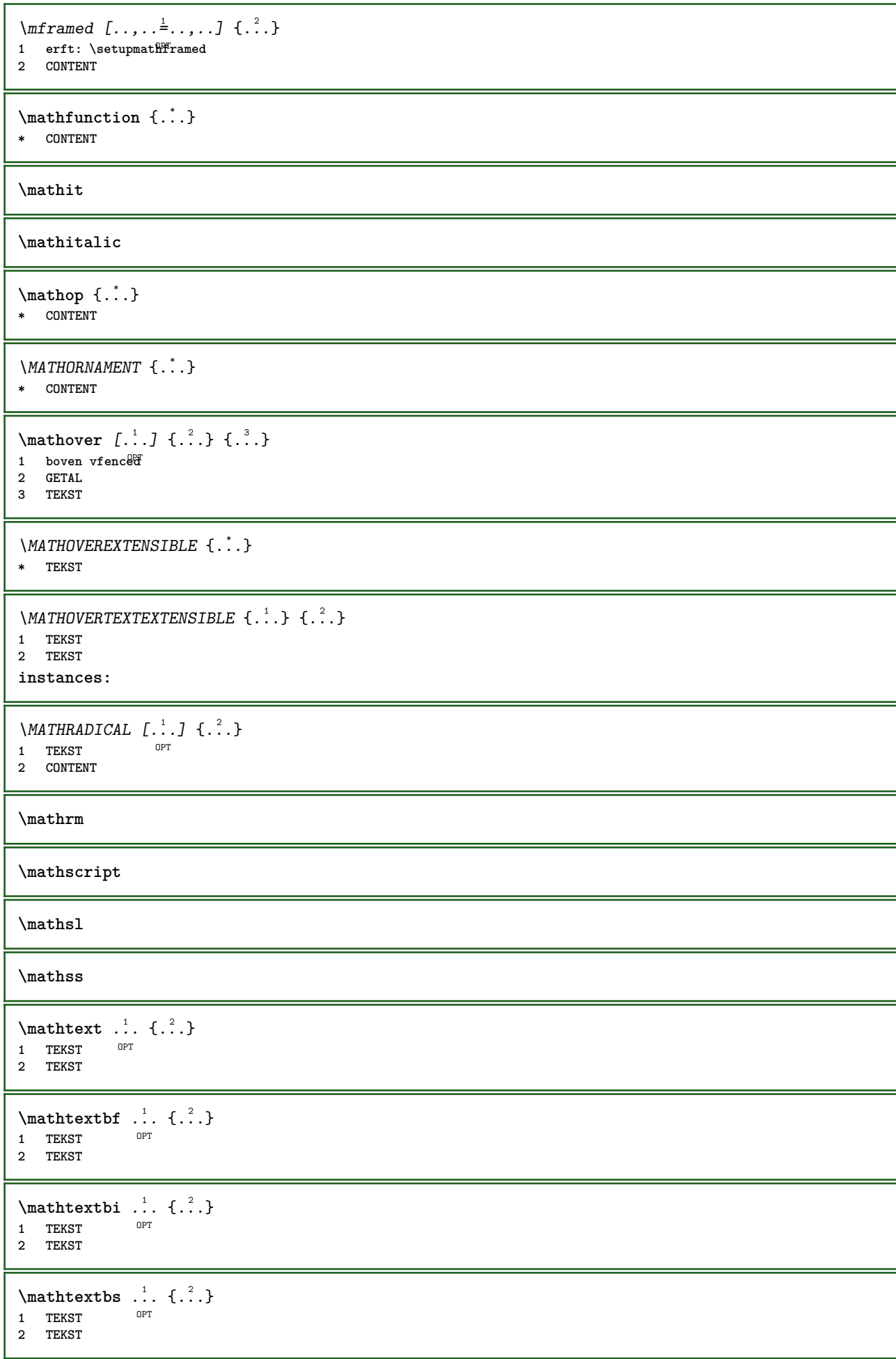
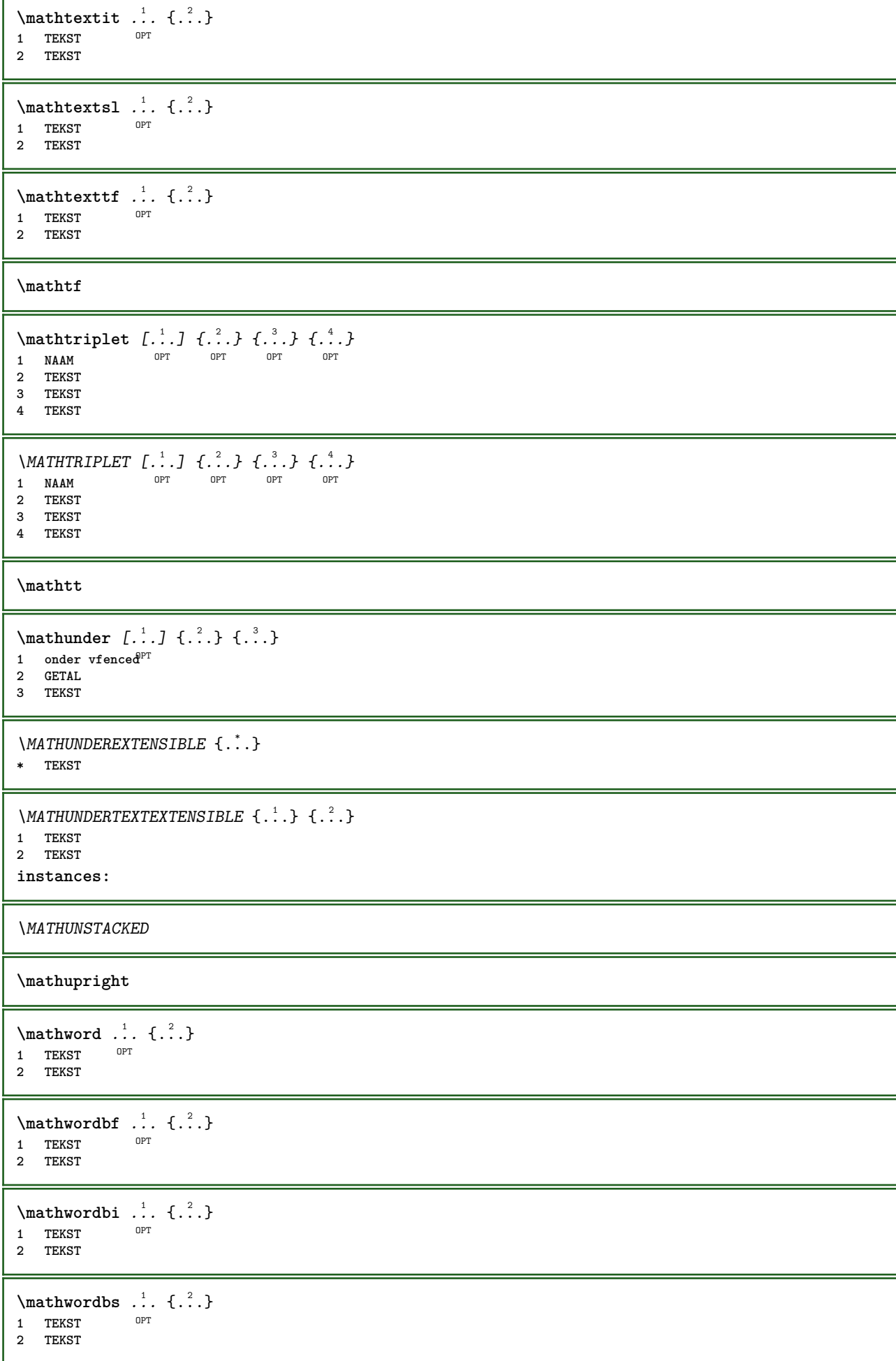

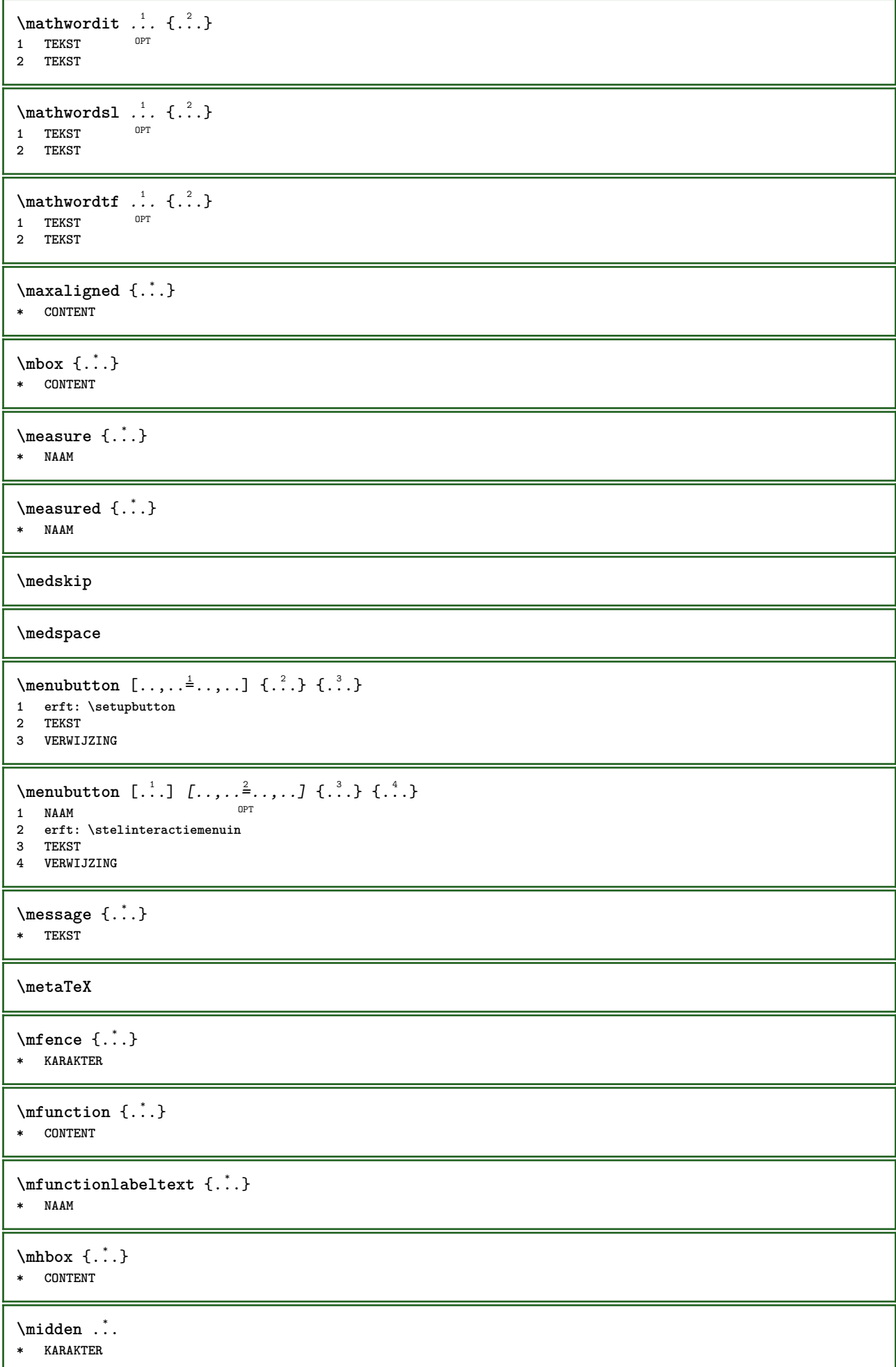

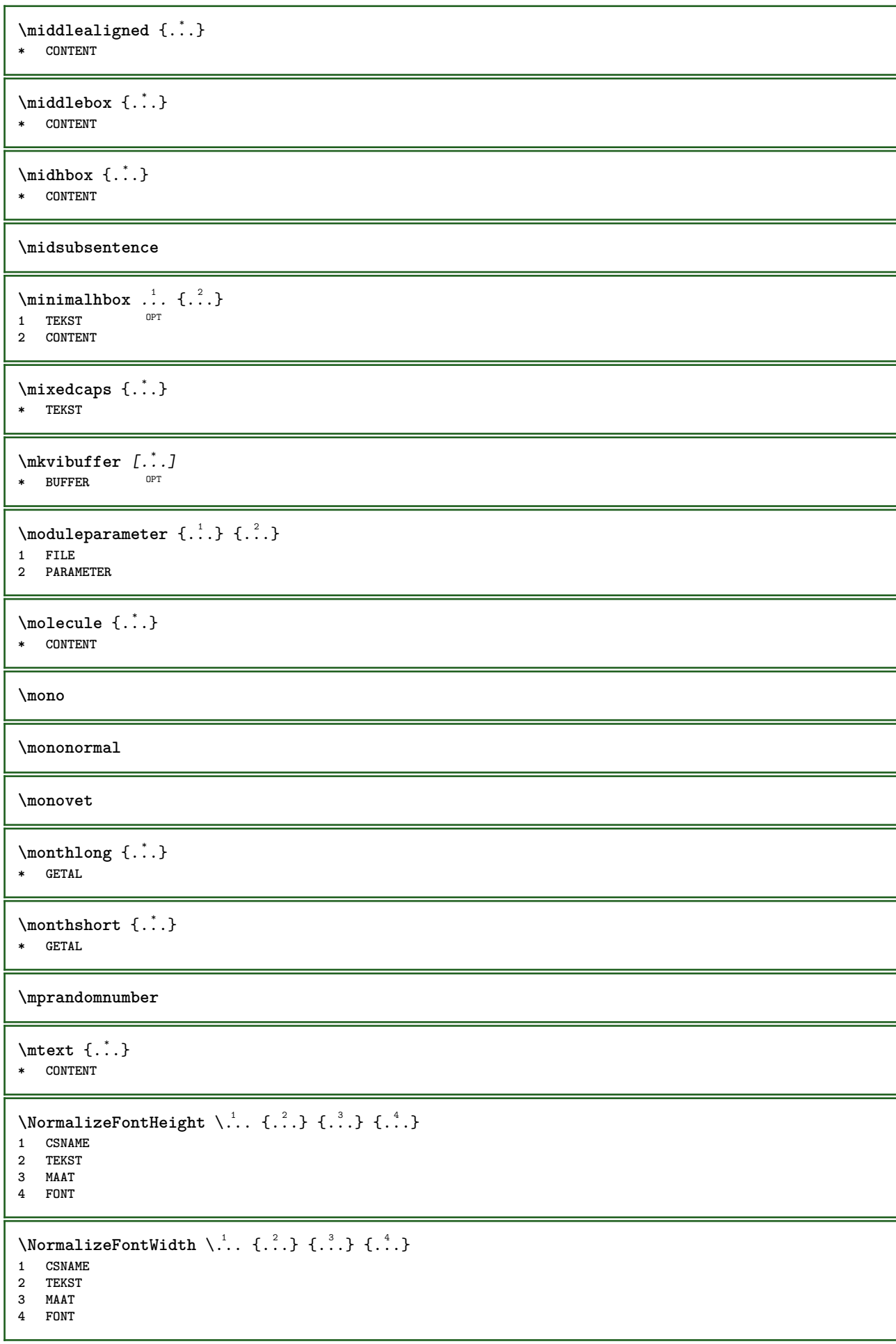

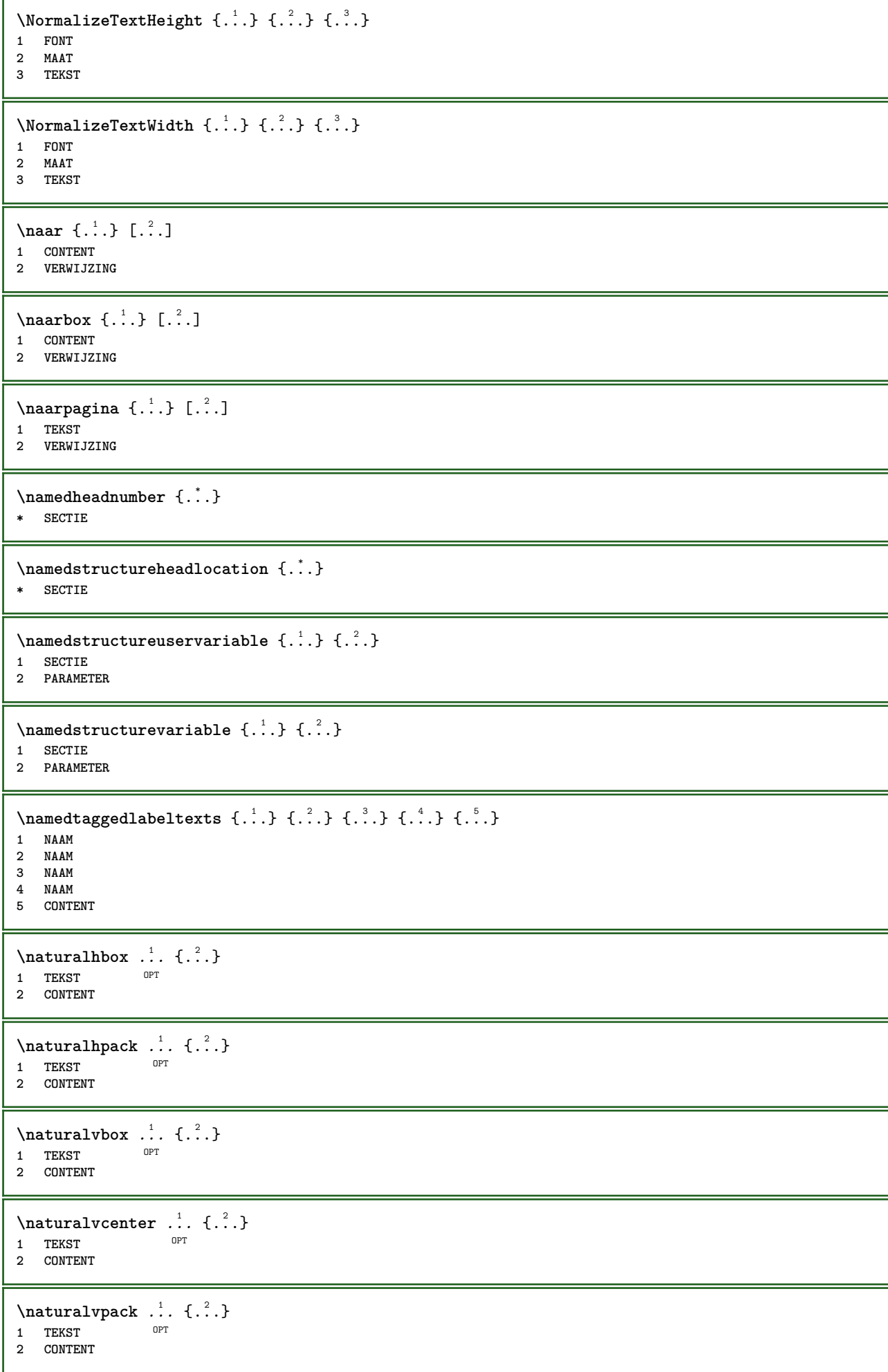

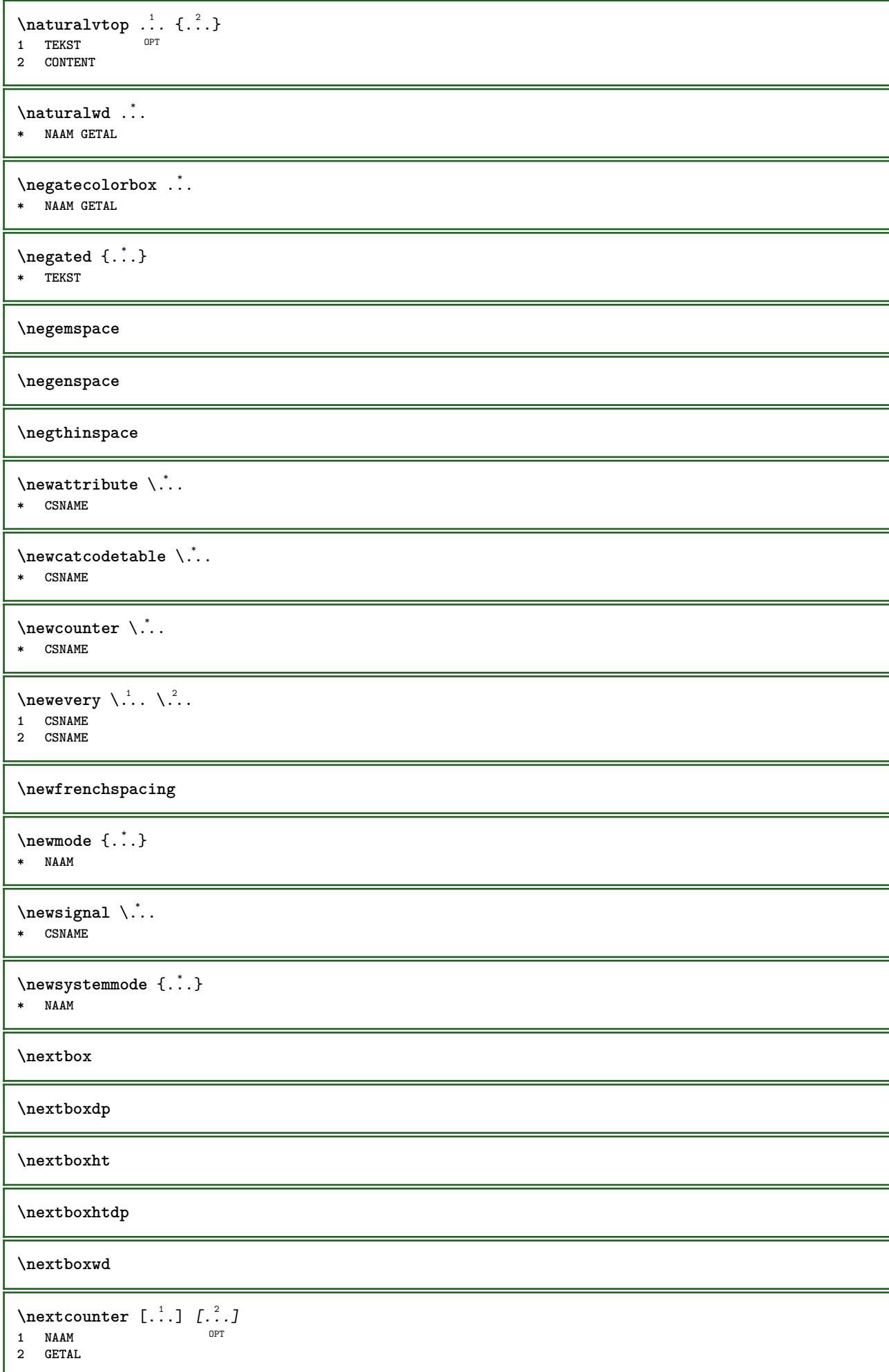

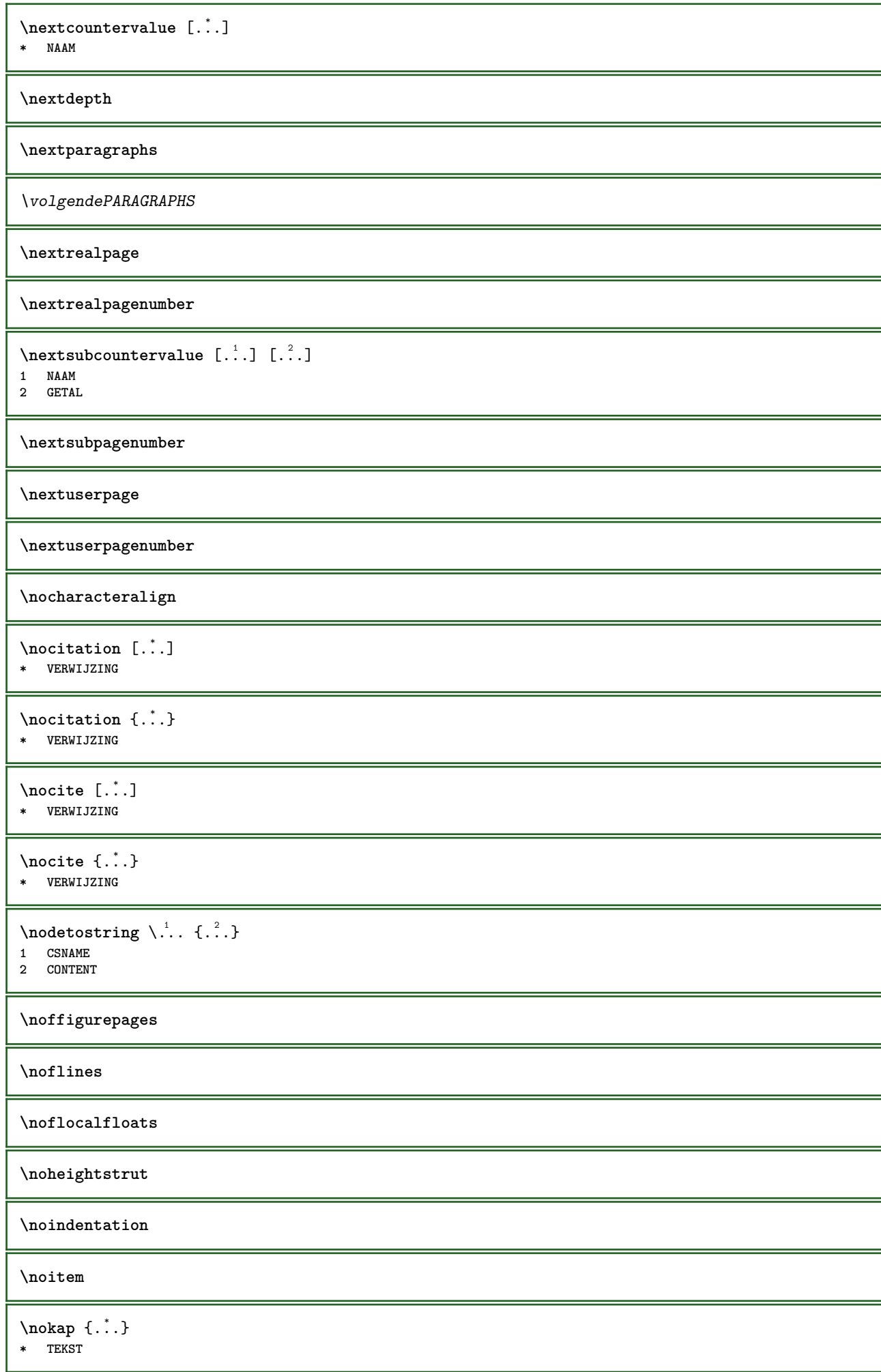

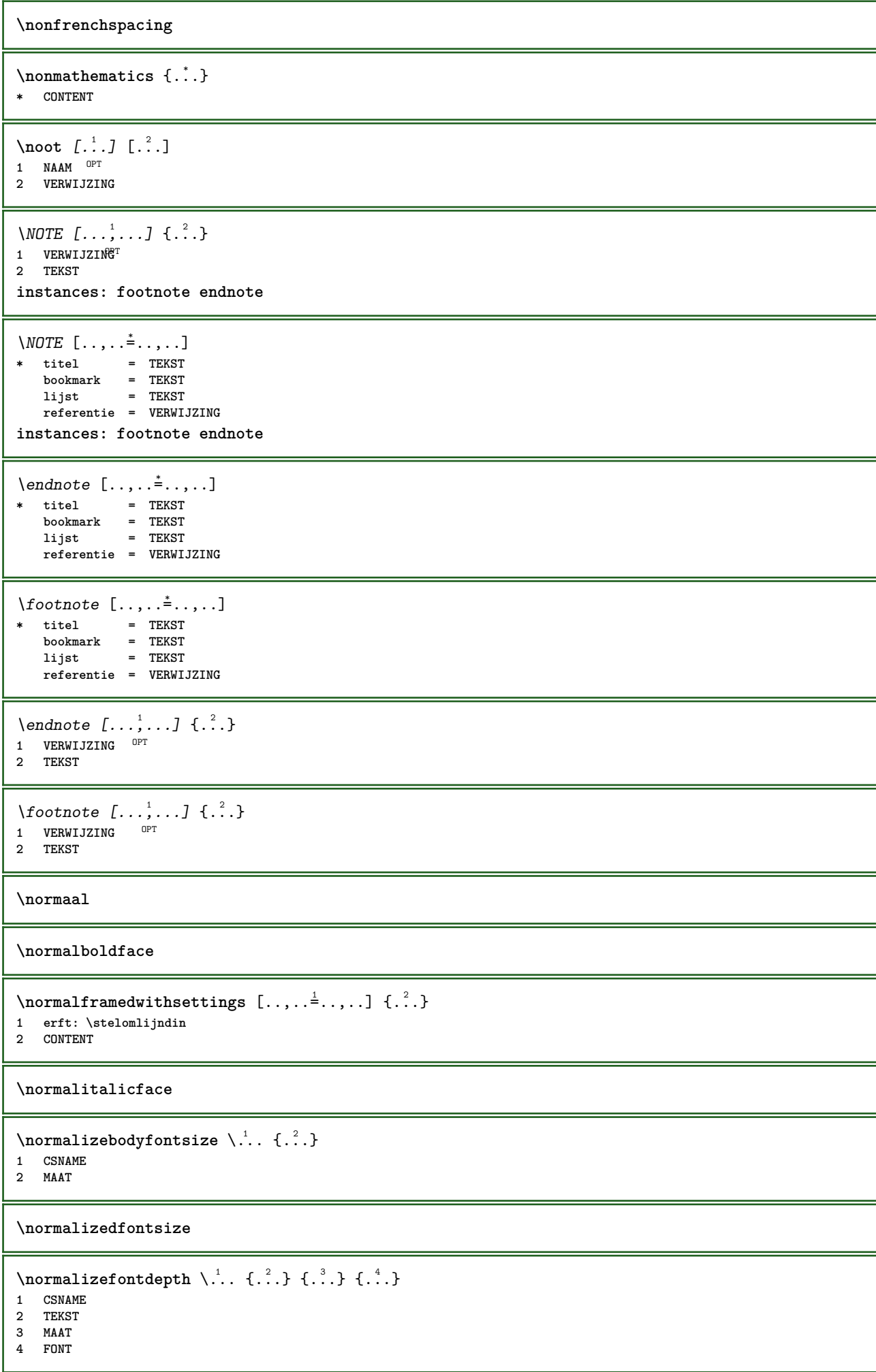

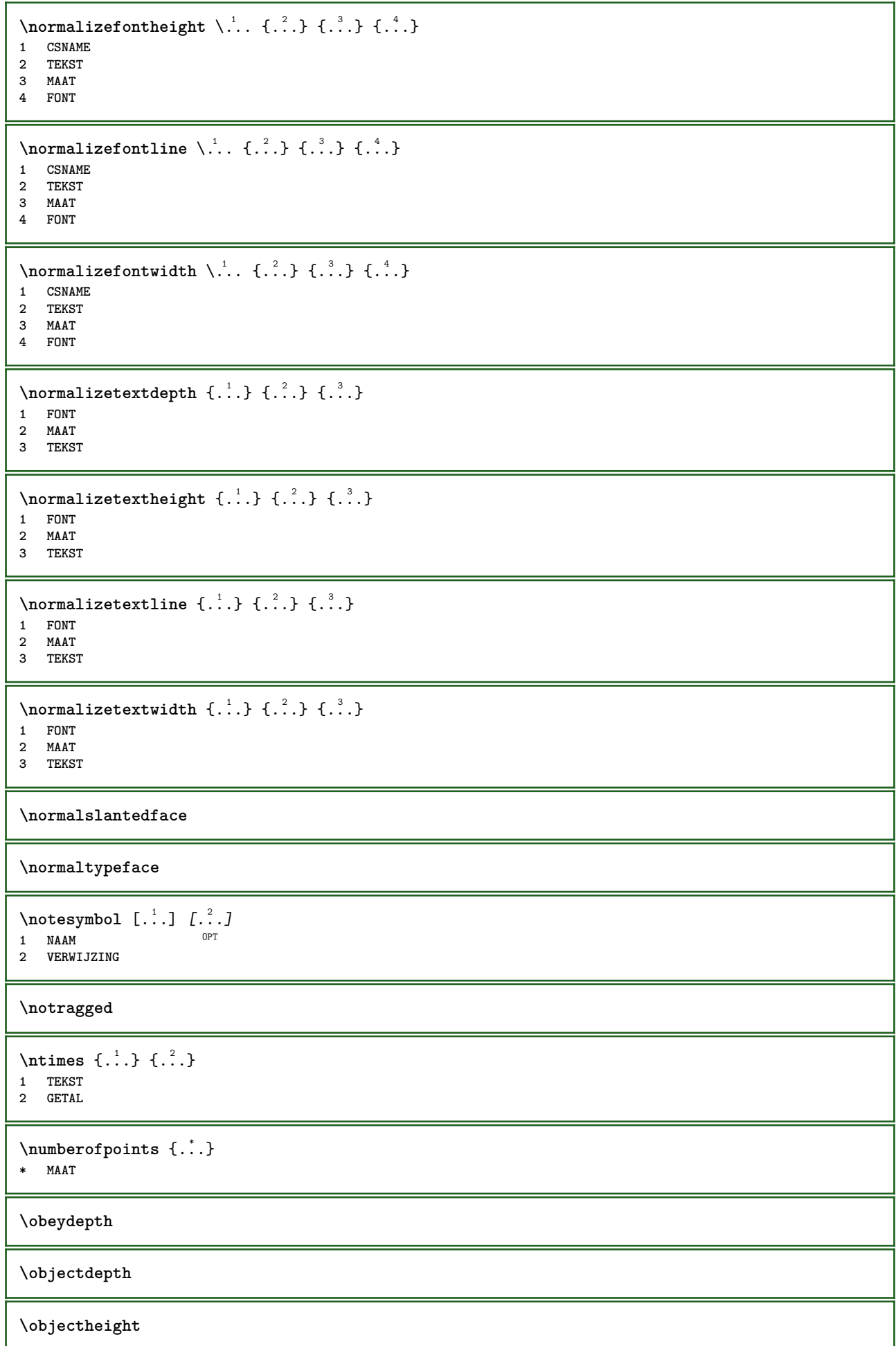

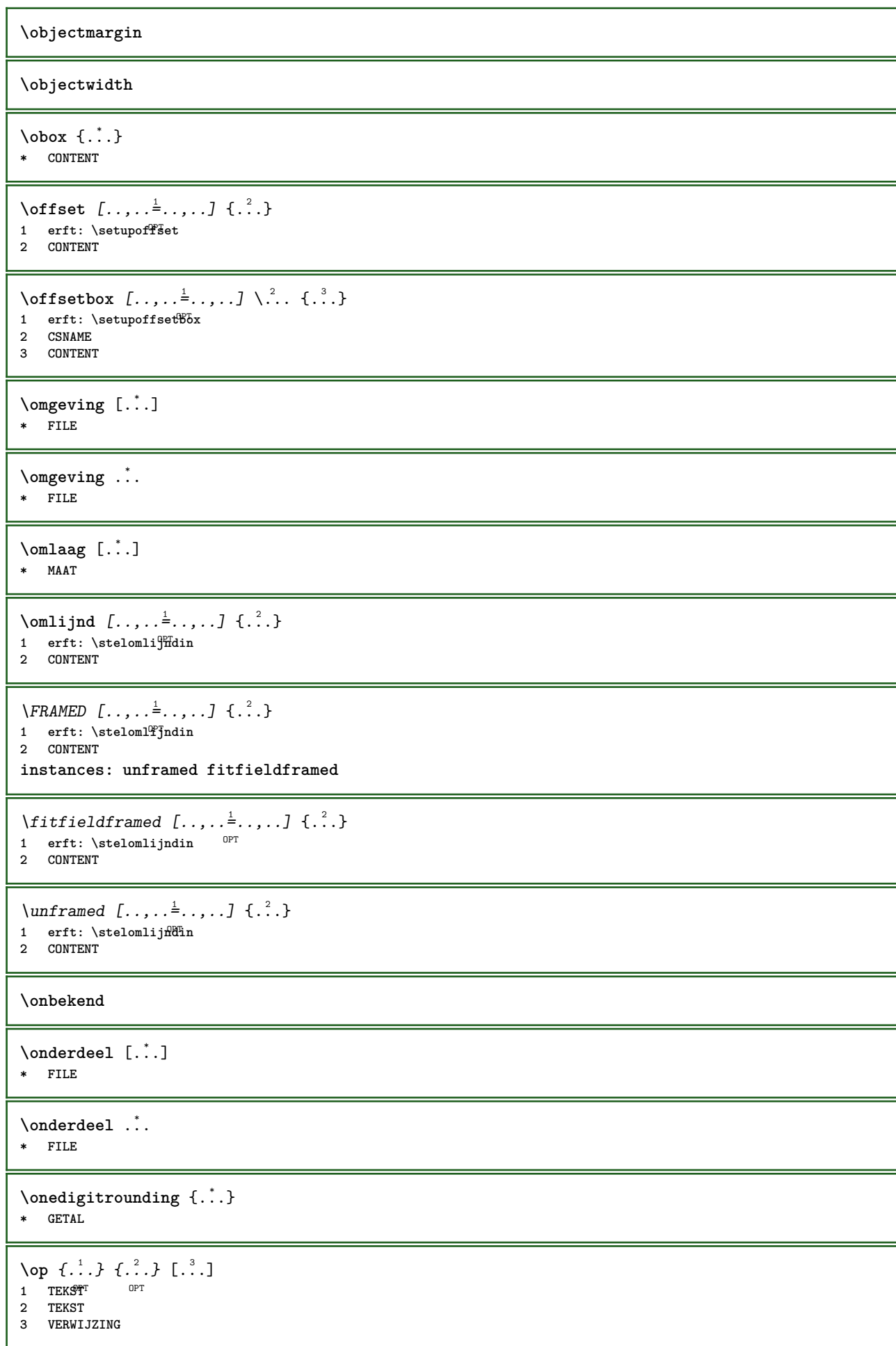

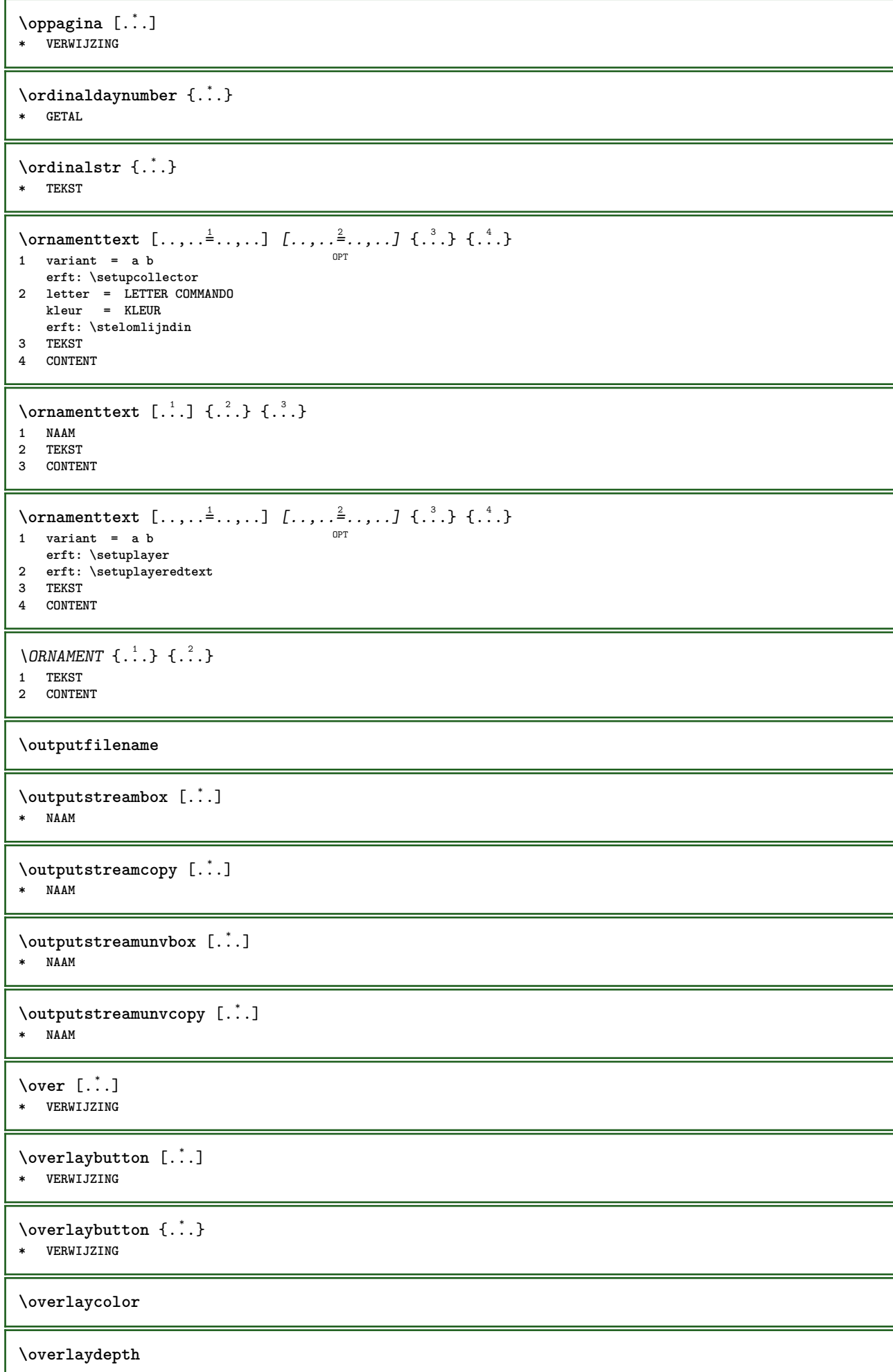

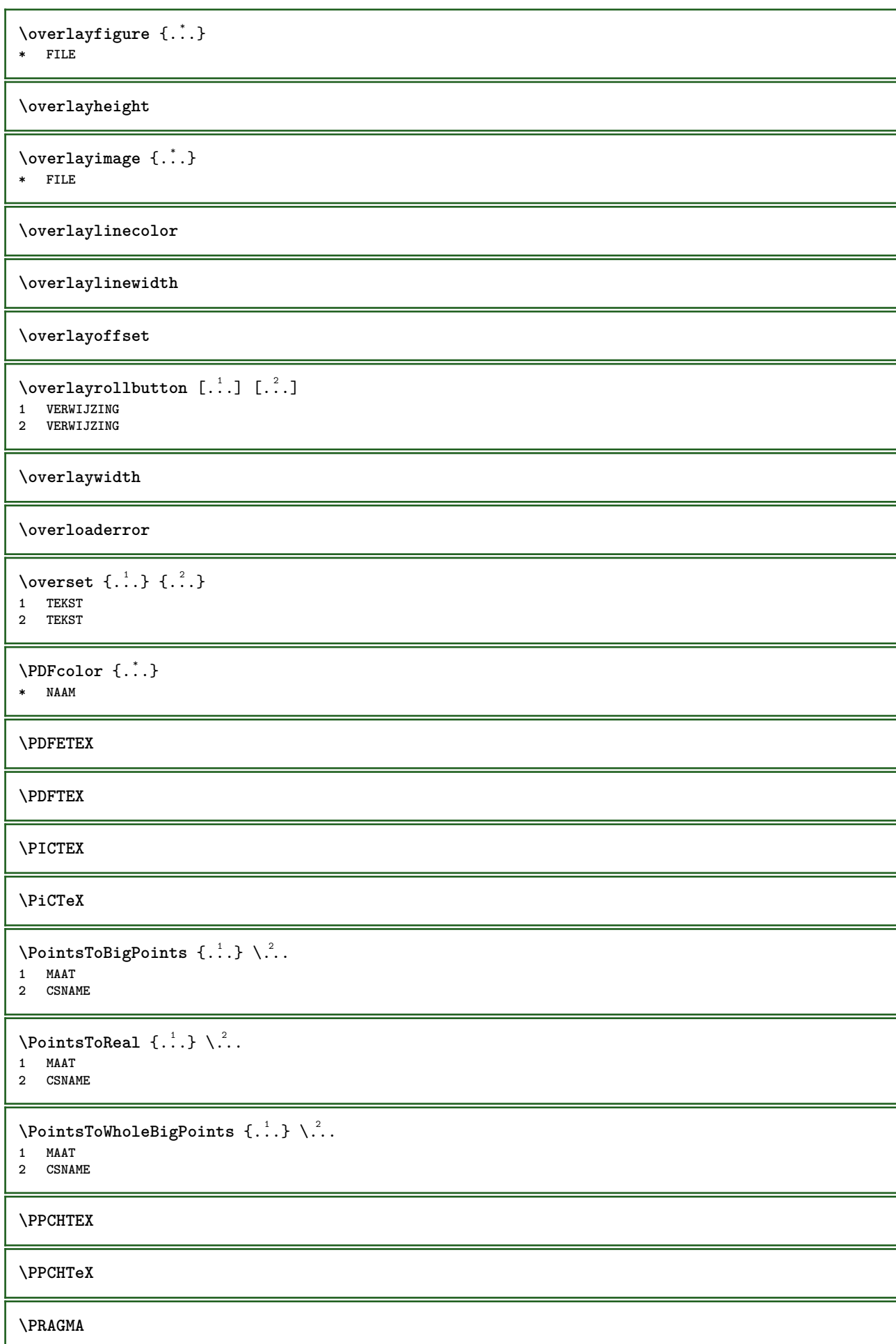

**\PtToCm** {...} \* **\* MAAT \pagearea** [...] <sup>1</sup> [...] <sup>2</sup> [...] <sup>3</sup> 1 boven hoofd tekst voet onder<sup>T</sup> **2 tekst marge rand 3 links rechts lefttext middletext righttext \pagebreak**  $[\dots, \dots]$ \* leeg hoofd voet<sup>DP</sup>dummy kader GETAL +GETAL default reset blokkeer ja nee opmaak blanko voorkeur grotevoorkeur links **rechts even oneven viertal laatste laatstepagina start stop NAAM** \pagefigure [.<sup>1</sup>.] [..,..<sup>2</sup>..,..] 1 FILE OPT **2 offset = default overlay geen MAAT**  $\text{Npagenjection}$   $[..]$   $[..,..]$ 1 **NAAM** OPT OPT OPT **2 PARAMETER = WAARDE** \pageinjection [..,..<sup>1</sup>=..,..] [..,..<sup>2</sup>=..,..] 1 erft: \setuppageinjecti<sup>08</sup>n<sup>1</sup> **2 PARAMETER = WAARDE**  $\Omega$  \pagestaterealpage  $\{.\n\cdot\cdot\}$   $\{.\n\cdot\cdot\}$ **1 NAAM 2 NAAM GETAL**  $\text{pagina } [\dots, \dots]$ \* erft: \pagebreak **\paginanummer** \paginareferentie  $[\ldots, \ldots]$ **\* VERWIJZING \paletsize** \SECTION  $[\ldots, \ldots, \ldots]$  { $\ldots$ } 1 VERWIJZING <sup>OPT</sup> **2 TEKST instances: part chapter section subsection subsubsection subsubsubsection subsubsubsubsection title subject subsubject subsubsubject subsubsubsubject subsubsubsubsubject**  $\setminus$ SECTION  $[\ldots, \ldots \stackrel{*}{\cdot} \ldots, \ldots]$ **\* titel = TEKST bookmark = TEKST markering = TEKST lijst = TEKST referentie = VERWIJZING eigennummer = TEKST instances: part chapter section subsection subsubsection subsubsubsection subsubsubsubsection title subject subsubject subsubsubject subsubsubsubject subsubsubsubsubject**  $\lambda$ chapter  $[\ldots, \ldots \stackrel{*}{\ldots}, \ldots]$ **\* titel = TEKST bookmark = TEKST markering = TEKST lijst = TEKST referentie = VERWIJZING eigennummer = TEKST**

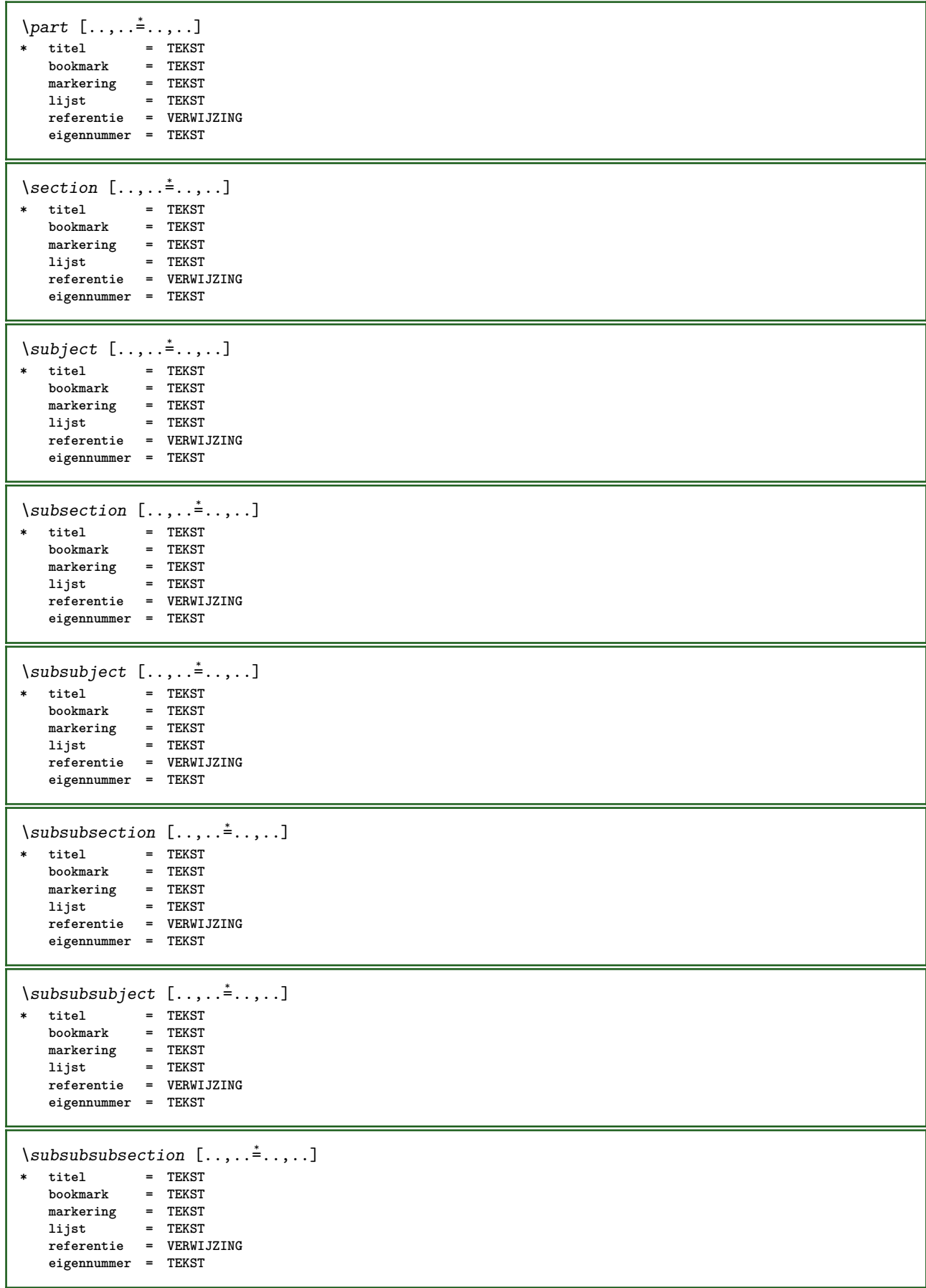

```
\square* titel = TEKST
   bookmarkmarkering = TEKST
    lijst = TEKST
    referentie = VERWIJZING
   eigennummer = TEKST
\simeq \subsubsubsection [\ldots,\ldots^*],* titel = TEKST
               bookmark = TEKST
   markering = TEKST
   lijst = TEKST
   referentie = VERWIJZING
   eigennummer = TEKST
\subsubsubsubsubject [..,..=..,..] *
* titel = TEKST
  bookmarkmarkering = TEKST
    lijst = TEKST
    referentie = VERWIJZING
   eigennummer = TEKST
\setminus \text{title} [.,.,. \dot{=}.,. \dot{}]* titel = TEKST
   bookmarkmarkering = TEKST
   lijst = TEKST
   referentie = VERWIJZING
   eigennummer = TEKST
\chapter [\dots], \dots] \{.\n}<br>1 VERWIJZING OPT
1 VERWIJZING
2 TEKST
\SECTION [...,...] \{...] \{...] \{... \}1 VERWIJZING <sup>OPT</sup>
2 GETAL
3 TEKST
instances: part chapter section subsection subsubsection subsubsubsection subsubsubsubsection
title subject subsubject subsubsubject subsubsubsubject subsubsubsubsubject
\chapter [\ldots, \ldots, \ldots] \{.\,.\,.\} \{.\,.\,.\}1 VERWIJZING <sup>OPT</sup>
2 GETAL
3 TEKST
\part [\ldots, \ldots] \{.\overset{?}{\ldots}\} \{.\overset{3}{\ldots}\}1 VERWIJZING<sup>T</sup>
2 GETAL
3 TEKST
\section [\ldots, \ldots, \ldots] \{.\,.\,.\} \{.\,.\,.\}1 VERWIJZING <sup>OPT</sup>
2 GETAL
3 TEKST
\subject [\ldots, \ldots, \ldots] \{.\,^2.\} \{.\,^3.\}1 VERWIJZING <sup>OPT</sup>
2 GETAL
3 TEKST
\subsection [\ldots, \ldots] \{.\overset{?}{\ldots}\} \{.\overset{3}{\ldots}\}OPT
1 VERWIJZING
2 GETAL
3 TEKST
```
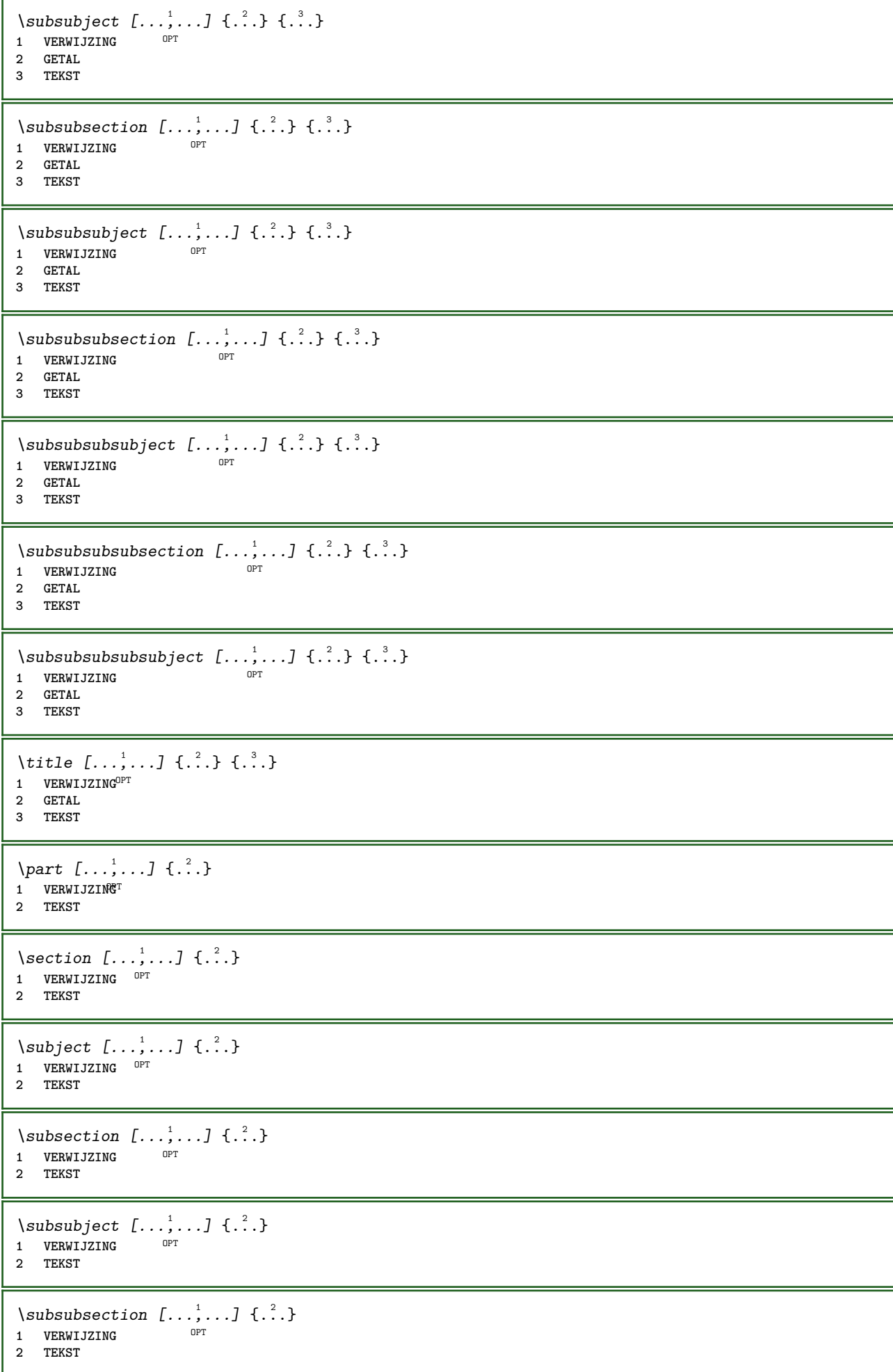

\subsubsubject  $[\ldots, \ldots]$   $\{.\}$ <br>1 VERWIJZING **1 VERWIJZING 2 TEKST** \subsubsubsection  $[\ldots, \ldots]$   $\{.\cdot\}$ OPT **1 VERWIJZING 2 TEKST**  $\simeq$  \subsubsubsubject  $[\ldots, \ldots]$   $\{.\cdot, \cdot\}$ OPT **1 VERWIJZING 2 TEKST** \subsubsubsection  $[\ldots, \ldots]$   $\{.\cdot, \cdot\}$ OPT **1 VERWIJZING 2 TEKST** \subsubsubsubsubject  $[\ldots, \ldots]$   $\{.\ldots\}$ <br>1 VERWIJZING **1 VERWIJZING 2 TEKST** \title  $[\ldots, \ldots, \ldots]$   $\{.\,.\,.\}$ 1 **VERWIJZING**<sup>OPT</sup> **2 TEKST** \PARAGRAPHS  $\text{P}$  **paslayoutaan**  $[\dots, \dots, \dots]$   $[\dots, \dots, \frac{2}{3} \dots, \dots]$ **1 GETAL 2 hoogte = max MAAT regels = GETAL**  $\texttt{\texttt{passend} } [\ldots], [\ldots, \ldots]^2 \ldots, \ldots]$ **1 NAAM** OPT **2 erft: \setupfieldbody**  $\forall$ pdfactualtext  $\{.\cdot.\cdot\}$   $\{.\cdot.\cdot\}$ **1 CONTENT 2 TEKST**  $\ed$ **backendactualtext**  $\{.\cdot.\cdot\}$   $\{.\cdot.\cdot\}$ **1 CONTENT 2 TEKST \pdfbackendcurrentresources**  $\left\{ \phi \right\} \left\{ \ldots \right\}$ **1 NAAM 2 TEKST**  $\Phi$   $\{ . . . . \}$ **1 NAAM 2 TEKST**  $\Phi$  \pdfbackendsetextgstate  $\{.\cdot,\cdot\}$   $\{.\cdot,\cdot\}$ **1 NAAM 2 TEKST**  $\left\{ \rho \in \{ . . . . \} \} \right\}$ **1 NAAM 2 TEKST**

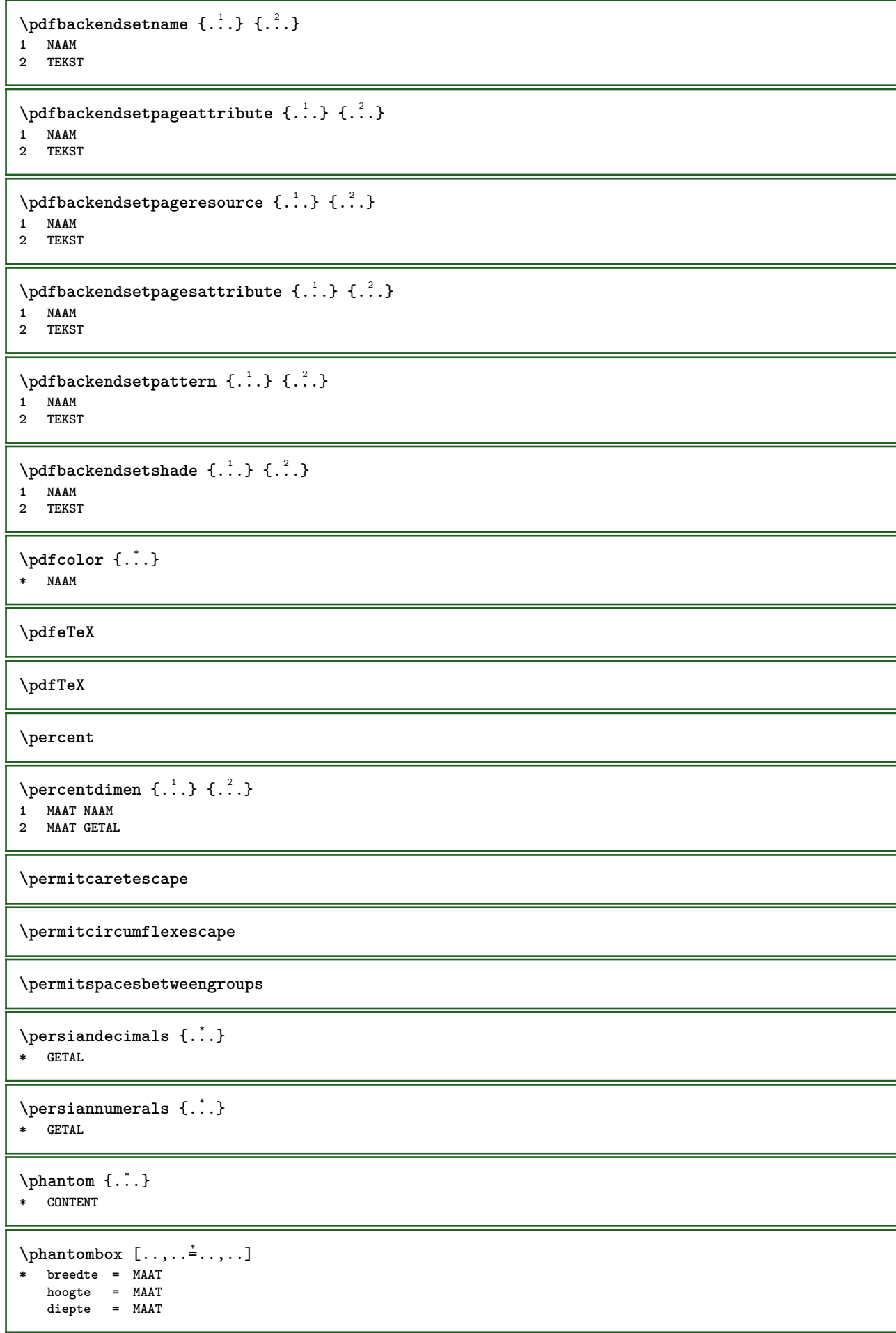

 $\pi$  \pickupgroupedcommand {.<sup>1</sup>..} {.<sup>2</sup>..} {.<sup>3</sup>..} **1 COMMANDO 2 COMMANDO 3 COMMANDO**  $\Delta$ **plaatsbookmarks**  $[\ldots, \ldots]$   $[\ldots, \ldots]$   $[\ldots, \ldots]$ 1 SECTIE LIJST <sup>OPT</sup> OPT OPT OPT **2 SECTIE LIJST 3 erft: \setupbookmark**  $\Delta$ **plaatsformule**  $[\ldots, \ldots, \ldots]$   $\{.\cdot, \cdot\}$ OPT 1 + - VERWIJZING OPT OPT **2 TEKST** \plaatskopnummer [...] **\* SECTIE** \plaatskoptekst [...] **\* SECTIE** \plaatslijst [...,<sup>1</sup> ...,<sup>2</sup>.....] 1 LIJST <sup>OPT</sup> **2 erft: \stellijstin** \plaatslijstmetsynoniemen [.<sup>1</sup>..] [..,..<sup>2</sup>...,..] **1 NAAM OPT 2 erft: \stelsynoniemenin**  $\Delta$  \placelistofSYNONYMS  $[\dots, \dots]$ \* erft: \stelsynoniemenin **instances: abbreviations**  $\Delta$  \placelistofabbreviations  $[\ldots, \ldots]$ \* erft: \stelsynoniemenin **\plaatslokalevoetnoten**  $[\dots, \dots]$ \* erft: \setupnote  $\Delta$ **)**  $\{.\n$ ..}  $\{.\n$ ..} **1 CONTENT 2 CONTENT**  $\Delta$ **)**  $\{.\n$ ..}  $\{.\n$ ..} **1 CONTENT 2 CONTENT**  $\alpha t$ sopgrid  $[0, 1, 1, 2]$ 1 normaal standaard<sup>pr</sup>ja streng soepel boven onder beide ruim passend eerste laatste hoog een laag geen regel strut **box min max midden math math:regel math:halveregel math:-line math:-halfline NAAM 2 CONTENT**  $\Delta$ **plaatsopgrid**  $[\ldots, \ldots, \ldots]$   $\{.\cdot, \cdot\}$ 1 erft: \definegridsn<sup>ap</sup>ping **2 CONTENT \plaatspaginanummer**

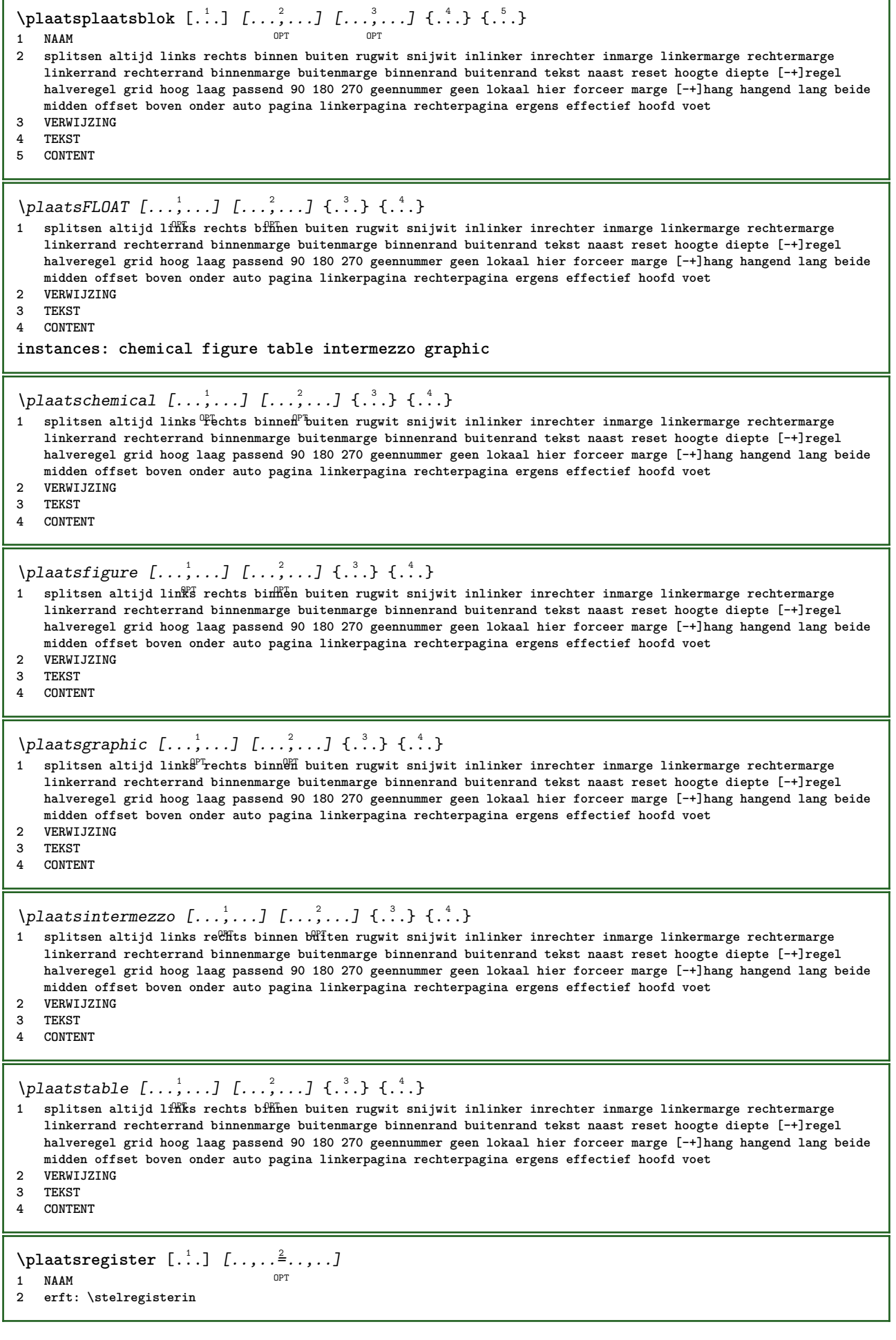

```
\Delta t sREGISTER [\dots, \dots]* erft: \stelregisterin ^{\text{\textcolor{red}{\textbf{OPT}}}}instances: index
\Delta t \leq \ldots: \frac{1}{2}* erft: \stelregisterin<sup>pT</sup>
\Deltalaatsruwelijst [.<sup>1</sup>..] [..,..=\ldots...]
1 LIJST <sup>OPT</sup>
2 erft: \stellijstin
\plaatssamengesteldelijst [.<sup>1</sup>..] [..,..<sup>2</sup>..,..]
OPT 1 LIJST
2 erft: \stelsamengesteldelijstin
\Delta tsCOMBINEDLIST [\ldots,\ldots^*], \ldots]* erft: \stelsamengesteldelijsti<sup>p</sup>
instances: content
\Delta tscontent [\ldots, \ldots]OPT * erft: \stelsamengesteldelijstin
\Delta) \{ . . . , . . . . ] \{ . . . \}OPT
1 + - VERWIJZING OPT OPT
2 TEKST
\plaatsvoetnoten [\dots, \dots, \dots]* erft: \setupnote
\placeattachments
\Deltaplacebtxrendering [\cdot, \cdot, \cdot, \cdot] [\cdot, \cdot, \cdot, \cdot]OPT
1 NAAM OPT OPT OPT
2 erft: \setupbtxrendering
\placecitation [...]
* VERWIJZING
\placecomments
\placecurrentformulanumber
\placedbox {...}
* CONTENT
\Deltaplacefloatwithsetups [., . . ] , [., . . ], . . . ] , [., . . ], [., . . ] [., . . ]OPT
OPT
1 NAAM
2 splitsen altijd links rechts binnen buiten rugwit snijwit inlinker inrechter inmarge linkermarge rechtermarge
   linkerrand rechterrand binnenmarge buitenmarge binnenrand buitenrand tekst naast reset hoogte diepte [-+]regel
   halveregel grid hoog laag passend 90 180 270 geennummer geen lokaal hier forceer marge [-+]hang hangend lang beide
   midden offset boven onder auto pagina linkerpagina rechterpagina ergens effectief hoofd voet
3 VERWIJZING
4 TEKST
5 CONTENT
\Deltaplaceframed [.\cdot\cdot\cdot] [.\cdot\,,\cdot\cdot\cdot] [.\cdot\cdot\cdot] \{.\cdot\cdot\}<br>1 NAAM
1 NAAM
2 erft: \stelomlijndin
3 CONTENT
```
**\placehelp \placeinitial**  $[\cdot, \cdot]$ OPT **\* NAAM** \placelayer [...] **\* NAAM** \placelayeredtext [.<sup>1</sup>.] [..,..<sup>2</sup>..,..] [..,..<sup>2</sup>...,..] {.<sup>4</sup>..} {.<sup>5</sup>..} OPT OPT **1 NAAM 2 erft: \setuplayer 3 erft: \setuplayeredtext 4 TEKST 5 CONTENT**  $\Delta$ placelistofFLOATS  $[\ldots, \ldots]$ \* erft: \stellijstin **instances: chemicals figures tables intermezzi graphics**  $\Delta$ lacelistofchemicals  $[\ldots, \ldots]$ \* erft: \stellijstin  $\Delta$ placelistoffigures  $[\ldots, \ldots]$ \* erft: \stellijstin  $\Delta$ placelistofgraphics  $[\ldots, \ldots]$ \* erft: \stellijstin  $\Delta$ placelistofintermezzi  $[\ldots, \ldots]$ \* erft: \stellijstin  $\Delta$ lacelistoftables  $[\ldots, \ldots]$ \* erft: \stellijstin **\placelistofpublications** [...] <sup>1</sup> [..,..=..,..] <sup>2</sup> OPT **1 NAAM** OPT OPT OPT **2 erft: \setupbtxrendering**  $\Delta$ **placelistofsorts**  $[\cdot \cdot \cdot \cdot]$   $[\cdot \cdot \cdot \cdot \cdot \cdot \cdot]$ **1 NAAM 1 1 NAAM 1 1 1 1 1 1 1 1 2 erft: \stelsorterenin**  $\Delta C = \frac{1 \times 50RTS \left[ \dots, \dots \right]}{P}$ \* erft: \stelsorterenin **instances: logos**  $\Delta$ placelistoflogos  $[\dots, \dots \stackrel{*}{\dots}, \dots]$ \* erft: \stelsorterenin  $\Delta$ **placelocalnotes**  $[\cdot, \cdot, \cdot, \cdot]$   $[\cdot, \cdot, \cdot, \cdot]$ **1 NAAM** OPT **2 erft: \setupnote**  $\Delta$ **placement** [.<sup>1</sup>..] [..,..<sup>2</sup>..,..] {.<sup>3</sup>..} OPT **1 NAAM 2 erft: \stelplaatsin 3 CONTENT**

```
\text{VPLACEMENT } [\dots, \dots \stackrel{1}{\dots}, \dots] \in \dots1 erft: \stelplaatsi<sup>n</sup><sup>T</sup>
2 CONTENT
\Deltaplacenamedfloat [ . . . ] [ . . . ]1 NAAM
2 VERWIJZING
\Delta[..., ...] \{.\,.\,.] \{.\,.\,.] \{.\,.\,.OPT
1 + - VERWIJZING OPT OPT
2 TEKST
3 TEKST
\DeltaPlacenotes [\ldots, \ldots] [\ldots, \ldots]^21 NAAM OPT
2 erft: \setupnote
\Deltaplacepairedbox [ . . . ] [ . . , . . ^{2} . . , . . ] {. } . ^{3} . }OPT
1 NAAM
2 erft: \setuppairedbox
3 CONTENT
4 TEKST
\plaatsPAIREDBOX [\dots, \dots \stackrel{i}{\dots}, \dots] {\stackrel{?}{\dots}} {\stackrel{3}{\dots}}
1 erft: \setuppairedbox <sup>0PT</sup>
2 CONTENT
3 TEKST
instances: legend
\plaatslegend [\dots, \dots \frac{1}{2}, \dots] \{.\n{}^{2}.\n} \{.\n{}^{3}.\n}1 erft: \setuppairedbox<sup>0PT</sup>
2 CONTENT
3 TEKST
\Deltaplaceparallel [ .^1 . ] [ . . . , . ] [ . . , . ]1 NAAM 0PT
2 NAAM
3 erft: \setupparallel
\Deltaplacerenderingwindow [\cdot \cdot \cdot] [\cdot \cdot \cdot \cdot]1 NAAM OPT
2 NAAM
\operatorname{popattribute} \backslash \ldots* CSNAME
\operatorname{popmacro} \backslash \ldots* CSNAME
\popmode [...]
* NAAM
\popsystemmode {...}
* NAAM
\text{Vpositioneer } [...,...^{\frac{1}{m}},...] (...,..)^{\frac{1}{m}}1 erft: \stelpositionef<sup>@</sup>nin
2 POSITION
3 CONTENT
\positionoverlay {...}
* NAAM
```
 $\text{Vpsilon} \left\{ ..1.1 \right\}$  {...} {...} **1 NAAM 2 NAAM \postponenotes** \predefinedfont [...] **\* FONT**  $\left\{ \text{predefinition} \left[ \ldots \right] \right] \in \mathbb{R}^2.$ **1 NAAM 2 FONT** \predefinesymbol [...] **\* NAAM \prefixedpagenumber**  $\preceq$ **Prependetoks** ...  $\to \text{loc}$ .. **1 COMMANDO 2 CSNAME**  $\preceq$   $\{ . . . . \}$ **1 NAAM 2 COMMANDO**  $\preceq$   $\preceq$   $\prece$ **1 TEKST 2 CSNAME**  $\preceq$ **Prependtoks** ...  $\to \text{!}$ **1 COMMANDO 2 CSNAME**  $\infty$  ...  $\to \infty$  ...  $\to \infty$  ... **1 COMMANDO 2 CSNAME**  $\preceq$   $\{ . . . . \}$ **1 NAAM 2 COMMANDO**  $\preccurlyeq$ **\* erft: \blanko**  $\text{present}$   $[\ldots, \ldots]$ **\* erft: \setupdocument** \presetfieldsymbols  $[\ldots, \ldots]$ **\* NAAM**  $\text{N}\text{present}$ Labeltekst  $[\dots]$   $[\dots, \dots]$ OPT **1 TAAL 2 PARAMETER = WAARDE instances: head label mathlabel taglabel unit operator prefix suffix btxlabel**  $\text{N}\text{presentbtxlabeltekst } [.1.1] [\ldots, .1]$ OPT **1 TAAL 2 PARAMETER = WAARDE**

```
\presetheadtekst [\cdot, \cdot, \cdot, \cdot, \cdot, \cdot]OPT
1 TAAL
2 PARAMETER = WAARDE
\text{N}\text{presentlabeltekst } [\dots] \quad [\dots, \dots]OPT
1 TAAL
2 PARAMETER = WAARDE
\presetmathlabeltekst [\cdot, \cdot, \cdot, \cdot] [\cdot, \cdot, \cdot, \cdot]OPT
1 TAAL
2 PARAMETER = WAARDE
\text{{}{}{presetoperator \, \, \, L.} \, \, 1} [ \, \ldots, \, \ldots \, \, \, \, \, \, \ldots \, ]OPT
1 TAAL
2 PARAMETER = WAARDE
\text{{} \text{{} \text{{} \text{{} \text{}}}}OPT
1 TAAL
2 PARAMETER = WAARDE
\text{{}^{presetsuffixtekst}} [..] [...,..\overset{2}{\dots},..]OPT
1 TAAL
2 PARAMETER = WAARDE
\text{N}\text{presentaglabeltekst } [\dots] \quad [\dots, \dots]O<sub>p</sub>T
1 TAAL
2 PARAMETER = WAARDE
\presetunittekst [...] 1
[..,..=..,..] 2
                        OPT
1 TAAL
2 PARAMETER = WAARDE
\gamma<sup>2</sup>...
1 TEKST
2 CSNAME
\prettyprintbuffer {.<sup>1</sup>..} {.<sup>2</sup>..}
1 BUFFER
2 mp lua xml parsed-xml nested tex context geen NAAM
\text{Prevcounter} [\ldots] [\ldots]
OPT 1 NAAM
2 GETAL
\prevcountervalue [...]
* NAAM
\preceq [..., ...]
* NAAM
\prevrealpage
\prevrealpagenumber
\prevsubcountervalue [.<sup>1</sup>.] [.<sup>2</sup>.]
1 NAAM
2 GETAL
\prevsubpage
```
**\prevsubpagenumber \prevuserpage \prevuserpagenumber \procent**  $\preccurlyeq$  \processaction  $[\cdot \cdot \cdot]$   $[\cdot \cdot \cdot \cdot \cdot \cdot \cdot \cdot]$ **1 COMMANDO 2 APPLY**  $\preccurlyeq$  \processallactionsinset  $[ \dots, \dots]$ **1 COMMANDO 2 APPLY**  $\preccurlyeq$   $\preccurlyeq$   $\preccurlyeq$ **1 TEKST 2 CSNAME**  $\preccurlyeq$   $\preccurlyeq$   $\preccurlyeq$  .  $\preccurlyeq$ **1 PARAMETER = WAARDE 2 CSNAME**  $\preccurlyeq$   $\preccurlyeq$   $\preccurlyeq$   $\preccurlyeq$   $\preccurlyeq$   $\preccurlyeq$   $\preccurlyeq$   $\preccurlyeq$   $\preccurlyeq$   $\preccurlyeq$   $\preccurlyeq$   $\preccurlyeq$   $\preccurlyeq$ **1 PARAMETER = WAARDE 2 CSNAME**  $\preccurlyeq$   $\preccurlyeq$   $\preccurlyeq$   $\preccurlyeq$ **1 NAAM 2 CSNAME**  $\preceq$  \processbodyfontenvironmentlist  $\lambda$ ... **\* CSNAME** \processcolorcomponents {...} **\* KLEUR**  $\preccurlyeq$   $\preccurlyeq$   $\preccurlyeq$ **1 COMMANDO 2 CSNAME**  $\preccurlyeq$   $\preccurlyeq$   $\preccurlyeq$   $\preccurlyeq$ **1 COMMANDO 2 CSNAME**  $\text{Nprocesscommandistwith}$ Processcommalistwithparameters  $[\ldots, \ldots] \setminus \ldots$ **1 COMMANDO 2 CSNAME**  $\text{1}$   $\{.\cdot\}$   $\setminus\cdot\cdot$  . **1 NAAM 2 CSNAME**  $\preccurlyeq$   $\{.\n\}$ **\* FILE** \processfilemany {...} **\* FILE**

```
\processfilenone {...}
* FILE
\processfileonce {.<sup>*</sup>.}
* FILE
\text{oprocessfirstactioninset} [ \dots, \dots \xrightarrow{2} \dots, \dots ]1 COMMANDO
2 APPLY
\text{oprocess}isolatedchars \{\ldots\} \ldots1 TEKST
2 CSNAME
\text{opocess}isolatedwords \{\ldots\} \backslash \ldots1 TEKST
2 CSNAME
\processlinetablebuffer [...]
OPT * BUFFER
\processlinetablefile {...}
* FILE
\text{processlist } \{.\,. \} \{.\,. \} \{.\,. \} \ \text{...}1 KARAKTER
2 KARAKTER
3 TEKST
4 CSNAME
\processMPbuffer [\dots, \dots]* NAAM
\processMPfigurefile {...}
* FILE
\processmonth \{.\n,.\n\} \{.\n,.\n\} \{.\n,.\n\}1 GETAL
2 GETAL
3 COMMANDO
\text{Vprocessranges} [...,...] \setminus \dots1 GETAL GETAL:GETAL
2 CSNAME
\text{oprocessseparatedlist } [.1.1] [1.1] [1.2] [1.3].
1 TEKST
2 TEKST
3 NAAM COMMANDO
\processTEXbuffer [...]
OPT * BUFFER
\text{Nprocessing } \{.\n\} \{.\n\} \{.\n\} \{.\n\} \{.\n\} \{.\n\} \1 COMMANDO
2 COMMANDO
3 COMMANDO
4 COMMANDO
5 TEKST
```

```
\processuntil \.<sup>*</sup>..
* CSNAME
\processxtablebuffer [\cdot, \cdot]OPT * NAAM
\processyear {.<sup>1</sup>..} {.<sup>2</sup>..} {.<sup>3</sup>..} {.<sup>4</sup>..}
1 GETAL
2 COMMANDO
3 COMMANDO
4 COMMANDO
\prod_{i=1}^{\infty}* FILE
\produkt .<sup>*</sup>.
* FILE
\piofiledbox [\cdot, \cdot, \cdot, \cdot] ..., ...<sup>2</sup>...,...] \{\cdot, \cdot, \cdot\}1 geen vast stren<sup>g T</sup>halffixed quarterfixed eightsfixed NAAM
2 erft: \setupprofile
3 CONTENT
\sqrt{p}rofilegivenbox \{\cdot, \cdot\}.
1 geen vast streng halffixed quarterfixed eightsfixed NAAM
2 NAAM GETAL
\preccurlyeq [...]
* NAAM
\preccurlyeq \preccurlyeq* FILE
\projekt .<sup>*</sup>.
* FILE
\pseudoMixedCapped {...}
* TEKST
\pseudoSmallCapped {...}
* TEKST
\pseudoSmallcapped {...}
* TEKST
\pseudosmallcapped {...}
* TEKST
\punt {...}
* KARAKTER
\mu [...<sup>*</sup>...]
OPT * GETAL
\muten [\ldots, \ldots^*], \ldots]* erft: \setupperiods
\purenumber {...}
* GETAL
```
\pushachtergrond [...] ... \popachtergrond **\* NAAM**

**\pusharrangedpages ... \poparrangedpages**

 $\in$   $\lambda$ ... **\* CSNAME**

\pushbar [.<sup>\*</sup>..] ... \popbar **\* NAAM**

 $\psi$   $\begin{bmatrix} 1 & 1 \\ 1 & 2 \end{bmatrix}$ 

**1 NAAM**

**2 VERWIJZING**

**\pushcatcodetable ... \popcatcodetable**

**\pushendofline ... \popendofline**

**\pushindentation ... \popindentation**

\pushkleur [.<sup>\*</sup>..] ... \popkleur **\* KLEUR**

**\pushMPdrawing ... \popMPdrawing**

 $\text{hmax} \, \ldots$ **\* CSNAME**

**\pushmathstyle ... \popmathstyle**

\pushmode [...] **\* NAAM**

\pushoutputstream [...] OPT **\* NAAM**

\pushpath [...] ... \poppath **\* PATH**

**\pushpunctuation ... \poppunctuation**

**\pushrandomseed ... \poprandomseed**

**\pushreferenceprefix** {...} \* **... \popreferenceprefix \* + - TEKST**

\pushsystemmode {...} **\* NAAM**

**\putboxincache** {...} <sup>1</sup> {...} <sup>2</sup> ... 3

**1 NAAM**

**2 GETAL TEKST**

**3 NAAM GETAL**

 $\{\text{putnextbox}$  incache  $\{.\cdot.\}$   $\{.\cdot.\}$   $\{.\cdot.\cdot\}$   $\{.\cdot.\cdot\}$ 

- **1 NAAM**
- **2 GETAL TEKST**
- **3 CSNAME**
- **4 CONTENT**

**\qquad**

**\quad**

 $\qquad \qquad$ \* **GETAL** OPT

**\quarterstrut**

**\quitcommalist**

**\quitprevcommalist**

**\quittypescriptscanning**

**\ReadFile** {...} \* **\* FILE**

 $\Lambda$  ...} **\* GETAL**

**\raggedbottom**

**\raggedcenter**

**\raggedleft**

**\raggedright**

**\raggedwidecenter**

 $\text{Yraisebox } \{.\,. \} \setminus \{.\,. \}$ **1 MAAT**

```
2 CSNAME
```

```
3 CONTENT
```

```
\mathcal{S} \{.\cdot\}
```

```
* TEKST
```
 $\mathcal{S}$   $\{ \ldots \}$ **1 GETAL 2 GETAL**  $\text{Vrawcounter}$  [ $\ldots$ ] [ $\ldots$ ]

OPT **1 NAAM 2 GETAL**

```
\rawcountervalue [...<sup>*</sup>..]
```
**\* NAAM**

```
\text{value } [\dots, \dots]* erft: \huidigedatum
\text{Yrawdoifelseinset} \{.\,..\} \{.\,..\} \{.\,..\} \{.\,..\}1 TEKST
2 TEKST
3 TRUE
4 FALSE
\text{Vrawdoifinset } \{.\,.\,.\} \{.\,.\,.\,.\} \{.\,.\,.\}1 TEKST
2 TEKST
3 TRUE
\texttt{\{rawdoifinsetelse} {. . . } {. . . }, \{. . . \} {. . . } }1 TEKST
2 TEKST
3 TRUE
4 FALSE
\text{Yrawgetparameters} [..] [..,..]^2....]
1 TEKST
2 PARAMETER = WAARDE
\text{Yawprocession} [..] [..,..^2,....]
1 COMMANDO
2 APPLY
\text{Yrawprocesscommon} [..., \ldots] \lambda^2..
1 COMMANDO
2 CSNAME
\text{Vrawprocesscommandist } [\dots, \dots] \setminus \overset{?}{\ldots}1 COMMANDO
2 CSNAME
\verb|\rawstructurelistuservariable {.\,.}* PARAMETER
\text{Yrawsubcountervalue} [...] [...]
1 NAAM
2 GETAL
\text{box} ... \{.\,.\,.\}1 TEKST<sup>OPT</sup>
2 CONTENT
\text{readfile} \{.\n<sup>1</sup> \ldots \} \{.\n<sup>2</sup> \ldots \}1 FILE
2 TRUE
3 FALSE
\text{readfixfile} \{.\n{}^{1}.\}\n{}_{1}\n{}_{2}\n{}_{2}\n{}_{3}\n{}_{4}\n}.1 PATH
2 FILE
3 TRUE
4 FALSE
\text{readjobfile} \{.\n<sup>1</sup> \{.\n<sup>2</sup> \} \{.\n<sup>3</sup> \}1 FILE
2 TRUE
3 FALSE
```
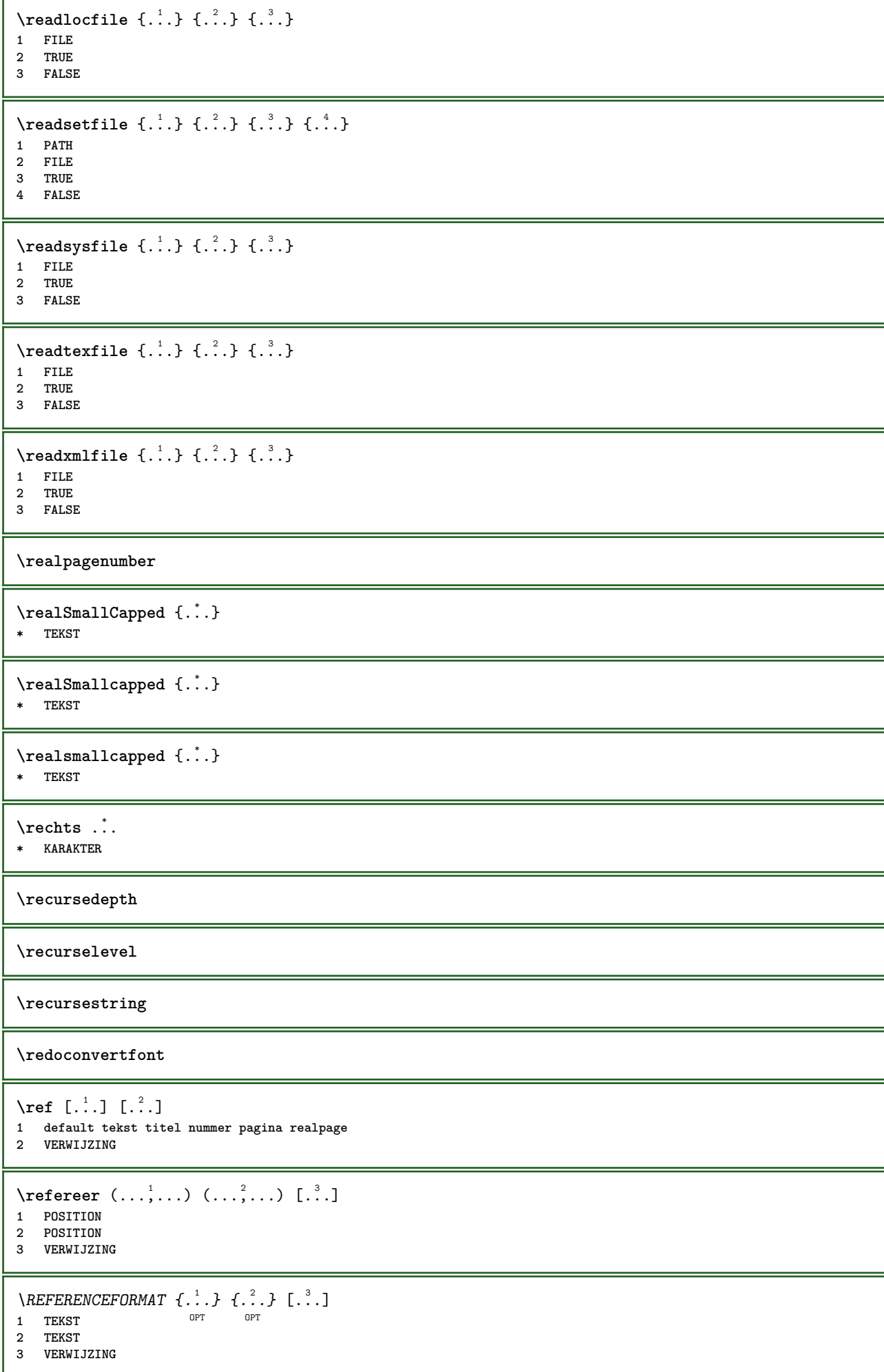

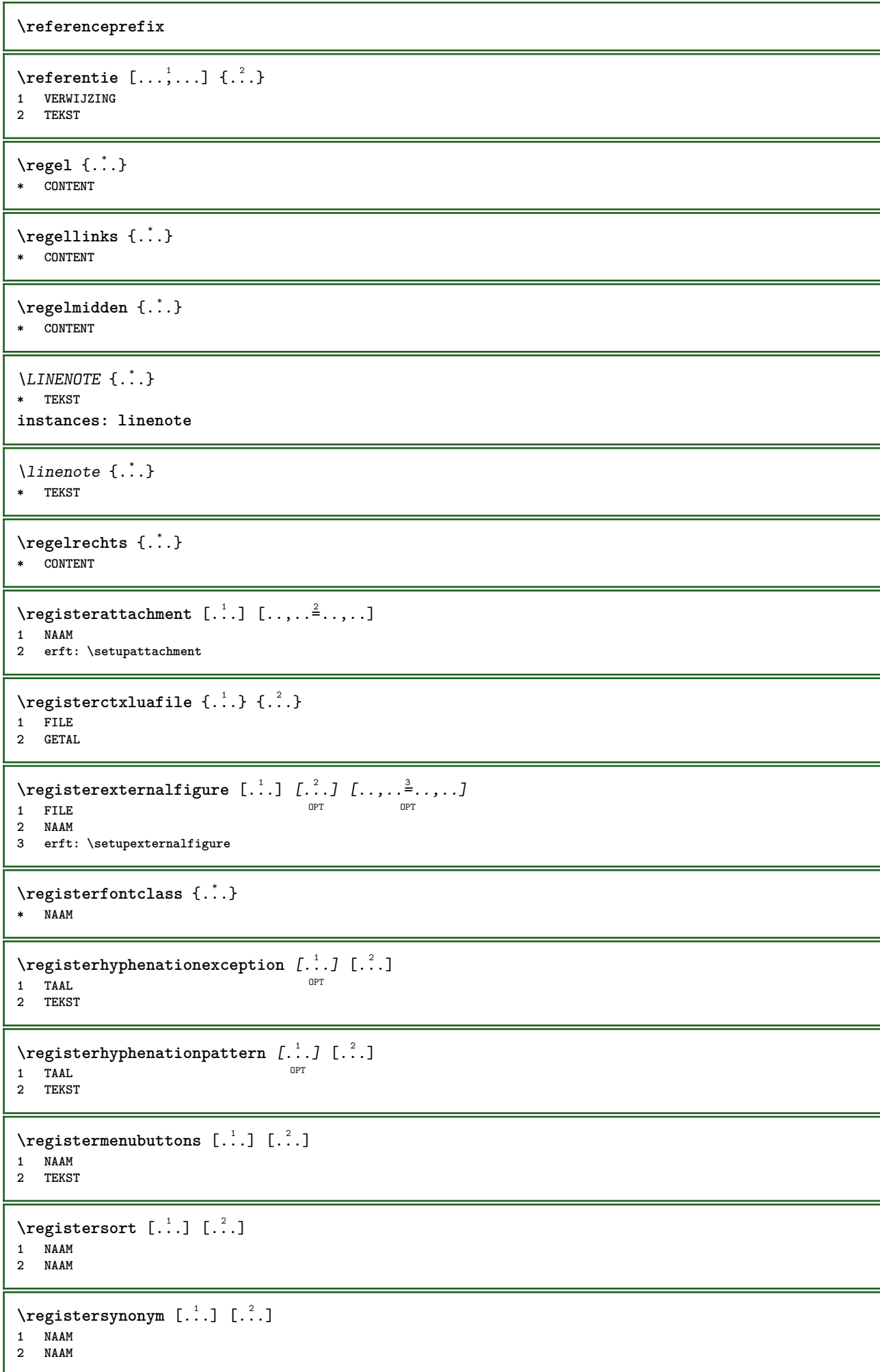

```
\text{registerunit} [..] [..,..\overset{2}{\dots},..]1 prefix eenheid operator suffixe symbool packaged
2 PARAMETER = WAARDE
\{REGISTER [\dots] \{............... \}1 TEKST VERWERKER->TEKST
2 INDEX
instances: index
\index [...] 1
{..+...+..} 2
1 TEKST VERWERKER->TEKST
2 INDEX
\REGISTER [...] \cup \{ .^2 \} \{ . + .^3 + . . \}1 TEKST VERWERKER->TEKST
2 TEKST
3 INDEX
instances: index
\index [\, \ldots \, ] \, {\; \dots \, } \, {\; \dots \, } \, {\; \dots \, } \, {\; \dots \, }1 TEKST VERWERKER->TEKST
2 TEKST
3 INDEX
\regular
\lceil \text{relaternarking } [..]. ] [..]. ]1 MARKERING
2 MARKERING
\{ \text{relateparameterhandlers } \{.\cdot.\cdot\} \{.\cdot.\cdot\} \{.\cdot.\cdot\} \{.\cdot.\cdot\}1 NAAM
2 NAAM
3 NAAM
4 NAAM
\relax{\text{vallowalueifundefined } \ldots \rbrace* NAAM
\remainingcharacters
\removebottomthings
\removedepth
\text{remove from commandist } \ldots \} \ \ldots1 TEKST
2 CSNAME
\removelastskip
\removelastspace
\removemarkedcontent [...]
* NAAM
\removepunctuation
```
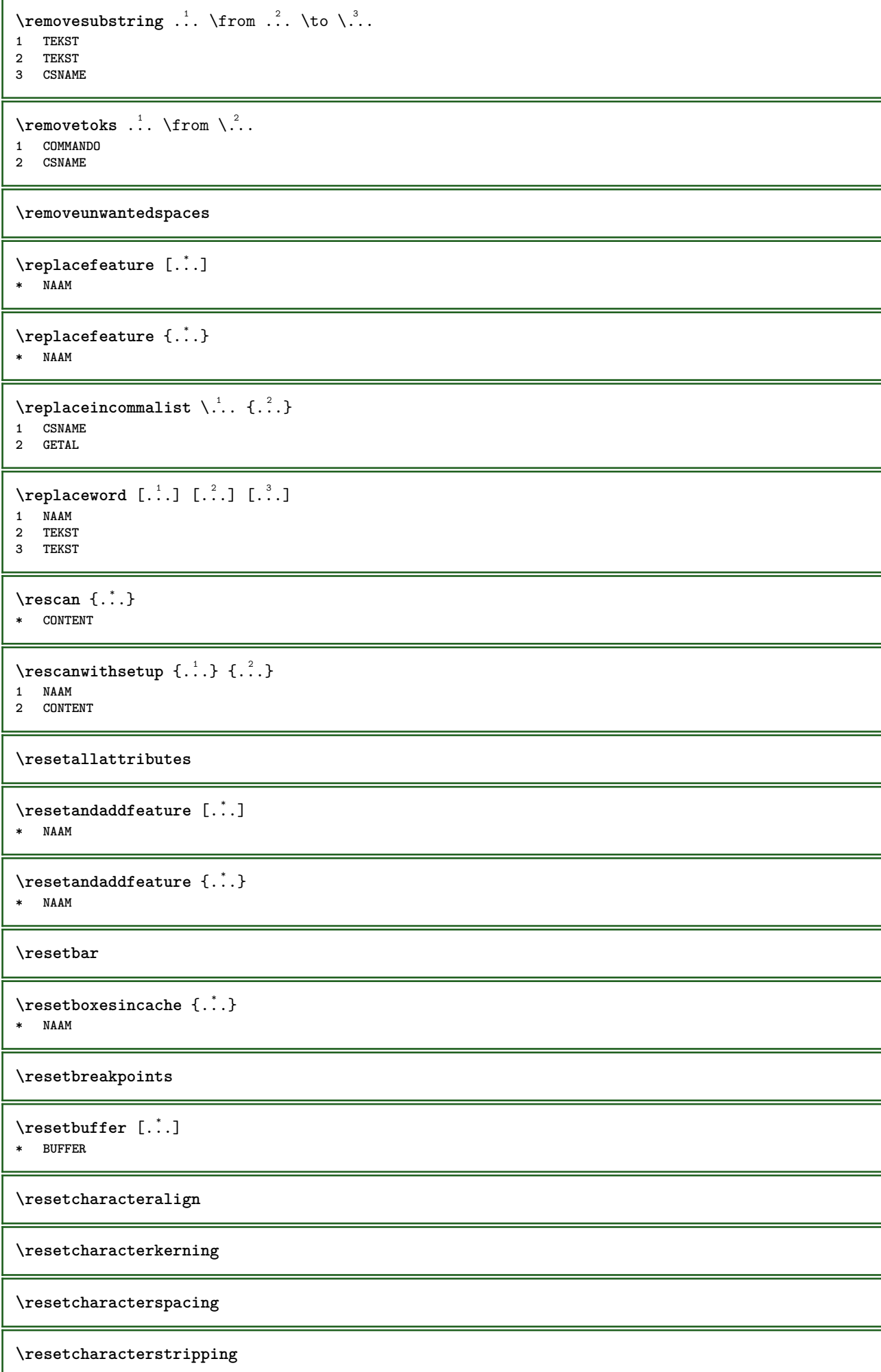

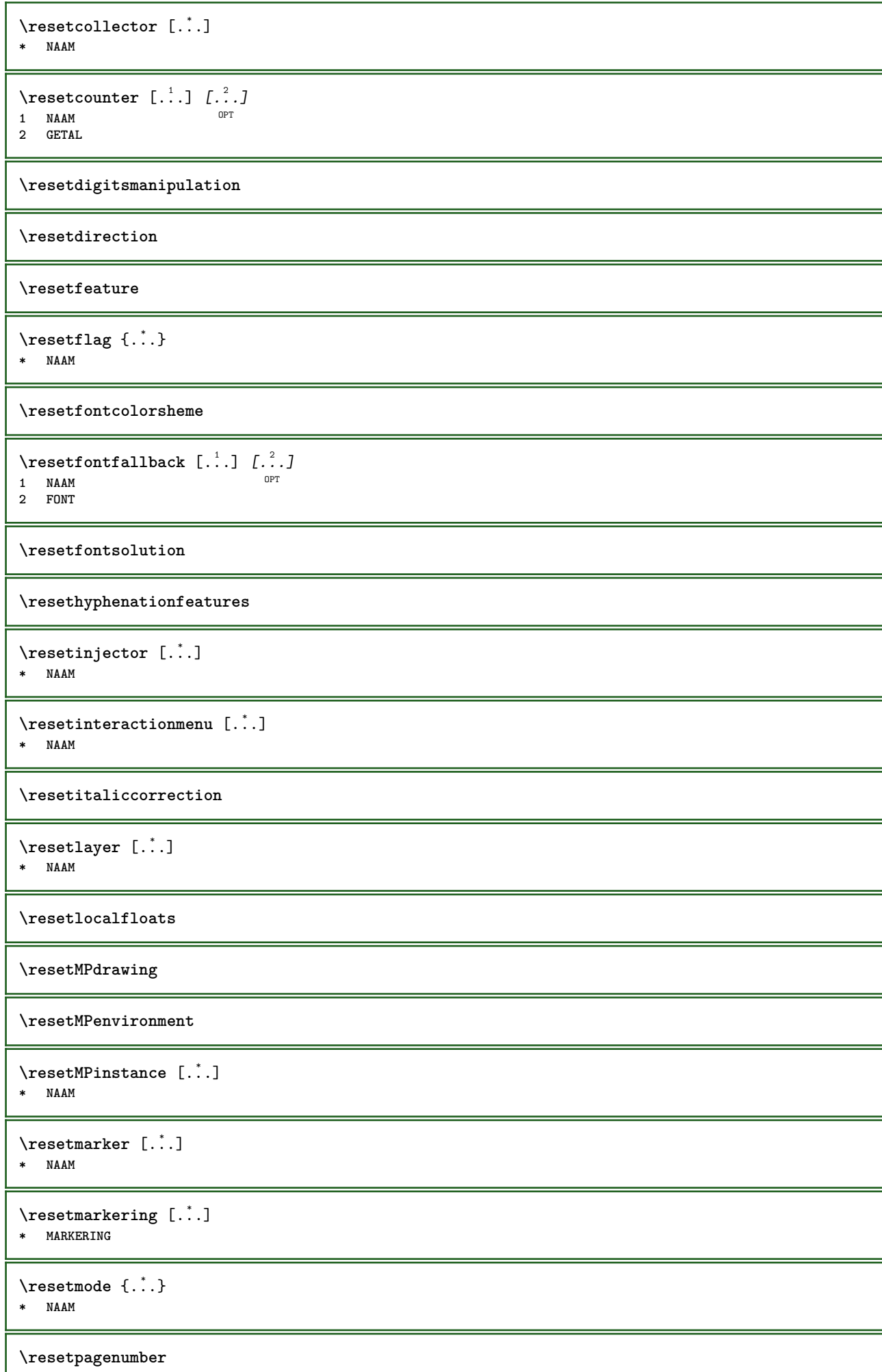

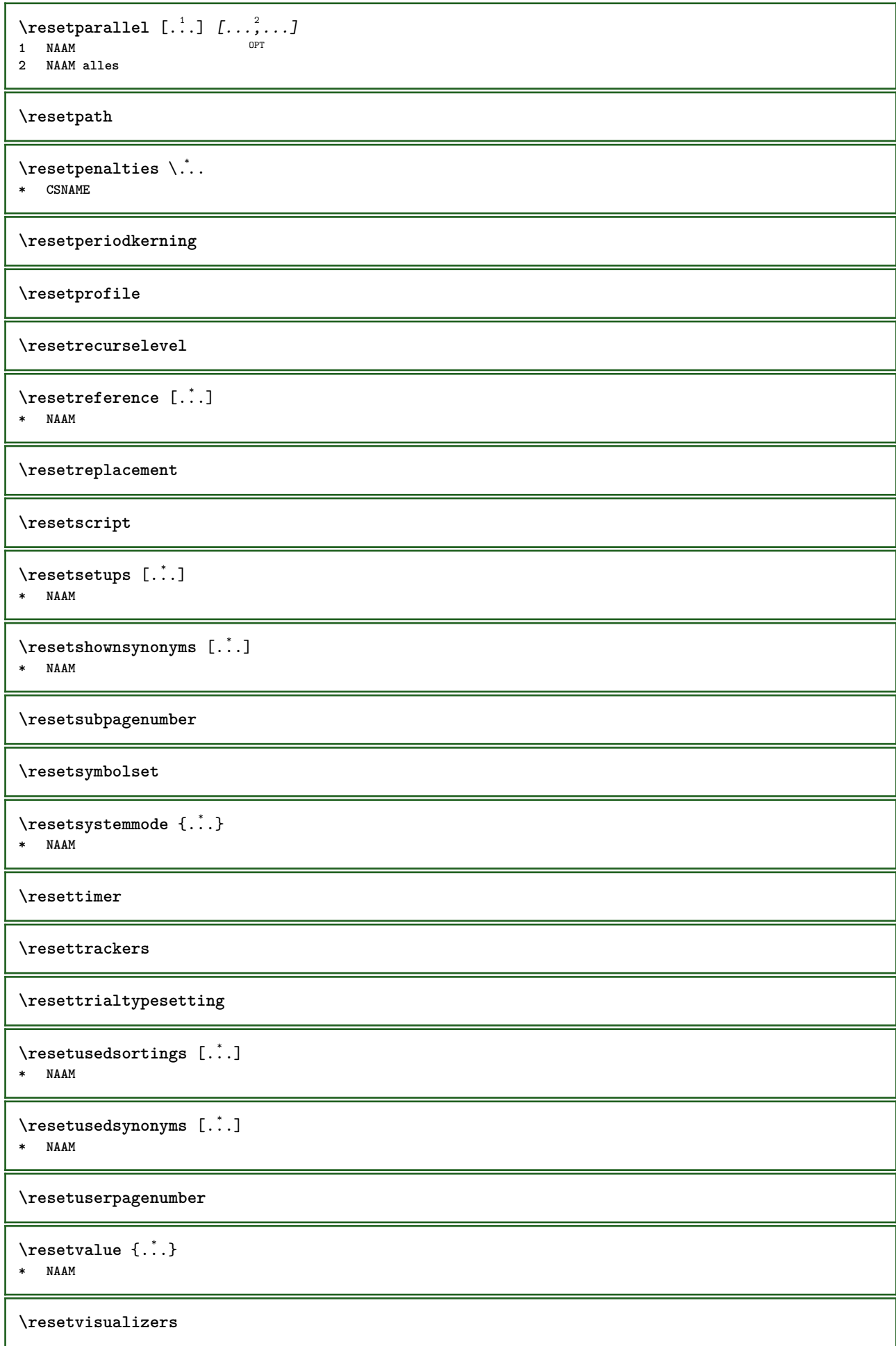
```
\reshapebox {...}
* COMMANDO
\text{Yresolved} [ \text{F} and \text{F} and \text{F} and \text{F} and \text{F} and \text{F} and \text{F} and \text{F} and \text{F} and \text{F} and \text{F} and \text{F} and \text{F} and \text{F} and \text{F} and \text{F} and \text{F} and \text{F1 FONT
2 e:NAAM x:GETAL d:GETAL s:GETAL i:GETAL n:NAAM c:NAAM u:NAAM a:NAAM
\text{Vresolved} [\ldots \{.\,.\,. \}1 FONT
2 e:NAAM x:GETAL d:GETAL s:GETAL i:GETAL n:NAAM c:NAAM u:NAAM a:NAAM
\text{Testartcounter} [.\cdot...] [.\cdot...<sup>3</sup>...]
                                    OPT
1 NAAM
2 GETAL
3 GETAL
\text{testorebox } \{.\cdot.\} \{.\cdot.\}1 NAAM
2 NAAM
\restorecatcodes
\verb|\restorecounter| [.".]* NAAM
\verb+\restore+ current attributes {.\,.}* NAAM
\restoreendofline
\restoreglobalbodyfont
\texttt{\texttt{reusableMPgraphic} } \{ \ldots \} \ \{ \ldots, \ldots \}1 NAAM OPT
2 PARAMETER = WAARDE
\text{YreuseMPgraphic } \{.\cdot\,,\} \{.\cdot\,,\cdot\text{...}\}1 NAAM OPT
2 PARAMETER = WAARDE
\reuserandomseed
\revivefeature
\lvert \frac{1}{1} \rvert* KARAKTER
\n\hbox{\bf \texttt{rhbox} } \ldots \* CONTENT
\rightbottombox {...}
* CONTENT
\rightarrow {...}
* CONTENT
\righthbox {...} *
* CONTENT
```

```
\right\{.\ .\ .\}* PARAMETER
instances: head label mathlabel
\{rightheadtekst \{.\}.\}* PARAMETER
\langle rightlabeltekt {\; . \; . \; . \; . \rangle}* PARAMETER
\rightarrow \{.\cdot\}* PARAMETER
\rightarrow {...}
* CONTENT
\rightorleftpageaction {.<sup>1</sup>..} {.<sup>2</sup>..}
1 COMMANDO
2 COMMANDO
\rightskipadaption
\rightsubguillemot
\righttoleft
\righttolefthbox .<sup>1</sup>. {.<sup>2</sup>.}
                        OPT
1 TEKST
2 CONTENT
\righttoleftvbox .<sup>1</sup>.
                         \frac{1}{\text{OPT}} {...}
1 TEKST
2 CONTENT
\righttoleftvtop .<sup>1</sup>. {.<sup>2</sup>.}
                         OPT
1 TEKST
2 CONTENT
\righttopbox {...}
* CONTENT
\langle \text{ring} \, {\ldots} \rangle* KARAKTER
\rlap {...}
* CONTENT
\backslashrobustaddtocommalist \{.\cdot.\cdot\} \backslash.\cdot.
1 TEKST
2 CSNAME
\{\text{robustdoifelseinset } \{.\,. \} \ \{.\,. \} \ \{.\,. \} \ \{.\,. \} \ \{.\,. \}1 TEKST
2 TEKST
3 TRUE
4 FALSE
```

```
\{\text{robustdoifinsetelse} \{.\,..\} \{.\,..\} \{.\,..\} \{.\,..\}1 TEKST
2 TEKST
3 TRUE
4 FALSE
\setminusrobustpretocommalist \{.\cdot.\cdot\} \setminus\cdot.\cdot.
1 TEKST
2 CSNAME
\rollbutton [..,..=..,..] 1
...
2
[...] 3
1 erft: \setupbutton
2 TEKST
3 VERWIJZING
\Delta \rollbutton [ .^1 . ] [ . . , . , ^2 . . , . ] ...<sup>3</sup>. [....]
1 NAAM OPT
                                    OPT
2 erft: \stelinteractiemenuin
3 TEKST
4 VERWIJZING
\romaan
\romeins {...}
* GETAL
\rooster [..,..=..,..] *
* erft: \basegrid<sup>OPT</sup>
\roteer [\ldots, \ldots \frac{1}{2}, \ldots] {.<sup>2</sup>..}
1 erft: \stelrot<sup>@T</sup>enin
2 CONTENT
\rtop .<sup>1</sup>. {.<sup>2</sup>.}
1 TEKST<sup>OPT</sup>
2 CONTENT
\ruby [\, \cdot \, \cdot \, ] \, {\; \cdot \, \cdot \, \cdot \, } \, {\; \cdot \, \cdot \, \cdot \, } \, {\; \cdot \, \cdot \, \cdot \, }1 NAAM OPT
2 TEKST
3 TEKST
\text{ruledhbox} \ldots {\ldots}
                 OPT
1 TEKST
2 CONTENT
\text{hpack} ... {..}O<sub>PT</sub>
1 TEKST
2 CONTENT
\lvert \ruledmbox \{.\n.
* CONTENT
\ruledtopv .<sup>1</sup>. {.<sup>2</sup>.}
                 OPT
1 TEKST
2 CONTENT
\text{tuledtpack} ... {..}1 TEKST OPT
2 CONTENT
```
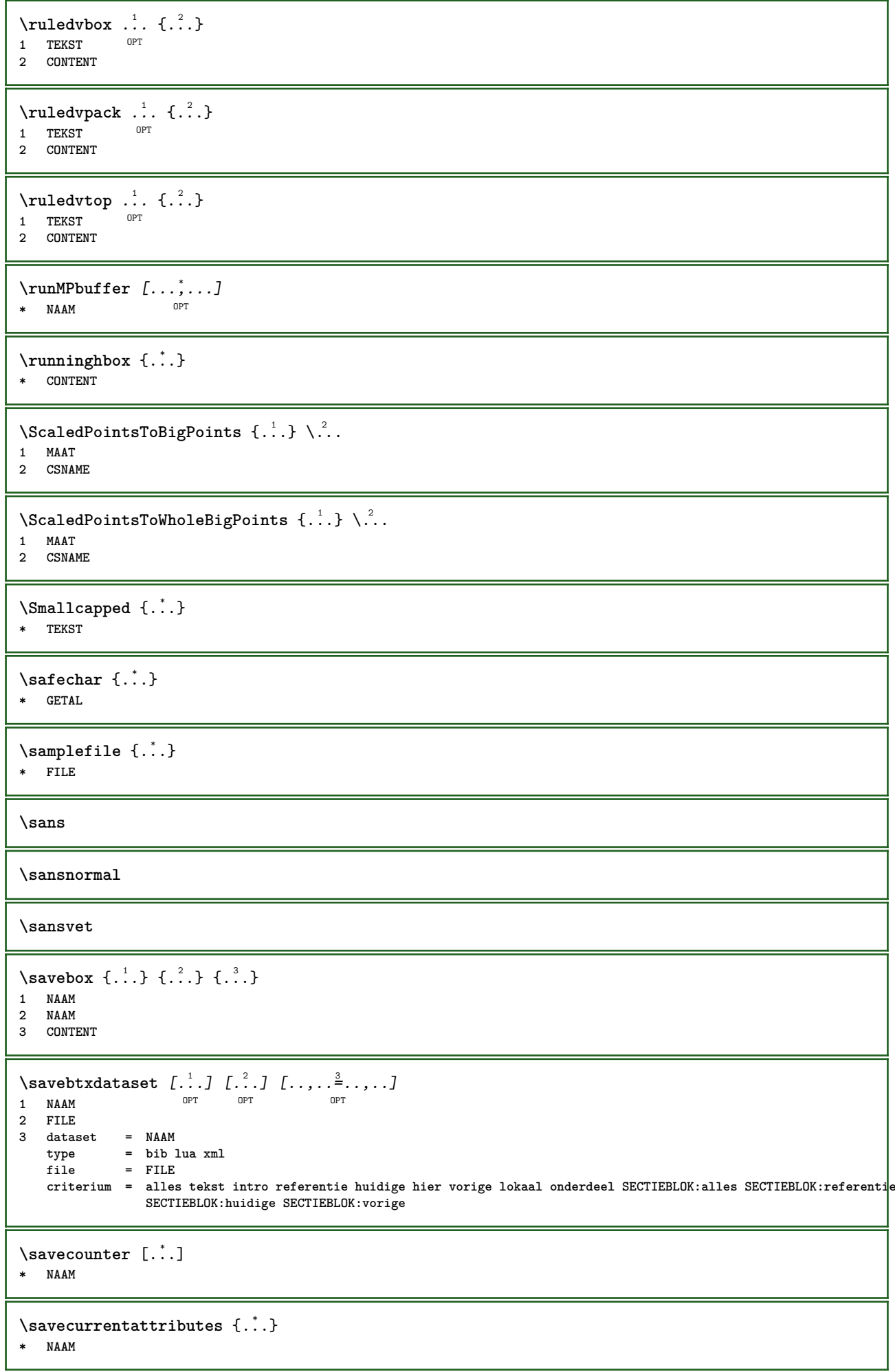

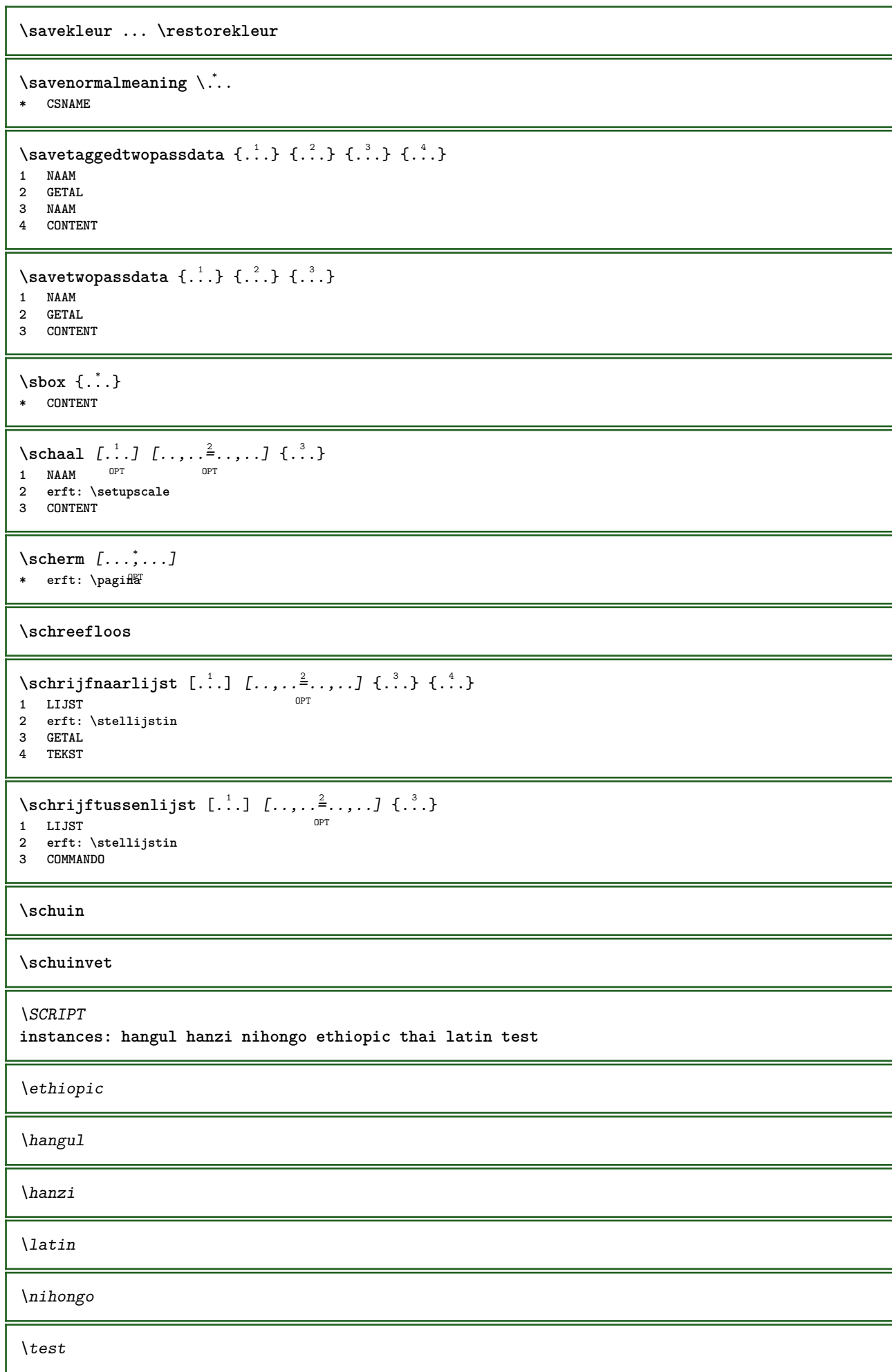

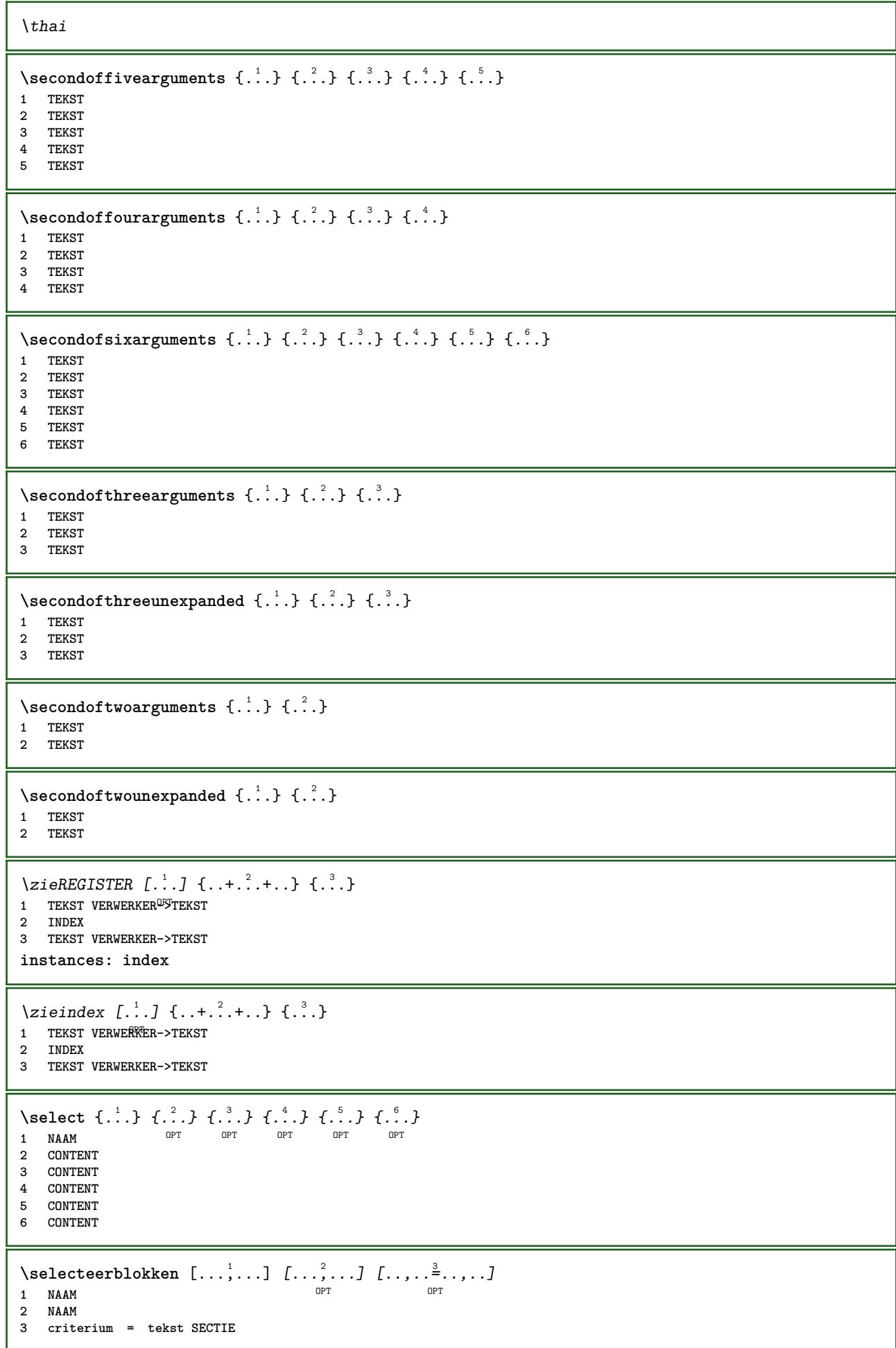

 $\setminus$ serializecommalist  $[\ldots, \ldots]$ **\* COMMANDO \serializedcommalist \serif \serifbold \serifnormal**  $\setminus$ setbar  $[$ ...<sup>\*</sup>...] **\* NAAM \setbigbodyfont**  $\setminus$ setboxllx  $\ldots$  { $\ldots$ } **1 NAAM GETAL 2 MAAT** \setboxlly ... {...} **1 NAAM GETAL 2 MAAT** \setbreakpoints  $[$ ...<sup>\*</sup>..] **\* reset NAAM** \setbuffer [.<sup>\*</sup>.] ... \endbuffer **\* NAAM \setcapstrut**  $\verb+\setcatchle+\verb+\++\ldots+$ **\* CSNAME**  $\setminus$ setcharacteralign  $\{.\cdot.\cdot\}$   $\{.\cdot.\cdot\}$ **1 GETAL 2 TEKST number->TEKST text->TEKST**  $\setminus$ setcharacteraligndetail  $\{.\cdot\cdot\}$   $\{.\cdot\cdot\}$   $\{.\cdot\cdot\}$   $\{.\cdot\cdot\}$ **1 GETAL 2 TEKST number->TEKST text->TEKST 3 MAAT 4 MAAT** \setcharactercasing [...] **\* reset WOORD woord Woord Woorden kapitaal Kapitaal geen willekeurig mixed camel kap Kap** \setcharactercleaning [...] **\* reset 1** \setcharacterkerning [...] **\* reset NAAM** \setcharacterspacing [...] **\* reset NAAM**

```
\setcharacterstripping [...]
* reset 1
\setcharstrut {...}
* TEKST
\setminussetcollector [ .^1 . ] [ . . , . , .^2 . . , . . ] \{ .^3 . \}OPT
1 NAAM
2 erft: \setupcollector
3 CONTENT
\setcolormodell [...]
* black bw grijs rgb cmyk alles geen
\setcounter [\cdot \cdot \cdot \cdot] [\cdot \cdot \cdot \cdot] [\cdot \cdot \cdot \cdot]OPT
1 NAAM
2 GETAL
3 GETAL
\setminussetcounterown [...] [...] [...]O<sub>PT</sub>
1 NAAM
2 GETAL
3 TEKST
\setcurrentfontclass {...}
* NAAM
\setminussetdataset [ .^1 . ] [ .^2 .] [ . . , . , ^3 . . , . ]OPT
1 NAAM
2 NAAM
3 PARAMETER = WAARDE
\setdefaultpenalties
\setdigitsmanipulation [...]
* reset GETAL
\setdirection [...]
* GETAL
\setminussetdocumentargument \{.\cdot\cdot\cdot\} \{.\cdot\cdot\}1 NAAM
2 TEKST
\setminussetdocumentargumentdefault \{.\n{}^{1}\ldots\} \{.\n{}^{2}\ldots\}1 NAAM
2 TEKST
\setminussetdocumentfilename \{.\cdot.\cdot\} \{.\cdot.\cdot\}1 GETAL
2 TEKST
\setdummyparameter {.<sup>1</sup>..} {.<sup>2</sup>..}
1 PARAMETER
2 COMMANDO
\setminussetelementexporttag [.\cdot..] [.\cdot..<sup>2</sup>...] [.\cdot.<sup>3</sup>...]
                                          OPT
1 NAAM
2 export nature pdf
3 inline scherm mixed
```

```
\setminussetemeasure \{.\cdot\cdot\} \{.\cdot\cdot\}1 NAAM
2 MAAT
\setminussetevalue \{.\cdot.\cdot\} \{.\cdot.\cdot\}1 NAAM
2 CONTENT
\setevariable \{.\n,.\n\} \{.\n,.\n\} \{.\n,.\n\}1 NAAM
2 PARAMETER
3 WAARDE
\setminussetevariables [.\cdot .]\quad [.\,.\,,.\,.\overset{2}{=}.\,.\,,.\,.]1 NAAM
                  2 set = COMMANDO
     reset = COMMANDO
     PARAMETER = WAARDE
\setfirstline [\cdot, \cdot]OPT * NAAM
\setfirstpasscharacteralign
\setminus \texttt{selflag} \{.\dot{.\cdot}\}* NAAM
\setfont .<sup>*</sup>.
* FONT
\setminus \texttt{setfontcolorsheme} [\dots]* NAAM
\setfontfeature {...}
* NAAM
\setfontsolution [...]
* NAAM
\setfontstrut
\setglobalscript [...]
* hangul hanzi nihongo ethiopic thai test NAAM
\setminussetgmeasure \{.\cdot\cdot\} \{.\cdot\cdot\}1 NAAM
2 MAAT
\setminussetgvalue \{.\cdot.\cdot\} \{.\cdot.\cdot\}1 NAAM
2 CONTENT
\setminussetgvariable \{.\cdot.\cdot\} \{.\cdot.\cdot\} \{.\cdot.\cdot\}1 NAAM
2 PARAMETER
3 WAARDE
```

```
\setminussetgvariables [.\cdot .] [.\cdot ,.\cdot .^{\frac{2}{n}} \cdot .\cdot ,.\cdot ]1 NAAM<br>2 set
    2 set = COMMANDO<br>
2 reset = COMMANDO
                 reset = COMMANDO
    PARAMETER = WAARDE
\sethboxregister .<sup>1</sup>. {.<sup>2</sup>.}
1 NAAM GETAL
2 CONTENT
\setminussethyphenatedurlafter \{.\,. \}* TEKST
\sethyphenatedurlbefore {...}
* TEKST
\sethyphenatedurlnormal {...}
* TEKST
\sethyphenationfeatures [\ldots, \ldots]* NAAM reset
\setminussetinitial [\cdot^1 \cdot] [\cdot \cdot \cdot \cdot \cdot \cdot \cdot \cdot]1 NAAM OPT OPT
2 erft: \setupinitial
\setminussetinjector [\cdot \cdot \cdot] [\cdot \cdot \cdot \cdot, \cdot] [\cdot \cdot \cdot \cdot]1 NAAM
2 GETAL
3 COMMANDO
\setinteraction [...]
* verborgen NAAM
\setminussetinterfacecommand \{.\cdot.\cdot\} \{.\cdot.\cdot\}1 NAAM
2 NAAM
\setminussetinterfaceconstant \{.\cdot\cdot\} \{.\cdot\cdot\}1 NAAM
2 NAAM
\setminussetinterfaceelement \{.\cdot.\cdot\} \{.\cdot.\cdot\}1 NAAM
2 NAAM
\setminussetinterfacemessage \{.\cdot.\cdot\} \{.\cdot.\cdot\} \{.\cdot.\cdot\}1 NAAM
2 titel NAAM GETAL
3 TEKST
\setminussetinterfacevariable \{.\cdot\cdot\cdot\} \{.\cdot\cdot\}1 NAAM
2 NAAM
\setminussetinternalrendering [...] [...] [...] \...]1 NAAM
2 auto sluitin
3 CONTENT
```

```
\setitaliccorrection [...<sup>*</sup>..]
* reset 1 2
\setminussetJSpreamble \{.\cdot.\cdot\} \{.\cdot.\cdot\}1 NAAM
2 CONTENT
\setlayer [.<sup>1</sup>..] [.<sup>2</sup>..] [..,..<sup>3</sup>..,..] {.<sup>4</sup>..}<br>1 NAAM
1 NAAM
2 links rechts even oneven
3 erft: \setuplayer
4 CONTENT
\setlayerframed [.<sup>1</sup>..] [..,..<sup>2</sup>..,...] [..,..<sup>3</sup>..,..] {.<sup>4</sup>..}<br>1 NAAM
1 NAAM
2 erft: \setuplayer
3 erft: \stelomlijndin
4 CONTENT
\setlayerframed [\cdot \cdot \cdot] [\cdot \cdot \cdot \cdot \cdot \cdot] \{ \cdot \cdot \cdot \cdot \}OPT
1 NAAM
2 erft: \setuplayererft: \stelomlijndin
3 CONTENT
\setlayertext [\cdot, \cdot, \cdot, \cdot] [\cdot, \cdot, \cdot, \cdot, \frac{3}{2}, \cdot, \cdot, \cdot, \cdot] [\cdot, \cdot, \cdot, \frac{3}{2}, \cdot, \cdot, \cdot, \cdot] \{.\cdot, \cdot, \cdot, \cdot\}OPT
1 NAAM
                                                              OPT
2 erft: \setuplayer
3 uitlijnen = erft: \steluitlijnenin
   breedte = MAAT<br>letter = LETTE
                letter = LETTER COMMANDO
   kleur = KLEUR
4 TEKST
\setlinefiller [...]
* filler NAAM
\setlocalhsize [...]
OPT * [-+]MAAT
\setlocalscript [...]
* hangul hanzi nihongo ethiopic thai test NAAM
\setMPlayer [.<sup>1</sup>.] [.<sup>2</sup>.] [..,..<sup>3</sup>..,..] {.<sup>4</sup>.}
                                              OPT
1 NAAM
2 NAAM
3 erft: \setuplayer
4 CONTENT
\setminussetMPpositiongraphic \{.\cdot\cdot\} \{.\cdot\,,\cdot\} \{.\cdot\,,\cdot\cdot\} ...,...}
1 NAAM
2 NAAM
3 PARAMETER = WAARDE
\setMPpositiongraphicrange {.<sup>1</sup>..} {.<sup>2</sup>..} {.<sup>3</sup>..} {...,..<sup>4</sup>...,..}
1 NAAM OPT
2 NAAM
3 NAAM
4 PARAMETER = WAARDE
\setMPtext {.<sup>1</sup>..} {.<sup>2</sup>..}
1 NAAM
2 TEKST
```

```
\setminussetMPvariable [.\cdot^\frac{1}{2}] [.\cdot^{\frac{2}{2}}]1 NAAM
2 PARAMETER = WAARDE
\setminussetMPvariables [\cdot, \cdot, \cdot] [\cdot, \cdot, \cdot, \frac{2}{3}, \cdot, \cdot, \cdot]OPT
1 NAAM
2 PARAMETER = WAARDE
\setmainbodyfont
\setmainparbuilder [...]
* default oneline basic NAAM
\setminussetmarker [...] [...<sup>2</sup>..]
1 NAAM
2 GETAL
\setminussetmarking [.\cdot . ] \{.\cdot .\}1 MARKERING
2 TEKST
\setminus setmathstyle \{ \ldots, \ldots \}* scherm tekst script scriptscript cramped uncramped normaal opelkaar klein groot NAAM
\setminussetmeasure \{.\cdot\cdot\} \{.\cdot\cdot\}1 NAAM
2 MAAT
\setminussetmessagetext \{.\cdot\cdot\} \{.\cdot\cdot\}1 NAAM
2 NAAM GETAL
\setminussetmode \{.\n.<sup>*</sup>..}
* NAAM
\setnostrut
\setnote \begin{bmatrix} .^1 \ .1 \ \end{bmatrix} \begin{bmatrix} . \ . \ . \ . \ \end{bmatrix} \begin{bmatrix} . \ . \ . \ . \ \end{bmatrix}1 NAAM
2 VERWIJZING
3 TEKST
\setnotetext [\cdot \cdot \cdot] [\cdot \cdot \cdot \cdot \cdot] \{ \cdot \cdot \cdot \}<br>1 NAAM OPT
1 NAAM
2 VERWIJZING
3 TEKST
\setminussetnotetext [\cdot \cdot \cdot] [\cdot \cdot \cdot \cdot \cdot \cdot \cdot \cdot...]
1 NAAM<br>2 titel
2 titel = TEKST
     bookmark = TEKST
     lijst = TEKST
    referentie = VERWIJZING
\setminussetnote [.\cdot.\cdot] [.\cdot,\cdot.\cdot^{\frac{2}{n}}\cdot\cdot,\cdot.]1 NAAM
2 titel = TEKST
    bookmark = TEKST
    lijst = TEKST
    referentie = VERWIJZING
```

```
\setobject \{.\,{}^{1}.} \{.\,{}^{2}.} \{}^{3}.. \{.\,{}^{4}.}
1 NAAM
2 NAAM
3 CSNAME
4 CONTENT
\setoldstyle
\setminussetpagereference \{.\cdot\cdot\} \{.\cdot\cdot\}1 NAAM
2 VERWIJZING
\setminussetpagestate [.\cdot . ] [.\cdot . ]1 NAAM OPT
2 NAAM GETAL
\setminussetpagestaterealpageno\{.\cdot\cdot\}, \{.\cdot\cdot\}1 NAAM
2 NAAM GETAL
\setminus setpenalties \setminus... \{.\n..} \{.\n..}
1 CSNAME
2 GETAL
3 GETAL
\setminussetpercentdimen \{.\stackrel{1}{\ldots}\} \{.\stackrel{2}{\ldots}\}1 MAAT NAAM
2 MAAT GETAL
\setperiodkerning [...]
* reset NAAM
\setposition {...}
* NAAM
\setminussetpositionbox \{.\cdot.\cdot\} \setminus\cdot.\cdot \{.\cdot.\cdot\}1 NAAM
2 CSNAME
3 CONTENT
\setminussetpositiondata \{.\cdot.\cdot\} \{.\cdot.\cdot\} \{.\cdot.\cdot\} \{.\cdot.\cdot\}1 NAAM
2 MAAT
3 MAAT
4 MAAT
\setpositiondataplus {.<sup>1</sup>..} {.<sup>2</sup>.} {.<sup>3</sup>.} {.<sup>4</sup>..} {...,<sup>5</sup>....}
1 NAAM
2 MAAT
3 MAAT
4 MAAT
5 TEKST
\setpositiononly {...}
* NAAM
\setminussetpositionplus \{.\cdot.\cdot\} \{.\cdot.\cdot,\cdot.\cdot\} \setminus\cdot.\cdot \{.\cdot.\cdot\}1 NAAM
2 TEKST
3 CSNAME
4 CONTENT
```

```
\setminussetpositionstrut \{\ldots\}* NAAM
\setprofile [.<sup>*</sup>.]
* geen vast streng halffixed quarterfixed eightsfixed NAAM
\setminussetrandomseed \{.\cdot\}* GETAL
\setminussetreference [\ldots, \ldots] [\ldots, \ldots^{\frac{2}{n}}, \ldots]1 VERWIJZING
2 PARAMETER = WAARDE
\setminussetreferencedobject \{.\cdot.\cdot\} \{.\cdot.\cdot\} \setminus\cdot.\cdot \{.\cdot.\cdot\}1 NAAM
2 NAAM
3 CSNAME
4 CONTENT
\setregisterentry [.<sup>1</sup>..] [..,..<sup>2</sup>..,..] [..,..<sup>2</sup>..,..]
1 NAAM 0PT
2 label = NAAM
    sleutels = TEKST VERWERKER->TEKST
    ingangen = TEKST VERWERKER->TEKST
   keys:1 = TEKST
   keys:2 = TEKST
   keys:3 = TEKST
   entries:1 = TEKST
   entries:2 = TEKST
   entries:3 = TEKST
    variant = TEKST
3 PARAMETER = WAARDE
\setminussetreplacement [...<sup>*</sup>..]
* reset NAAM
\setrigidcolumnbalance .<sup>*</sup>.
* NAAM GETAL
\setminussetrigidcolumnhsize \{.\cdot.\cdot\} \{.\cdot.\cdot\} \{.\cdot.\cdot\}1 MAAT
2 MAAT
3 GETAL
\setscript [...]
* hangul hanzi nihongo ethiopic thai test NAAM
\setsecondpasscharacteralign
\setminussetsectionblock [\cdot, \cdot, \cdot] [\cdot, \cdot, \cdot, \frac{2}{7}, \cdot, \cdot, \cdot]1 NAAM
2 bookmark = TEKST
\setsimplecolumnhsize [..,..=..,..] *
* n = GETAL
   breedte = MAAT
   afstand = MAAT
   regels = GETAL
\setsmallbodyfont
\setsmallcaps
```

```
\setminussetstackbox \{.\cdot\cdot\} \{.\cdot\cdot\} \{.\cdot\cdot\}1 NAAM
2 NAAM
3 CONTENT
\setstructurepageregister [\cdot \overset{1}{\ldots}] [\ldots, \ldots \overset{2}{\ldots} \ldots] [\ldots, \ldots \overset{3}{\ldots} \ldots]1 NAAM OPT
2 label = NAAM
     sleutels = TEKST VERWERKER->TEKST
     ingangen = TEKST VERWERKER->TEKST
    keys:1 = TEKST
    keys:2 = TEKST
    keys:3 = TEKSTentries:1 = TEKST
    entries:2 = TEKST
    entries:3 = TEKST
    variant = TEKST
3 PARAMETER = WAARDE
\setstrut
\setsuperiors
\setsystemmode {...}
* NAAM
\settabular
\settaggedmetadata [\ldots, \ldots \stackrel{*}{\dots}, \ldots]* PARAMETER = WAARDE
\setminussettightobject \{.\cdot.\cdot\} \{.\cdot.\cdot\} \setminus.\overset{3}{\ldots} \{.\cdot.\cdot\}1 NAAM
2 NAAM
3 CSNAME
4 CONTENT
\setminussettightreferencedobject \{.\cdot.\cdot\} \{.\cdot.\cdot\} \setminus\cdot.\cdot \{.\cdot.\cdot\}1 NAAM
2 NAAM
3 CSNAME
4 CONTENT
\setminussettightunreferencedobject \{.\cdot.\cdot\} \{.\cdot.\cdot\} \setminus\cdot.\cdot \{.\cdot.\cdot\}1 NAAM
2 NAAM
3 CSNAME
4 CONTENT
\settrialtypesetting
\setminussetuevalue \{.\cdot\cdot\} \{.\cdot\cdot\}1 NAAM
2 CONTENT
\setminussetugvalue \{.\cdot\cdot\} \{.\cdot\cdot\}1 NAAM
2 CONTENT
\setminussetunreferencedobject \{.\cdot.\cdot\} \{.\cdot.\cdot\} \setminus\cdot.\cdot \{.\cdot.\cdot\}1 NAAM
2 NAAM
3 CSNAME
4 CONTENT
```
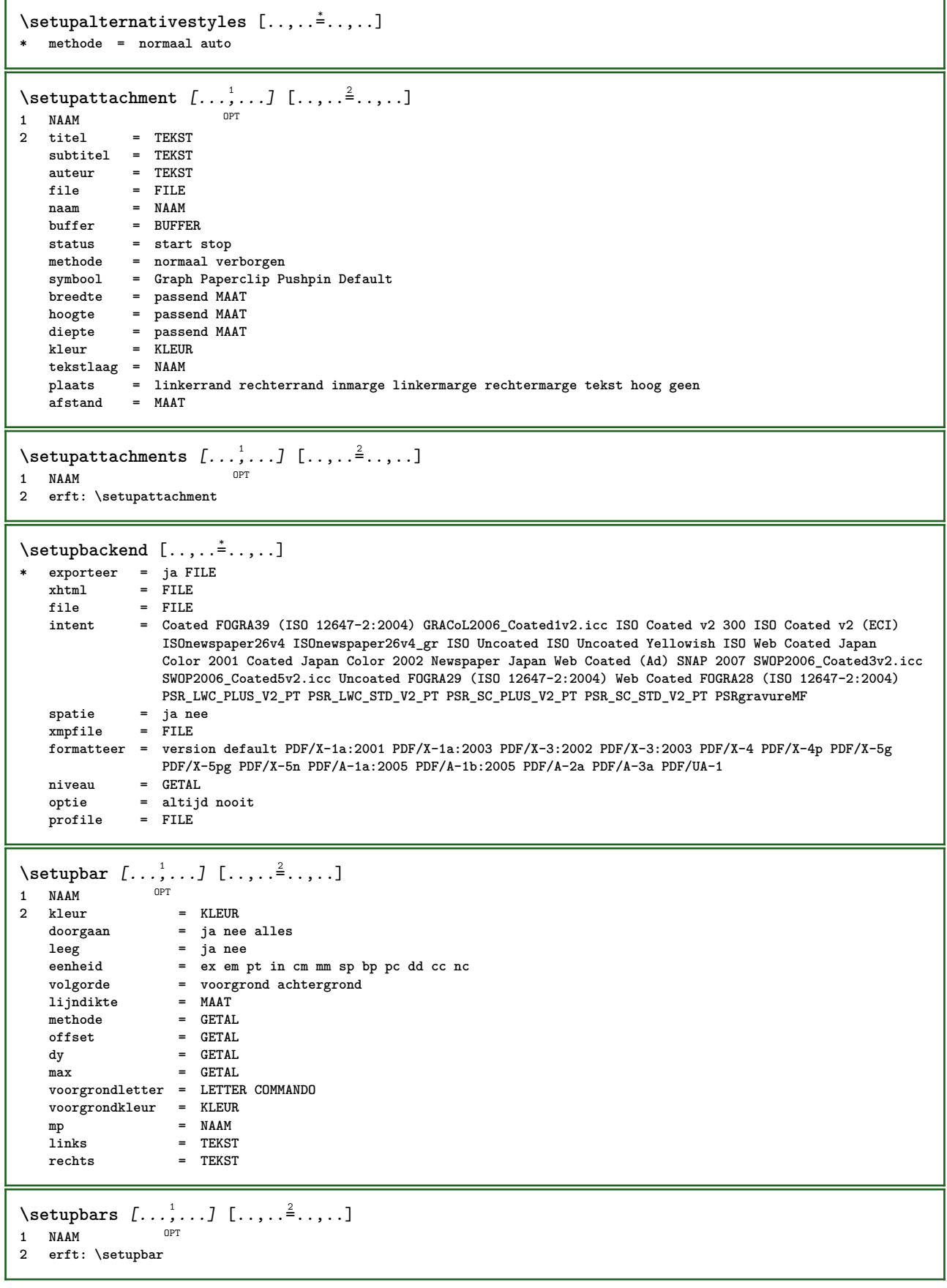

```
\setminussetupbleeding [\ldots, \ldots \stackrel{*}{\cdot}, \ldots]* breedte = MAAT
    hoogte = MAAT
    offset = MAAT
   hoffset = MAAT
    voffset = MAAT
    plaats = t b l r bl lb br rb tl lt tr rt
    rek = ja nee
    pagina = ja nee
\setminussetupbookmark [\ldots, \ldots \stackrel{*}{\ldots}, \ldots]* forceer = ja nee<br>
nummer = ja nee
    nummer = ja nee
    numberseparatorset = NAAM
    numberconversionset = NAAM
   numberstarter = COMMANDO<br>
numberstopper = COMMANDO
    numberstopper = COMMANDO
                          numbersegments = GETAL GETAL:GETAL GETAL:* GETAL:alles SECTIE SECTIE:SECTIE SECTIE:* SECTIE:alles
    sectionblock = ja nee
\setminussetupbtx [\cdot \cdot \cdot] [\cdot \cdot \cdot, \cdot \cdot \cdot \cdot]OPT
1 NAAM OPT<br>2 specification
   2 specification = default apa aps NAAM<br>dataset = default NAAM
    dataset = default NAAM<br>
commando = \qquad #1commando = \...##1
   links = COMMANDO<br>rechts = COMMANDO
                      rechts = COMMANDO
   authorconversion = normaal normalshort normalinverted invertedshort kort
   etallimit = GETAL<br>etaldisplay = GETAL<br>etaldisplay = GETAL
    etaldisplayetaloption = laatste
    afsluiter = initials
    interactie = start stop nummer tekst pagina alles
    variant = default category entry kort pagina num textnum jaar index tag keywords auteur authoryears
                         authornum authoryear
    sortering = normaal omgekeerd
    comprimeren = ja nee<br>default = default NAAM
    default = default NAAM
    letter = LETTER COMMANDO
    kleur = KLEUR
\setminussetupbtxdataset [\ldots, \ldots] [\ldots, \ldots]<br>1 NAAM
1 NAAM
2 language = TAAL
\setminussetupbtxlist [\cdot \cdot \cdot \cdot] [\cdot \cdot \cdot \cdot \cdot \cdot \cdot]OPT
1 NAAM
2 erft: \stellijstin
\setminussetupbtxregister [\ldots, \ldots] [\ldots, \ldots]<sup>2</sup>...,..]
                              OPT
1 NAAM
             2 start stop
   dataset = NAAM
    veld = keyword range paginanummer auteur
    register = NAAM
    methode = once
    variant = normalshort invertedshort
    letter = LETTER COMMANDO
    kleur = KLEUR
```
 $\setminus$ setupbtxrendering  $[\ldots, \ldots]$   $[\ldots, \ldots]$ <sup>2</sup>...,..] OPT **1 NAAM 2 tekststatus = start stop paginastatus = start stop scheider = COMMANDO criterium = vorige cite hier alles geen filter = TEKST specification = NAAM titel = TEKST** voor = COMMANDO<br>na = COMMANDO na = COMMANDO<br>dataset = NAAM  $=$  NAAM **methode = dataset forceer lokaal globaal geen sortering = kort dataset lijst referentie gebruikt default cite index herhaal = ja nee group = NAAM nummeren = ja nee num index tag kort pagina** \setupbtx [...] **\* NAAM**  $\setminus$ setupbutton  $[\ldots, \ldots]$   $[\ldots, \ldots]$ 1 **NAAM** OPT **2 status = start stop zelfdepagina = ja nee leeg geen normaal default letter = LETTER COMMANDO kleur = KLEUR contrastkleur = KLEUR variant = verborgen erft: \stelomlijndin**  $\verb+\setup characteralign{\dots, .\dotsc,\dots}$ **\* linkerbreedte = MAAT rechterbreedte = MAAT leftsample = TEKST rightsample = TEKST character = TEKST number->TEKST text->TEKST**  $\setminus$ setupcharacterkerning  $[\ldots, \ldots]$   $[\ldots, \ldots]$ <sup>2</sup>...,..] O<sub>p</sub>T<sub>1</sub> **1 NAAM 2 factor = max GETAL breedte = MAAT features = NAAM letter = LETTER COMMANDO kleur = KLEUR**  $\setminus$ setupcharacterspacing  $[$ ... $]$   $[$ ... $]$   $[$ ... $]$ ... $]$ **1** NAAM OPT **2 GETAL 3 links = GETAL rechts = GETAL variant = 0 1**

```
\setupchemical [\dots, \dots] \quad [\dots, \dots]<br>1 NAAM
1 NAAM<br>2 strut
   2 strut = ja nee auto kap passend regel default KARAKTER
                = passend geen GETAL
   hoogte = passend geen GETAL<br>links = passend geen GETAL
               links = passend geen GETAL
   rechts = passend geen GETAL
   boven = passend geen GETAL
    onder = passend geen GETAL
    schaal = klein middel groot normaal GETAL
   rotatie = GETAL
   symuitlijnen = auto
   assenstelsel = aan uit
   kaderkleur = KLEUR
   1i jndikte
   diffract following the MAAT<br>
offset = MAAT<br>
eenheid = MAAT
    eenheid = MAAT
    factor = GETAL
   kader = aan uit<br>lijnkleur = KLEUR
   1i jnkleur
   korps = erft: \stelkorpsin
    formaat = klein middel groot
    letter = LETTER COMMANDO
    kleur = KLEUR
\setupchemicalframed [...,...] 1
OPT
[..,..=..,..] 2
1 NAAM
2 erft: \stelomlijndin
\setminussetupcollector [\ldots, \ldots] [\ldots, \ldots]<br>1 NAAM
1 NAAM
2 rotatie = links rechts binnen buiten GETAL
   hoek = links midden rechts boven onder
   x = MAXy = MAAT
   hoffset = MAAT
   voffset = MAAT
    plaats = links midden rechts boven onder regel l c r m t b g
    status = start stop
\setminussetupcolumnsetarea [\ldots, \ldots] [\ldots, \ldots]<sup>2</sup>...,..]
                              OPT
1 NAAM
2 status = start stop herhaal
   x = GETAL
   y = GETAL
   nx = GETAL
   ny = GETAL<br>letter = LETTER
                  letter = LETTER COMMANDO
   kleur = KLEUR<br>clipoffset = MAAT
   clipoffsetrechteroffset = MAAT
   erft: \stelomlijndin
\setminussetupcolumnsetareatext [.\cdot^\text{!}.] [.\cdot^\text{?}.]
1 NAAM
2 TEKST
\setminussetupcolumnsetspan [\ldots, \ldots] [\ldots, \ldots]<sup>2</sup>...,..]
                               OPT
1 NAAM
           2 n = GETAL
   letter = LETTER COMMANDO
    kleur = KLEUR
    voor = COMMANDO
    na = COMMANDO
   erft: \stelomlijndin
\setupcolumnspan [\ldots, \ldots \stackrel{*}{\dots}, \ldots]* n = GETAL
   erft: \stelomlijndin
```
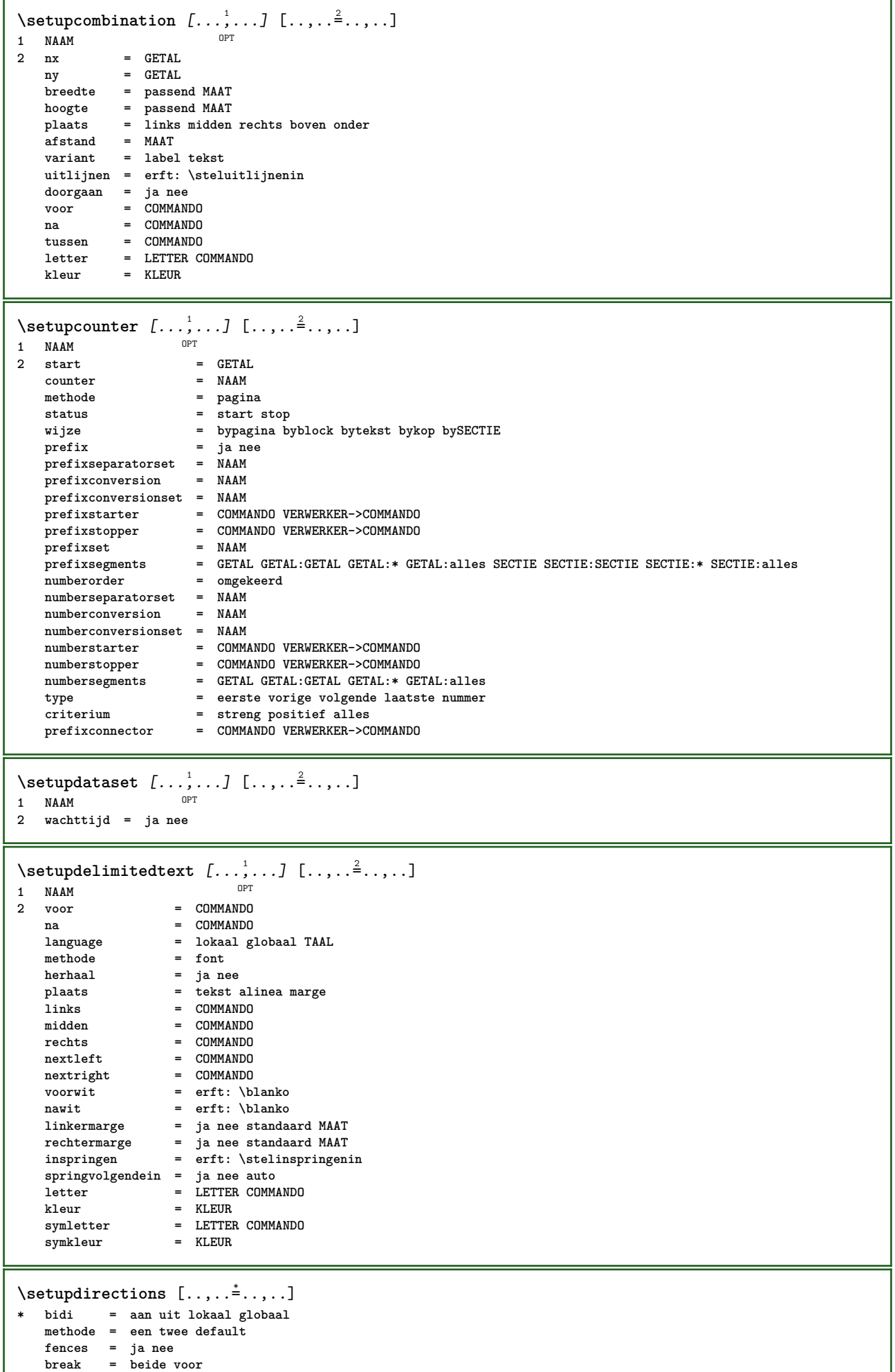

 $\overline{\phantom{a}}$ 

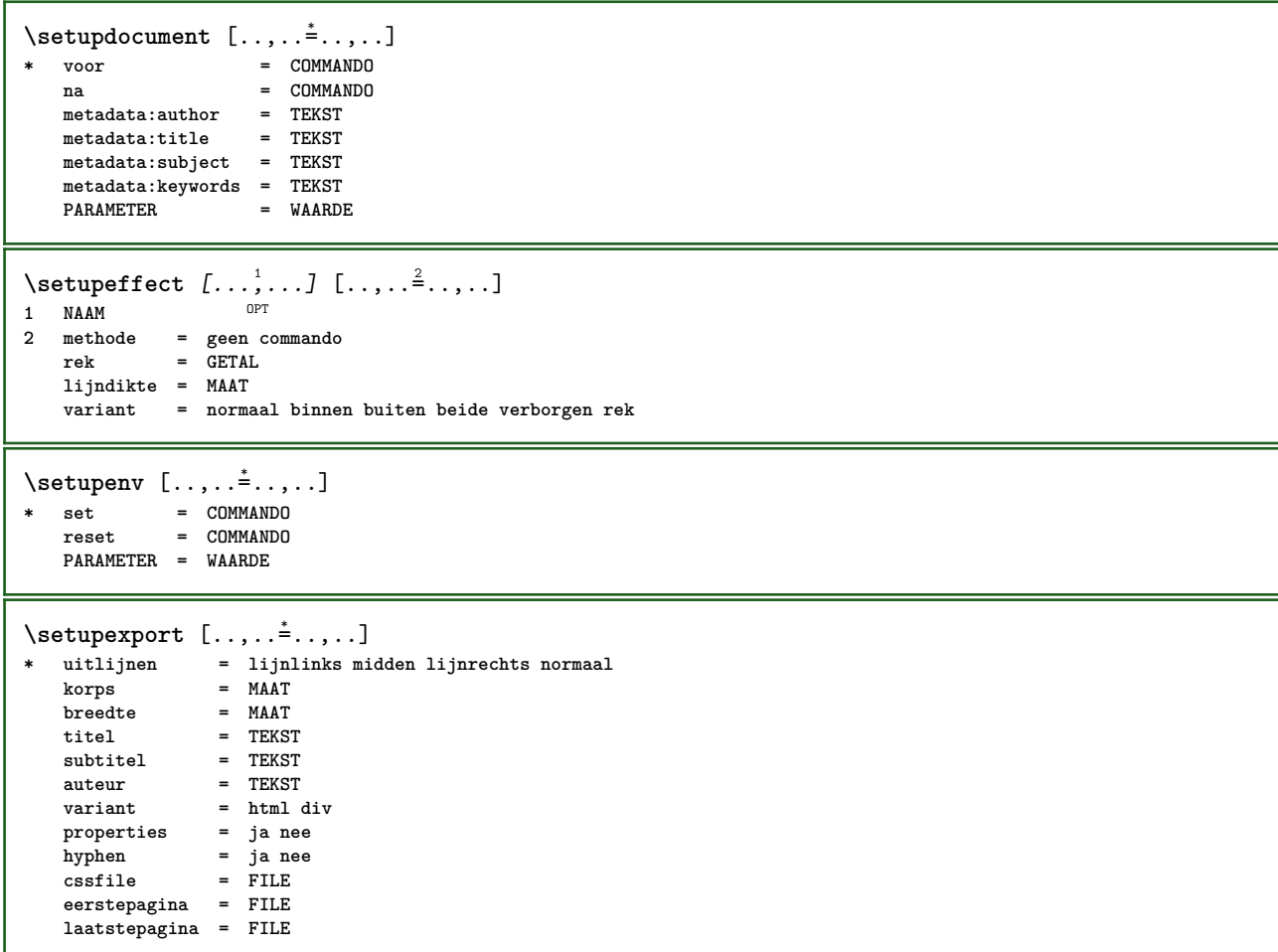

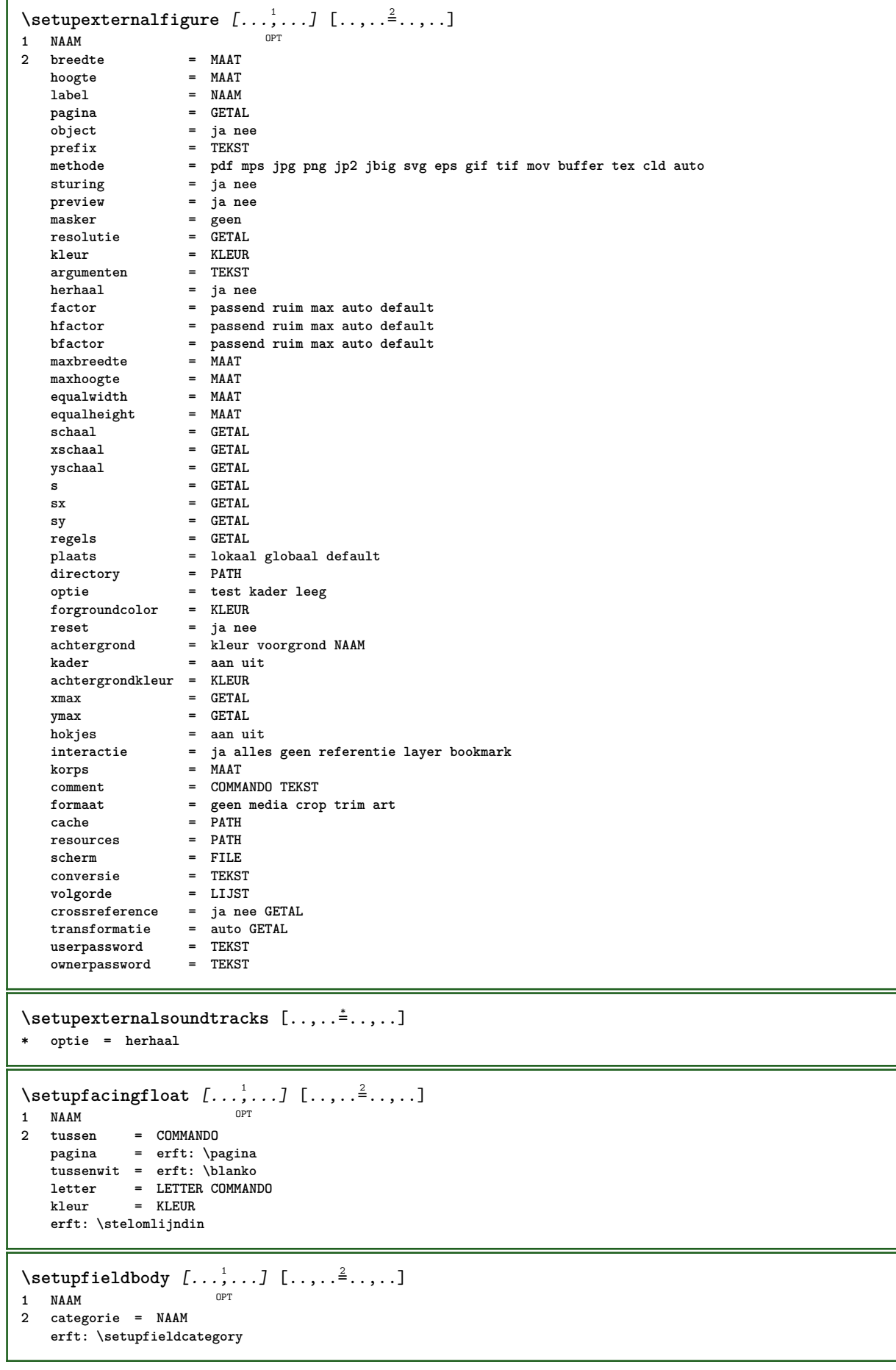

```
\setminussetupfieldcategory [\ldots, \ldots] [\ldots, \ldots]<sup>2</sup>...,..]
                             OPT
1 NAAM
2 start = GETAL
   letter = LETTER COMMANDO
   kleur = KLEUR
   type = radio sub tekst regel push check signature
   waarden = TEKST<br>default = TEKST
                       default = TEKST
   veldkaderkleur = KLEUR
   veldachtergrondkleur = KLEUR
   breedte<br>hoogte
                       hoogte = MAAT
   diepte = MAAT
   uitlijnen = links midden rechts lijnlinks centreer lijnrechts
   n = GETAL
   symbool = NAAM<br>veldlaag = NAAM
   veldlaag
   optie = alleenleesbaar verplicht beschermd gesorteerd nietbeschikbaar geencontrole vast file
                         verborgen printbaar auto
   klikin = VERWIJZING
   klikuit = VERWIJZING<br>gebiedin = VERWIJZING
                       e VERWIJZING<br>gebieding
   gebieduitnatoets = VERWIJZING
   formatteer = VERWIJZING<br>valideer = VERWIJZING
                       = VERWIJZING
   bereken = VERWIJZING
   focusin = VERWIJZING<br>focusuit = VERWIJZING
                       focusuit = VERWIJZING
   openpagina = VERWIJZING
   sluitpagina = VERWIJZING
\setminussetupfieldcontentframed [\ldots, \ldots] [\ldots, \ldots^{\frac{2}{n}}, \ldots]O<sub>p</sub>T<sub>1</sub>
1 NAAM
2 erft: \stelomlijndinerft: \setupfieldcategory
\setminussetupfieldlabelframed [...,\ldots] [...,\ldots]OPT
1 NAAM
2 erft: \stelomlijndin
\setminussetupfieldtotalframed [...,\ldots] [...,\ldots]OPT
1 NAAM
2 voor = COMMANDO
   na = COMMANDO
   tussen = COMMANDO
   afstand = MAAT
   variant = reset label kader horizontaal vertikaal
   erft: \stelomlijndin
\setminussetupfiller [\ldots, \ldots] [\ldots, \ldots]1 NAAM OPT
2 linkermarge = MAAT
   rechtermarge = MAAT
   links = COMMANDO
   rechts = COMMANDO
   variant = symbool rek lijn spatie
   methode = lokaal globaal midden ruim
   breedte = MAAT
   hoogte = MAAT<br>diepte = MAAT
               diepte = MAAT
   offset = MAAT
   afstand = MAAT
   uitlijnen = links rechts midden lijnlinks lijnrechts binnen buiten
    symbool = COMMANDO
    letter = LETTER COMMANDO
   kleur = KLEUR
\setminussetupfirstline [\ldots, \ldots] [\ldots, \ldots^{\frac{2}{n}}, \ldots]OPT
1 NAAM
           2 n = GETAL
   variant = default regel woord
   letter = LETTER COMMANDO
   kleur = KLEUR
```

```
\setupfittingpage [\dots, \dots] [\dots, \dots]<br>1 NAAM
1 NAAM
2 paginastatus = start stop
    \begin{array}{rcl} \text{command} & = & \\\text{~~} \sim \text{const} & \text{~~} \end{array}marge = pagina
     schaal = GETAL
     papier = auto default NAAM
    erft: \stelomlijndin
\setminussetupfontexpansion [\cdot, \cdot, \cdot] [\cdot, \cdot, \cdot, \frac{2}{7}, \cdot, \cdot, \cdot]1 NAAM
2 vector = NAAM
    factor = GETAL
     rek = GETAL
     krimp = GETAL
    stap = GETAL
\setminussetupfontprotrusion [\cdot, \cdot, \cdot] [\cdot, \cdot, \cdot, \frac{2}{3}, \cdot, \cdot, \cdot]1 NAAM
2 vector = NAAM
    factor = GETAL
    links = GETAL
    rechts = GETAL
\setminussetupfonts [\ldots, \ldots^*], \ldots]* language = nee auto
\setminus \text{setupfontsolution} \, [\, \ldots, \, \ldots, \, \, \ldots, \, \, \ldots, \, \, \ldots]<br>
A NAAM
1 NAAM
2 goodies = FILE
    oplossing = NAAM
    minder = NAAM
    meer = NAAM<br>methode = prero
                methode = preroll splitsen normaal omgekeerd willekeurig
    criterium = GETAL
\setminussetupformulaframed [\ldots, \ldots] [\ldots, \ldots]<sup>2</sup>...,..]
                                      OPT
1 NAAM
2 erft: \stelomlijndin
\setminussetupframedcontent [\ldots, \ldots] [\ldots, \ldots]<sup>2</sup>...,..]
                                     OPT
1 NAAM<br>2 links
                        2 links = COMMANDO
    rechts = COMMANDO
    leftoffser = MAAT<br>rechteroffset = MAAT
     rechteroffset = MAAT
     bovenoffset = MAAT
     onderoffset = MAAT
    regelcorrectie = ja nee
    erft: \stelomlijndin
\setminussetupframedtable [\cdot \cdot \cdot \cdot] [\cdot \cdot \cdot \cdot \cdot \cdot \cdot \cdot]OPT
1 NAAM<br>2 voor = COMMA
               2 voor = COMMANDO
    na = COMMANDO
    tussen = COMMANDO
    afstand = MAAT
    erft: \stelomlijndin
\setminussetupframedtablecolumn [.\cdot^1.] [.\cdot^2.] [.\cdot,\cdot,\cdot^{\frac{3}{2}}.\cdot,\cdot.]OPT
1 NAAM
2 GETAL elk
3 erft: \stelomlijndin
\setminussetupframedtablerow [\cdot \cdot \cdot \cdot] [\cdot \cdot \cdot \cdot] [\cdot \cdot \cdot \cdot \cdot \cdot \cdot]OPT
1 NAAM
2 GETAL elk
3 erft: \stelomlijndin
```

```
\setupglobalreferenceprefix [...]
* + - TEKST
\setminussetupheadalternative [\ldots, \ldots] [\ldots, \ldots]<sup>2</sup>...,..]
                                O<sub>PT</sub>
1 NAAM
              2 variant = horizontaal vertikaal ergens
   renderingsetup = NAAM
\setminussetuphelp [\ldots, \ldots] [\ldots, \ldots]1 NAAM OPT
2 erft: \stelomlijndin
\setminussetuphigh [\ldots, \ldots] [\ldots, \ldots]^21 NAAM OPT
2 afstand = MAAT
    up = MAAT
    letter = LETTER COMMANDO
   kleur = KLEUR
\setminussetuphighlight [\ldots, \ldots] [\ldots, \ldots]<sup>2</sup>...,..]
                        OPT
1 NAAM
2 commando = ja nee
   letter = LETTER COMMANDO
   kleur = KLEUR
\setuphyphenation [\ldots,\ldots^*],\ldots]* methode = original tex default hyphenate expanded traditional geen
\setminussetupinitial [...,...] [...,-^2...,...]OPT
1 NAAM
2 n = GETAL<br>m = GETAL
           m = GETAL
   voor = COMMANDO
   afstand = MAAT
   hoffset = MAAT
   voffset = regel MAAT
    letter = LETTER COMMANDO
    kleur = KLEUR
    font = FONT
    tekst = TEKST
  plaats = marge tekst
   methode = eerste laatste auto geen
\setminussetupinsertion [\ldots, \ldots] [\ldots, \ldots^{\frac{2}{n}}, \ldots]OPT
1 NAAM
2 plaats = pagina tekst kolommen eerstekolom laatstekolom
\setupitaliccorrection [\ldots,\ldots]* tekst altijd globaal geen
```
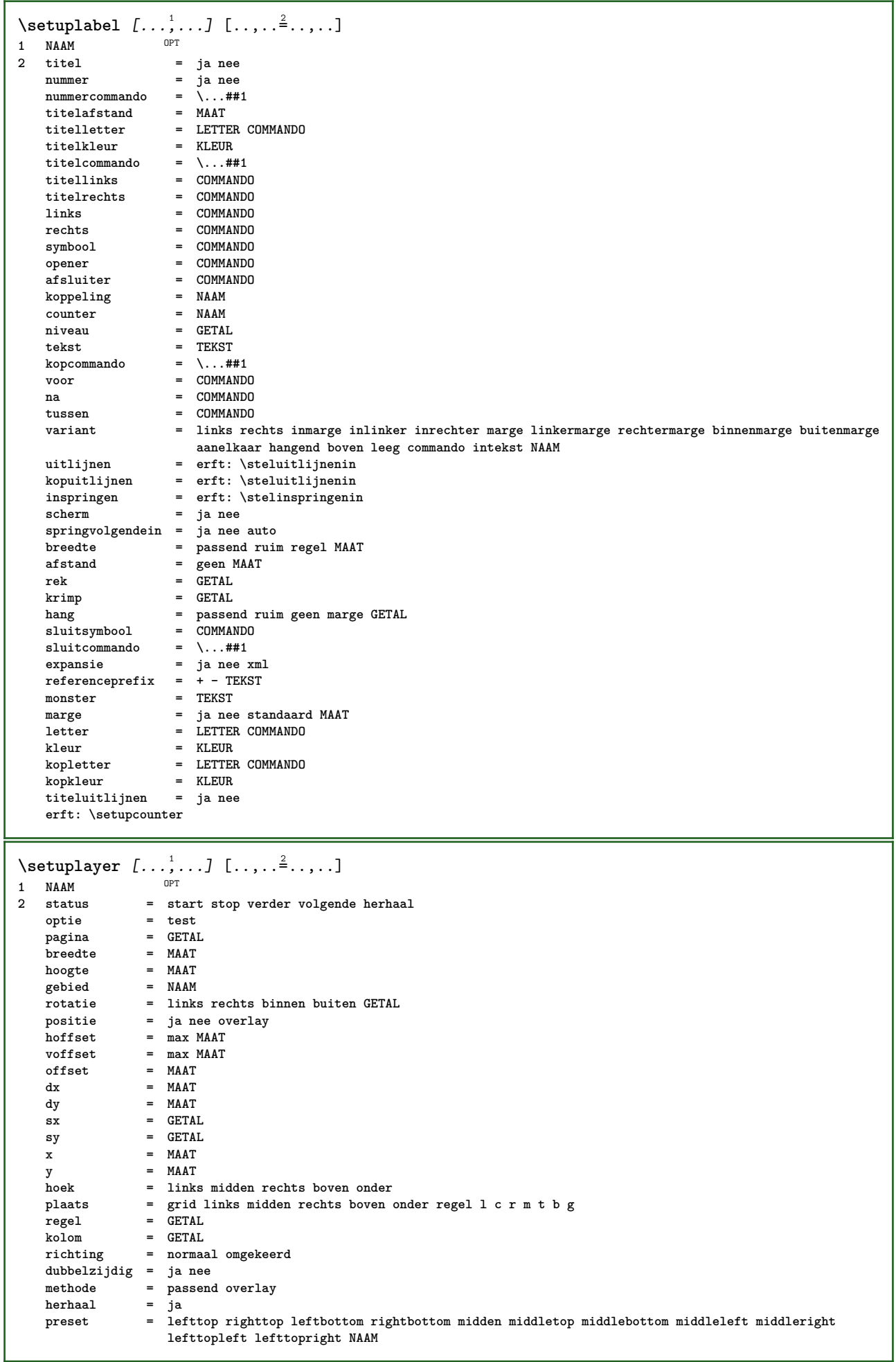

\setuplayeredtext  $[\dots, \dots]$  [..,..<sup>2</sup>..,..]<br>1 NAAM **1 NAAM 2 letter = LETTER COMMANDO kleur = KLEUR erft: \stelomlijndin**  $\setminus$ setuplayouttext  $[.\cdot]$   $[.\cdot]$   $[.\cdot]$   $[.\cdot]$   $[.\cdot]$ 1 boven hoofd tekst voet onder<sup>OPT</sup> **2 tekst marge rand 3 status = start stop leeg hoog geen normaal geenmarkering NAAM letter = LETTER COMMANDO kleur = KLEUR strut = ja nee n** = GETAL **voor = COMMANDO na = COMMANDO linkerletter = LETTER COMMANDO rechterletter = LETTER COMMANDO linkerkleur = KLEUR rechterkleur = KLEUR breedte = MAAT linkerbreedte = MAAT rechterbreedte = MAAT** \setuplinefiller [...<sup>1</sup>,..*.*] [..,..<sup>2</sup>..,..]<br>1 NAAM **1 NAAM** plaats = links rechts beide<br>scope = links rechts lokaa **scope = links rechts lokaal mp** = NAAM<br>hoogte = MAAT **hoogte = MAAT diepte = MAAT afstand = MAAT threshold = MAAT lijndikte = MAAT**<br>voor = COMM **voor = COMMANDO na = COMMANDO kleur = KLEUR tekstletter = LETTER COMMANDO tekstkleur = KLEUR uitlijnen = erft: \steluitlijnenin**  $\setminus$ setuplinefillers  $[\ldots, \ldots]$   $[\ldots, \ldots]$ <sup>2</sup>...,..] OPT **1 NAAM 2 erft: \setuplinefiller**  $\setminus$ setuplinenote  $[\ldots, \ldots]$   $[\ldots, \ldots]$ <sup>2</sup>.....] OPT **1 NAAM 2 comprimeren = ja nee compressmethod = separator afsluiter spatie compressseparator = COMMANDO compressdistance = MAAT erft: \setupnote**

 $\setminus$ setuplinetable  $[\cdot \cdot \cdot \cdot]$   $[\cdot \cdot \cdot \cdot \cdot \cdot]$   $[\cdot \cdot \cdot \cdot \cdot \cdot \cdot]$  $\overline{\phantom{a}}_{\tt OPT}$ OPT **1 r c 2 oneven even hoofd GETAL 3 regels = passend GETAL regels** = passend GETAL<br>voor = COMMANDO<br>na = COMMANDO **na = COMMANDO tussen = COMMANDO rek = ja nee MAAT maxbreedte = passend MAAT nlinks = GETAL** n = GETAL<br>herhaal = ja ne **herhaal = ja nee nx = GETAL breedte = MAAT hoogte = passend regel MAAT afstand = MAAT linkeroffset = MAAT rechteroffset = MAAT uitlijnen = erft: \steluitlijnenin achtergrond = kleur achtergrondkleur = KLEUR xheight = max MAAT xdepth = max MAAT letter = LETTER COMMANDO**<br>
kleur = KLEUR **kleur = KLEUR** \setuplistalternative  $[\dots, \dots]$   $[\dots, \dots]$ <sub>0FT</sub> ...,..] **1 NAAM 2 voor = COMMANDO na = COMMANDO commando = \...##1##2##3 renderingsetup = NAAM breedte = MAAT afstand = MAAT rek = MAAT filler = COMMANDO**  $\setminus$ setuplistextra  $[\ldots, \ldots]$   $[\ldots, \ldots^{\frac{2}{n}}, \ldots]$ OPT **1 NAAM 2 voor = COMMANDO na = COMMANDO** \setuplocalfloats  $[\ldots, \ldots \stackrel{*}{\dots}, \ldots]$ **\* voor = COMMANDO na = COMMANDO tussen = COMMANDO** \setuplocalinterlinespace  $[\ldots, \ldots]$   $[\ldots, \ldots]$ <sup>2</sup>.....] OPT **1 NAAM 2 erft: \stelinterliniein** \setuplocalinterlinespace  $[\ldots,\ldots]$ \* aan uit reset auto klein middel gro<sup>85</sup>t GETAL MAAT \setuplocalinterlinespace [...] **\* NAAM** \setuplow  $[\ldots, \ldots, \ldots]$   $[\ldots, \ldots]^2$ ...,..] OPT **1 NAAM 2 afstand = MAAT down = MAAT letter = LETTER COMMANDO kleur = KLEUR**

```
\setuplowhigh [...,<sup>1</sup>,...] [..,..<sup>2</sup>...,..]<br>1 NAAM
1 NAAM
2 afstand = MAAT
    up = MAAT
    down = MAAT
   letter = LETTER COMMANDO
   kleur = KLEUR
\setuplowmidhigh [...,<sup>1</sup>...] [..,..≟..,..]<br>1 NAAM
1 NAAM
2 up = MAAT<br>
down = MAAT
          =MAAT
   letter = LETTER COMMANDO
   kleur = KLEUR
\setupMPgraphics [..,..=..,..] *
* kleur = lokaal globaal
  mpy = FILE
\setminussetup<code>MPinstance</code> [\ldots, \ldots] [\ldots, \ldots]OPT
1 NAAM
2 formatteer = metafun mpost
    initializations = ja nee
    setups = NAAM
  tekstletter = LETTER COMMANDO<br>tekstkleur = KLEUR
   tekstkleurextensions = ja nee<br>
methode = hinary
                    methode = binary decimal double scaled default
\setupMPpage [..,..=..,..] *
* erft: \setupfittingpage
\setminussetupMPvariables [\cdot^1 \cdot J \quad [\ldots, \ldots]OPT
1 NAAM
2 PARAMETER = WAARDE
\setminussetupmarginframed [\ldots, \ldots] [\ldots, \ldots]<sup>2</sup>...,..]
                              OPT
1 NAAM
2 erft: \stelomlijndin
\setminussetupmarginrule [\cdot, \cdot, \cdot] [\cdot, \cdot, \cdot, \frac{2}{7}, \cdot, \cdot, \cdot]OPT
1 GETAL
2 erft: \setupsidebar
\setminussetupmathcases [\ldots, \ldots] [\ldots, \ldots^{\frac{2}{n}}, \ldots]OPT
1 NAAM
2 links = COMMANDO
   rechts = COMMANDO
    strut = ja nee
    letter = LETTER COMMANDO
    afstand = MAAT
   nummerafstand = MAAT
```

```
\setminussetupmathematics [\ldots, \ldots] [\ldots, \ldots]<sup>2</sup>...,..]
                             OPT
1 NAAM
2 openup = ja nee
   symbolsymboolset
   functionstyle = LETTER COMMANDO<br>
compact = ja nee
                    compact = ja nee
   uitlijnen = l2r r2l righttoleft
   bidi = ja nee
    sygreek = normaal italic geen
   lcgreek = normaal italic geen<br>ucgreek = normaal italic geen
   ucgreek = normaal italic geen<br>italics = 1 2 3 4 geen reset
                    = 1234 geen reset
   autopunctuation = ja nee alles comma yes,semicolon comma,semicolon all,semicolon
    setups = NAAM
    domain = NAAM reset
   tekstletter = LETTER COMMANDO<br>tekstkleur = KLEUR
   tekstkleurfunctioncolor = KLEUR
   integral = limits nolimits autolimits displaylimits geen
   style default
   default = normaal italic<br>fraction = ams ctx
                    fraction = ams ctx
   ampersand = normaal
    collapsing = 1 2 3 geen reset
   kernpairs
\setminussetupmathfence [\ldots, \ldots] [\ldots, \ldots^{\frac{2}{n}}, \ldots]OPT
1 NAAM
2 commando = ja nee
              links = GETAL
   midden = GETAL
               rechts = GETAL
   mathstyle = scherm tekst script scriptscript cramped uncramped normaal opelkaar klein groot
   kleur = KLEUR
   status = auto
              methode = auto
   formaat = GETAL<br>factor = geen
               = geen auto GETAL
   mathclass = GETAL
\setminussetupmathfraction [\ldots, \ldots] [\ldots, \ldots]<sup>2</sup>...,..]
                              OPT
1 NAAM
2 bovenafstand = MAAT
   underafstandonderafstand = MAAT<br>
marge = MAAT<br>
kleur = KLEU
                     kleur = KLEUR
   strut = ja nee math krap
   variant = binnen buiten beide
   lijn = ja nee auto
   links = GETAL
   rechts = GETAL
   \frac{1}{3}ndikte
   mathstyle = LETTER COMMANDO<br>afstand = nee geen overlay
                     afstand = nee geen overlay
   inlinethreshold = auto GETAL
   displaythreshold = auto GETAL
   fences = NAAM
\setminussetupmathfractions [\ldots, \ldots] [\ldots, \ldots]<sup>2</sup>...,..]
                                OPT
1 NAAM
2 erft: \setupmathfraction
\setminussetupmathframed [...,...] [...,...]<sup>2</sup>.....]
                           OPT
1 NAAM
2 erft: \stelomlijndin
```
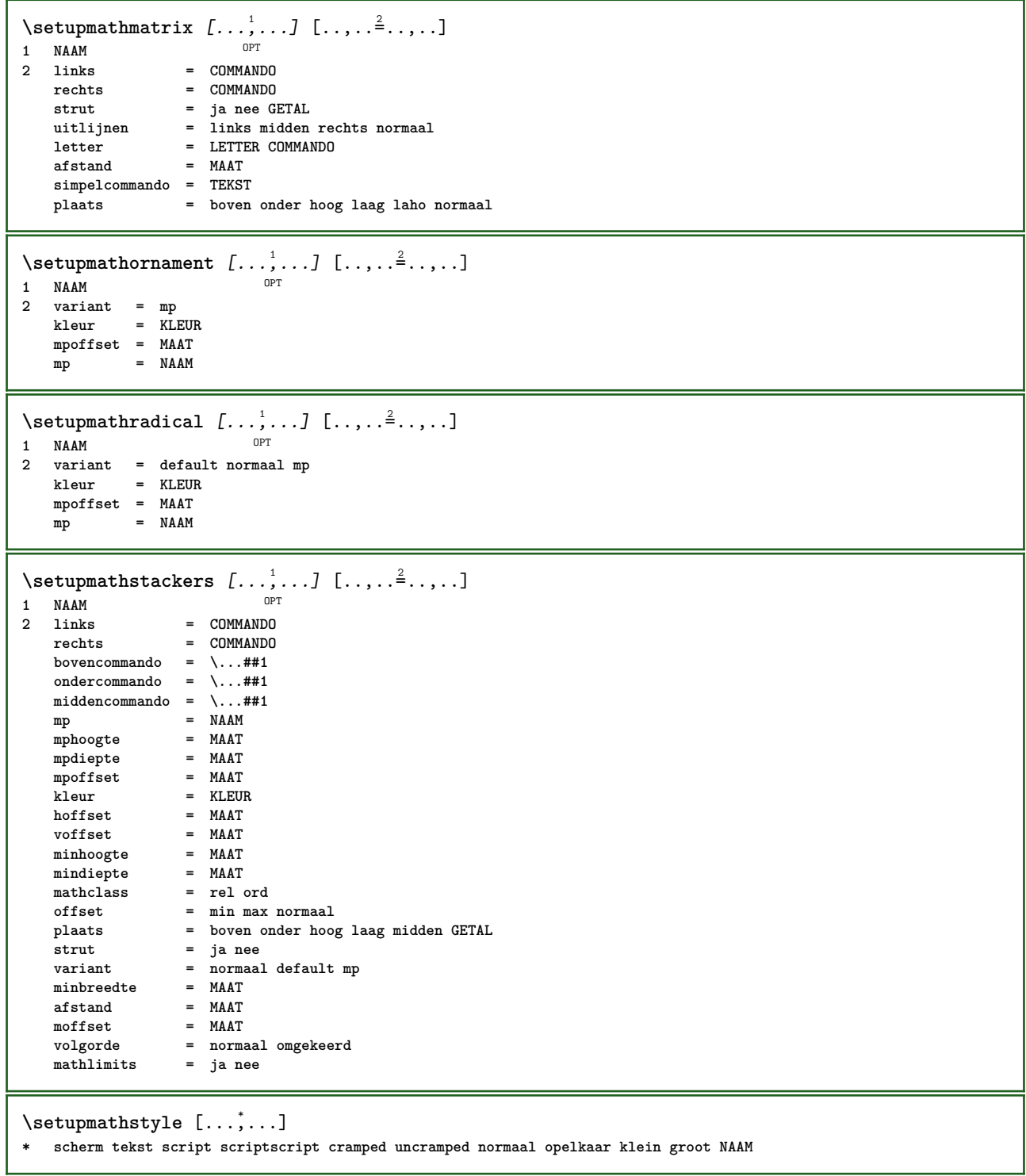

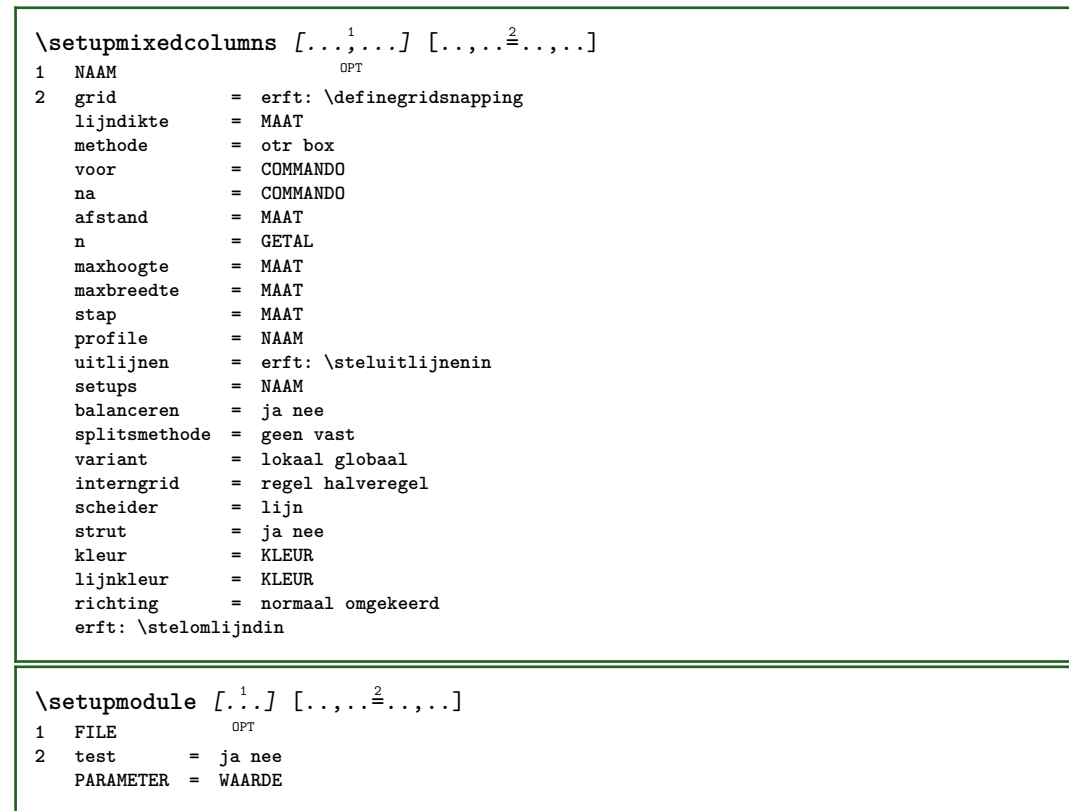

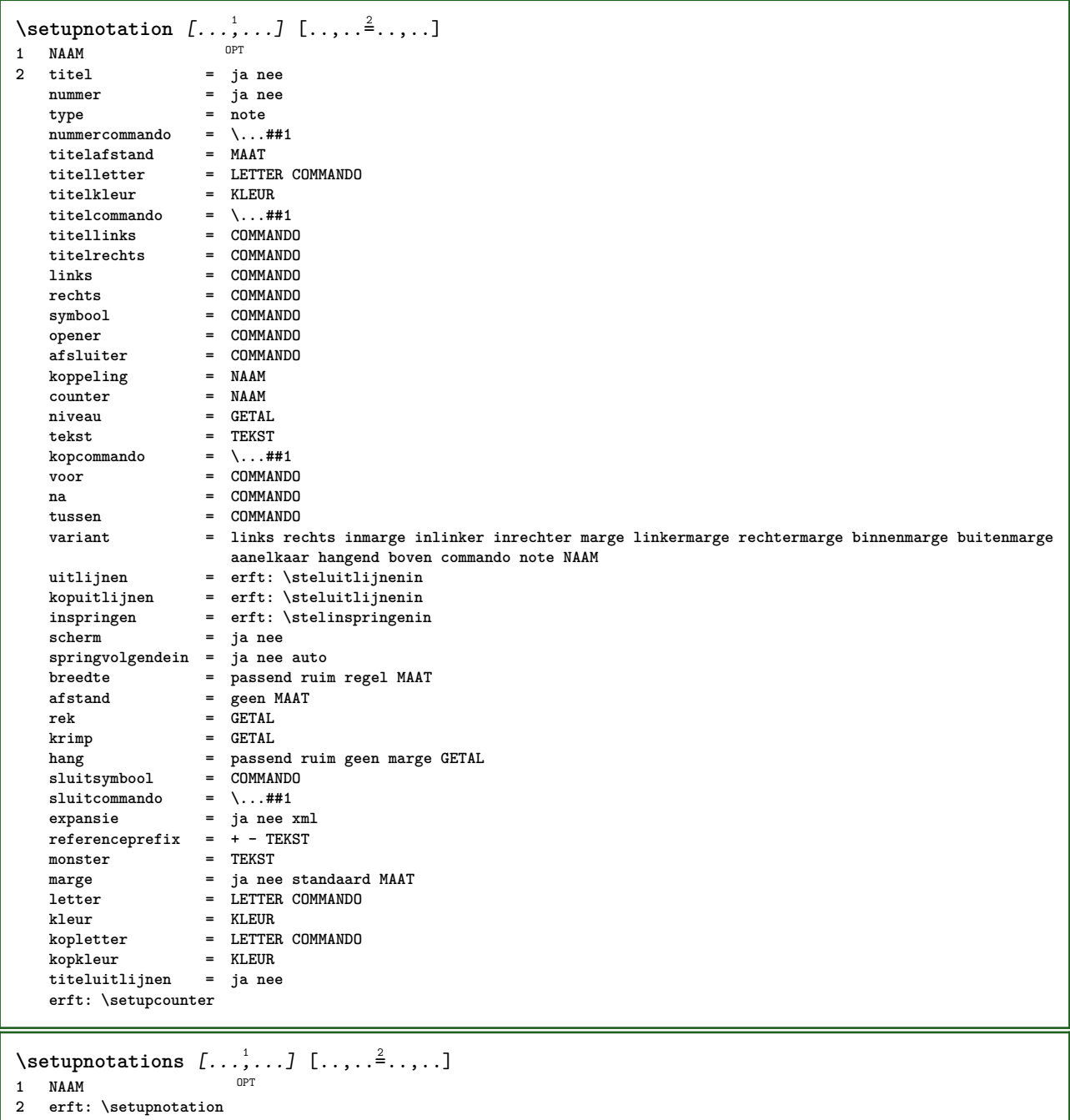

209

 $\setminus$ setupnote  $[\ldots, \ldots]$   $[\ldots, \ldots]$ OPT **1 NAAM**  $=$  ja nee nummer tekst alles  $symbolcommand = \ldots$ ##1 **tekstcommando = \...##1 aanduiding = ja nee tekstscheider = COMMANDO breedte = MAAT hoogte = MAAT afstand = MAAT lijncommando = COMMANDO lijn = aan uit normaal links rechts commando alinea splitsen = soepel streng zeerstreng GETAL factor = GETAL plaats = tekst pagina hoog onder geen kolommen eerstekolom laatstekolom volgende = COMMANDO** n = GETAL<br>lijnkleur = KLEUR **lijnkleur = KLEUR**  $1$ **i** jndikte **setups = NAAM interlinie = NAAM**<br>alinea = ia no **alinea = ja nee voor = COMMANDO na = COMMANDO tussen = COMMANDO scope = pagina kolomafstand** = MAAT<br>doorgaan = ja nee doorgaan<br>variant **variant = grid vast kolommen note geen criterium = pagina korps = erft: \stelkorpsin uitlijnen = erft: \steluitlijnenin tekstletter = LETTER COMMANDO**<br>tekstkleur = KLEUR  $\texttt{tekstkleur}\ \texttt{anker}$ **anker = volgende voorwit = erft: \blanko tussenwit = erft: \blanko erft: \stelomlijndin**  $\setminus$ setupnotes  $[\ldots, \ldots]$   $[\ldots, \ldots]^2$ OPT **1 NAAM 2 erft: \setupnote**  $\setminus$ setupoffset  $[\ldots, \ldots \stackrel{*}{\cdot} \ldots]$ **\* erft: \setupoffsetbox**  $\setminus$ setupoffsetbox  $[\ldots, \ldots^*], \ldots]$ **\* x = MAAT y = MAAT linkeroffset = MAAT rechteroffset = MAAT bovenoffset = MAAT onderoffset** = MAAT<br>methode = vast  $methode$ **breedte = MAAT hoogte = MAAT** diepte = MAAT<br>plaats = links **plaats = links midden rechts boven onder regel l c r m t b g \setupoutputroutine** [...] <sup>1</sup> [..,..=..,..] <sup>2</sup> OPT **1 NAAM 2 PARAMETER = NAAM** \setupoutputroutine  $[$ ...<sup>\*</sup>...] **\* NAAM**

```
\setuppagechecker [...<sup>1</sup>,...] [..,..<sup>2</sup>..,..]<br>1 NAAM
1 NAAM
2 regels = GETAL
   offset = MAAT
   methode = 0 1 2 3
    voor = COMMANDO
    na = COMMANDO
   tussen = COMMANDO
\setminussetuppagecolumns [\ldots, \ldots] [\ldots, \ldots]<sup>2</sup>...,..]
                              OPT
1 NAAM<br>2 scheider
2 scheider = NAAM
    richting = normaal omgekeerd
    afstand = MAAT
   n = GETAL
   maxbreedte = MAAT
    uitlijnen = erft: \steluitlijnenin
    blanko = erft: \blanko
   kleur = KLEUR<br>setups = NAAM
               = NAAM
   erft: \stelomlijndin
\setminussetuppageinjection [\ldots, \ldots] [\ldots, \ldots]<sup>2</sup>...,..]
                               OPT
1 NAAM<br>2 status
                   = vorige volgende GETAL
    wachttijd = ja nee
    variant = figuur buffer setups geen NAAM
    pagina = erft: \pagina
   paginastatus = start stop
    n = GETAL
   erft: \stelomlijndin
\setuppageinjectionalternative [\ldots, \ldots] [\ldots, \ldots]<sup>2</sup>.....]
                                                 OPT
1 NAAM
2 renderingsetup = NAAM
\setminussetuppageshift [\cdot \cdot \cdot \cdot] [\cdot \cdot \cdot \cdot \cdot] [\cdot \cdot \cdot \cdot \cdot]OPT
1 pagina papier
2 NAAM
3 NAAM
\setminussetuppagestate [\ldots, \ldots] [\ldots, \ldots]<sup>2</sup>...,..]
                           OPT
1 NAAM
2 wachttijd = ja nee
\setminussetuppairedbox [\ldots, \ldots] [\ldots, \ldots^{\frac{2}{n}}, \ldots]OPT
1 NAAM<br>2 voor
   2 voor = COMMANDO<br>
na   = COMMANDO
    na = COMMANDO<br>tussen = COMMANDO
   tussen = COMMANDO<br>plaats = links mi
               plaats = links midden rechts boven onder hoog laag
   n = GETAL
   afstand = MAAT<br>korps = erft:
   korps = erft: \stelkorpsin
                = MAAT
   hoogte = MAAT
   maxbreedte = MAAT
   maxhoogte = MAAT
    uitlijnen = erft: \steluitlijnenin
    letter = LETTER COMMANDO
   kleur = KLEUR
\setminus \text{stepAIREDBOX} [\ldots, \ldots]* erft: \setuppairedbox
instances: legend
\setminusstellegend [\ldots, \ldots^*], \ldots]* erft: \setuppairedbox
```

```
\setminussetupparagraph [...^1,...] [...,-^2...]OPT
1 NAAM<br>2 letter
               2 letter = LETTER COMMANDO
   kleur = KLEUR
   uitlijnen = erft: \steluitlijnenin
            = NAAM
\setminussetupparagraphintro [\ldots, \ldots] [\ldots^2]1 reset elk eerste volgende
2 COMMANDO
\setminussetupparallel [.\cdot^1.] [.\cdot,\cdot,\cdot^2] [.\cdot,\cdot,\cdot^3]...,..]
1 NAAM
2 NAAM
3 setups = NAAM
   start = GETAL
   n = GETAL
   criterium = alles
\setminussetupperiodkerning [\ldots, \ldots] [\ldots, \ldots]<sup>2</sup>...,..]
                                OPT
1 NAAM
2 factor = GETAL
\setminussetupperiods [\ldots, \ldots^*], \ldots]* n = GETAL
   breedte = MAAT passend
   afstand = MAAT
   symbool = COMMANDO
\setuppositionbar [\ldots, \ldots \stackrel{*}{\dots}, \ldots]* letter = LETTER COMMANDO
            kleur = KLEUR
   n = GETAL<br>min = GETAL
   min = GETAL<br>max = GETAI.
            max = GETAL
   tekst = TEKST
   breedte = MAAT
    hoogte = MAAT
    diepte = MAAT
\setminussetupprocessor [\ldots, \ldots] [\ldots, \ldots^{\frac{2}{n}}, \ldots]OPT
1 NAAM
2 status = start stop
    links = COMMANDO
    rechts = COMMANDO
   commando = \...##1
   letter = LETTER COMMANDO
   kleur = KLEUR
\setminussetupprofile [\ldots, \ldots] [\ldots, \ldots]OPT
1 NAAM
2 hoogte = MAAT
   diepte = MAAT
   afstand = MAAT
    factor = GETAL
    regels = GETAL
   methode = streng vast geen
\setminussetupquotation [\ldots, \ldots \stackrel{*}{\cdot}, \ldots]* erft: \setupdelimitedtext
\setuprealpagenumber [\ldots, \ldots]* erft: \setupcounter
```
\setupreferenceformat  $[\dots, \dots, \dots]$   $[\dots, \dots]$ <br>1 NAAM **1 NAAM 2** label = \* NAAM<br>links = COMMAN **links = COMMANDO rechts = COMMANDO type = default tekst titel nummer pagina realpage setups = NAAM autocase = ja nee tekst = TEKST letter = LETTER COMMANDO kleur = KLEUR** \setupreferenceprefix [...] **\* + - TEKST** \setupreferencestructureprefix [.<sup>1</sup>..] [.<sup>2</sup>..] [..,..<sup>3</sup>..,..] OPT OPT **1 NAAM SECTIE 2 default 3 prefix = ja nee prefixseparatorset = NAAM**<br> **prefixconversion = NAAM**  $prefix conversion$ **prefixconversionset = NAAM prefixstarter = COMMANDO VERWERKER->COMMANDO**<br>prefixstopper = COMMANDO VERWERKER->COMMANDO **prefixstopper = COMMANDO VERWERKER->COMMANDO prefixset = NAAM prefixsegments = GETAL GETAL:GETAL GETAL:\* GETAL:alles SECTIE SECTIE:SECTIE SECTIE:\* SECTIE:alles numberconversion = NAAM numberconversionset = NAAM numberstarter = COMMANDO VERWERKER->COMMANDO numberstopper = COMMANDO VERWERKER->COMMANDO numbersegments = GETAL GETAL:GETAL GETAL:\* GETAL:alles numberseparatorset = NAAM prefixconnector = COMMANDO VERWERKER->COMMANDO**  $\setminus$ setupregisters  $[\cdot \cdot \cdot \cdot]$   $[\cdot \cdot \cdot \cdot \cdot \cdot \cdot \cdot]$ 1 NAAM NAAM: GETAL OPT **2 erft: \stelregisterin**  $\setminus$ setupregisters  $[\ldots, \ldots]$   $[\ldots, \ldots]$   $[\ldots, \ldots]$ <sup>3</sup>...,..] OPT OPT **1 NAAM 2 GETAL 3 erft: \stelregisterin**  $\setminus$ setuprenderingwindow  $[\ldots, \ldots]$   $[\ldots, \ldots]$ OPT **1 NAAM 2 openpaginaactie = VERWIJZING sluitpaginaactie = VERWIJZING erft: \stelomlijndin**  $\setminus$ setupruby  $[\ldots, \ldots]$   $[\ldots, \ldots]$ OPT **1 NAAM**  $=$  boven links rechts **uitlijnen = auto lijnlinks midden lijnrechts** rek = ja nee<br>
hoffset = MAAT  $=$  MAAT **voffset = MAAT afstand = geen MAAT links = COMMANDO rechts = COMMANDO letter = LETTER COMMANDO kleur = KLEUR**  $\setminus$ setups  $[\ldots, \ldots]$ **\* NAAM**

```
\setminussetupscale [\ldots, \ldots] [\ldots, \ldots]^2OPT
1 NAAM
2 schaal = GETAL
                xschaal = GETAL
   yschaal = GETAL<br>breedte = MAAT
                = MAAT
   hoogte = MAAT
   diepte = ja nee
   regels = GETAL
   factor = passend ruim max min auto default
                hfactor = passend ruim max min auto default
    bfactor = passend ruim max min auto default
    maxbreedte = MAAT
   maxhoogte = MAAT
   s = GETAL
   sx = GETAL
   sy = GETAL
   equalwidth = MAAT
   equalheight = MAAT
   grid = ja passend hoogte diepte halveregel
\setminussetupscript [\ldots, \ldots] [\ldots, \ldots]OPT
1 NAAM<br>2 methode
            2 methode = hangul hanzi nihongo ethiopic thai test
   preset = NAAM
   features = auto
\setminussetupscripts [\ldots, \ldots] [\ldots, \ldots]<sup>2</sup>...,..]
                       OPT
1 NAAM
2 erft: \setupscript
\setminussetupselector [\cdot, \cdot, \cdot] [\cdot, \cdot, \cdot, \frac{2}{3}, \cdot, \cdot, \cdot]1 NAAM
2 n = GETAL
   m = GETAL
\setupshift [\ldots, \ldots, \ldots] [\ldots, \ldots]^2...,..]
1 NAAM
2 doorgaan = ja nee
    eenheid = ex em pt in cm mm sp bp pc dd cc nc
   methode = GETAL<br>dy = GETAL
              dy = GETAL
   uitlijnen = erft: \steluitlijnenin
              letter = LETTER COMMANDO
   kleur = KLEUR
\setminussetupsidebar [\ldots, \ldots] [\ldots, \ldots]<sup>2</sup>...,..]
          OPT
1 NAAM
2 lijndikte = MAAT
   lijnkleur = KLEUR<br>variant = GETAL
                      = GETAL<br>= MAAT
   bovenoffset = MAAT<br>
onderoffset = MAAT
   onderoffset = MAAT<br>afstand = MAAT
   afstand = MAAT
   linkermargeafstand = MAAT
   niveau = GETAL
\setupspellchecking [\ldots, \ldots]^** status = start stop
   methode = 1 2 3
   lijst = NAAM
\setminussetupstretched [\ldots, \ldots^*], \ldots]* erft: \setupcharacterkerning
\setupstruts [...]
OPT * ja nee auto kap passend regel default KARAKTER
```

```
\setupstyle [...,...] [..,..<sup>2</sup>...,..]<br>1 NAAM
1 NAAM
2 methode = commando
    letter = LETTER COMMANDO
    kleur = KLEUR
\setminussetupsubformula [...,...] [...,...^{\frac{2}{n}},...]OPT
1 NAAM
2 springvolgendein = ja nee auto
\setminussetupsubformulas [\ldots, \ldots] [\ldots, \ldots]OPT
1 NAAM
2 erft: \setupsubformula
\setminussetupsynctex [\ldots, \ldots^*], \ldots]* status = start stop
   methode = min max
\setups \{ \ldots, \ldots \}* NAAM
\setminussetupTABLE [\ldots, \ldots] [\ldots, \ldots] [\ldots, \ldots]1 r c x y rij kolom<sup>pr</sup>eerste laat ffe start hoofd elk oneven even een GETAL -GETAL
2 eerste least elk twee oneven even GETAL -GETAL
3 extras = COMMANDO
    links = COMMANDO
    rechts = COMMANDO
    kopkleur = KLEUR
    kopletter = LETTER COMMANDO
   linkermargeafstand = MAAT
   rechtermargeafstand = MAAT
    kolomafstand = MAAT
    maxbreedte = MAAT
    setups = NAAM
    tekstbreedte = MAAT lokaal
   splitsen = ja nee herhaal auto
   hoofd = herhaal<br>optie = rek kraj
   optie = rek krap<br>voor = COMMANDO
                     = COMMANDO<br>= COMMANDO
    na = COMMANDO
    zelfdepagina = voor na beide
    tussenwit = erft: \blanko
    splitsoffset = MAAT
    karakteruitlijnen = ja nee
    uitlijnkarakter = TEKST number->TEKST text->TEKST
    afstand = MAAT
   kleur = KLEUR<br>letter = math
                     letter = math LETTER COMMANDO
   erft: \stelomlijndin
\setupTEXpage [\ldots, \ldots^{\pm} \ldots, \ldots]* erft: \setupfittingpage
```

```
\setminussetuptabulation [\ldots, \ldots] [\ldots, \ldots]<sup>2</sup>...,..]
                           OPT
1 NAAM<br>2 formatteer
                      2 formatteer = SJABLOON geen
   voor = COMMANDO
   na = COMMANDO<br>afstand = klein mi
                      afstand = klein middel groot geen blanko diepte grid MAAT
   blanko = voorkeur zelfdepagina max forceer enable blokkeer geenwit opelkaar terug overlay altijd
                       zwak sterk default voor tussen na vast flexibel geen klein middel groot regel halveregel
                        kwartregel formule wit hoogte diepte standaard GETAL*klein GETAL*middel GETAL*groot GETAL*regel
                        GETAL*halveregel GETAL*kwartregel GETAL*formule GETAL*wit GETAL*hoogte GETAL*diepte category:GETAL
                        order:GETAL penalty:GETAL MAAT NAAM
   kopletter = LETTER COMMANDO<br>kopkleur = KLEUR
   kopkleur = KLEUI<br>achtergrond = NAAM
   achtergrondachtergrondkleur = KLEUR
    voorgrondletter = LETTER COMMANDO
    voorgrondkleur = KLEUR
    uitlijnen = links midden rechts dimension
    lijn = regel normaal
    lijnkleur = KLEUR
    lijndikte = MAAT
   korps = erft: \stelkorpsin<br>inspringen = ja nee
   \frac{1}{2} inspringen<br>splitsen
                     splitsen is a nee herhaal auto<br>splitser<br>splitser
   \epsiloneenheid
   marge = MAAT
   binnen = COMMANDO
   EQ = COMMANDO<br>hoofd = jaherhaa
                     hoofd = ja herhaal tekst
   kader = aan uit
   titel = TEKST<br>keeptogether = ja nee
   keeptogether\setuptagging [\ldots,\ldots^*...,\ldots]* status = start stop
    methode = auto
\setminussetuptextflow [\ldots, \ldots] [\ldots, \ldots]<sup>2</sup>...,..]
                       OPT
1 NAAM
2 breedte = MAAT
    letter = LETTER COMMANDO
    kleur = KLEUR
\setminussetuptooltip [\ldots, \ldots] [\ldots, \ldots]<sup>2</sup>...,..]
                       OPT
1 NAAM
2 plaats = links midden rechts
   erft: \stelomlijndin
\setminussetupunit [\ldots, \ldots] [\ldots, \ldots]OPT
1 NAAM
2 methode = 1 2 3 4 5 6
   language = TAAL
   variant = tekst wiskunde
   volgorde = omgekeerd normaal
   scheider = klein middel groot normaal geen NAAM
   spatie = klein middel groot normaal geen NAAM
   letter = LETTER COMMANDO
   kleur = KLEUR
\setupuserpagenumber [..,..=..,..] *
* viewerprefix = TEKST
    status = start stop geen handhaaf leeg
    erft: \setupcounter
\setupversion [...]
* concept file voorlopig definitief NAAM
```

```
\setupviewerlayer [\ldots, \ldots^*], \ldots]* titel = TEKST
    status = start stop
    exporteer = ja nee
    printbaar = ja nee
    scope = lokaal globaal
    methode = geen commando
\setupvspacing [\ldots, \ldots]* erft: \vspacing 0PT
\setminus setupwithargument \{.\n,.\n,.\n,1 NAAM
2 CONTENT
\setminus setupwithargumentswapped \{.\cdot\cdot\} \{.\cdot\cdot\}1 CONTENT
2 NAAM
\setupxml [\ldots, \ldots \stackrel{*}{\dots}, \ldots]* default = verborgen geen tekst
    comprimeren = ja nee
\setminussetupxtable [\ldots, \ldots] [\ldots, \ldots]OPT
1 NAAM
                   = MAAT lokaal
    korps = erft: \stelkorpsin
    tussenwit = erft: \blanko
    optie = krap max rek breedte hoogte vast
  teksthoogte<br>maxbreedte
    maxbreedte = MAAT
   kolomafstand = MAAT
    linkermargeafstand = MAAT
    rechtermargeafstand = MAAT
    hoofd = herhaal
    voet = herhaal
    lijndikte = MAAT
    splitsen = ja nee herhaal auto
    splitsoffset = MAAT
    zelfdepagina = voor na beide
    afstand = MAAT
    karakteruitlijnen = ja nee
    alignmentleftsample = TEKST
   alignmentrightsample = TEKST
   alignmentleftwidth = MAAT
   alignmentrightwidth = MAAT
   uitlijnkarakter
   erft: \stelomlijndin
\setminussetuvalue \{.\,.\,.\} \{.\,.\,.\}1 NAAM
2 CONTENT
\setminussetuxvalue \{.\cdot\cdot\} \{.\cdot\cdot\}1 NAAM
2 CONTENT
\setminussetvalue \{.\cdot\cdot\} \{.\cdot\cdot\}1 NAAM
2 CONTENT
\setvariable \{.\,.\,.\} \{.\,.\,.\} \{.\,.\,.\}1 NAAM
2 PARAMETER
3 WAARDE
```

```
\setminussetvariables [ \dots ] [ \dots , \dots \xrightarrow{2} \dots ]1 NAAM
    2 set = COMMANDO<br>
2 reset = COMMANDO
               reset = COMMANDO
    PARAMETER = WAARDE
\setvboxregister .<sup>1</sup>. {.<sup>2</sup>.}
1 NAAM GETAL
2 CONTENT
\setvisualizerfont [...]
OPT * FONT
\setvtopregister .<sup>1</sup>. {.<sup>2</sup>.}
1 NAAM GETAL
2 CONTENT
\setminussetwidthof \cdot.. \setminus to \setminus..
1 TEXT
2 CSNAME
\setminussetxmeasure \{.\cdot\cdot\} \{.\cdot\cdot\}1 NAAM
2 MAAT
\setminussetxvalue \{.\cdot.\cdot\} \{.\cdot.\cdot\}1 NAAM
2 CONTENT
\setxvariable \{.\n,.\n\} \{.\n,.\n\} \{.\n,.\n\}1 NAAM
2 PARAMETER
3 WAARDE
\setminussetxvariables [.\cdot] [.\cdot, \cdot.\frac{2}{7} \ldots]1 NAAM
                2 set = COMMANDO
     reset = COMMANDO
     PARAMETER = WAARDE
\shapedhbox {...}
* CONTENT
\SHIFT {...}
* CONTENT
instances: shiftup shiftdown
\lambdashiftdown \{.\cdot\}* CONTENT
\lambdashiftup \{\ldots\}* CONTENT
\showallmakeup
\showattributes
\showboxes
```

```
\showbtxdatasetauthors [\dots, \dots \stackrel{*}{\dots}, \dots]\begin{tabular}{lllll} \bf specification & = & \bf NAAM \\ \bf data set & = & \bf NAAM \\ \end{tabular}dataset<br>yeld
                   veld = address assignee auteur booktitle hoofdstuk dag dayfiled edition editor howpublished institution
                      journal language maand monthfiled nationality note nummer een twee organization pages publisher
                      school series titel type volume jaar yearfiled NAAM
\showbtxdatasetauthors [\cdot \cdot \cdot]OPT * NAAM
\showbtxdatasetcompleteness [..,..<sup>*</sup>...,..]
* specification = NAAM<br>dataset = NAAM
   datasetveld = address assignee auteur booktitle hoofdstuk dag dayfiled edition editor howpublished institution
                      journal language maand monthfiled nationality note nummer een twee organization pages publisher
                      school series titel type volume jaar yearfiled NAAM
\showbtxdatasetcompleteness [\cdot, \cdot]OPT * NAAM
\showbtxdatasetfields [\dots, \dots]* specification = NAAM
   dataset = NAAM
   veld = address assignee auteur booktitle hoofdstuk dag dayfiled edition editor howpublished institution
                     journal language maand monthfiled nationality note nummer een twee organization pages publisher
                      school series titel type volume jaar yearfiled NAAM
\showbtxdatasetfields \lceil . . . . \rceilOPT * NAAM
\simeq \text{fields} [\ldots, \ldots]* rotatie = GETAL<sup>OPT</sup>
   specification = NAAM
\showbtxfields \lceil . . . . \rceilOPT * NAAM
\showbtxhashedauthors [\cdot,\cdot,\cdot]OPT * TEKST
\showbtxtables [...]
OPT * TEKST
\lambdashowchardata \{.\,.\,.\}* TEKST
\showcharratio {...}
* TEKST
\showcolorbar [...]
* KLEUR
\showcolorcomponents [...]
* KLEUR
\showcolorset [...]
* KLEUR
\showcolorstruts
```
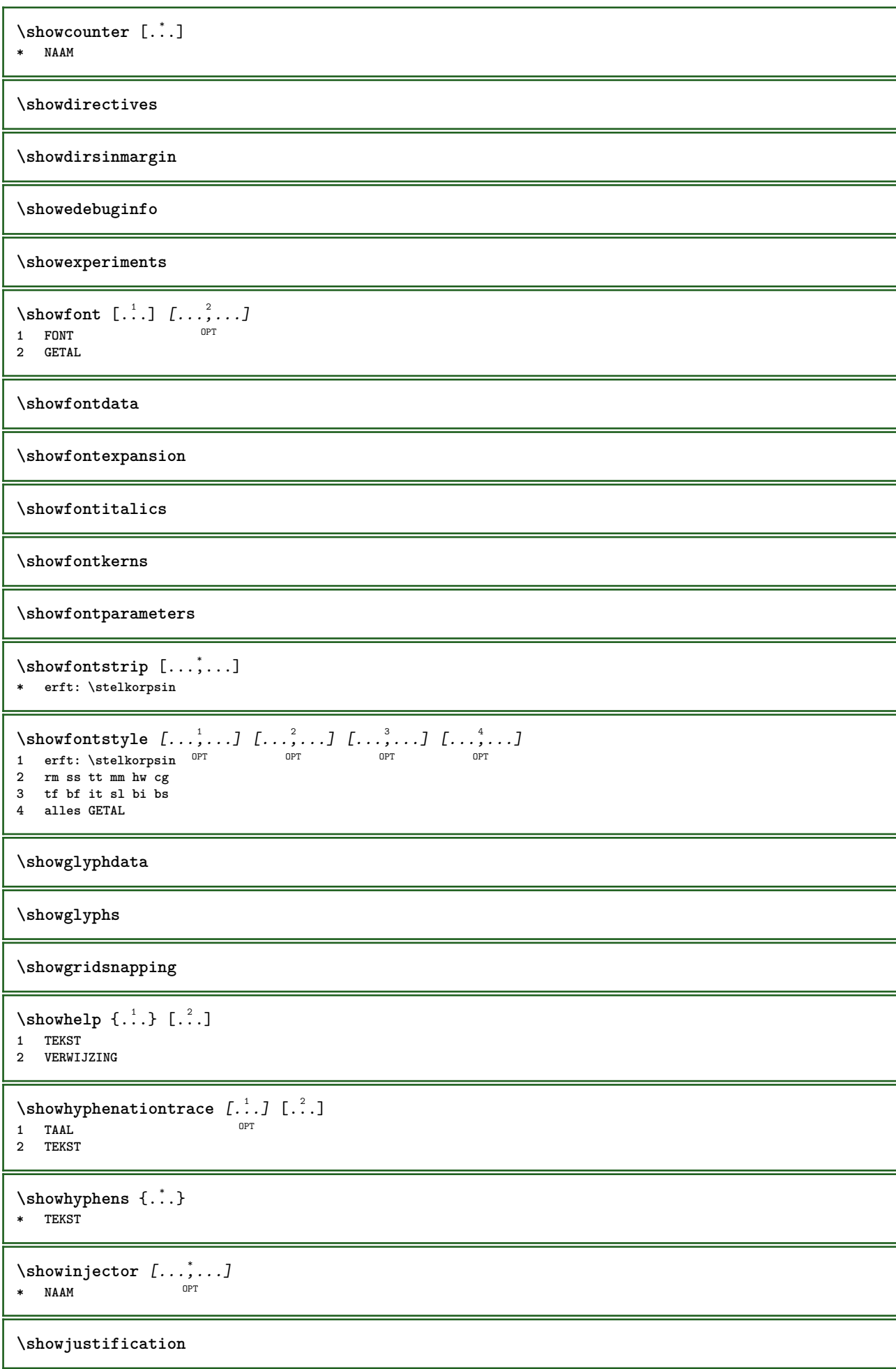

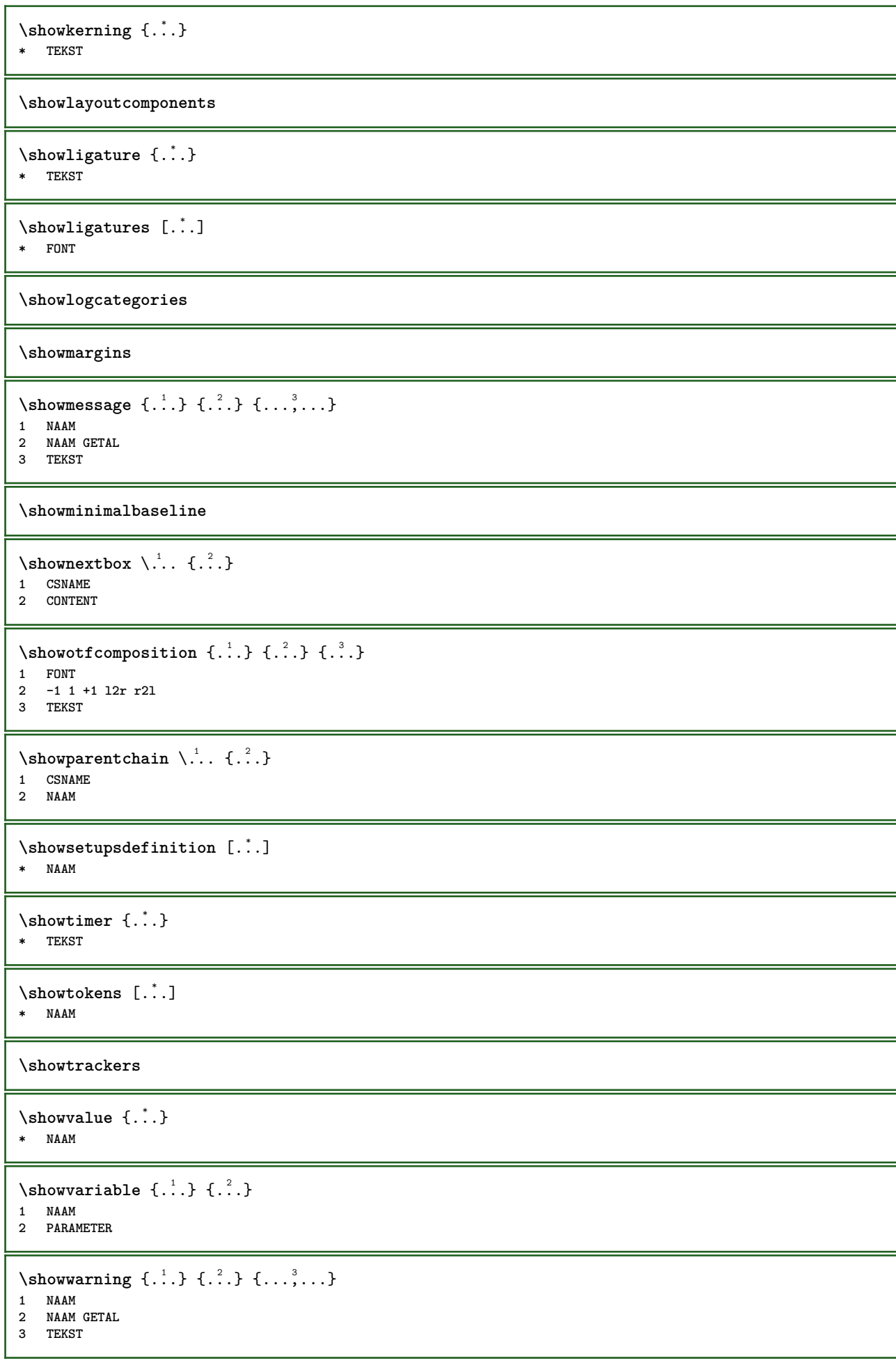

```
\sum_{i=1}^n \simplealignedbox {...} {...} {...}
1 MAAT
2 links rechts midden lijnlinks lijnrechts binnen buiten
3 CONTENT
\sum_{i=1}^n \simplealignedboxplus {...} {...} {...} {...} {...}
1 MAAT
2 links rechts midden lijnlinks lijnrechts binnen buiten
3 TEKST
4 CONTENT
\sum_{i=1}^{\infty} and \sum_{i=1}^{\infty}1 MAAT
2 links rechts midden lijnlinks lijnrechts binnen buiten
3 CONTENT
\sum_{i=1}^{\infty}1 COMMANDO
2 COMMANDO
\sum_{i=1}^n \simplereversealignedbox {...} {...} {...}
1 MAAT
2 links rechts midden lijnlinks lijnrechts binnen buiten
3 CONTENT
\simplereversealignedboxplus {.<sup>1</sup>.} {.<sup>2</sup>.} {.<sup>3</sup>.} {.<sup>4</sup>.}
1 MAAT
2 links rechts midden lijnlinks lijnrechts binnen buiten
3 TEKST
4 CONTENT
\sigma \singalcharacteralign {\ldots} {\ldots}
1 GETAL
2 GETAL
\singlebond
\sixthofsixarguments \{.\cdot.\cdot\} \{.\cdot.\cdot\} \{.\cdot.\cdot\} \{.\cdot.\cdot\} \{.\cdot.\cdot\} \{.\cdot.\cdot\}1 TEKST
2 TEKST
3 TEKST
   4 TEKST
5 TEKST
6 TEKST
\slantedface
\slicepages [.<sup>1</sup>.] [..,..<sup>2</sup>..,..] [..,..<sup>3</sup>..,..]
                              OPT
1 FILE OPT OPT OPT
2 offset = MAAT
   hoffset = MAAT
   voffset = MAAT
   breedte = MAAT
   hoogte = MAAT
   n = GETAL
3 offset = MAAT
   hoffset = MAAT
   voffset = MAAT
   breedte = MAAT
   hoogte = MAAT
   n = GETAL
\slovenianNumerals {...}
* GETAL
```

```
\lambdasloveniannumerals {\ldots}
* GETAL
\smallcappedcharacters {...}
* GETAL
\smallcappedromannumerals {...}
* GETAL
\smallskip
\sum_{n=1}^{\infty} [...] \{.\cdot\}1 whd t^{0}b^{T}2 CONTENT
\smashbox ...
* NAAM GETAL
\smashboxed .<sup>*</sup>.
* NAAM GETAL
\mathrm{lambda}... \{.\,.\,.OPT
1 TEKST
2 CONTENT
\smashedvbox ...
1
{...} 2
                  OPT
1 TEKST
2 CONTENT
\text{Snaptogrid} [.\cdot, .] \lambda^2.. [.\cdot, .]1 normaal standa<sup>nr</sup>d ja streng soepel boven onder beide ruim passend eerste laatste hoog een laag geen regel strut
   box min max midden math math:regel math:halveregel math:-line math:-halfline NAAM
2 CSNAME
3 CONTENT
\text{N} \snaptogrid [\ldots, \ldots] \setminus \stackrel{?}{\ldots} \{.\stackrel{?}{\ldots}\}1 erft: \definegrid<sup>g</sup>happing
2 CSNAME
3 CONTENT
\sum_{i=1}^{n}* VERWIJZPNG
\setminussomeheadnumber [.\cdot^1.] [.\cdot^2.]1 SECTIE
2 vorige huidige volgende eerste laatste
\text{Somekindoftab} [\ldots, \ldots]* variant = horizontaal<sup>0R</sup>Vertikaal
   breedte = MAAT
   hoogte = MAAT
   n = GETAL
   m = GETAL
\somelocalfloat
\setminus somenamedheadnumber \{.\cdot\cdot\cdot\} \{.\cdot\cdot\}1 SECTIE
2 vorige huidige volgende eerste laatste
```
\someplace {.<sup>1</sup>.} {.<sup>2</sup>.} {.<sup>3</sup>.} {.<sup>4</sup>.} {.<sup>5</sup>.} [.<sup>6</sup>.] **1 TEKST 2 TEKST 3 TEKST 4 TEKST 5 TEKST 6 VERWIJZING** \SORTING  $[ .^1 .]$  { $.^2.$ } OPT **1 NAAM 2 CONTENT instances: logo** \logo  $[ .^1 . ]$   $\{ .^2 . \}$ 1 NAAM OPT **2 CONTENT** \spanishNumerals {...} **\* GETAL** \spanishnumerals {...} **\* GETAL \spatie**  $\sigma$  {...} **\* CONTENT**  $\infty$ **\splitatasterisk** ... \... \... \... **1 TEKST 2 CSNAME 3 CSNAME**  $\infty$ ...  $\ldots$   $\ldots$   $\ldots$   $\ldots$ **1 TEKST 2 CSNAME 3 CSNAME**  $\infty$ ...  $\ldots$   $\ldots$   $\ldots$ **1 TEKST 2 CSNAME 3 CSNAME**  $\infty$  1 itatcomma ...  $\lambda^2$ ..  $\lambda^3$ .. **1 TEKST 2 CSNAME 3 CSNAME**  $\infty$ **litatperiod** ...  $\lambda$ ...  $\lambda$ ... **1 TEKST 2 CSNAME 3 CSNAME**  $\sqrt{\text{split}}$  (...,  $\{.\cdot\}$ ) **1 CONTENT 2 CONTENT** \splitfilename {...} **\* FILE**

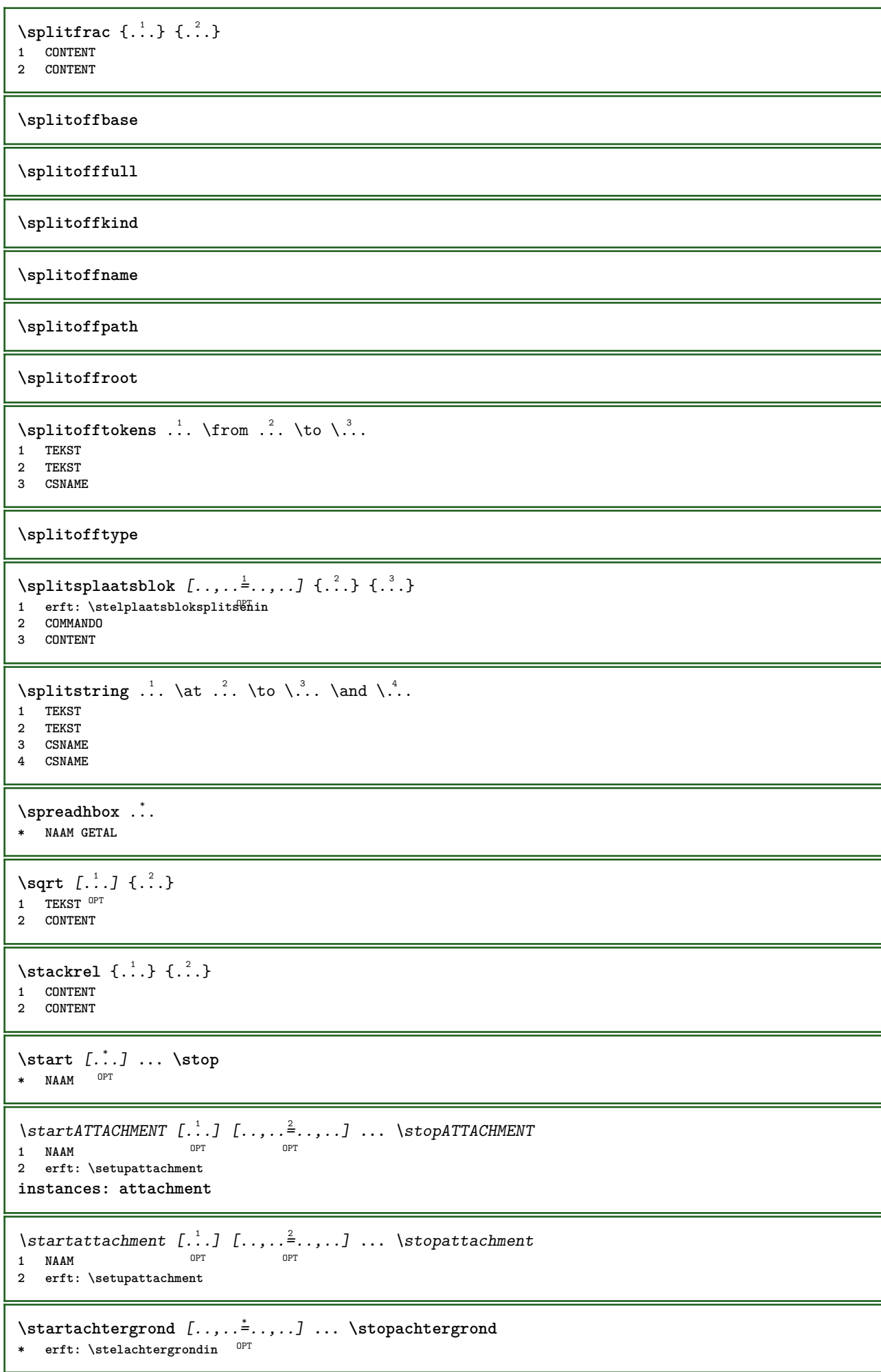

```
\startACHTERGROND [..,..=..,..] *
... \stopACHTERGROND
* erft: \stelachtergrondin <sup>OPT</sup>
instances: achtergrond
\startalinea [\cdot,\cdot,\cdot,\cdot]^2 \ldots \stopalinea
1 NAAM OPT
                           OPT
2 erft: \setupparagraph
\startallmodes [...,*...] ... \stopallmodes
* NAAM
\startbar [.<sup>*</sup>..] ... \stopbar
* NAAM
\startbbordermatrix ... \stopbbordermatrix
\startbitmapimage [\ldots, \ldots] ... \stopbitmapimage
* kleur = rgb cmyk grijs
  breedte = MAAT
  hoogte = MAAT
   x = GETAL
   y = GETAL
\startbordermatrix ... \stopbordermatrix
\startbtxrenderingdefinitions [...] ... \stopbtxrenderingdefinitions
* NAAM
\startbuffer [...] ... \stopbuffer
               OPT
* NAAM
\startBUFFER ... \stopBUFFER
instances: hiding
\starthiding ... \stophiding
\startcatcodetable \.<sup>*</sup>.. ... \stopcatcodetable
* CSNAME
\startcenteraligned ... \stopcenteraligned
\startcharacteralign [..,..<sup>*</sup>...,..] ... \stopcharacteralign
* erft: \setupcharacteralign
\startcharacteralign [.<sup>*</sup>..] ... \stopcharacteralign
OPT
* TEKST number->TEKST text->TEKST
\startcheckedfences ... \stopcheckedfences
\startchemical [\cdot \cdot \cdot \cdot] [\cdot \cdot \cdot \cdot \cdot] ... \stopchemical
                 OPT
                             OPT
1 NAAM
2 erft: \setupchemical
\startcollect ... \stopcollect
\startcollecting ... \stopcollecting
```

```
\startcolorintent [.<sup>*</sup>..] ... \stopcolorintent
* knockout overprint geen
\startcoloronly [...] ... \stopcoloronly
* KLEUR
\startcolorset [...] ... \stopcolorset
* NAAM
\startcolumnset [\cdot^1, \cdot]^2, [\cdot, \cdot, \cdot]^2, \cdot, \cdot] ... \stopcolumnset
                    OPT
                                  OPT
1 NAAM
2 erft: \stelkolomgroepin
\startcolumnsetspan [.<sup>1</sup>..] [..,..<sup>2</sup>..,..] ... \stopcolumnsetspan
                                        OPT
1 NAAM
2 erft: \setupcolumnsetspan
\startCOLUMNSET [\dots, \dots \stackrel{*}{\dots}, \dots] ... \stopCOLUMNSET
* erft: \stelkolomgroepin <sup>OPT</sup>
\startcolumnspan [..,..=..,..] *
... \stopcolumnspan
* erft: \setupcolumnspan <sup>OPT</sup>
\startcombinatie [\cdot \cdot \cdot] [\cdot \cdot \cdot \cdot \cdot] ... \stopcombinatie
          OPT
                                  OPT
1 NAAM
2 erft: \setupcombination
\startcombinatie [.<sup>1</sup>..] [.<sup>2</sup>..] ... \stopcombinatie
                      OPT
                              OPT
1 NAAM
2 N*M
\startCOMMENT [.<sup>1</sup>..] [..,..<sup>2</sup>..,..] ... \stopCOMMENT
1 TEKST OPT
                              OPT
2 erft: \stelcommentaarin
instances: comment
\startcomment [\cdot, \cdot, \cdot, \cdot, \cdot] ... \stopcomment
                 OPT
                               OPT
1 TEKST
2 erft: \stelcommentaarin
\startcontextcode ... \stopcontextcode
\startcontextdefinitioncode ... \stopcontextdefinitioncode
\startctxfunction ... ... \stopctxfunction
* NAAM
\startctxfunctiondefinition ... ... \stopctxfunctiondefinition
* NAAM
\startcurrentcolor ... \stopcurrentcolor
\startcurrentlistentrywrapper ... \stopcurrentlistentrywrapper
\startdelimited [.<sup>1</sup>..] [.<sup>2</sup>..] [...,"...] ... \stopdelimited
                              OPT
                                        OPT
1 NAAM
2 TAAL
3 erft: \startsmaller
```

```
\startdelimitedtext [\cdot \overset{1}{\ldots} [\cdot \overset{2}{\ldots} [\cdot \overset{3}{\ldots} \ldots \stopdelimitedtext
                                        OPT
                                                    OPT
1 NAAM
2 TAAL
3 erft: \startsmaller
\startDELIMITEDTEXT [.<sup>1</sup>..] [...<sup>2</sup>...] ... \stopDELIMITEDTEXT
                              OPT
                                          OPT
1 TAAL
2 erft: \startsmaller
instances: quotation quote blockquote speech aside
\setminusstartaside [\cdot \cdot \cdot] [\cdot \cdot \cdot \cdot] \ldots \setminusstopaside
1 TAAL <sup>OPT</sup>
                               OPT
2 erft: \startsmaller
\startblockquote [.<sup>1</sup>.] [...,<sup>2</sup>...] ... \stopblockquote
OPT
OPT
1 TAAL
2 erft: \startsmaller
\startquotation [.<sup>1</sup>.] [...,<sup>2</sup>...] ... \stopquotation
OPT
OPT
1 TAAL
2 erft: \startsmaller
\startquote [...] 1
OPT
[...,...] 2
OPT
... \stopquote
1 TAAL
2 erft: \startsmaller
\startspeech [.<sup>1</sup>..] [...,<sup>2</sup>...] ... \stopspeech
1 TAAL <sup>OPT</sup>
                               OPT
2 erft: \startsmaller
\startdisplaymath ... \stopdisplaymath
\startdmath ... \stopdmath
\startdocument [\ldots, \ldots] \ldots \stopdocument
* erft: \setupdocument <sup>OPT</sup>
\startDOORDEFINITIE [..,..=..,..] *
... \stopDOORDEFINITIE
                                    OPT
* titel = TEKST
  bookmark = TEKST
   lijst = TEKST
   referentie = VERWIJZING
\setminusstartDOORDEFINITIE [\dots, \dots] \{.\n} \setminus \cdot \setminus \setminus \setminus \setminus \setminus \setminus \setminus \setminus \setminus \setminus \setminus \setminus \setminus \setminus \setminus \setminus \setminus \setminus \setminus \setminus \setminus \setminus \setminus \setminus \setminus \setminus \setminus \setminus 1 VERWIJZING
2 TEKST
\startDOORNUMMERING [..,..=..,..] *
... \stopDOORNUMMERING
OPT
* titel = TEKST
    bookmark = TEKST
    lijst = TEKST
   referentie = VERWIJZING
\startDOORNUMMERING [...,<sup>1</sup>...] {.<sup>2</sup>.} ... \stopDOORNUMMERING
                                   OPT
OPT
1 VERWIJZING
2 TEKST
\starteffect [...] ... \stopeffect
* NAAM
\startEFFECT ... \stopEFFECT
```

```
\startelement {.<sup>1</sup>..} [..,..<sup>2</sup>..,..] ... \stopelement
                                OPT
1 NAAM
2 PARAMETER = WAARDE
\startembeddedxtable [\ldots, \ldots] \ldots \stopembeddedxtable
                                OPT
* erft: \setupxtable
\startembeddedxtable [...J ... \stopembeddedxtable
                            OPT
* NAAM
\startexceptions [...] ... \stopexceptions
* TAAL
\startexpanded ... \stopexpanded
\startexpandedcollect ... \stopexpandedcollect
\startextendedcatcodetable \.<sup>*</sup>.. ... \stopextendedcatcodetable
* CSNAME
\startexternalfigurecollection [.<sup>*</sup>..] ... \stopexternalfigurecollection
* NAAM
\startfacingfloat [.<sup>*</sup>..] ... \stopfacingfloat
* NAAM
\startfiguur [.<sup>1</sup>..] [.<sup>2</sup>..] [..,..<sup>2</sup>..,..] ... \stopfiguur
                                      OPT
1 NAAM
2 FILE
3 erft: \externfiguur
\startfittingpage [\cdot...] [\cdot,\cdot,\cdot]^2...,..] ... \stopfittingpage
                                     OPT
1 NAAM
2 erft: \setupfittingpage
\startFITTINGPAGE [..,..=<sup>*</sup>..,..] ... \stopFITTINGPAGE
* erft: \setupfittingpage <sup>OPT</sup>
instances: TEXpage MPpage
\startMPpage [\dots, \dots] \dots \stopMPpage
* erft: \setupfittingpage
\startTEXpage [\ldots, \ldots] \ldots \stopTEXpage
* erft: \setupfittingpag<sup>g</sup>
\startfloatcombination [..,..=..,..] *
... \stopfloatcombination
                                    OPT
* erft: \setupcombination
\startfloatcombination [...] ... \stopfloatcombination
                               OPT
* N*M NAAM
\startFLOATtekst [...,<sup>1</sup>...] [...,<sup>2</sup>...] {...<sup>3</sup>} ... \stopFLOATtekst
1 splitsen altijd links rechts binnen <sup>G</sup>uiten rugwit snijwit inlinker inrechter inmarge linkermarge rechtermarge
   linkerrand rechterrand binnenmarge buitenmarge binnenrand buitenrand tekst naast reset hoogte diepte [-+]regel
   halveregel grid hoog laag passend 90 180 270 geennummer geen lokaal hier forceer marge [-+]hang hangend lang beide
   midden offset boven onder auto pagina linkerpagina rechterpagina ergens effectief hoofd voet
2 VERWIJZING
3 TEKST
instances: chemical figure table intermezzo graphic
```
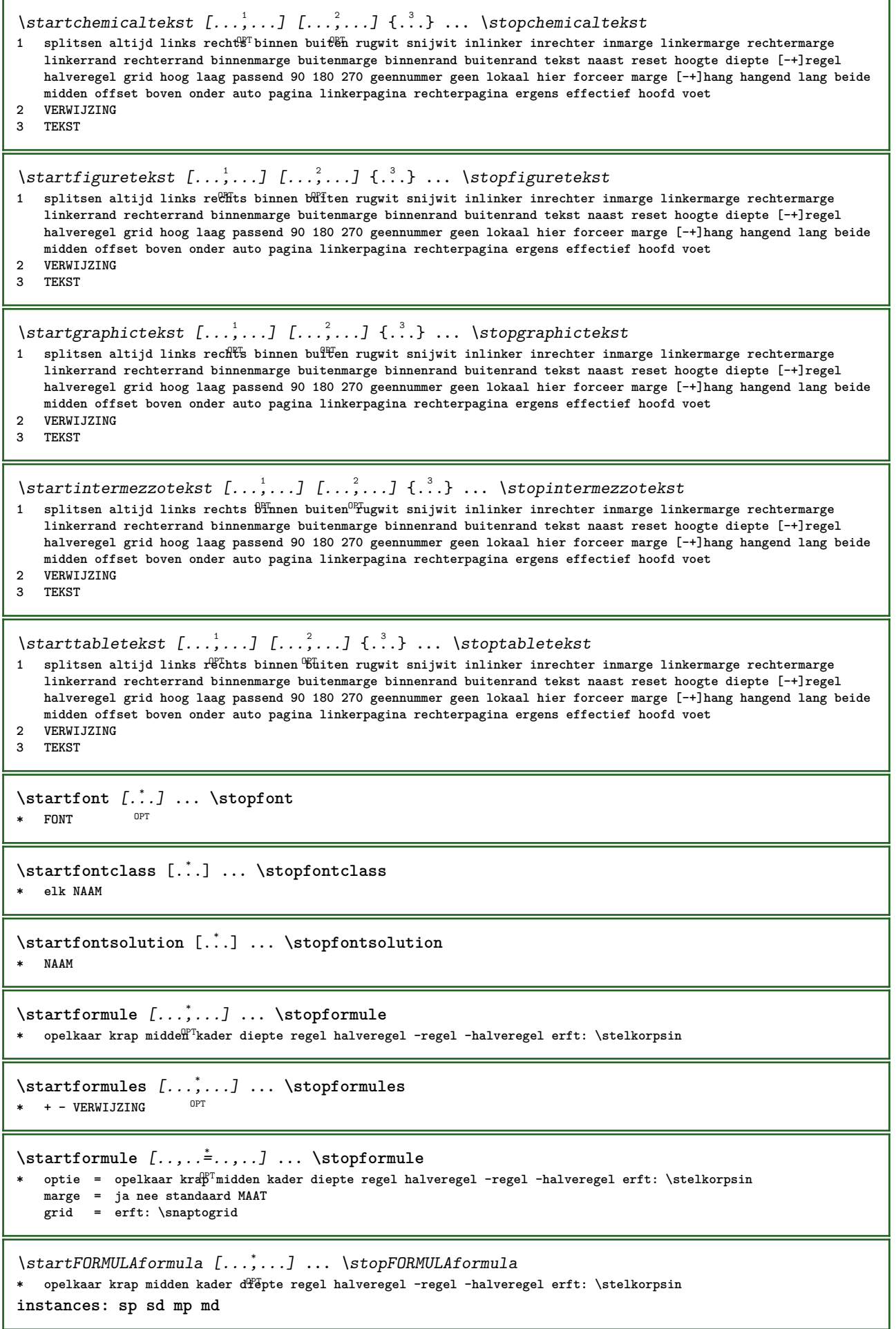

```
\startmdformula [...,<sup>*</sup>...] ... \stopmdformula
* opelkaar krap midden kader diepte regel halveregel -regel -halveregel erft: \stelkorpsin
\startmpformula [...,...] *
... \stopmpformula
OPT
* opelkaar krap midden kader diepte regel halveregel -regel -halveregel erft: \stelkorpsin
\startsdformula [...,<sup>*</sup>...] ... \stopsdformula
OPT
* opelkaar krap midden kader diepte regel halveregel -regel -halveregel erft: \stelkorpsin
\startspformula [...,<sup>*</sup>...] ... \stopspformula
OPT
* opelkaar krap midden kader diepte regel halveregel -regel -halveregel erft: \stelkorpsin
\startframedcell [\ldots, \ldots] \ldots \stopframedcell
                          OPT
* erft: \stelomlijndin
\startframedcontent [...<sup>*</sup>..] ... \stopframedcontent
                          OPT
* NAAM uit
\startframedrow [\dots, \dots \stackrel{*}{\dots}, \dots] ... \stopframedrow
* erft: \stelomlijndin <sup>OPT</sup>
\startframedtable [\cdot^1, 1, 1, \ldots] ... \stopframedtable
                      OPT
                                    OPT
1 NAAM
2 erft: \stelomlijndin
\startgridsnapping [.<sup>*</sup>..] ... \stopgridsnapping
OPT
* normaal standaard ja streng soepel boven onder beide ruim passend eerste laatste hoog een laag geen regel strut
   box min max midden math math:regel math:halveregel math:-line math:-halfline NAAM
\startgridsnapping [...,<sup>*</sup>....] ... \stopgridsnapping
* erft: \definegridsnapping 0^{pT}\starthangend [\ldots, \ldots]^2 {\ldots} ... \stophangend
                        OPT
1 afstand = MAAT
    n = GETAL
    plaats = links rechts
2 CONTENT
\starthangend [.<sup>1</sup>.] {.<sup>2</sup>.} ... \stophangend
                    OPT
1 links rechts
2 CONTENT
\starthboxestohbox ... \stophboxestohbox
\starthboxregister .<sup>*</sup>. ... \stophboxregister
* NAAM GETAL
\starthelptekst [...] ... \stophelptekst
                     OPT
* VERWIJZING
\startHELP [.<sup>*</sup>..] ... \stopHELP
* VERWIJZING <sup>OPT</sup>
instances: helptext
\starthelptext [...] ... \stophelptext
                    OPT
* VERWIJZING
\starthighlight [...] ... \stophighlight
* NAAM
```

```
\starthyphenation [...,*...] ... \stophyphenation
* original tex default hyphenate expanded traditional geen
\startimath ... \stopimath
\startindentedtext [...] ... \stopindentedtext
* NAAM
\startINDENTEDTEXT ... \stopINDENTEDTEXT
\startinteractie [...] ... \stopinteractie
* verborgen NAAM
\startinteractiemenu [...] ... \stopinteractiemenu
* NAAM
\startinterface ... \... \stopinterface
* alles TAAL
\startintertext ... \stopintertext
\startitemgroup [\cdot \cdot \cdot] [\cdot \cdot \cdot \cdot \cdot] [\cdot \cdot \cdot \cdot \cdot \cdot] ... \stopitemgroup
                                 OPT
                                                OPT
1 NAAM
2 erft: \stelitemgroepin
3 erft: \stelitemgroepin
\startITEMGROUP [...,<sup>1</sup>...] [..,..<sup>2</sup>..,..] ... \stopITEMGROUP
1 erft: \stelitemgroepin<sup>pPT</sup>
                                         OPT
2 erft: \stelitemgroepin
instances: itemize
\startitemize [\ldots, \ldots] [\ldots, \ldots]^2...,..] ... \stopitemize
1 erft: \stelitemgroe<sup>pin</sup>
                                     OPT
2 erft: \stelitemgroepin
\startJScode ... ... ... \stopJScode
1 NAAM
2 uses
3 NAAM
\startJSpreamble .<sup>1</sup>. .<sup>2</sup>. ... ... \stopJSpreamble
1 NAAM
2 gebruikt
3 now later
\startFRAMEDTEXT [.<sup>1</sup>.] [..,..<sup>2</sup>..,..] ... \stopFRAMEDTEXT
1 links rechts midden geen
                                    OPT
2 erft: \stelkadertekstin
instances: framedtext
\startframedtext [\cdot \cdot \cdot] [\cdot \cdot \cdot \cdot \cdot \cdot] ... \stopframedtext
1 links rechts midden geen
                                    O<sub>p</sub>T
2 erft: \stelkadertekstin
\startkantlijn [...] ... \stopkantlijn
                     O<sub>pt</sub>
* GETAL
\startkantlijn [..,..=..,..] *
... \stopkantlijn
* erft: \setupmarginrule <sup>OPT</sup>
```

```
\startkleur [.<sup>*</sup>..] ... \stopkleur
* KLEUR
\startknockout ... \stopknockout
\startkolommen [..,..=<sup>*</sup>..,..] ... \stopkolommen
* erft: \stelkolommenin <sup>OPT</sup>
\startkop [...,<sup>1</sup>...] {.<sup>2</sup>.} ... \stopkop
1 VERWIJZING OPT
2 TEKST
\startLABELtekst [.<sup>1</sup>..] [.<sup>2</sup>..] ... \stopLABELtekst
                          OPT
1 TAAL
2 PARAMETER
instances: head label mathlabel taglabel unit operator prefix suffix btxlabel
\startbtxlabeltekst [.<sup>1</sup>..] [.<sup>2</sup>.] ... \stopbtxlabeltekst
                             OPT
1 TAAL
2 PARAMETER
\startheadtekst [.<sup>1</sup>.] [.<sup>2</sup>.] ... \stopheadtekst
                        OPT
1 TAAL
2 PARAMETER
\startlabeltekst [.<sup>1</sup>..] [.<sup>2</sup>.] ... \stoplabeltekst
                         O<sub>DT</sub>
1 TAAL
2 PARAMETER
\startmathlabeltekst [.<sup>1</sup>..] [.<sup>2</sup>.] ... \stopmathlabeltekst
                              O<sub>p</sub>T
1 TAAL
2 PARAMETER
\startoperatortekst [.<sup>1</sup>..] [.<sup>2</sup>.] ... \stopoperatortekst
                              OPT
1 TAAL
2 PARAMETER
\startprefixtekst [.<sup>1</sup>..] [.<sup>2</sup>.] ... \stopprefixtekst
                          OPT
1 TAAL
2 PARAMETER
\startsuffixtekst [.<sup>1</sup>..] [.<sup>2</sup>.] ... \stopsuffixtekst
                           OPT
1 TAAL
2 PARAMETER
\starttaglabeltekst [.<sup>1</sup>..] [.<sup>2</sup>.] ... \stoptaglabeltekst
                             OPT
1 TAAL
2 PARAMETER
\startunittekst [.<sup>1</sup>.] [.<sup>2</sup>.] ... \stopunittekst
                        OPT
1 TAAL
2 PARAMETER
\startlayout [.<sup>*</sup>..] ... \stoplayout
* NAAM
\startlinealignment [.<sup>*</sup>..] ... \stoplinealignment
* links midden rechts max
```

```
\startlinefiller [\, .\, .\, .\,]\, [\, .\, .\, ,\, .\, .\,] \, .\, .\, \stoplinefiller
                                   OPT
1 filler NAAM
2 erft: \setuplinefiller
\text{startLINENOTE} [...] {...}
1 VERWIJZING
2 TEKST
instances: linenote
\text{|\:} \left( \ldots \right) \left( \ldots \right)1 VERWIJZING
2 TEKST
\startlinenumbering [.<sup>1</sup>..] [..,..<sup>2</sup>..,..] ... \stoplinenumbering
                          OPT
                                     O<sub>p</sub>T
1 NAAM
2 doorgaan = ja nee
   start = GETAL
   stap = GETAL
   methode = pagina eerste volgende
\startlinenumbering [.<sup>1</sup>..] [.<sup>2</sup>.] ... \stoplinenumbering
                          OPT
                                 OPT
1 NAAM
2 verder GETAL
\startlinetable ... \stoplinetable
\startlinetablebody ... \stoplinetablebody
\startlinetablecell [\ldots, \ldots] \ldots \stoplinetablecell
                              OPT
* erft: \setuplinetable
\startlinetablehead ... \stoplinetablehead
\startlocalheadsetup ... \stoplocalheadsetup
\startlocallinecorrection [...,<sup>*</sup>....] ... \stoplocallinecorrection
                                   OPT
* blanko erft: \blanko
\startlocalnotes [\ldots, \ldots] ... \stoplocalnotes
* NAAM
\startlocalsetups [.<sup>1</sup>..] [.<sup>2</sup>.] ... \stoplocalsetups
                       OPT
1 grid
2 NAAM
\startlocalsetups ... ... \stoplocalsetups
* NAAM
\startlokalevoetnoten ... \stoplokalevoetnoten
\startlua ... \stoplua
\startluacode ... \stopluacode
\startluaparameterset [...] ... \stopluaparameterset
* NAAM
```

```
\startluasetups \begin{bmatrix} .^1 & .^1 \end{bmatrix} \begin{bmatrix} .^2 & .^1 \end{bmatrix} \dots \stopluasetups
1 grid
2 NAAM
\startluasetups ... ... \stopluasetups
* NAAM
\startMPclip {.<sup>*</sup>..} ... \stopMPclip
* NAAM
\startMPcode {.<sup>*</sup>..} ... \stopMPcode
                   OPT
* NAAM
\startMPdefinitions {...} *
... \stopMPdefinitions
                            OPT
* NAAM
\startMPdrawing [...] ... \stopMPdrawing
                       OPT
* -
\startMPenvironment [...<sup>*</sup>..] ... \stopMPenvironment
                            OPT
* reset globaal +
\startMPextensions {...,<sup>*</sup>....} ... \stopMPextensions
                             OPT
* NAAM
\startMPinclusions [.<sup>1</sup>..] {.<sup>2</sup>..} ... \stopMPinclusions
                          OPT
                                  O<sub>p</sub>T
1 +
2 NAAM
\startMPinitializations ... \stopMPinitializations
\startMPpositiongraphic {.<sup>1</sup>..} {...,<sup>2</sup>....} ... \stopMPpositiongraphic
                                            OPT
1 NAAM
2 PARAMETER
\startMPpositionmethod {...} *
... \stopMPpositionmethod
* NAAM
\startMPrun {...} *
... \stopMPrun
                 OPT
* NAAM
\startmargeblok [...] ... \stopmargeblok
                      OPT
* NAAM
\startmarkedcontent [...<sup>*</sup>..] ... \stopmarkedcontent
                           O<sub>PT</sub>
* reset alles NAAM
\startmarkpages [...] ... \stopmarkpages
* NAAM
\startMATHCASES [..,..=..,..] *
... \stopMATHCASES
* erft: \setupmathcases <sup>OPT</sup>
instances: cases mathcases
\startcases [\ldots, \ldots] \ldots \stopcases
* erft: \setupmathcas<sup>es</sup>
```

```
\startmathcases [\ldots, \ldots] \ldots \stopmathcases
* erft: \setupmathcases <sup>OPT</sup>
```
**\startmathmode ... \stopmathmode**

```
\startmathstyle [...,*...] ... \stopmathstyle
* scherm tekst script scriptscript cramped uncramped normaal opelkaar klein groot NAAM
```
**\startmatrices** [..,..=..,..] \* **... \stopmatrices** \* erft: \setupmathmatrix <sup>OPT</sup>

**\startmaxaligned ... \stopmaxaligned**

**\startmiddlealigned ... \stopmiddlealigned**

```
\startmixedcolumns [\cdot^1, 1, [\cdot, \cdot, \cdot^2, \cdot, \cdot, 1, \cdot, \cdot] stopmixedcolumns
                              OPT
                                             OPT
1 NAAM
2 erft: \setupmixedcolumns
```
\startMIXEDCOLUMNS [..,..=..,..] \* **...** \stopMIXEDCOLUMNS OPT **\* erft: \setupmixedcolumns**

**instances: itemgroupcolumns boxedcolumns**

\startboxedcolumns  $[\dots, \dots]$  ... \stopboxedcolumns \* erft: \setupmixedcolumns <sup>OPT</sup>

```
\startitemgroupcolumns [..,..=..,..] *
... \stopitemgroupcolumns
                               OPT
* erft: \setupmixedcolumns
```
\startmode  $[\ldots, \ldots]$  ... \stopmode **\* NAAM**

```
\startmodeset [...,<sup>1</sup>...] {.<sup>2</sup>.} ... \stopmodeset
1 NAAM default
```
**2 CONTENT**

\startmodule [.<sup>\*</sup>..] ... \stopmodule **\* FILE**

**\startmoduletestsection ... \stopmoduletestsection**

\startmodule .<sup>\*</sup>. ... \stopmodule **\* FILE**

\startnaar [.<sup>\*</sup>..] ... \stopnaar **\* VERWIJZING**

**\startnaast ... \stopnaast**

```
\startnamedsection [\cdot...] [\cdot, \cdot, \cdot, \frac{2}{7}, \cdot, \cdot, \cdot, \cdot] [\cdot, \cdot, \cdot, \frac{3}{7}, \cdot, \cdot, \cdot] ... \stopnamedsection
                                                       OPT
                                                                                 O<sub>p</sub>T
1 SECTIE
2 titel = TEKST
    bookmark = TEKST
```

```
markering = TEKST
lijst = TEKST
referentie = VERWIJZING
eigennummer = TEKST
```

```
3 PARAMETER = WAARDE
```

```
\startnamedsubformulas [...,...] 1
OPT
{...} 2
... \stopnamedsubformulas
1 + - VERWIJZING
2 TEKST
\startnarrower [...,<sup>*</sup>....] ... \stopnarrower
OPT
* [-+]links [-+]midden [-+]rechts GETAL*links GETAL*midden GETAL*rechts reset omgekeerd
\startNARROWER [...,*...] ... \stopNARROWER
OPT
* [-+]links [-+]midden [-+]rechts GETAL*links GETAL*midden GETAL*rechts reset omgekeerd
\startnegatief ... \stopnegatief
\startnicelyfilledbox [..,..=<sup>*</sup>..,..] ... \stopnicelyfilledbox
                                O<sub>p</sub>T<sub>1</sub>
* breedte = MAAT
    hoogte = MAAT
    offset = MAAT
   strut = ja nee
\startnointerference ... \stopnointerference
\startNOTE [...,*...] ... \stopNOTE
                OPT
* VERWIJZING
instances: footnote endnote
\startNOTE [\ldots, \ldots] \ldots \text{topNOTE}OPT
* titel = TEKST
    bookmark = TEKST
   lijst = TEKST
   referentie = VERWIJZING
instances: footnote endnote
\startendnote [\ldots, \ldots] \ldots \stopendnote
OPT
* titel = TEKST
    bookmark = TEKST
    lijst = TEKST
   referentie = VERWIJZING
\startfootnote [\ldots, \ldots] \ldots \stopfootnote
OPT
* titel = TEKST
   bookmark = TEKST
   lijst = TEKST
   referentie = VERWIJZING
\startendnote [...,*...] ... \stopendnote
                    OPT<sup></sup>
* VERWIJZING
\startfootnote [...,*...] ... \stopfootnote
                     O<sub>p</sub>T<sub>1</sub>
* VERWIJZING
\startnotallmodes [\dots, \dots] ... \stopnotallmodes
* NAAM
\startnotext ... \stopnotext
\startnotmode [...,<sup>*</sup>...] ... \stopnotmode
* NAAM
\startomgeving [...] ... \stopomgeving
* FILE *
```

```
\startomgeving ... ... \stopomgeving
* FILE *
\startomlijnd [.<sup>1</sup>..] [..,..<sup>2</sup>..,..] ... \stopomlijnd
1 NAAM OPT
                        OPT
2 erft: \stelomlijndin
\startonderdeel [...] ... \stoponderdeel
* FILE *
\startonderdeel ... ... \stoponderdeel
* FILE *
\startopelkaar [...] ... \stopopelkaar
                    OPT
* blanko
\startopmaak [\cdot, \cdot, \cdot, \cdot] ..., ...] ... \stopopmaak
                            OPT
1 NAAM
2 erft: \stelopmaakin
\startMAKEUPopmaak [..,..=..,..] *
... \stopMAKEUPopmaak
* erft: \stelopmaakin <sup>OPT</sup>
instances: standard page text middle
\startmiddleopmaak [..,..=<sup>*</sup>...,..] ... \stopmiddleopmaak
                             OPT
* erft: \stelopmaakin
\startpageopmaak [..,..<sup>*</sup>...,..] ... \stoppageopmaak
                         OPT
* erft: \stelopmaakin
\startstandardopmaak [..,..<sup>*</sup>...,..] ... \stopstandardopmaak
                              OPT
* erft: \stelopmaakin
\starttextopmaak [\dots, \dots] ... \stoptextopmaak
                         OPT
* erft: \stelopmaakin
\startoutputstream [...] ... \stopoutputstream
* NAAM
\startoverlay ... \stopoverlay
\startoverprint ... \stopoverprint
\startpagecolumns [\ldots, \ldots] \ldots \stoppagecolumns
* erft: \setuppagecolumns <sup>OPT</sup>
\startPAGECOLUMNS ... \stopPAGECOLUMNS
\startpagecolumns [.<sup>*</sup>..] ... \stoppagecolumns
                       OPT
* NAAM
\startpagefigure [\cdot...] [\cdot,\cdot,\cdot,\frac{2}{7},\cdot,\cdot] ... \stoppagefigure
                                  OPT
1 FILE
2 offset = default overlay geen MAAT
\startpagelayout [...] ... \stoppagelayout
* pagina linkerpagina rechterpagina
```
**\startpaginacommentaar ... \stoppaginacommentaar** \startpar  $[\cdot \cdot \cdot]$   $[\cdot \cdot \cdot \cdot \cdot]$  ... \stoppar OPT OPT **1 NAAM 2 erft: \setupparagraph** \startSECTION [..,..<sup>1</sup>..,..] [..,..<sup>2</sup>..,..] ... \stopSECTION 1 titel = TEKST <sup>OPT</sup> OPT **bookmark = TEKST markering = TEKST lijst = TEKST referentie = VERWIJZING eigennummer = TEKST 2 PARAMETER = WAARDE instances: part chapter section subsection subsubsection subsubsubsection subsubsubsubsection title subject subsubject subsubsubject subsubsubsubject subsubsubsubsubject** \startchapter  $[\ldots, \ldots \frac{1}{2}, \ldots, \ldots]$   $[\ldots, \ldots \frac{2}{3}, \ldots, \ldots]$  ... \stopchapter 1 titel = TEKST <sup>OPT</sup> OPT **bookmark = TEKST markering = TEKST lijst = TEKST referentie = VERWIJZING eigennummer = TEKST 2 PARAMETER = WAARDE** \startpart  $[\ldots, \ldots \stackrel{i}{=} \ldots, \ldots]$   $[\ldots, \ldots \stackrel{i}{=} \ldots, \ldots]$  ... \stoppart 1 titel = TE<del>K</del>ST OPT **bookmark = TEKST markering = TEKST lijst = TEKST referentie = VERWIJZING eigennummer = TEKST 2 PARAMETER = WAARDE** \startsection [..,..<sup>1</sup>..,..] [..,..<sup>2</sup>..,..] ... \stopsection 1 titel = TEKST <sup>OPT</sup> OPT **bookmark = TEKST**<br>markering = TEKST  $markering$ **lijst = TEKST referentie = VERWIJZING eigennummer = TEKST 2 PARAMETER = WAARDE** \startsubject  $[\ldots, \ldots]$   $[\ldots, \ldots]$ <sup>2</sup>...,..] ... \stopsubject 1 titel = TEKST <sup>OPT</sup> O<sub>p</sub>T **bookmark = TEKST markering = TEKST lijst = TEKST referentie = VERWIJZING eigennummer = TEKST 2 PARAMETER = WAARDE** \startsubsection  $[\ldots, \ldots]$   $[\ldots, \ldots]$ <sup>2</sup>...,..] ... \stopsubsection 1 titel = TEKST <sup>OPT</sup> OPT **bookmark = TEKST markering = TEKST lijst = TEKST referentie = VERWIJZING eigennummer = TEKST 2 PARAMETER = WAARDE** \startsubsubject  $[\ldots, \ldots]$   $[\ldots, \ldots]$ <sup>2</sup>...,..] ... \stopsubsubject 1 titel = TEKST <sup>OPT</sup> OPT **bookmark = TEKST markering = TEKST lijst = TEKST referentie = VERWIJZING eigennummer = TEKST 2 PARAMETER = WAARDE**

\startsubsubsection  $[\ldots, \ldots \stackrel{i}{\cdot}, \ldots]$   $[\ldots, \ldots \stackrel{i}{\cdot}, \ldots]$  ... \stopsubsubsection O<sub>PT</sub> OPT **1 titel = TEKST bookmark = TEKST markering = TEKST lijst = TEKST referentie = VERWIJZING eigennummer = TEKST 2 PARAMETER = WAARDE** \startsubsubsubject  $[\ldots, \ldots]$   $[\ldots, \ldots]$ <sup>2</sup>...,..] ... \stopsubsubsubject OPT OPT 1 titel = TEKST<br>bookmark = TEKST  $bookmark$ **markering = TEKST lijst = TEKST referentie = VERWIJZING eigennummer = TEKST 2 PARAMETER = WAARDE** \startsubsubsubsection  $[\ldots, \ldots \frac{1}{2}, \ldots, \ldots]$   $[\ldots, \ldots, \frac{2}{3}, \ldots, \ldots]$  \stopsubsubsubsection OPT OPT **1 titel = TEKST bookmark = TEKST markering = TEKST lijst = TEKST referentie = VERWIJZING eigennummer = TEKST 2 PARAMETER = WAARDE** \startsubsubsubsubject  $[\ldots, \ldots \frac{1}{2}, \ldots, \ldots]$   $[\ldots, \ldots, \frac{2}{3}, \ldots, \ldots, \ldots]$  \stopsubsubsubsubject OPT OPT **1** titel = TEKST<br>bookmark = TEKST **bookmark = TEKST markering = TEKST lijst = TEKST referentie = VERWIJZING eigennummer = TEKST 2 PARAMETER = WAARDE** \startsubsubsubsection  $[\ldots, \ldots]$   $[\ldots, \ldots]$  ...,  $\ldots$  \stopsubsubsubsubsection OPT OPT **1 titel = TEKST bookmark = TEKST markering = TEKST lijst = TEKST referentie = VERWIJZING eigennummer = TEKST 2 PARAMETER = WAARDE** \startsubsubsubsubsubject  $[\ldots, \ldots] [\ldots, \ldots]$  ...,  $\ldots$  \stopsubsubsubsubsubject OPT **OPT 1 titel = TEKST bookmark = TEKST markering = TEKST lijst = TEKST referentie = VERWIJZING eigennummer = TEKST 2 PARAMETER = WAARDE** \starttitle  $[\ldots, \ldots \frac{1}{2}, \ldots, \ldots]$   $[\ldots, \ldots \frac{2}{3}, \ldots, \ldots]$  ... \stoptitle 1 titel = TEKST OPT **bookmark = TEKST markering = TEKST lijst = TEKST referentie = VERWIJZING eigennummer = TEKST 2 PARAMETER = WAARDE** \startparagraphs [...] ... \stopparagraphs **\* NAAM \startparagraphscell ... \stopparagraphscell** \startPARAGRAPHS **...** \stopPARAGRAPHS

```
\startPARALLEL ... \stopPARALLEL
\startparbuilder [...] ... \stopparbuilder
* default oneline basic NAAM
\startplaatsformule [..,..=<sup>*</sup>...,..] ... \stopplaatsformule
                                 OPT
* titel = TEKST
   suffix = TEKST
   referentie = + - VERWIJZING
\startplaatsformule [...,*...] ... \stopplaatsformule
                               OPT
* + - VERWIJZING
\startplaatsplaatsblok [\cdot^1,\cdot] [\ldots,\cdot,\frac{2}{7},\ldots,\cdot] [\ldots,\cdot,\frac{3}{7},\ldots,\cdot] we \stopplaatsplaatsblok
                                             OPT
                                                              O<sub>pt</sub>
1 NAAM<br>2 titel
               2 titel = TEKST
   bookmark = TEKST
   markering = TEKST
                lijst = TEKST
   plaats = splitsen altijd links rechts binnen buiten rugwit snijwit inlinker inrechter inmarge linkermarge
                  rechtermarge linkerrand rechterrand binnenmarge buitenmarge binnenrand buitenrand tekst naast
                  reset hoogte diepte [-+]regel halveregel grid hoog laag passend 90 180 270 geennummer geen lokaal
                  hier forceer marge [-+]hang hangend lang beide midden offset boven onder auto pagina linkerpagina
                  rechterpagina ergens effectief hoofd voet
   referentie = VERWIJZING
3 PARAMETER = WAARDE
\startplaatsFLOAT [..,..<sup>1</sup> ..,..] [..,..<sup>2</sup> ...,.] ... \stopplaatsFLOAT
1 titel = TEKST <sup>OPT</sup>
                                                O<sub>p</sub>T
   bookmark = TEKST
   markering = TEKST
   lijst = TEKST<br>plaats = split
              plaats = splitsen altijd links rechts binnen buiten rugwit snijwit inlinker inrechter inmarge linkermarge
                  rechtermarge linkerrand rechterrand binnenmarge buitenmarge binnenrand buitenrand tekst naast
                  reset hoogte diepte [-+]regel halveregel grid hoog laag passend 90 180 270 geennummer geen lokaal
                  hier forceer marge [-+]hang hangend lang beide midden offset boven onder auto pagina linkerpagina
                  rechterpagina ergens effectief hoofd voet
   referentie = VERWIJZING
2 PARAMETER = WAARDE
instances: chemical figure table intermezzo graphic
\startplaatschemical [..,..<sup>1</sup> ..,..] [..,..<sup>2</sup> ...,.] ... \stopplaatschemical
                                 OPT
                                                     OPT
1 titel = TEKST
               bookmark = TEKST
   markering = TEKST
   lijst = TEKST<br>plaats = split:
               plaats = splitsen altijd links rechts binnen buiten rugwit snijwit inlinker inrechter inmarge linkermarge
                  rechtermarge linkerrand rechterrand binnenmarge buitenmarge binnenrand buitenrand tekst naast
                  reset hoogte diepte [-+]regel halveregel grid hoog laag passend 90 180 270 geennummer geen lokaal
                  hier forceer marge [-+]hang hangend lang beide midden offset boven onder auto pagina linkerpagina
                  rechterpagina ergens effectief hoofd voet
   referentie = VERWIJZING
2 PARAMETER = WAARDE
\startplaatsfigure [\ldots, \ldots \stackrel{i}{\cdot}, \ldots] [\ldots, \ldots \stackrel{i}{\cdot}, \ldots] ... \stopplaatsfigure
                               OPT
                                                  OPT
1 titel = TEKST
   bookmark = TEKST
   markering = TEKST
   lijst = TEKST
   plaats = splitsen altijd links rechts binnen buiten rugwit snijwit inlinker inrechter inmarge linkermarge
                  rechtermarge linkerrand rechterrand binnenmarge buitenmarge binnenrand buitenrand tekst naast
                  reset hoogte diepte [-+]regel halveregel grid hoog laag passend 90 180 270 geennummer geen lokaal
                  hier forceer marge [-+]hang hangend lang beide midden offset boven onder auto pagina linkerpagina
                  rechterpagina ergens effectief hoofd voet
   referentie = VERWIJZING
2 PARAMETER = WAARDE
```

```
\startplaatsgraphic [\ldots, \ldots] [\ldots, \ldots]<sup>2</sup>...,..] \ldots \stopplaatsgraphic
                                OPT
                                                  OPT
1 titel = TEKST<br>bookmark = TEKST
   bookmarkmarkering = TEKST
   lijst = TEKST
   plaats = splitsen altijd links rechts binnen buiten rugwit snijwit inlinker inrechter inmarge linkermarge
                 rechtermarge linkerrand rechterrand binnenmarge buitenmarge binnenrand buitenrand tekst naast
                 reset hoogte diepte [-+]regel halveregel grid hoog laag passend 90 180 270 geennummer geen lokaal
                 hier forceer marge [-+]hang hangend lang beide midden offset boven onder auto pagina linkerpagina
                  rechterpagina ergens effectief hoofd voet
   referentie = VERWIJZING
2 PARAMETER = WAARDE
\startplaatsintermezzo [..,..<sup>1</sup> ..,..] [..,..<sup>2</sup> ..,..] ... \stopplaatsintermezzo
                                   OPT
                                                     OPT
1 titel = TEKST
   bookmark = TEKST
   markering = TEKST
   lijst = TEKST
   plaats = splitsen altijd links rechts binnen buiten rugwit snijwit inlinker inrechter inmarge linkermarge
                 rechtermarge linkerrand rechterrand binnenmarge buitenmarge binnenrand buitenrand tekst naast
                 reset hoogte diepte [-+]regel halveregel grid hoog laag passend 90 180 270 geennummer geen lokaal
                  hier forceer marge [-+]hang hangend lang beide midden offset boven onder auto pagina linkerpagina
                 rechterpagina ergens effectief hoofd voet
   referentie = VERWIJZING
2 PARAMETER = WAARDE
\startplaatstable [\ldots, \ldots \stackrel{1}{\vdots} \ldots] [\ldots, \ldots \stackrel{2}{\vdots} \ldots] ... \stopplaatstable
                            OPT
                                              O<sub>PT</sub>
1 titel = TEKST
               bookmark = TEKST
   markering = TEKST
   lijst = TEKST
   plaats = splitsen altijd links rechts binnen buiten rugwit snijwit inlinker inrechter inmarge linkermarge
                 rechtermarge linkerrand rechterrand binnenmarge buitenmarge binnenrand buitenrand tekst naast
                  reset hoogte diepte [-+]regel halveregel grid hoog laag passend 90 180 270 geennummer geen lokaal
                  hier forceer marge [-+]hang hangend lang beide midden offset boven onder auto pagina linkerpagina
                 rechterpagina ergens effectief hoofd voet
   referentie = VERWIJZING
2 PARAMETER = WAARDE
\startplacepairedbox [\cdot,\cdot,\cdot,\frac{2}{\cdot},\cdot,\cdot] ... \stopplacepairedbox
                                        OPT
1 NAAM
2 erft: \setuppairedbox
\startplaatsPAIREDBOX [..,..=<sup>*</sup>..,..] ... \stopplaatsPAIREDBOX
                                  OPT
* erft: \setuppairedbox
instances: legend
\startplaatslegend [..,..<sup>*</sup>...,..] ... \stopplaatslegend
                              OPT
* erft: \setuppairedbox
\startpositief ... \stoppositief
\startpositioning [\cdot^1, 1, 1, \ldots] ... \stoppositioning
                       OPT
                                    OPT
1 NAAM
2 erft: \stelpositionerenin
\startpositionoverlay {...} *
... \stoppositionoverlay
* NAAM
\startpostponingnotes ... \stoppostponingnotes
\startprocessassignmentcommand [..,..=<sup>*</sup>.....] ... \stopprocessassignmentcommand
* PARAMETER = WAARDE
\startprocessassignmentlist [..,..=<sup>*</sup>..,..] ... \stopprocessassignmentlist
* PARAMETER = WAARDE
```

```
\startprocesscommacommand [...,*...] ... \stopprocesscommacommand
* COMMANDO
\startprocesscommalist [...,*...] ... \stopprocesscommalist
* COMMANDO
\startprodukt [...] ... \stopprodukt
* FILE *
\startprodukt .<sup>*</sup>. ... \stopprodukt
* FILE *
\startprojekt [...] ... \stopprojekt
* FILE *
\startprojekt .<sup>*</sup>. ... \stopprojekt
* FILE *
\startprotectedcolors ... \stopprotectedcolors
\startpublicatie [.<sup>1</sup>.] [..,..<sup>2</sup>..,..] ... \stoppublicatie
                     OPT
                                 OPT
1 NAAM
2 tag = VERWIJZING
  categorie = TEKST
        k = VERWIJZING
  t = TEKST
\startrandomized ... \stoprandomized
\startrawsetups [\cdot \cdot \cdot \cdot] [\cdot \cdot \cdot \cdot \cdot] ... \stoprawsetups
                    OPT
1 grid
2 NAAM
\startrawsetups ... ... \stoprawsetups
* NAAM
\startreadingfile ... \stopreadingfile
\startregel [...]
* VERWIJZING
\startregelcorrectie [...,<sup>*</sup>....] ... \stopregelcorrectie
                            OPT
* blanko erft: \blanko
\startregellinks ... \stopregellinks
\startregelmidden ... \stopregelmidden
\startregelrechts ... \stopregelrechts
\startLINES [\ldots, \ldots] \ldots \text{stopLINES}* erft: \stelregelsin<sup>OPT</sup>
instances: lines
\startlines [\ldots, \ldots] \ldots \stoplines
* erft: \stelregelsin<sup>OPT</sup>
```

```
\startregime [.<sup>*</sup>..] ... \stopregime
* erft: \enableregime
\startregister [.<sup>1</sup>.] [.<sup>2</sup>.] [.<sup>3</sup>.] [.<sup>4</sup>.] {..+.<sup>5</sup>.+..}
                                    OPT
                                           OPT
1 NAAM
2 NAAM
3 TEKST
4 TEKST VERWERKER->TEKST
5 INDEX
\startreusableMPgraphic {...} 1
{...,...} 2
OPT
... \stopreusableMPgraphic
1 NAAM
2 PARAMETER
\startruby [.<sup>*</sup>..] ... \stopruby
* NAAM
\startscript [.<sup>*</sup>..] ... \stopscript
* hangul hanzi nihongo ethiopic thai test NAAM
\startsectieblokomgeving [...] ... \stopsectieblokomgeving
* NAAM
\startsectionblock [\cdot^1, 1] [\cdot, \cdot, \cdot^2, \cdot, \cdot] ... \stopsectionblock
                                       OPT
1 NAAM
2 bookmark = TEKST
   erft: \stelsectieblokin
\startSECTIONBLOCK [..,..=..,..] *
... \stopSECTIONBLOCK
                                OPT
* bookmark = TEKST
   erft: \stelsectieblokin
instances: frontmatter bodymatter appendices backmatter
\startappendices [\ldots, \ldots] \ldots \stopappendices
                            OPT
* bookmark = TEKST
   erft: \stelsectieblokin
\startbackmatter [\ldots, \ldots] \ldots \stopbackmatter
                            OPT
* bookmark = TEKST
   erft: \stelsectieblokin
\startbodymatter [\dots, \dots] ... \stopbodymatter
                            O<sub>p</sub>T
* bookmark = TEKST
   erft: \stelsectieblokin
\startfrontmatter [..,..=..,..] *
... \stopfrontmatter
                              OPT
* bookmark = TEKST
   erft: \stelsectieblokin
\startsectionlevel [\cdot^{\overset{1}{\cdot}}] [\ldots,\ldots^{\overset{2}{\cdot}}\ldots,\ldots] [\ldots,\ldots]^{\overset{3}{\cdot}}\ldots \stopsectionlevel
OPT
1 NAAM
                                     OPT
                                                         OPT
2 titel = TEKST<br>bookmark = TEKST
   bookmarkmarkering = TEKST
   lijst = TEKST
   referentie = VERWIJZING
   eigennummer = TEKST
3 PARAMETER = WAARDE
\startsetups [\cdot \cdot \cdot \cdot] [\cdot \cdot \cdot \cdot \cdot] ... \stopsetups
                  OPT
1 grid
2 NAAM
```

```
\startsetups ... ... \stopsetups
* NAAM
\startshift [.<sup>*</sup>..] ... \stopshift
* NAAM
\startsidebar [\cdot^1, 1, 1, \ldots] ... \stopsidebar
1 NAAM OPT
                                          OPT
2 erft: \setupsidebar
\startsimplecolumns [..,..<sup>*</sup>...,..] ... \stopsimplecolumns
* erft: \setsimplecolumnhsize <sup>OPT</sup>
\startsmal [\cdot...<sup>1</sup> [..,..<sup>2</sup>...,..] ... \stopsmal
1 NAAM OPT
                                      OPT
2 erft: \stelsmallerin
\startsmal [\ldots, \ldots \frac{1}{2}, \ldots] [\ldots, \ldots] ... \stopsmal<br>1 erft:\stelsmaller<sup>GF</sup>A
1 erft: \stelsmallerin
2 [-+]links [-+]midden [-+]rechts GETAL*links GETAL*midden GETAL*rechts reset omgekeerd
\texttt{\%startsmal} \left[ \begin{array}{c} 1 \ldots \end{array} \right] \quad \texttt{\&C} \quad \ldots \quad \texttt{\&topsmal} \quad \texttt{\&CPT} \quad \texttt{\&CPT} \quad \1 NAAM
2 [-+]links [-+]midden [-+]rechts GETAL*links GETAL*midden GETAL*rechts reset omgekeerd
\startsom [...,*...] ... \stopsom
* VERWIJZING <sup>OPT</sup>
\startspecialitem \begin{bmatrix} 1 & 1 \end{bmatrix} \begin{bmatrix} 1 & 0 \end{bmatrix} \begin{bmatrix} 0 & 0 \end{bmatrix} ... \stopspecialitem
1 som
2 VERWIJZING
\startspecialitem [.<sup>*</sup>..] ... \stopspecialitem
* sub its
\startspecialitem [.<sup>1</sup>..] {.<sup>2</sup>.} ... \stopspecialitem
1 sym ran mar
2 TEKST
\startsplitformula ... \stopsplitformula
\startspread ... \stopspread
\startSTARTSTOP ... \stopSTARTSTOP
\startstaticMPfigure {...} *
... \stopstaticMPfigure
* NAAM
\startstaticMPgraphic {.<sup>1</sup>..} {...,<sup>2</sup>...,} ... \stopstaticMPgraphic
                                                      OPT
1 NAAM
2 PARAMETER
\STARTSTOP \{, \}* CONTENT
\startstrictinspectnextcharacter ... \stopstrictinspectnextcharacter
```

```
\startstructurepageregister [.<sup>1</sup>..] [.<sup>2</sup>..] [..,..<sup>2</sup>..,..] [..,..<sup>4</sup>..,..]
1 NAAM 1 1 NAAM
2 NAAM
3 label = NAAM
   sleutels = TEKST VERWERKER->TEKST
   ingangen = TEKST VERWERKER->TEKST
   keys:1 = TEKST
   keys:2 = TEKST
   keys:3 = TEKST
   entries:1 = TEKST
   entries:2 = TEKST
   entries:3 = TEKST
   variant = TEKST
4 PARAMETER = WAARDE
\startstyle [\ldots, \ldots] \ldots \stopstyle
* erft: \setupstyle
\startstyle [.<sup>*</sup>.] ... \stopstyle
* NAAM FONT
\startSTYLE ... \stopSTYLE
\startsubformulas [...,*...] ... \stopsubformulas
                         O<sub>PT</sub>
* + - VERWIJZING
\startsubjectlevel [\cdot^{\overset{1}{\cdot}}] [\ldots,\ldots^{\overset{2}{\cdot}}\ldots,\ldots] [\ldots,\ldots] \ldots \stopsubjectlevel
                        OPT
                                   OPT
                                                    OPT
1 NAAM
2 titel = TEKST
   bookmark = TEKST
   markering = TEKST
   lijst = TEKST
   referentie = VERWIJZING
   eigennummer = TEKST
3 PARAMETER = WAARDE
\startsubsentence ... \stopsubsentence
\startsubstack ... \stopsubstack
\startsymbolset [\cdot^1, 1, 1, \ldots] ... \stopsymbolset
                                 OPT
1 NAAM
2 font = FONT
\startTABLE [\ldots, \ldots] \ldots \stopTABLE
* erft: \setupTABLE <sup>OPT</sup>
\startTABLEbody [..,..=<sup>*</sup>...,..] ... \stopTABLEbody
                        OPT
* erft: \setupTABLE
\startTABLEfoot [..,..=<sup>*</sup>..,..] ... \stopTABLEfoot
                        OPT
* erft: \setupTABLE
\startTABLEhead [..,..=..,..] *
... \stopTABLEhead
                       OPT
* erft: \setupTABLE
\startTABLEnext [..,..=..,..] *
... \stopTABLEnext
                       OPT
* erft: \setupTABLE
\starttabel [ | \cdot | \cdot | ] [ \cdot | \cdot | \cdot | \cdot | ] ... \stoptabel
                              OPT
1 TEMPLATE
2 erft: \steltabellenin
```

```
\starttabelkop [...] ... \stoptabelkop
* NAAM
\starttabellen [|.<sup>*</sup>..|] ... \stoptabellen
* TEMPLATE
\starttabellen [...] ... \stoptabellen
* NAAM
\starttabelstaart [.<sup>*</sup>..] ... \stoptabelstaart
* NAAM
\starttabel [\cdot,\cdot,\cdot,\cdot] ..., ...] ... \stoptabel
                            OPT
1 NAAM
2 erft: \steltabellenin
\starttabulatie [|.^1..] [. . , . , ^2. . , . ] ... \stoptabulatie
1 TEMPLATE OPT
                                   OPT
2 erft: \steltabulatiein
\starttabulatiekop [...<sup>*</sup>..] ... \stoptabulatiekop
                        OPT
* NAAM
\starttabulatiestaart [...] ... \stoptabulatiestaart
                            .<br>OPT
* NAAM
\startTABULATE [.<sup>1</sup>.] [..,..<sup>2</sup>..,..] ... \stopTABULATE
1 NAAM OPT
                                OPT
2 erft: \steltabulatiein
instances: legend fact
\text{startfact} [..] [..,..] ... \text{stopfact}1 NAAM OPT
                           OPT
2 erft: \steltabulatiein
\startlegend [.<sup>1</sup>..] [..,..<sup>2</sup>...,..] ... \stoplegend<br>1 NAAM
1 NAAM
2 erft: \steltabulatiein
\startTABULATION [.<sup>1</sup>..] [..,..<sup>2</sup>..,..] ... \stopTABULATION
OPT
1 NAAM
                                  OPT
2 erft: \setuptabulation
\starttekst ... \stoptekst
\starttekstachtergrond [\cdot^1, 1, 1, \ldots, \frac{2}{n}, \ldots] ... \stoptekstachtergrond
                                          OPT
1 NAAM
2 erft: \steltekstachtergrondin
\startTEXTBACKGROUND [..,..=<sup>*</sup>..,..] ... \stopTEXTBACKGROUND
* erft: \steltekstachtergrondin <sup>OPT</sup>
\starttekstlijn {...} *
... \stoptekstlijn
* TEKST
\starttexcode ... \stoptexcode
```

```
\starttexdefinition .<sup>1</sup>. .<sup>2</sup>. .<sup>3</sup>. .<sup>4</sup>. .<sup>5</sup>. .<sup>5</sup>. .<sup>6</sup>. ... \stoptexdefinition
1 spaces nospaces opt OPT OPT OPT OPT
                                                       OPT
2 globaal
3 unexpanded
4 expanded
5 singleempty doubleempty tripleempty quadrupleempty quintupleempty sixtupleempty singleargument doubleargument
   tripleargument quadrupleargument quintupleargument sixtupleargument
6 NAAM
7 SJABLOON
\starttextbackgroundmanual ... \stoptextbackgroundmanual
\starttextcolor [...] ... \stoptextcolor
* KLEUR
\starttextcolorintent ... \stoptextcolorintent
\starttextflow [...] ... \stoptextflow
* NAAM
\starttokens [.<sup>*</sup>..] ... \stoptokens
* NAAM
\starttransparent [.<sup>*</sup>..] ... \stoptransparent
* KLEUR
\startTYPING [..,..=..,..] *
... \stopTYPING
* erft: \steltypenin <sup>OPT</sup>
instances: typing LUA MP PARSEDXML TEX XML
\startTYPING [...,*...] ... \stopTYPING
                   OPT
* verder
instances: typing LUA MP PARSEDXML TEX XML
\startLUA [...,*...] ... \stopLUA
                OPT
* verder
\startMP [...,<sup>*</sup>....] ... \stopMP
               OPT
* verder
\startPARSEDXML [...,*...] ... \stopPARSEDXML
                       OPT
* verder
\startTEX [...,...] *
OPT
... \stopTEX
* verder
\starttyping [...,<sup>*</sup>...] ... \stoptyping
                     OPT
* verder
\startXML [...,*...] ... \stopXML
            OPT
* verder
\startLUA [\ldots, \ldots] \ldots \text{stopLUA}* erft: \steltypeni<sup>n</sup>
\startMP [\dots, \dots \stackrel{*}{\dots}, \dots] \stopMP
* erft: \steltypen<sup>pin</sup>n
```
```
\startPARSEDXML [..,..=..,..] *
... \stopPARSEDXML
                           OPT
* erft: \steltypenin
\startTEX [\ldots, \ldots] \ldots \text{stopTEX}* erft: \steltypeni<sup>n</sup>n
\starttyping [\ldots, \ldots] \ldots \stoptyping
* erft: \steltypenin <sup>OPT</sup>
\startXML [\ldots, \ldots] \ldots \text{stopXML}* erft: \steltypeni<sup>n</sup>n
\starttypescript [...<sup>1</sup>,...] [...<sup>2</sup>,...] [...<sup>3</sup>,...] ... \stoptypescript
1 serif sans mono math handwriting calligraphy <sup>OPT</sup>
2 NAAM
3 size naam
\starttypescriptcollection [.<sup>*</sup>..] ... \stoptypescriptcollection
* NAAM
\startuitlijnen [...,*...] ... \stopuitlijnen
* erft: \steluitlijnenin
\startuitstellen [.<sup>*</sup>..] ... \stopuitstellen
                       OPT
* [-+]GETAL
\startuniqueMPgraphic {...} 1
{...,...} 2
OPT
... \stopuniqueMPgraphic
1 NAAM
2 PARAMETER
\startuniqueMPpagegraphic {...} 1
{...,...} 2
OPT
... \stopuniqueMPpagegraphic
1 NAAM
2 PARAMETER
\startusableMPgraphic {...} 1
{...,...} 2
OPT
... \stopusableMPgraphic
1 NAAM
2 PARAMETER
\startuseMPgraphic {.<sup>1</sup>..} {...,<sup>2</sup>...} ... \stopuseMPgraphic
                                    OPT
1 NAAM
2 PARAMETER
\startusemathstyleparameter \.<sup>*</sup>.. ... \stopusemathstyleparameter
* CSNAME
\startusingbtxspecification [.<sup>*</sup>..] ... \stopusingbtxspecification
* NAAM
\startvanelkaar ... \stopvanelkaar
\startvast [.<sup>*</sup>..] ... \stopvast
* laag midden h<sup>85</sup>og laho default
\startvboxregister .<sup>*</sup>. ... \stopvboxregister
* NAAM GETAL
\startvboxtohbox ... \stopvboxtohbox
```

```
\startvboxtohboxseparator ... \stopvboxtohboxseparator
\startviewerlayer [.<sup>*</sup>..] ... \stopviewerlayer
* NAAM
\startVIEWERLAYER ... \stopVIEWERLAYER
\startvtopregister .<sup>*</sup>. ... \stopvtopregister
* NAAM GETAL
\startMATHMATRIX [..,..=..,..] *
... \stopMATHMATRIX
* erft: \setupmathmatrix <sup>OPT</sup>
instances: matrix mathmatrix
\startmathmatrix [..,..=..,..] *
... \stopmathmatrix
* erft: \setupmathmatrix <sup>OPT</sup>
\startmatrix [\ldots, \ldots] \ldots \stopmatrix
* erft: \setupmathmatri<sup>p</sup>
\startMATHALIGNMENT [..,..=..,..] *
... \stopMATHALIGNMENT
* erft: \stelwiskundeuitlijneni\mathrm{f}^{\mathrm{PT}}instances: align mathalignment
\startalign [..,..<sup>*</sup>...,..] ... \stopalign
OPT
* erft: \stelwiskundeuitlijnenin
\startmathalignment [..,..=..,..] *
... \stopmathalignment
* erft: \stelwiskundeuitlijneni\mathrm{f}^{\mathrm{PT}}\startxcell [.<sup>1</sup>..] [..,..<sup>2</sup>...,..] ... \stopxcell
1 NAAM OPT
                             OPT
2 nx = GETAL
   ny = GETAL
   nc = GETAL
   nr = GETAL
   erft: \setupxtable
\startxcellgroup [\cdot \cdot \cdot] [\cdot \cdot \cdot \cdot \cdot] ... \stopxcellgroup
                       OPT
                                   OPT
1 NAAM
2 erft: \setupxtable
\startxgroup [\cdot \cdot \cdot \cdot \cdot \cdot] ..., \cdot \cdot \cdot] ... \stopxgroup
          OPT
                               OPT
1 NAAM
2 erft: \setupxtable
\startxmldisplayverbatim [...] ... \stopxmldisplayverbatim
* NAAM
\startxmlinlineverbatim [.<sup>*</sup>..] ... \stopxmlinlineverbatim
* NAAM
\startxmlraw ... \stopxmlraw
\startxmlsetups [.<sup>1</sup>.] [.<sup>2</sup>.] ... \stopxmlsetups
                     OPT
1 grid
2 NAAM
```
\startxmlsetups ... ... \stopxmlsetups **\* NAAM** \startxrow  $[\cdot$ .<sup>1</sup>...]  $[\cdot, \cdot, \cdot, \cdot]$  ... \stopxrow 1 **NAAM** OPT OPT **2 erft: \setupxtable** \startxrowgroup  $\begin{bmatrix} .^1. & J & I. . . , . . ^{2} . . . , . J & . . . \end{bmatrix}$  ... \stopxrowgroup OPT **1 NAAM 2 erft: \setupxtable** \startxtable  $[\ldots, \ldots] \ldots$  \stopxtable \* erft: \setupxtable <sup>OPT</sup> \startxtablebody  $[\dots, \dots, \dots]$  ... \stopxtablebody OPT **\* erft: \setupxtable** \startxtablebody [...] ... \stopxtablebody OPT<sup>1</sup> **\* NAAM** \startxtablefoot  $[\ldots, \ldots] \ldots$  \stopxtablefoot \* erft: \setupxtable <sup>0PT</sup> \startxtablefoot [...] ... \stopxtablefoot OPT **\* NAAM** \startxtablehead  $[\dots, \dots, \dots]$  ... \stopxtablehead OPT **\* erft: \setupxtable** \startxtablehead [...] ... \stopxtablehead O<sub>p</sub> **\* NAAM** \startxtablenext  $[\ldots, \ldots] \ldots$  \stopxtablenext OPT **\* erft: \setupxtable** \startxtablenext [...<sup>\*</sup>..] ... \stopxtablenext OPT **\* NAAM** \startXTABLE  $[\dots, \dots] \dots \setminus \text{stopXTABLE}$ \* erft: \setupxtable <sup>OPT</sup> \startxtable [.<sup>\*</sup>..] ... \stopxtable OPT **\* NAAM** \stel  $[$ ..<sup>\*</sup>..] **\* NAAM \stelachtergrondenin** [...,...] <sup>1</sup> [...,...] <sup>2</sup> OPT [..,..=..,..] <sup>3</sup> **1 boven hoofd tekst voet onder 2 linkerrand linkermarge tekst rechtermarge rechterrand 3 erft: \stelomlijndin**  $\setminus$ stelachtergrondenin  $[\ldots, \ldots]$   $[\ldots, \ldots]$ <sup>2</sup>...,..] 1 papier pagina linkerpagina rechterpagina tekst verborgen **2 status = start stop erft: \stelomlijndin**

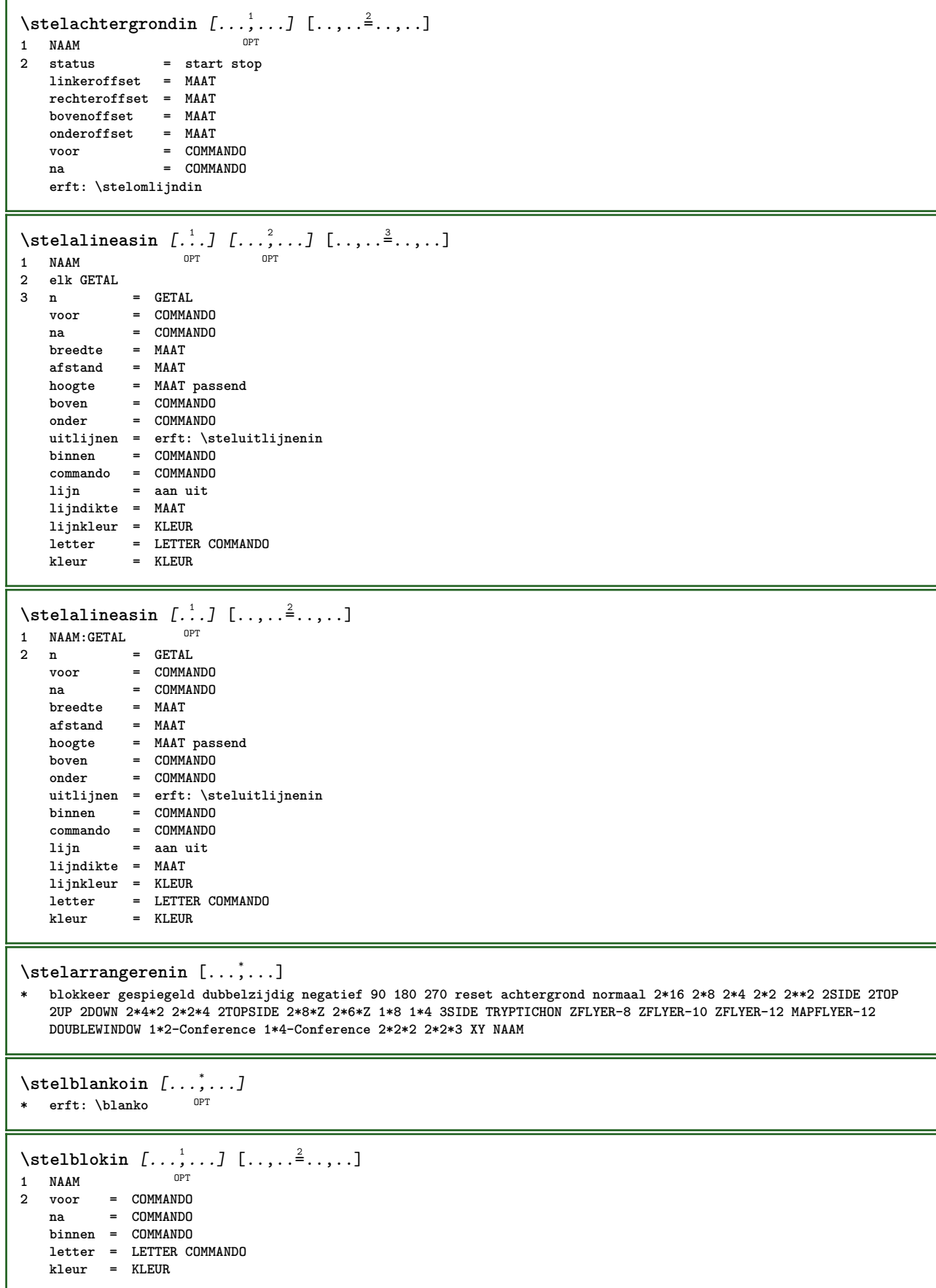

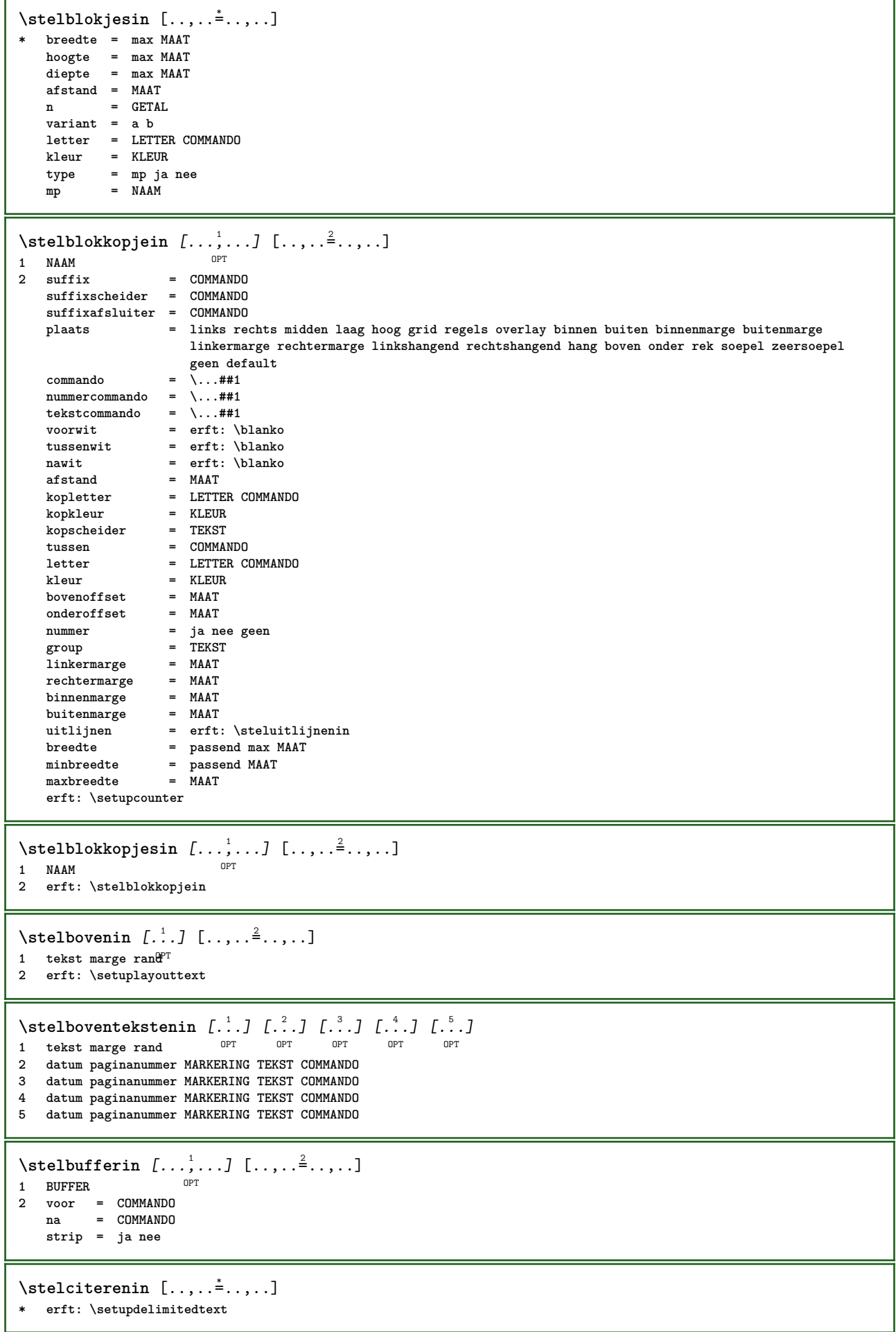

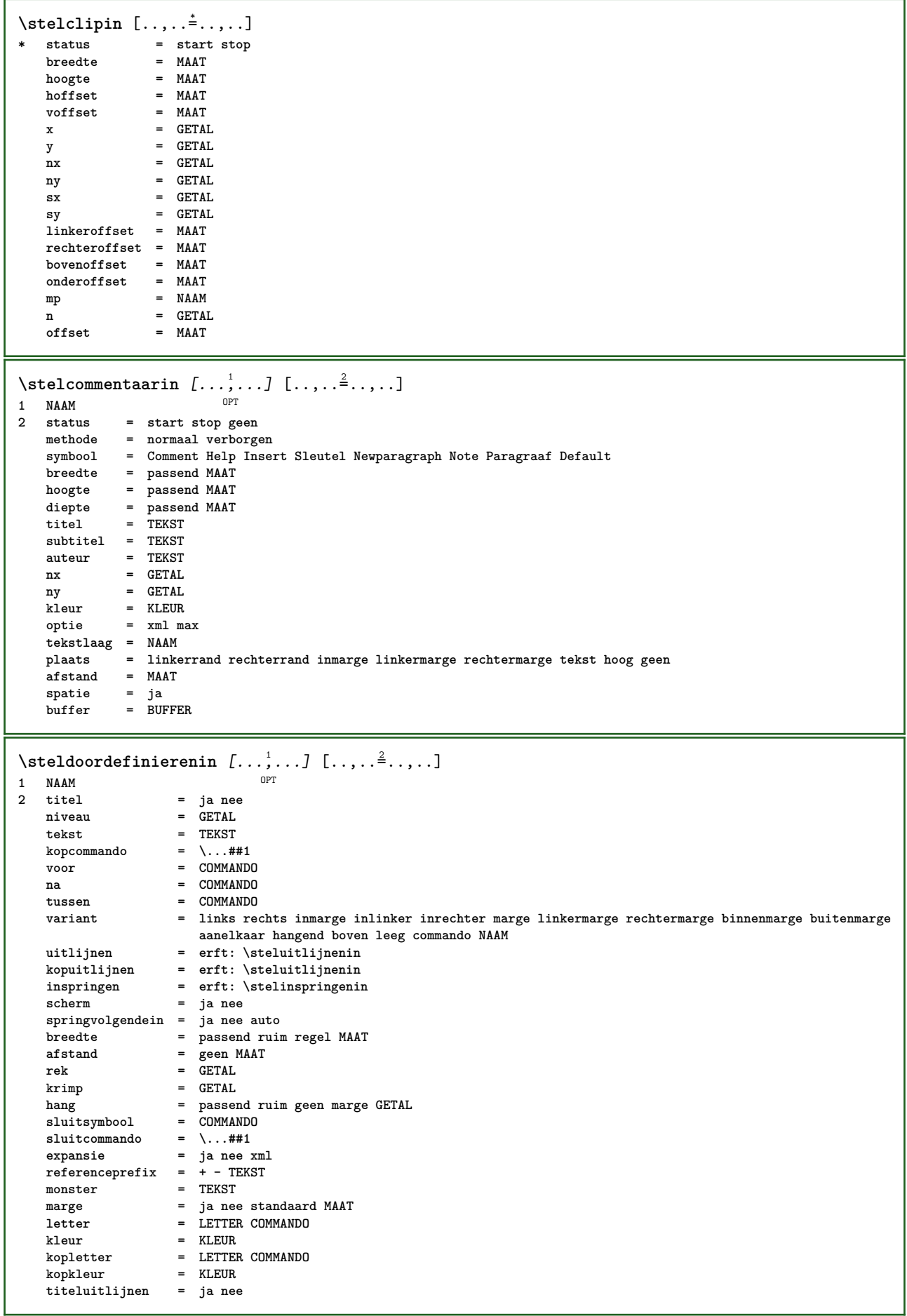

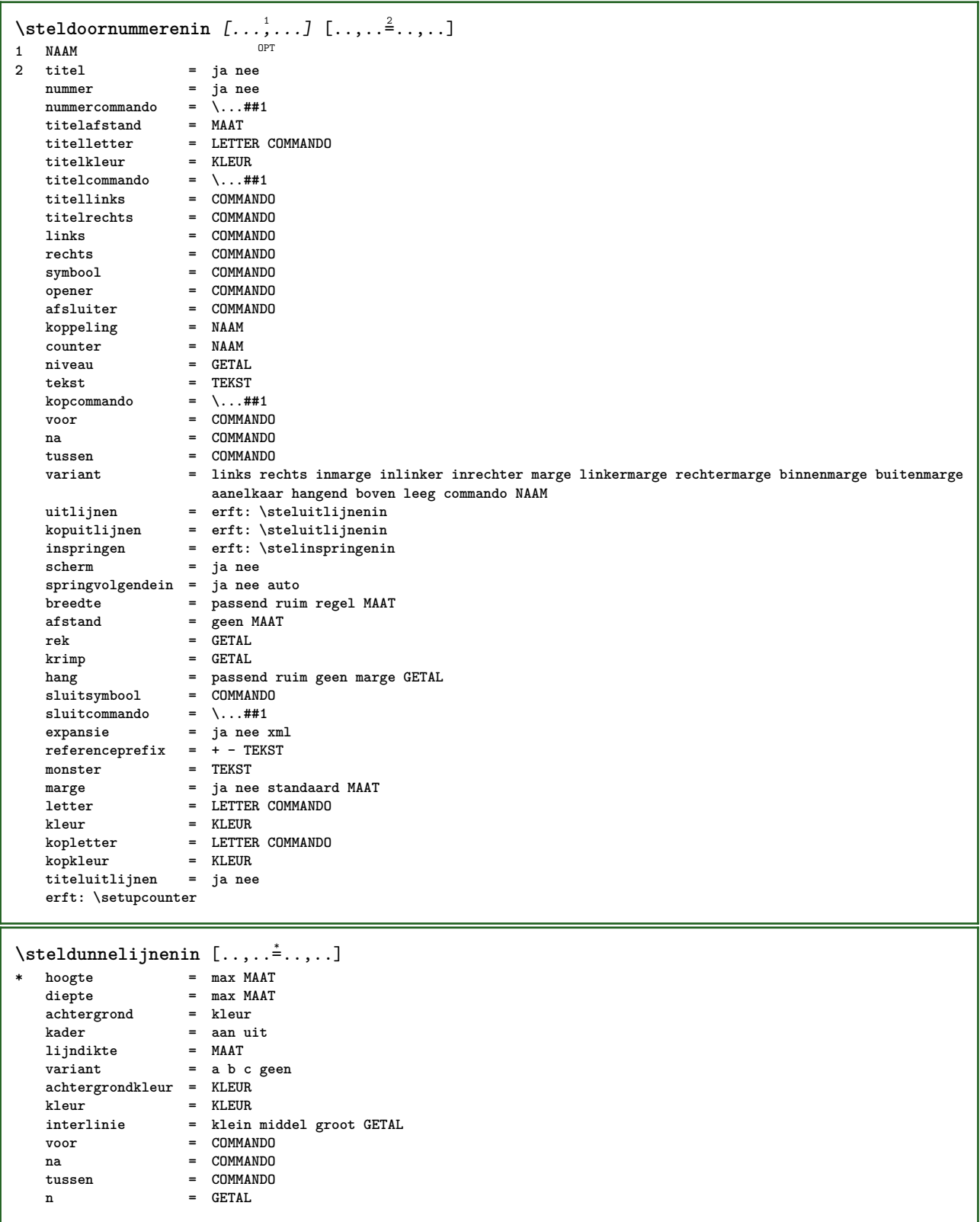

 $\setminus \texttt{stellar}$   $[...,...]$   $[...,...]$   $[...,...]$ OPT **1 NAAM** plaats = links rechts<br>uitliinen = links midden **uitlijnen = links midden rechts lijnlinks centreer lijnrechts normaal splitsen = ja nee pagina strut** = ja nee<br>afstand = MAAT **afstand = MAAT links** = **COMMANDO**<br>rechts = **COMMANDO rechts = COMMANDO voorwit** = erft: \blanko<br>nawit = erft: \blanko  $=$  erft: \blanko<br>= \...##1 **nummercommando = \...##1 kleur = KLEUR nummerletter = LETTER COMMANDO**  $nummerkleur$ **optie = opelkaar krap midden kader diepte regel halveregel -regel -halveregel erft: \stelkorpsin marge = ja nee standaard MAAT linkermarge = MAAT rechtermarge = MAAT variant = NAAM springvolgendein = ja nee auto** = erft: \snaptogrid<br>= nummer **kader = nummer hang = geen auto expansie = ja nee xml referenceprefix = + - TEKST xmlsetup = NAAM catcodes = NAAM erft: \setupcounter**  $\setminus \texttt{stellar} [\dots, \dots] [\dots, \dots^2, \dots]$ OPT **1 NAAM 2 erft: \stelformulein** \stelformulierenin [..,..<sup>\*</sup>...,..] **\* methode = XML HTML PDF exporteer = ja nee**  $\setminus$ stelhoofdin  $[\cdot \cdot \cdot \cdot]$   $[\cdot \cdot \cdot \cdot \cdot \cdot \cdot \cdot]$ 1 tekst marge rand<sup>PT</sup> **2 erft: \setuplayouttext**  $\setminus$ stelhoofdtekstenin [ $\cdot$ ..] [ $\cdot$ ..]  $\cdot$ .]  $\cdot$ ...]  $\cdot$ ................... 1 tekst marge rand opt opt opt opt opt OPT **2 datum paginanummer MARKERING TEKST COMMANDO 3 datum paginanummer MARKERING TEKST COMMANDO 4 datum paginanummer MARKERING TEKST COMMANDO 5 datum paginanummer MARKERING TEKST COMMANDO**  $\setminus$ stelingesprongentextin  $[\ldots, \ldots]$   $[\ldots, \ldots]$ <sup>2</sup>...,..] OPT **1 NAAM 2 voor = COMMANDO na = COMMANDO afstand = MAAT**<br>monster = TEKST **monster = TEKST tekst = TEKST breedte = passend ruim MAAT scheider = COMMANDO**<br>letter = LETTER CO **letter = LETTER COMMANDO**<br>kleur = KLEUR **kleur = KLEUR kopletter = LETTER COMMANDO kopkleur = KLEUR**

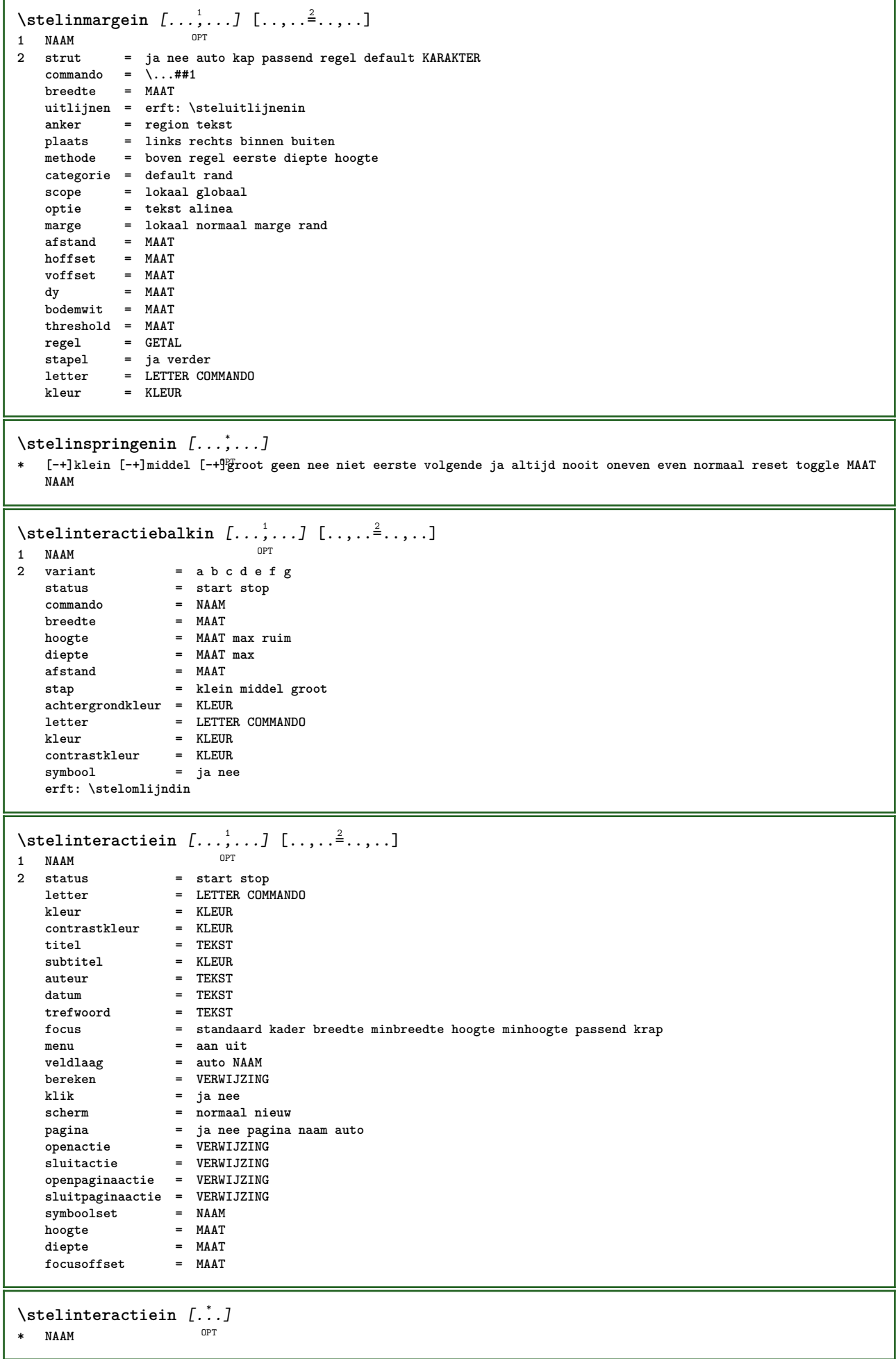

```
\setminus \texttt{stellareractivemenuin} \; [ \ldots, \ldots] \; [ \ldots, \ldots]OPT
1 NAAM
                 2 variant = vertikaal horizontaal verborgen
    categorie = NAAM
    linkeroffset = overlay kader geen default MAAT
   rechteroffset = overlay kader geen default MAAT
   bovenoffset = overlay kader geen default MAAT
   onderoffset = overlay kader geen default MAAT
   maxbreedte = MAAT<br>maxhoogte = MAAT
   maxhoogteitemuitlijnen = links midden rechts lijnlinks lijnrechts laag hoog laho
   status = start leeg lokaal
   links = COMMANDO
   rechts = COMMANDO
   afstand = overlay MAAT
   voor = COMMANDO
   na = COMMANDO
   tussen = COMMANDO<br>positie = ja nee
   positie = ja nee
   midden = COMMANDO<br>letter = LETTER C
                 letter = LETTER COMMANDO
   kleur = KLEUR
    zelfdepagina = ja nee leeg geen normaal default
    contrastkleur = KLEUR
   erft: \stelomlijndin
\stelinteractieschermin [\ldots, \ldots]* breedte = passend max krap MAAT
   hoogte = passend max krap MAAT<br>rugwit = MAAT
             =MAAT
   rugoffset = MAAT
   kopoffset = MAAT
   kopwit = MAAT
   optie = passend max enkelzijdig dubbelzijdig bookmark auto geen default vast liggend portrait pagina papier
              aanhangsel layer titel
   kopieen = GETAL
   print = LIJST
   wachttijd = geen GETAL
\setminusstelinterliniein [\ldots, \ldots] [\ldots, \ldots]<sup>2</sup>...,..]
                          OPT
1 NAAM
2 regel = MAAT
   hoogte = GETAL
   diepte = GETAL
   minhoogte = GETAL
   mindiepte = GETAL
   afstand = MAAT
   boven = GETAL hoogte
   onder = GETAL
   rek = GETAL
   krimp = GETAL
\setminusstelinterliniein [\ldots, \ldots]* aan uit reset auto klein<sup>0</sup> middel groot GETAL MAAT
\stelinterliniein [...]
* NAAM
\stelinvullijnenin [\ldots, \ldots^*], \ldots]* voor = COMMANDO
   na = COMMANDO
   n = GETAL
   interlinie = klein middel groot GETAL
   {\tt afstand} \atop {\tt breedte}= passend ruim MAAT
   scheider = COMMANDO<br>letter = LETTER COMMANDO
    letter = LETTER COMMANDO
    kleur = KLEUR
```
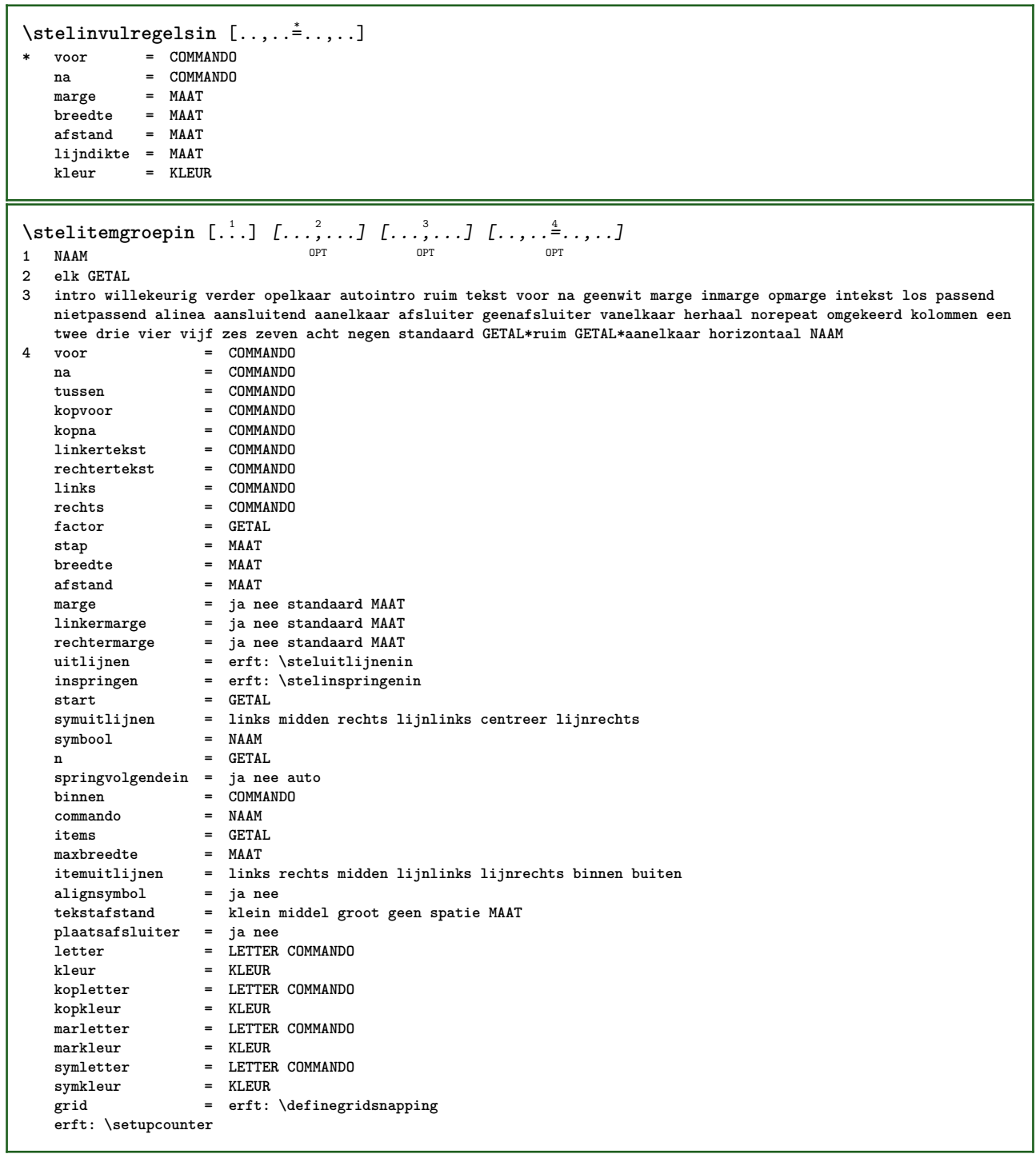

h

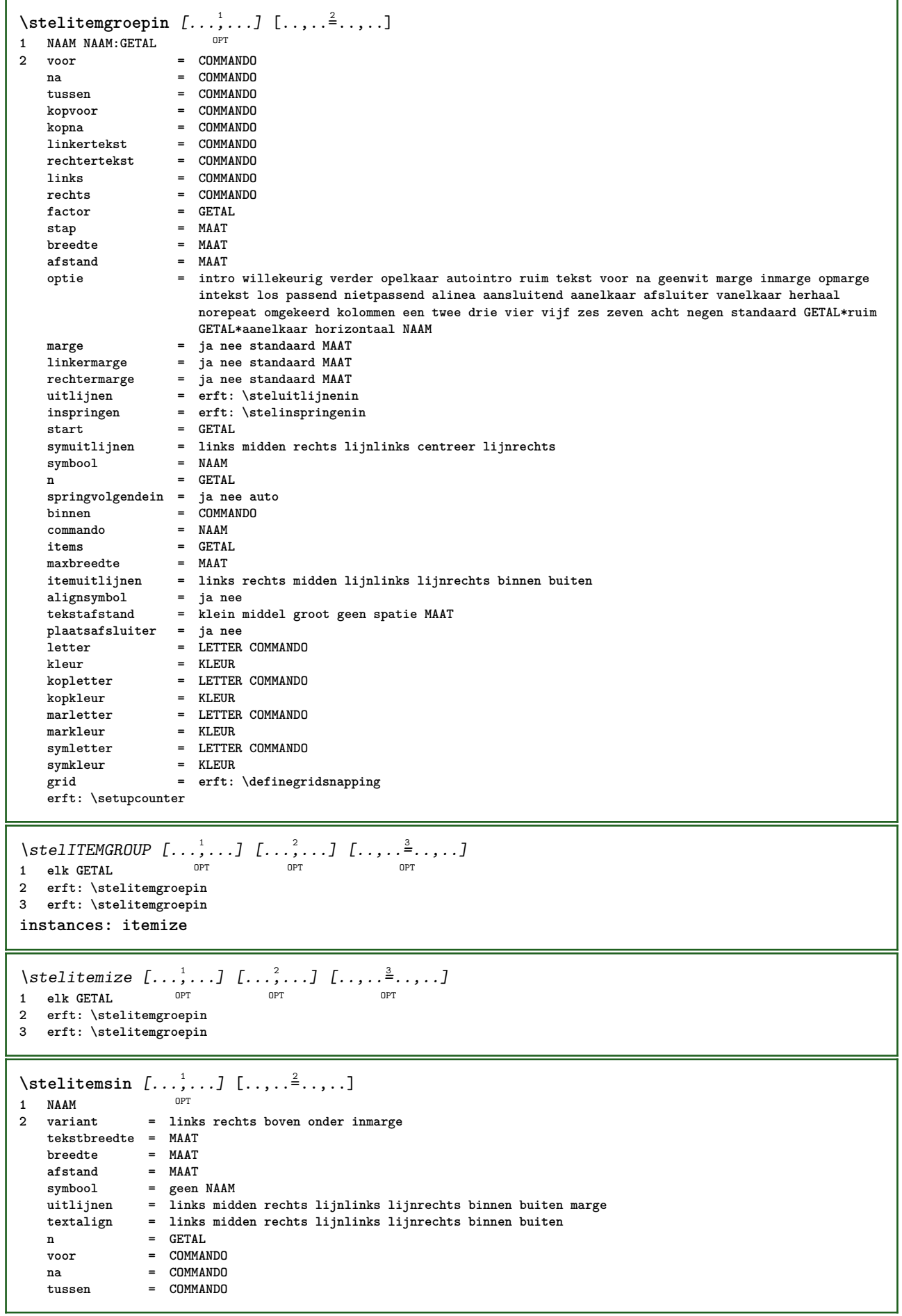

```
\setminusstelkadertekstenin [\ldots, \ldots] [\ldots, \ldots]<sup>2</sup>...,..]
                               OPT
1 NAAM
2 erft: \stelkadertekstin
\setminusstelkadertekstin [\ldots, \ldots] [\ldots, \ldots]<sup>2</sup>...,..]
                          OPT
1 NAAM
2 links = COMMANDO
    rechts = COMMANDO
    binnen = COMMANDO
    plaats = links rechts midden geen
   dieptecorrectie = aan uit
   korps = erft: \stelkorpsin
   inspringen = erft: \stelinspringenin
    letter = LETTER COMMANDO
    kleur = KLEUR
   erft: \stelomlijndinerft: \stelplaatsin
\setminusstelkantlijnin [\ldots, \ldots^2, \ldots]OPT
1 GETAL
2 erft: \setupmarginrule
\setminusstelkapitalenin [\ldots, \ldots] [\ldots, \ldots]<sup>2</sup>...,..]
                          OPT
1 NAAM
2 titel = ja nee
    sc = ja nee
   letter = LETTER COMMANDO
\stelkleurenin [..,..<sup>*</sup>...,..]
* status = start stop
   spot = ja nee
    expansie = ja nee
    factor = ja nee
    rgb = ja nee
  -<sub>J</sub>a<br>Conversie<br>nari
                   conversie = ja nee altijd
   paginakleurmodel = auto geen NAAM
   tekstkleur = KLEUR
   intent = overprint knockout geen
\stelkleurin [...]
* FILE
\setminus \texttt{stellar} [...,...] [...]O<sub>PT</sub>
1 NAAM
   n = GETAL<br>nlinks = GETAL
   nlinks = GETAL<br>nrechts = GETAL
    nrechts = GETAL
    breedte = MAAT auto
   afstand = MAAT<br>regels = GETAI
              regels = GETAL
   maxbreedte = MAAT
    maxhoogte = MAAT
    richting = normaal omgekeerd
    pagina = erft: \pagina
   erft: \stelomlijndin
\stelkolomgroepregelsin [.<sup>1</sup>.] [.<sup>2</sup>.] [.<sup>3</sup>.] [.<sup>4</sup>.]
1 NAAM
2 GETAL
3 GETAL
4 GETAL
\setminusstelkolomgroepstartin [.\cdot^\frac{1}{2}. [.\cdot^\frac{2}{3}]. [.\cdot^\frac{4}{3}]. [.\cdot^\frac{4}{3}]1 NAAM
2 GETAL
3 GETAL
4 GETAL
```
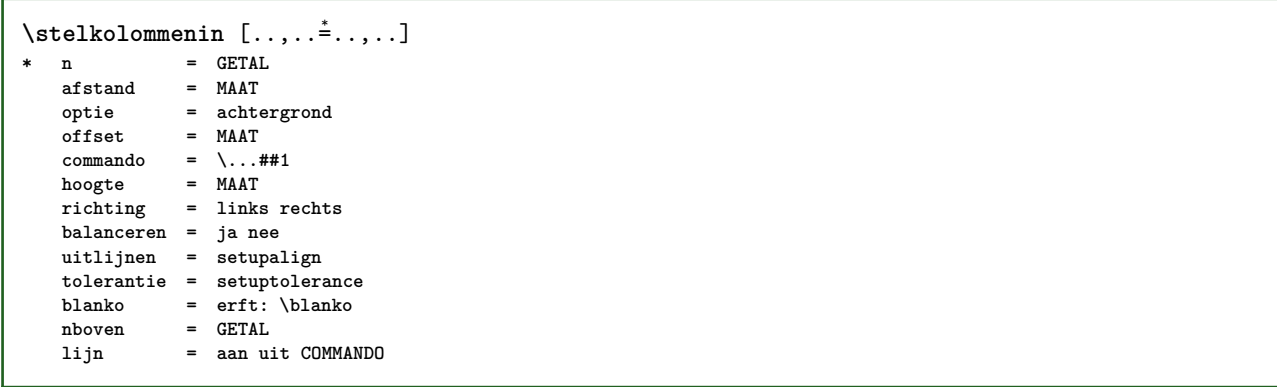

 $\setminus$ stelkopin  $[\ldots, \ldots]$   $[\ldots, \ldots]$ OPT **1 SECTIE 2 frontpartlabel = NAAM bodypartlabel = NAAM**<br>appendixlabel = NAAM **appendixlabel = NAAM**<br>backpartlabel = NAAM **backpartlabel = NAAM**<br>expansie = ja nee xml  $\epsilon$  expansie **catcodes** = NAAM<br> **sectionresetset** = NAAM **sectionresetset = NAAM sectionseparatorset = NAAM sectionconversionset = NAAM**<br> **conversie = NAAM conversie = NAAM sectionstarter = COMMANDO VERWERKER->COMMANDO sectionstopper = COMMANDO VERWERKER->COMMANDO sectionset = NAAM sectionsegments = GETAL GETAL:GETAL GETAL:\* GETAL:alles SECTIE SECTIE:SECTIE SECTIE:\* SECTIE:alles referenceprefix = + - TEKST letter = LETTER COMMANDO** kleur = KLEUR<br>tekstletter = LETTEF **tekstletter COMMANDO**<br>= KLEUR  $text$  mummerletter **= LETTER COMMANDO**<br>= KLEUR nummerkleur = KLEUR<br>koppeling = SECTIE **koppeling = SECTIE**<br>
eigennummer = ja nee  $eigennummer$ <br>voorsectie **voorsectie = COMMANDO** nasectie = COMMANDO<br>binnensectie = COMMANDO  $bin n 1 2 2 3$ <br>**verhoognummer verhoognummer = ja nee lijst leeg plaatskop = ja nee verborgen leeg paragraaf nummer = ja nee** pagina = erft: \pagina<br>markering = pagina reset markering = pagina reset<br>hoofd = start stop h **hoofd** = start stop hoog geen normaal leeg geenmarkering NAAM<br>tekst = start stop hoog geen normaal leeg geenmarkering NAAM **tekst = start stop hoog geen normaal leeg geenmarkering NAAM voet = start stop hoog geen normaal leeg geenmarkering NAAM voor = COMMANDO** na = COMMANDO<br>tussen = COMMANDO tussen = COMMANDO<br>doorgaan = ia nee = ja nee<br>= ja nee blok<br>= NAAM  $\ddot{\text{t}i}$ titeluitlijnen  $interrlinie$ **interactie = lijst referentie** interngrid **grid = normaal standaard ja streng soepel boven onder beide ruim passend eerste laatste hoog een laag geen regel strut box min max midden math math:regel math:halveregel math:-line math:-halfline NAAM uitlijnen = erft: \steluitlijnenin tolerantie = erft: \steltolerantiein strut = ja nee hang = regel ruim passend geen GETAL** marge = MAAT<br>springvolgendein = ja nee auto  $s$ pringvolgendein **variant = tekst alinea normaal marge inmarge boven midden onder omgekeerd margetekst NAAM breedte** = MAAT<br>
nummerbreedte = MAAT **nummerbreedte = MAAT**<br>tekstbreedte = MAAT **tekstbreedte = MAAT**<br>afstand = MAAT **afstand = MAAT tekstafstand = MAAT**<br>voorcommando = COMMANDO  $voorcommando$ **nacommando = COMMANDO** commando = \...##1##2<br>tekstcommando = \...##1 **tekstcommando = \...##1** dieptekstcommando = \...##1<br>nummercommando = \...##1 **nummercommando = \...##1 diepnummercommando = \...##1 plaats = NAAM criterium = streng positief alles** \stelkopnummerin [.<sup>1</sup>.] [.<sup>2</sup>.] **1 SECTIE 2 [-+]GETAL** \stelkoppeltekenin [..,..=<sup>\*</sup>.....] **\* teken = normaal breed**

```
\stelkoppenin [...<sup>1</sup>,...] [..,..<sup>2</sup>..,..]<br>1 SECTIE
1 SECTIE
2 erft: \stelkopin
\stelkorpsin [..., ...]
* MAAT NAAM globaal <sup>op</sup>set x xx klein groot script scriptscript rm ss tt hw cg romaan serif regular sans schreefloos
   support type teletype mono handschrift calligrafie
\setminusstelLABELtekst [\cdot, \cdot, \cdot, \cdot] [\cdot, \cdot, \cdot, \cdot, \cdot]OPT
1 TAAL
2 PARAMETER = WAARDE
instances: head label mathlabel taglabel unit operator prefix suffix btxlabel
\stelbtxlabeltekst [...] 1
[..,..=..,..] 2
                              OPT
1 TAAL
2 PARAMETER = WAARDE
\stelheadtekst [\cdot \cdot \cdot \cdot] [\cdot \cdot \cdot \cdot \cdot \cdot \cdot \cdot \cdot]OPT
1 TAAL
2 PARAMETER = WAARDE
\setminusstellabeltekst [\cdot \cdot \cdot \cdot] [\cdot \cdot \cdot \cdot \cdot \cdot \cdot \cdot \cdot]OPT
1 TAAL
2 PARAMETER = WAARDE
\setminusstelmathlabeltekst [.<sup>1</sup>..] [..,..<sup>2</sup>..,..]
                                OPT
1 TAAL
2 PARAMETER = WAARDE
\steloperatortekst [...] 1
[..,..=..,..] 2
                              OPT
1 TAAL
2 PARAMETER = WAARDE
\stelprefixtekst [...] 1
[..,..=..,..] 2
                          OPT
1 TAAL
2 PARAMETER = WAARDE
\setminus \{set \} [..., \frac{2}{3}..., ..]
                          OPT
1 TAAL
2 PARAMETER = WAARDE
\setminussteltaglabeltekst [\cdot, \cdot, \cdot] [\cdot, \cdot, \cdot, \frac{2}{3}, \cdot, \cdot, \cdot]OPT
1 TAAL
2 PARAMETER = WAARDE
\stelunittekst [\cdot, \cdot, \cdot, \cdot] [\cdot, \cdot, \cdot, \cdot]OPT
1 TAAL
2 PARAMETER = WAARDE
```
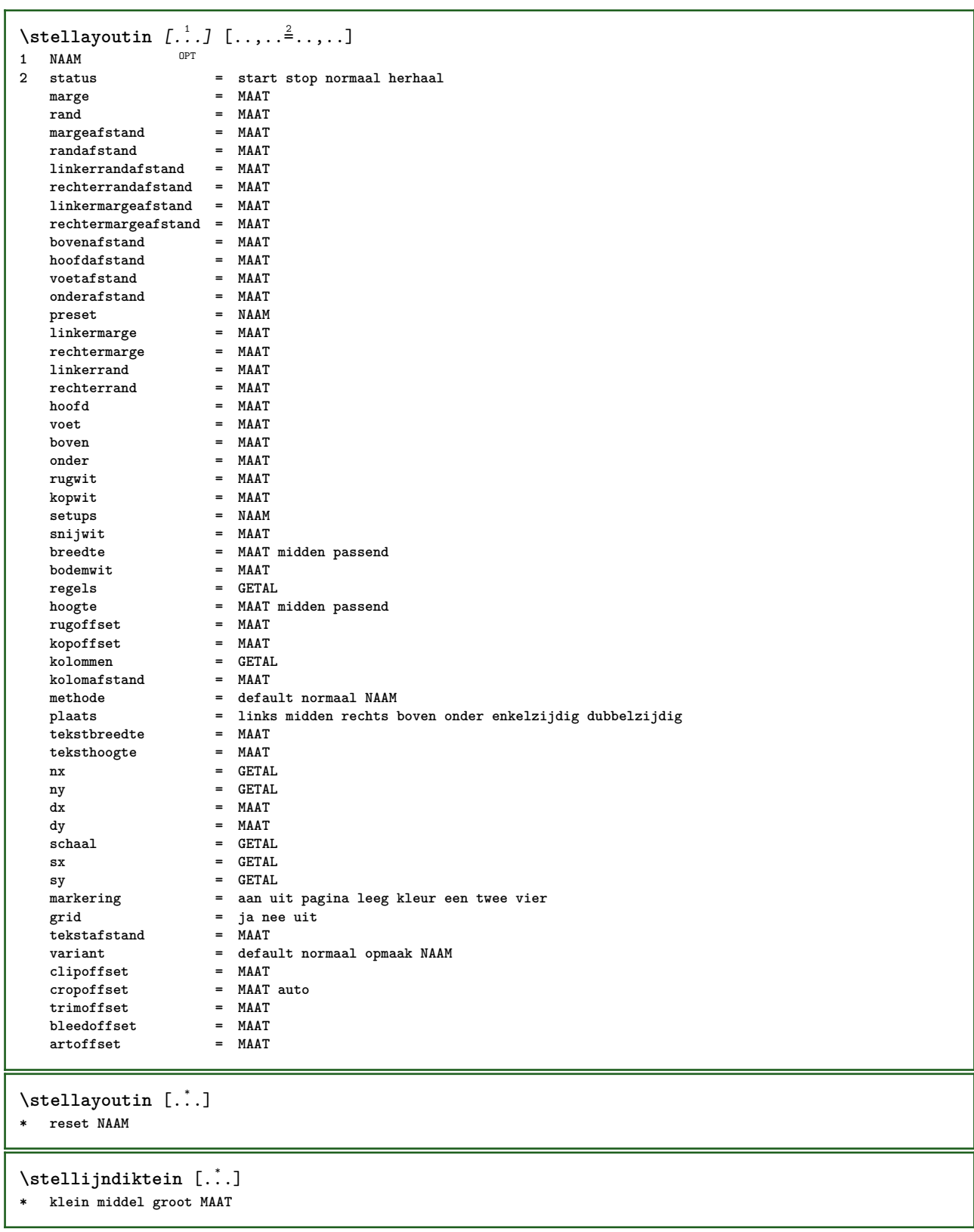

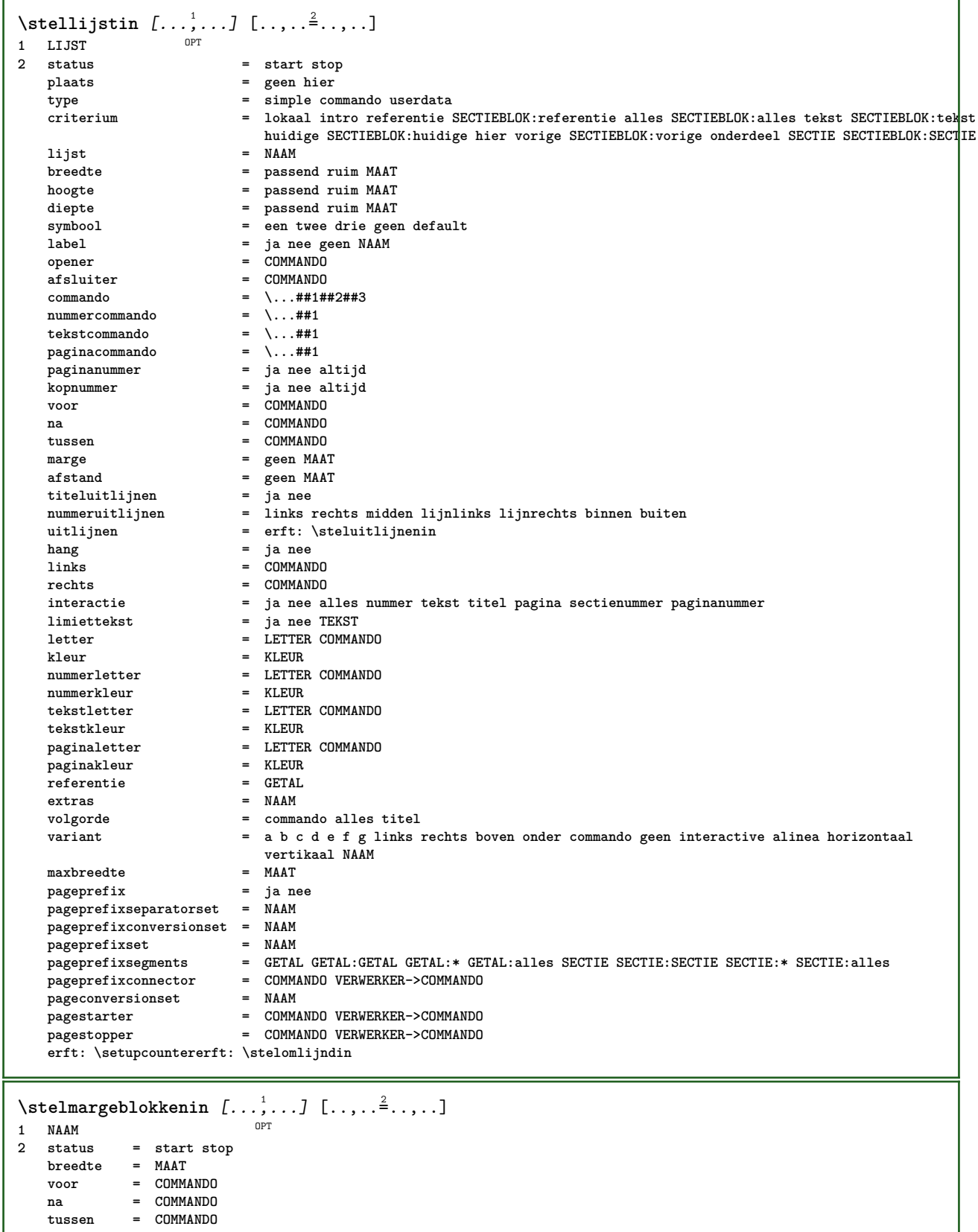

**uitlijnen = erft: \steluitlijnenin letter = LETTER COMMANDO**

- **kleur = KLEUR**
- **boven = COMMANDO**
- **onder = COMMANDO**
- **plaats = links rechts midden inmarge**
- **links = COMMANDO**
- **rechts = COMMANDO**

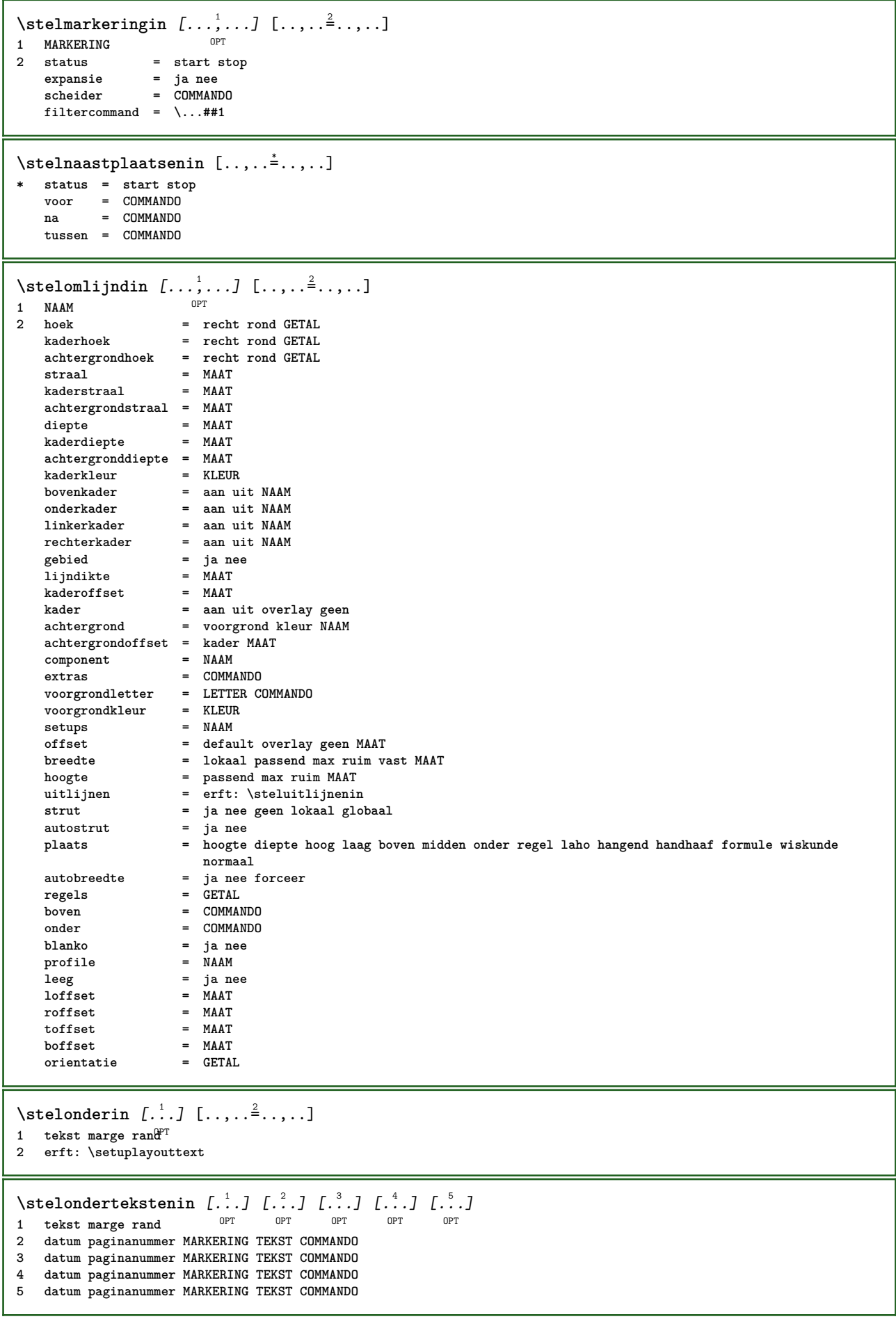

```
\setminusstelopmaakin [\ldots, \ldots] [\ldots, \ldots]OPT
1 NAAM
2 pagina = erft: \pagina
    commando = COMMANDO
    breedte = MAAT
    hoogte = MAAT
    uitlijnen = erft: \steluitlijnenin
    setups = NAAM
   boven = COMMANDO
   onder = COMMANDO<br>
voor = COMMANDO<br>
\begin{array}{rcl} \hline \text{COMMANDO} & = & \text{COMMANDO} \end{array}voor = COMMANDO<br>
na = COMMANDO
                = COMMANDO<br>= boven
   plaats = boven
   referentie = VERWIJZING
   paginastatus = start stop
    hoofdstatus = start stop hoog leeg geen normaal
    voetstatus = start stop hoog leeg geen normaal
    bovenstatus = start stop hoog leeg geen normaal
    onderstatus = start stop hoog leeg geen normaal
    tekststatus = start stop hoog leeg geen normaal
   dubbelzijdig = ja nee leeg
    letter = LETTER COMMANDO
    kleur = KLEUR
\stelopsommingenin [...,<sup>1</sup>...] [..,..<sup>2</sup>...,..]
                            OPT
1 NAAM NAAM:GETAL
2 erft: \stelitemgroepin
\stelpaginacommentaarin [..,..=<sup>*</sup>.....]
* plaats = links rechts boven onder geen
   status = start stop geen
           =MAAT
   afstand = MAAT
   breedte = MAAT
   hoogte = MAAT
\stelpaginanummerin [\ldots,\ldots^*],* erft: \setupuserpagenumber
\stelpaginanummeringin [\ldots,\ldots^{\frac{1}{n}}]* variant = enkelzijdig dubbelzijdig
   pagina = erft: \pagina
            strut = ja nee
   commando = \sqrt{\dots#1}links = COMMANDO
    rechts = COMMANDO
    status = start stop
    breedte = MAAT
    plaats = hoofd voet links midden rechts inlinker inrechter marge inmarge opmarge kantlijn
    letter = LETTER COMMANDO
   kleur = KLEUR
\stelpaginaovergangenin [...]
* reset auto start willekeurig GETAL
\stelpaletin [...]
* NAAM
```

```
\stelpapierformaatin [.<sup>1</sup>.] [..,..<sup>2</sup>..,..]
                              OPT
1 NAAM
             2 boven = COMMANDO
    onder = COMMANDO
    links = COMMANDO
   rechts = COMMANDO
    methode = normaal geen NAAM
    schaal = GETAL
   nx = GETAL
   ny = GETAL<br>dx = MAAT
   \begin{array}{rcl}\ndx &=& \text{MAAT} \\
dy &=& \text{MAAT}\n\end{array}dy = MAAT
   breedte = MAAT
    hoogte = MAAT
    kopwit = MAAT
   rugwit = MAAT
    offset = MAAT
    pagina = reset liggend gespiegeld negatief geroteerd 90 180 270 NAAM
   papier = reset liggend gespiegeld negatief geroteerd 90 180 270 NAAM
    optie = passend max
    afstand = MAAT
\setminusstelpapierformaatin [\ldots, \ldots] [\ldots, \ldots]1 reset liggend gespiegeld neg<sup>at</sup>ief geroteerd 90 180 270 NAAM
2 reset liggend gespiegeld negatief geroteerd 90 180 270 NAAM
\verb+\stelpapierin [...,...^{\underline{*}}...,...]* erft: \stelpapierformaatin
\stelparagraafnummerenin [\ldots,\ldots^*],* status = start stop regel reset
    afstand = MAAT
    letter = LETTER COMMANDO
    kleur = KLEUR
```
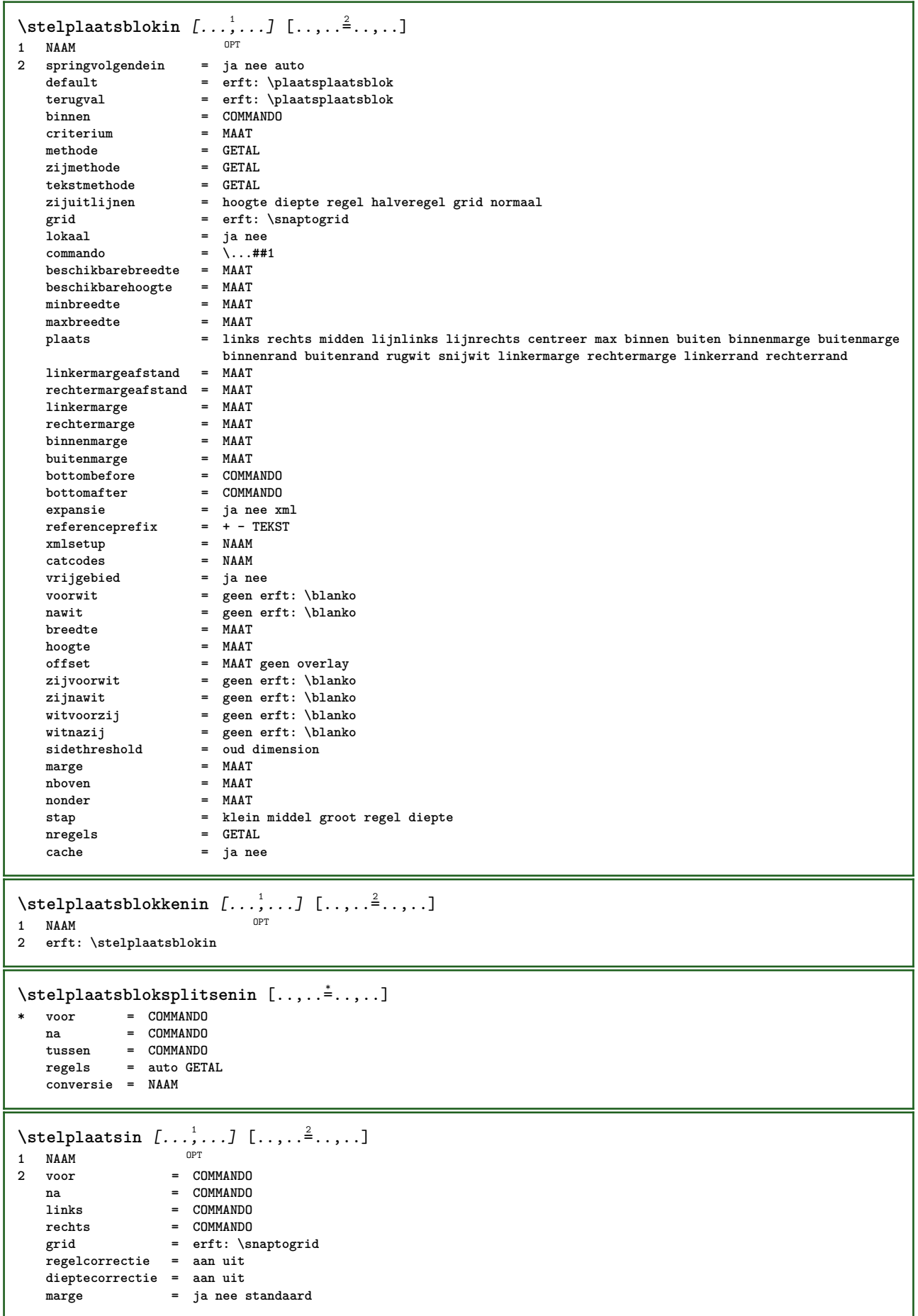

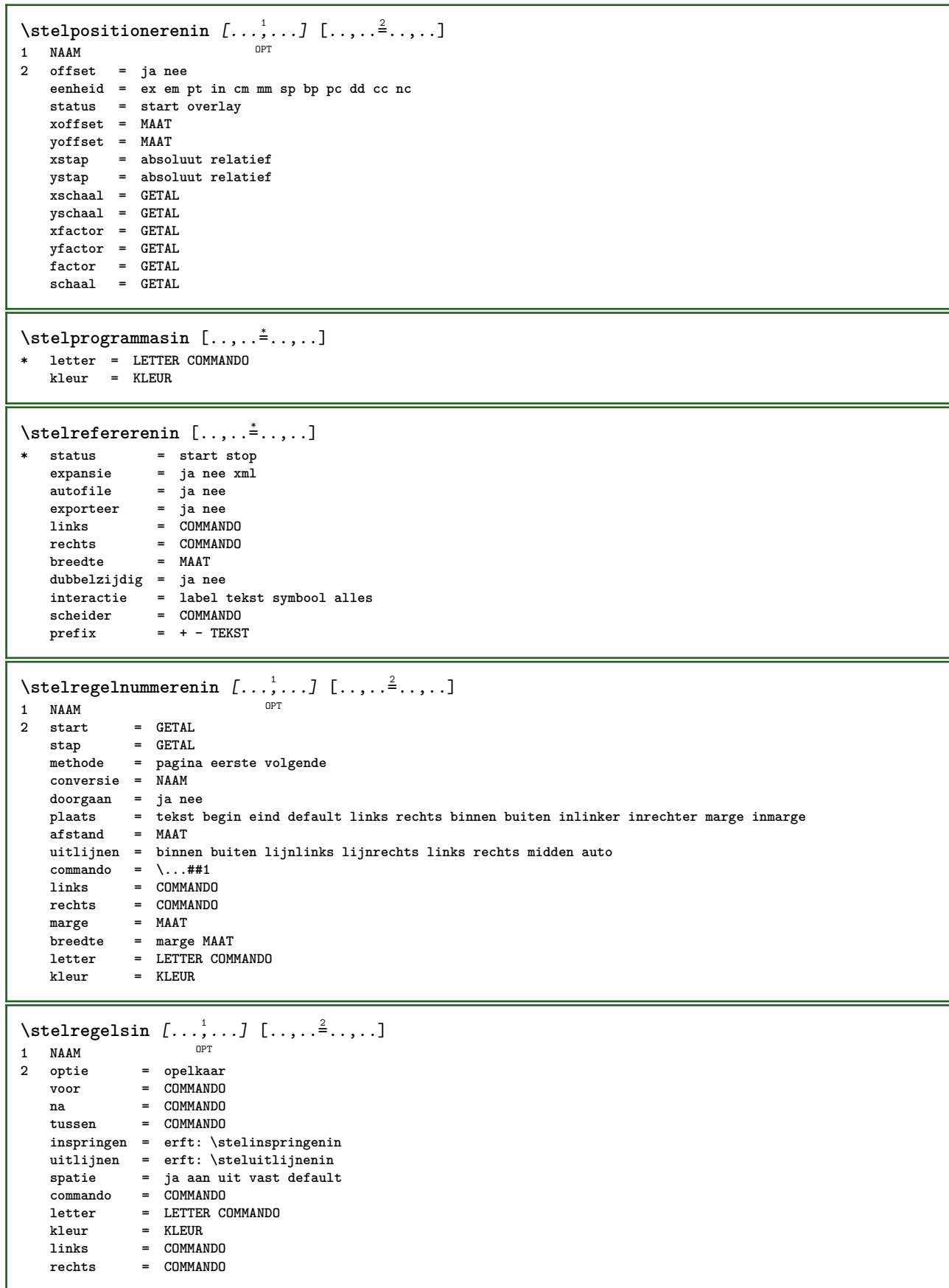

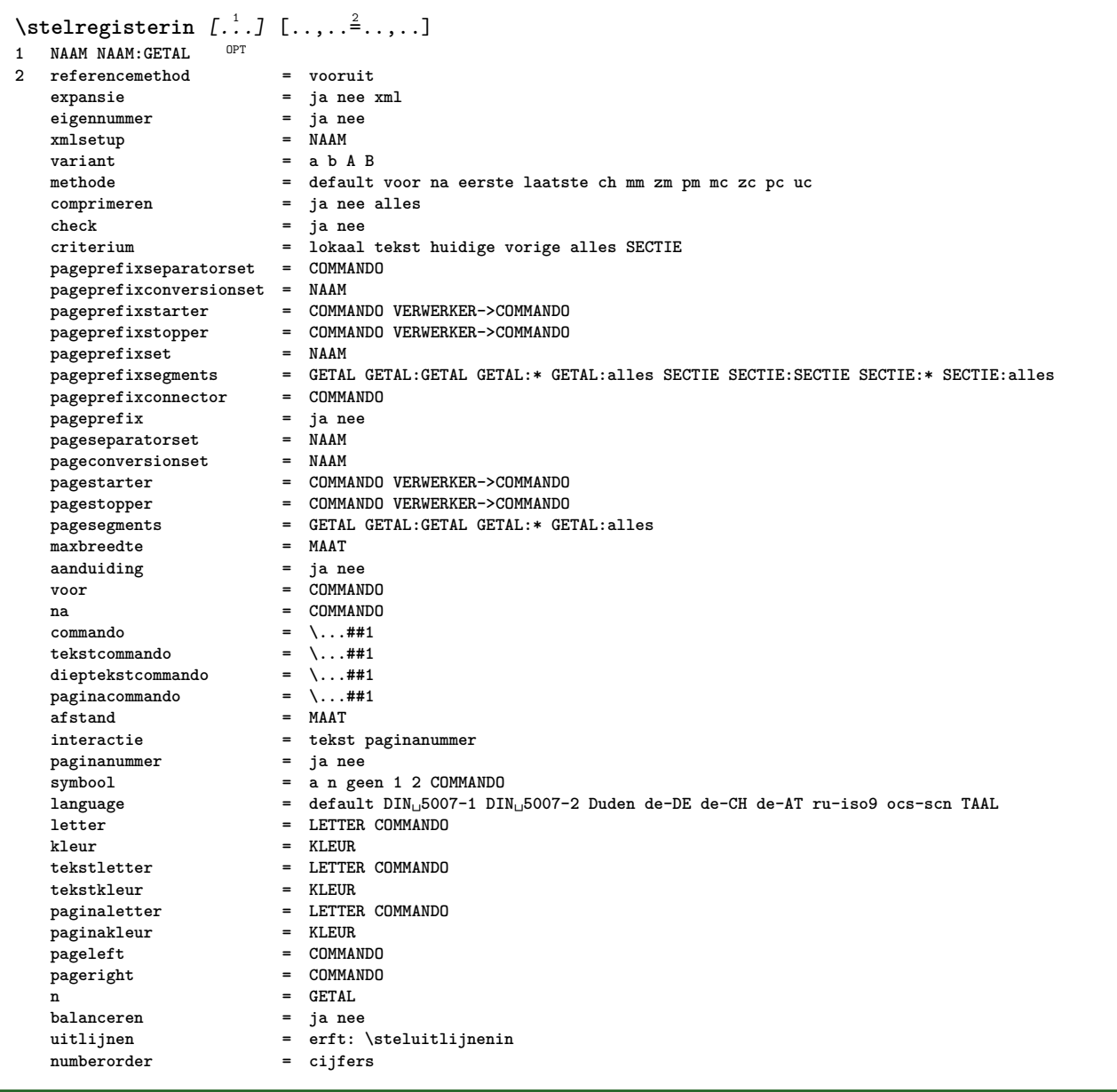

```
\stelregisterin [...,<sup>1</sup>....] [...,<sup>2</sup>....] [..,..<sup>2</sup>...,..]<br>1 NAAM
1 NAAM
2 GETAL
3 referencemethod = vooruit
    expansie = ja nee xml
    eigennummer = ja ne<br>
xmlsetup = NAAM<br>
= NAAM
    xmlsetup
   variant = a b A B
   methode = default voor na eerste laatste ch mm zm pm mc zc pc uc
    comprimeren = ja nee alles opelkaar
    check = ja nee<br>
criterium = lokaal<br>
= lokaal
                             criterium = lokaal tekst huidige vorige alles SECTIE
   pageprefixseparatorset = COMMANDO
   pageprefixconversionset = NAAM
    pageprefixstarter = COMMANDO VERWERKER->COMMANDO
    pageprefixstopper = COMMANDO VERWERKER->COMMANDO
   pageprefixset = NAAM<br>
pageprefixsegments = NAAM<br>
pageprefixsegments = GETAI
                             pageprefixsegments = GETAL GETAL:GETAL GETAL:* GETAL:alles SECTIE SECTIE:SECTIE SECTIE:* SECTIE:alles
   \begin{tabular}{lllll} page prefixconnector & = & \texttt{COMMAN} \\ pageprefix & = & \texttt{ja need} \\ \end{tabular}pageprefix = ja nee
   pageseparatorset = NAAM<br>
pageconversionset = NAAM
   pageseparatorset<br>pageconversionset<br>pagestarter
    pagestarter = COMMANDO VERWERKER->COMMANDO
   pagestopper = COMMANDO VERWERKER->COMMANDO
    pagesegments = GETAL GETAL:GETAL GETAL:* GETAL:alles<br>maxbreedte = MAAT
    maxbreedte<br>aanduiding
                             aanduiding = ja nee
    voor = COMMANDO
    na = COMMANDO
    commando = \...##1
    tekstcommando = \...##1
    dieptekstcommando = \...##1
   paginacommando = \...##1<br>afstand = MAAT
   af stand<br>interactie
                             interactie = tekst paginanummer
    paginanummer<br>symbool
                             symbool = a n geen 1 2 COMMANDO
    language = default DIN␣5007-1 DIN␣5007-2 Duden de-DE de-CH de-AT ru-iso9 ocs-scn TAAL
    letter = LETTER COMMANDO
   kleur = KLEUR
    tekstletter = LETTER COMMANDO<br>tekstkleur = KLEUR
    tekstkleurpaginaletter = LETTER COMMANDO<br>
paginakleur = KLEUR
   paginakleurpageleft = COMMANDO
    pageright = COMMANDO
    n = GETAL
   balanceren = ja nee
   \begin{tabular}{lllll} \hline \texttt{uittlipen} & = & \texttt{erft: \setminus stellarlinenin} \\ \texttt{numberorder} & = & \texttt{cijfers} \end{tabular}numberorder
\setminusstelREGISTER [\dots, \dots] [\dots, \dots]OPT
1 GETAL
2 erft: \stelregisterin
instances: index
\setminusstelindex [\ldots, \ldots] [\ldots, \ldots]^2....
                  OPT
1 GETAL
2 erft: \stelregisterin
\setminusstelroterenin [\ldots, \ldots \stackrel{*}{\cdot}, \ldots]* plaats = passend ruim diepte hoog midden default normaal
   rotatie = links rechts binnen buiten GETAL
   erft: \stelomlijndin
\stelsamengesteldelijstin [.<sup>1</sup>..] [..,..<sup>2</sup>..,..]
1 LIJST
2 criterium = lokaal intro referentie SECTIEBLOK:referentie alles SECTIEBLOK:alles tekst SECTIEBLOK:tekst huidige
                   SECTIEBLOK:huidige hier vorige SECTIEBLOK:vorige onderdeel SECTIE SECTIEBLOK:SECTIE
    referentie = GETAL
    extras
    volgorde = commando alles titel
    variant = a b c d e f g links rechts boven onder commando geen interactive alinea horizontaal vertikaal NAAM
```

```
\setminus \text{stelCOMBINEDLIST} [\ldots, \ldots^*], \ldots]* erft: \stelsamengesteldelijstin
instances: content
\setminusstelcontent [\ldots, \ldots]* erft: \stelsamengesteldelijstin
\setminusstelsectieblokin [\ldots, \ldots] [\ldots, \ldots]<sup>2</sup>...,..]
                             OPT
1 NAAM
2 pagina = erft: \pagina
    voor = COMMANDO
    na = COMMANDO
   nummer = ja nee
\setminusstelsmallerin [\ldots, \ldots] [\ldots, \ldots]<sup>2</sup>...,..]
                        OPT
1 NAAM
2 links = MAAT
   midden = MAAT
   rechts = MAAT
   default = [-+]links [-+]midden [-+]rechts GETAL*links GETAL*midden GETAL*rechts reset
   voor = COMMANDO
   na = COMMANDO
\setminusstelsorterenin [\ldots, \ldots] [\ldots, \ldots^{\frac{2}{n}}, \ldots]OPT
1 NAAM
   2 expansie = ja nee xml
                     variant = eerste laatste normaal NAAM
   volgende = COMMANDO
   \begin{array}{rcl}\n\text{command} & = & \dots \text{#1#1#2} \n\end{array}<br>tekstcommando = \...##1
    tekstcommando = \...##1
    synoniemcommando = \...##1
    language = default DIN␣5007-1 DIN␣5007-2 Duden de-DE de-CH de-AT ru-iso9 ocs-scn TAAL
    methode = default voor na eerste laatste ch mm zm pm mc zc pc uc
    criterium = huidige vorige lokaal tekst alles SECTIE
    letter = LETTER COMMANDO
    kleur = KLEUR
    tekstletter = LETTER COMMANDO
   tekstletter = LETTER COMMANDO<br>tekstkleur = KLEUR
   synoniemletter = LETTER COMMANDO
   svnoniemkleur
\stelspatieringin [...]
OPT * vast opelkaar ruim
\setminusstelstartstopin [\ldots, \ldots] [\ldots, \ldots]<sup>2</sup>...,..]
                          OPT
1 NAAM
            2 voor = COMMANDO
   na = COMMANDO
   tussen = COMMANDO
   setups = NAAM
   links = COMMANDO
   rechts = COMMANDO
   letter = LETTER COMMANDO
   kleur = KLEUR
\stelsubpaginanummerin [\ldots,\ldots^*],\ldots]* erft: \setupcounter
\stelsymboolsetin [...]
* NAAM
```
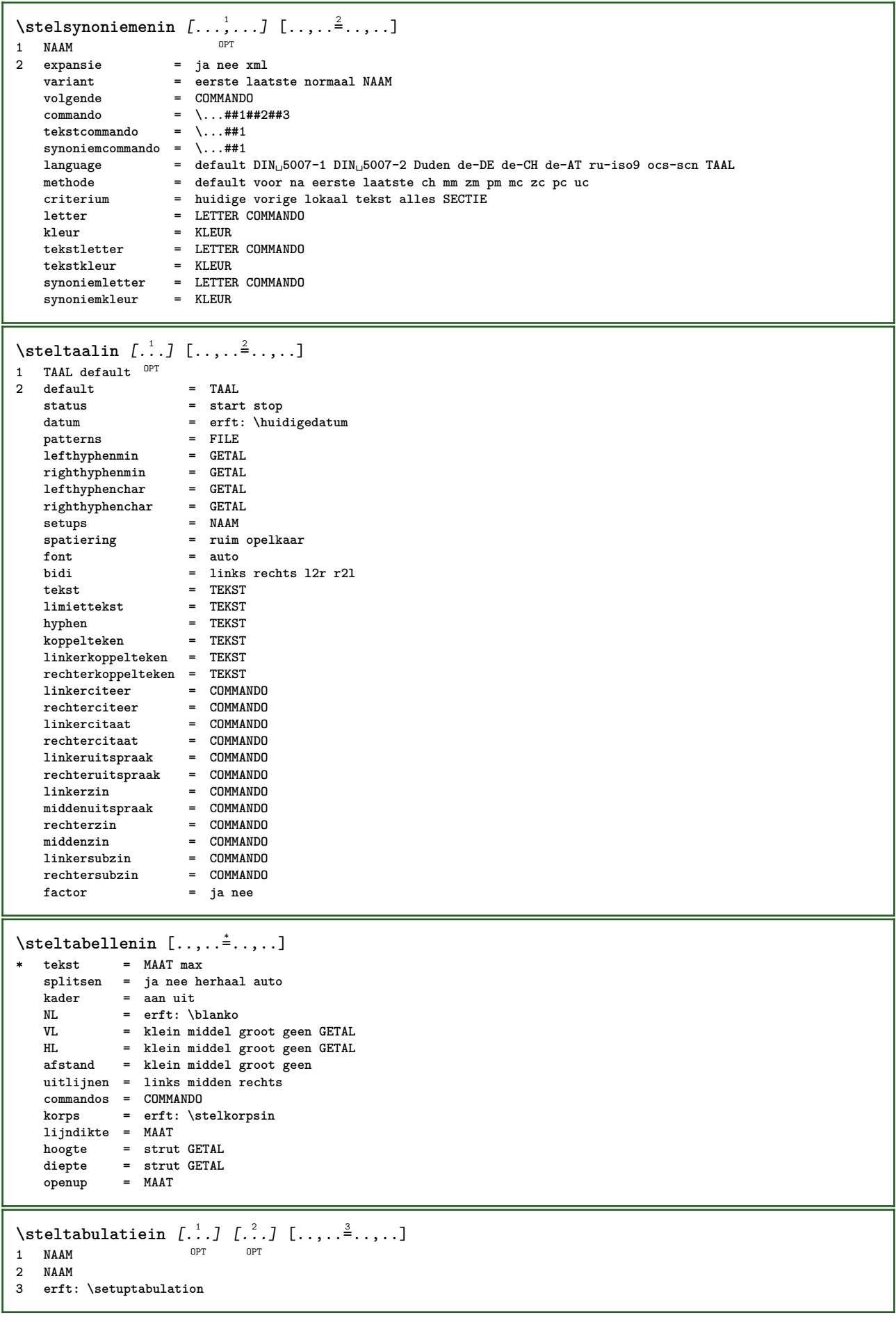

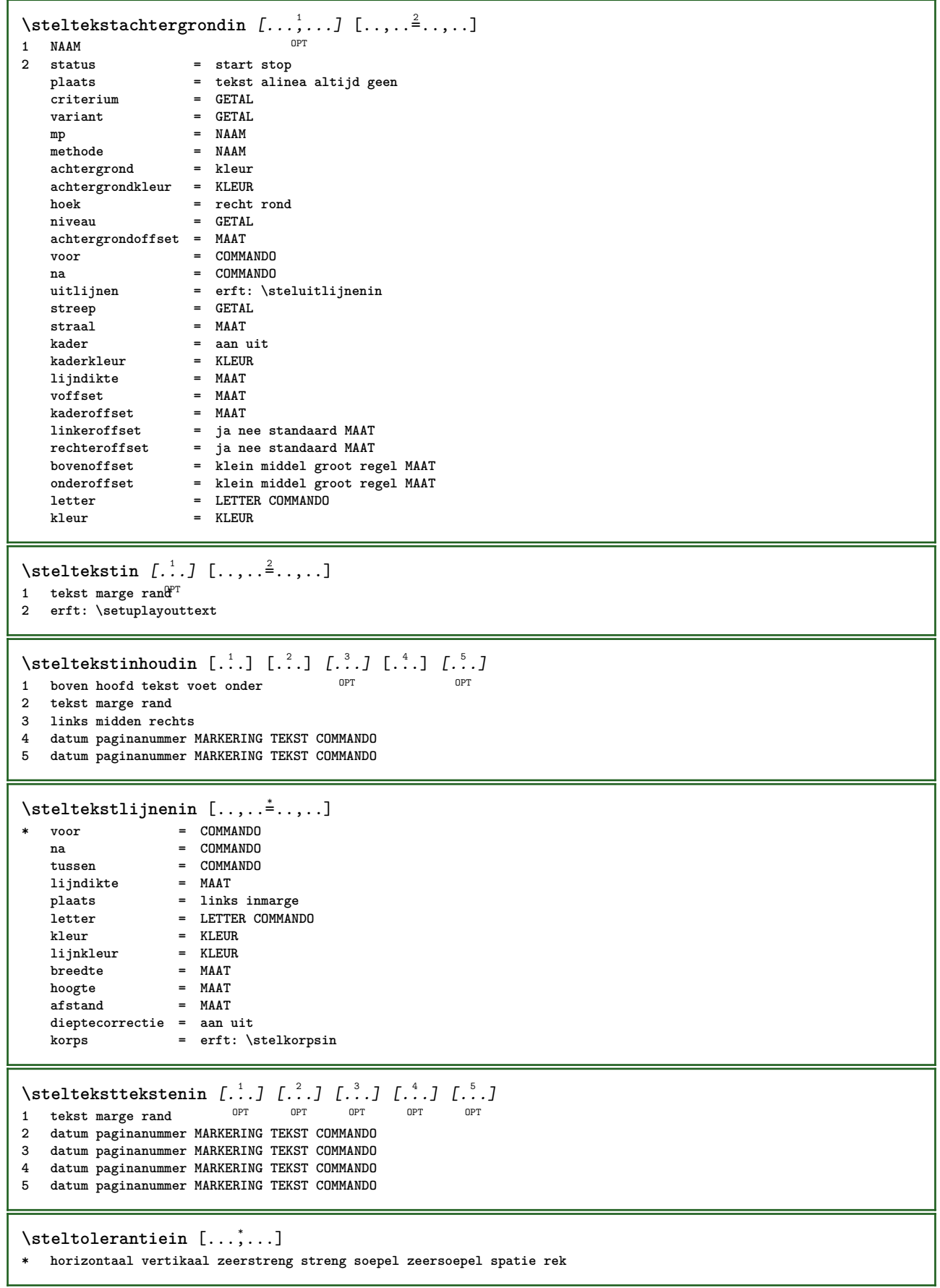

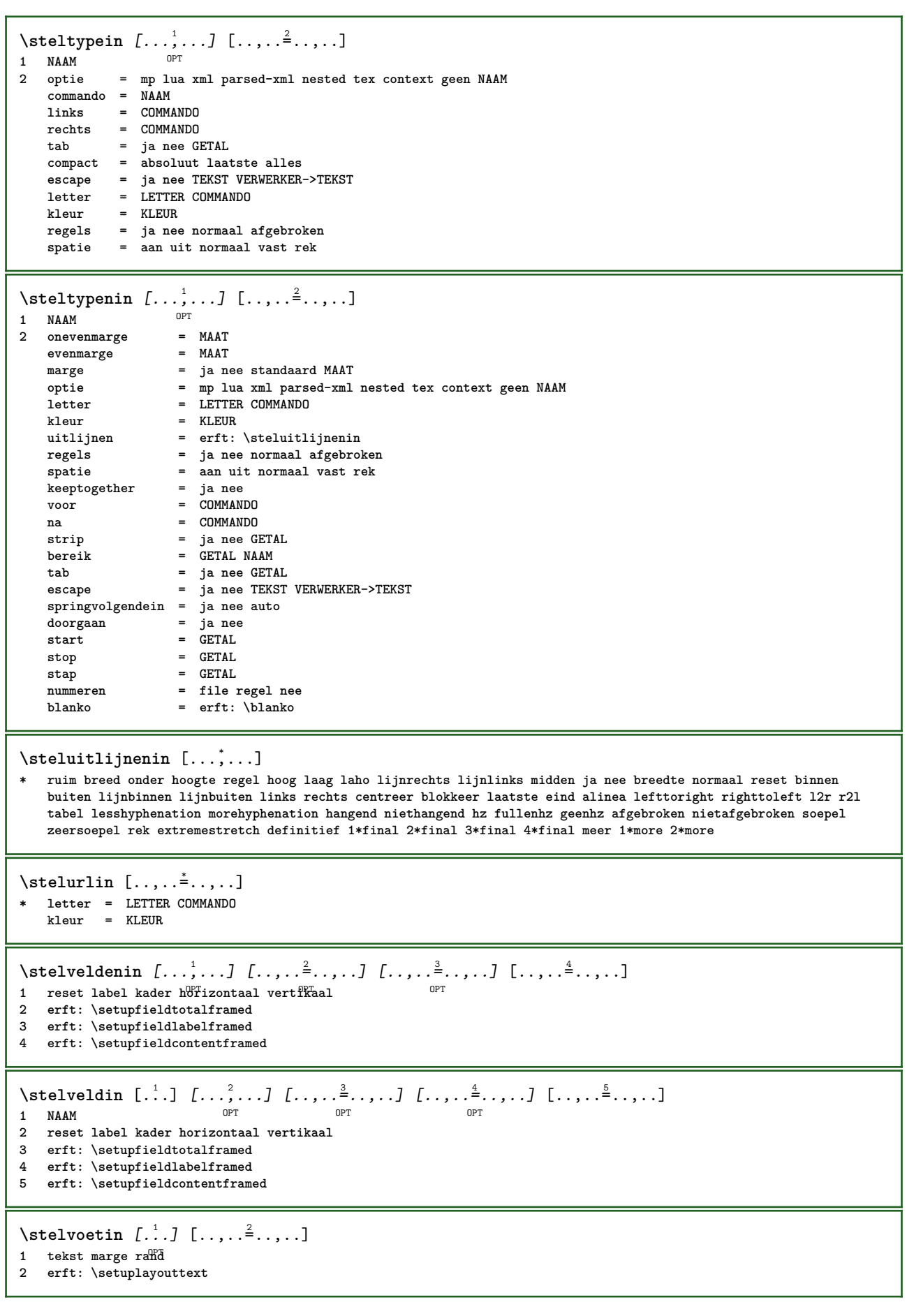

\stelvoettekstenin  $\begin{bmatrix} 1 & 0 & 0 \\ 0 & 0 & 0 \\ 0 & 0 & 0 \\ 0 & 0 & 0 \\ 0 & 0 & 0 \\ 0 & 0 & 0 \\ 0 & 0 & 0 \\ 0 & 0 & 0 \\ 0 & 0 & 0 \\ 0 & 0 & 0 \\ 0 & 0 & 0 \\ 0 & 0 & 0 \\ 0 & 0 & 0 \\ 0 & 0 & 0 \\ 0 & 0 & 0 \\ 0 & 0 & 0 \\ 0 & 0 & 0 \\ 0 & 0 & 0 \\ 0 & 0 & 0 \\ 0 & 0 & 0 \\ 0 & 0 & 0 \\ 0 & 0 &$ 1 tekst marge rand opt opt opt opt opt **2 datum paginanummer MARKERING TEKST COMMANDO 3 datum paginanummer MARKERING TEKST COMMANDO 4 datum paginanummer MARKERING TEKST COMMANDO 5 datum paginanummer MARKERING TEKST COMMANDO \stelwiskundeuitlijnenin** [...<sup>1</sup>,...] [..,..≟..,..]<br>1 NAAM **1 NAAM 2 n = GETAL m** = GETAL<br>afstand = MAAT  $=$  **MAAT nummer = auto scheider = TEKST uitlijnen = links midden rechts normaal plaats = boven centreer onder normaal grid = math nee**  $\setminus$ stelwitruimtein  $[\ldots, \ldots]$ OPT **\* herstel vast flexibel regel halveregel kwartregel geen klein middel groot default MAAT \stel** {...} \* **\* NAAM**  $\setminus \textit{stopLINENOTE}$  [...] **\* VERWIJZING instances: linenote**  $\setminus$ stoplinenote  $[.\dot,.]$ **\* VERWIJZING** \stopregel [...] **\* VERWIJZING**  $\setminus$ stopregister  $[.\cdot .]$   $[.\cdot .]$ **1 NAAM 2 NAAM** \stopstructurepageregister [.<sup>1</sup>..] [.<sup>2</sup>..] **1 NAAM 2 NAAM**  $\setminus$ strictdoifelsenextoptional  $\{.\n{}^{1}.\n{}^{2}.\n{}^{3}.\n{}$ **1 TRUE 2 FALSE**  $\setminus$ strictdoifnextoptionalelse  $\{.\n,.\n, \{.\n,.\n, \}$ **1 TRUE 2 FALSE**  $\exists$  \stripcharacter  $\therefore$  \from  $\therefore$  \to \... **1 KARAKTER 2 TEKST 3 CSNAME** \strippedcsname \.<sup>\*</sup>.. **\* CSNAME** \strippedcsname .<sup>\*</sup>. **\* TEKST**

 $\langle \text{stringspaces }\$  \from ...<sup>1</sup> \to \...

**1 TEKST 2 CSNAME**

\structurelistuservariable {...}

**\* PARAMETER**

**\structurenumber**

**\structuretitle**

\structureuservariable {...}

**\* PARAMETER**

\structurevariable {...} **\* PARAMETER**

**\strut**

**\strutdp**

**\strutgap**

**\strutht**

**\struthtdp**

 $\text{tetrah} \$  {...}

**\* CONTENT**

**\strutwd**

```
\style [..,..=<sup>1</sup>...,..] {.<sup>2</sup>.}
1 erft: \setupstyle
2 TEKST
```

```
\styleinstance [...]
* NAAM
```

```
\style [.<sup>1</sup>.] {.<sup>2</sup>.}
1 NAAM FONT
2 TEKST
```
 $\{STYLE \{.\}^*\}$ 

**\* TEKST**

**\subpaginanummer**

```
\subsentence {...}
* CONTENT
```
 $\text{Substitute} in command list {\dots} {\dots} {\dots} \$ 

**1 TEKST**

**2 TEKST**

**3 CSNAME**

```
\subtractfeature [..<sup>*</sup>..]
* NAAM
\subtractfeature {...}
* NAAM
\TOOLTIP [\ldots, \ldots \stackrel{1}{\dots}, \ldots] \{.\stackrel{2}{\dots}\} \{.\stackrel{3}{\dots}\}1 erft: \setuptooftip
2 TEKST
3 TEKST
instances: tooltip
\TOOLTIP [ .^1 .] \{ .^2 .\} \{ .^3 .\}1 links midden rechts
2 TEKST
3 TEKST
instances: tooltip
\tooltip [ .^1. J  { .^2.}  { .^3.} }
1 links midden rechts
2 TEKST
3 TEKST
\tooltip [\ldots, \ldots \frac{1}{2}, \ldots] \{.\cdot \cdot\} \{.\cdot \cdot\}1 erft: \setuptooftip
2 TEKST
3 TEKST
\sum_{n=1}^{\infty}1 CSNAME
2 CSNAME
\sum_{i=1}^{\infty}1 CSNAME
2 CSNAME
\swapface
\sum_{n=1}^{\infty}1 CSNAME
2 CSNAME
\swaptypeface
\switchnaarkorps [\ldots, \ldots]* erft: \stelkorpsin
\switchstyleonly [...]
* rm ss tt hw cg romaan serif regular sans schreefloos support type teletype mono handschrift calligrafie
\switchstyleonly \.<sup>*</sup>...
* CSNAME
\switchtocolor [...]
* KLEUR
\setminusswitchtointerlinespace [\ldots, \ldots] [\ldots, \ldots]<sup>2</sup>...,..]
                                     OPT
1 NAAM
2 erft: \stelinterliniein
```

```
\switchtointerlinespace [\ldots, \ldots]* aan uit reset auto klein middel groot GETAL MAAT
\switchtointerlinespace [...<sup>*</sup>...]
* NAAM
\symbolreference [...]
* VERWIJZING
\sum_{i=1}^{\infty}OPT
1 NAAM
2 NAAM
\symbool {...}
* NAAM
\synchronizeblank
\synchronizeindenting
\sqrt{\text{synchronizemarking}} [..^1, 1, 1, 2, 1, 1, 3, 1]1 MARKERING OPT
2 GETAL
3 handhaaf
\synchronizeoutputstreams [\dots, \dots]* NAAM
\synchronizestrut {...}
* ja nee auto kap passend regel default KARAKTER
\synchronizewhitespace
\synctexblockfilename {...}
* FILE
\synctexresetfilename
\sqrt{s</math> ynctexsetfilename {<math>\dots</math>}* FILE
\SYNONYM [.<sup>1</sup>..] \{.\stackrel{?}{.}..\} \{.\stackrel{3}{.}..\}OPT
1 NAAM
2 TEKST
3 CONTENT
instances: abbreviation
\abbreviation [\cdot \cdot \cdot \cdot] \{\cdot \cdot \cdot \cdot\} \{\cdot \cdot \cdot \cdot\}OPT
1 NAAM
2 TEKST
3 CONTENT
\systemlog \{.\n,.\n\} \{.\n,.\n\} \{.\n,.\n\}1 FILE
2 TEKST
3 TEKST
```
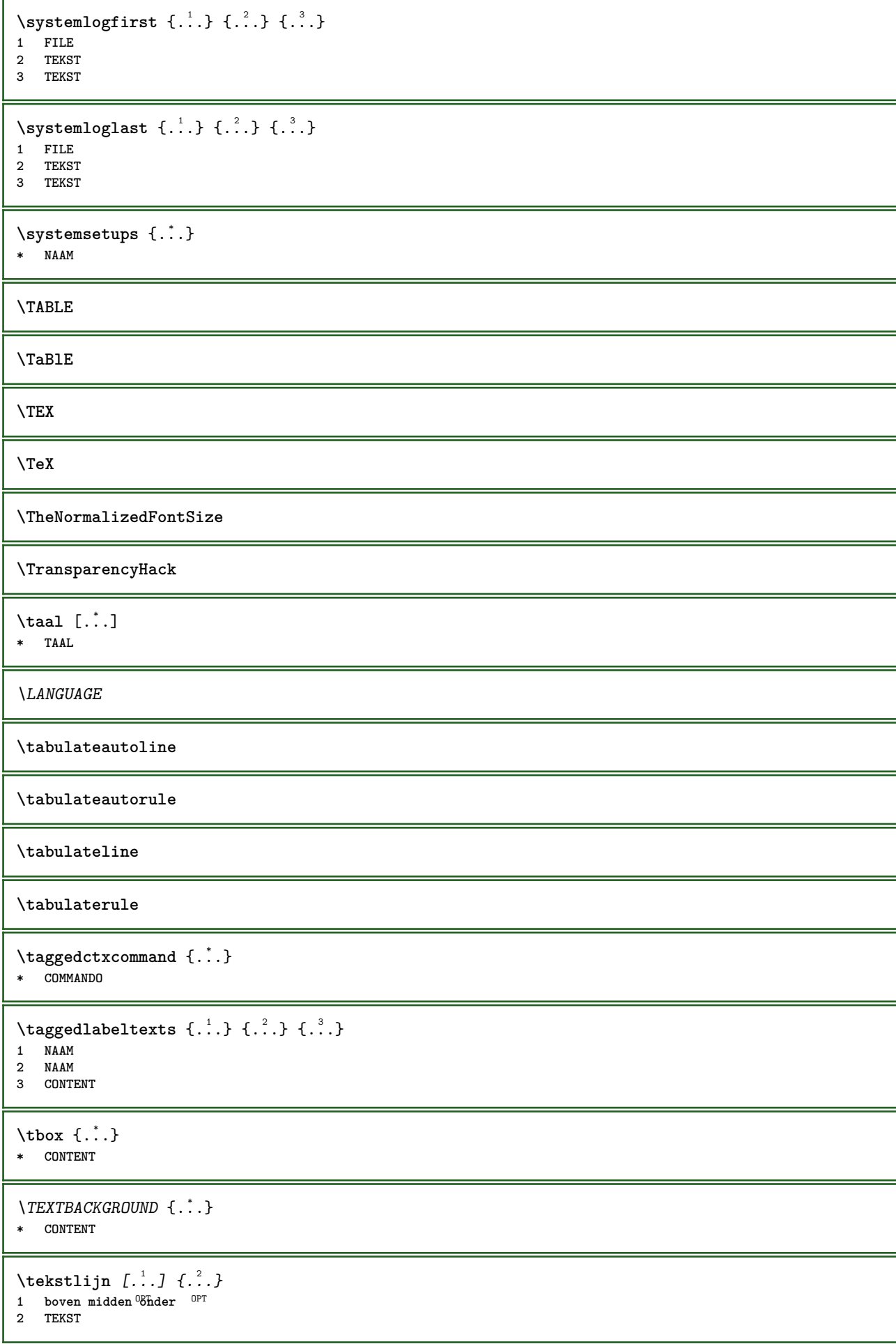

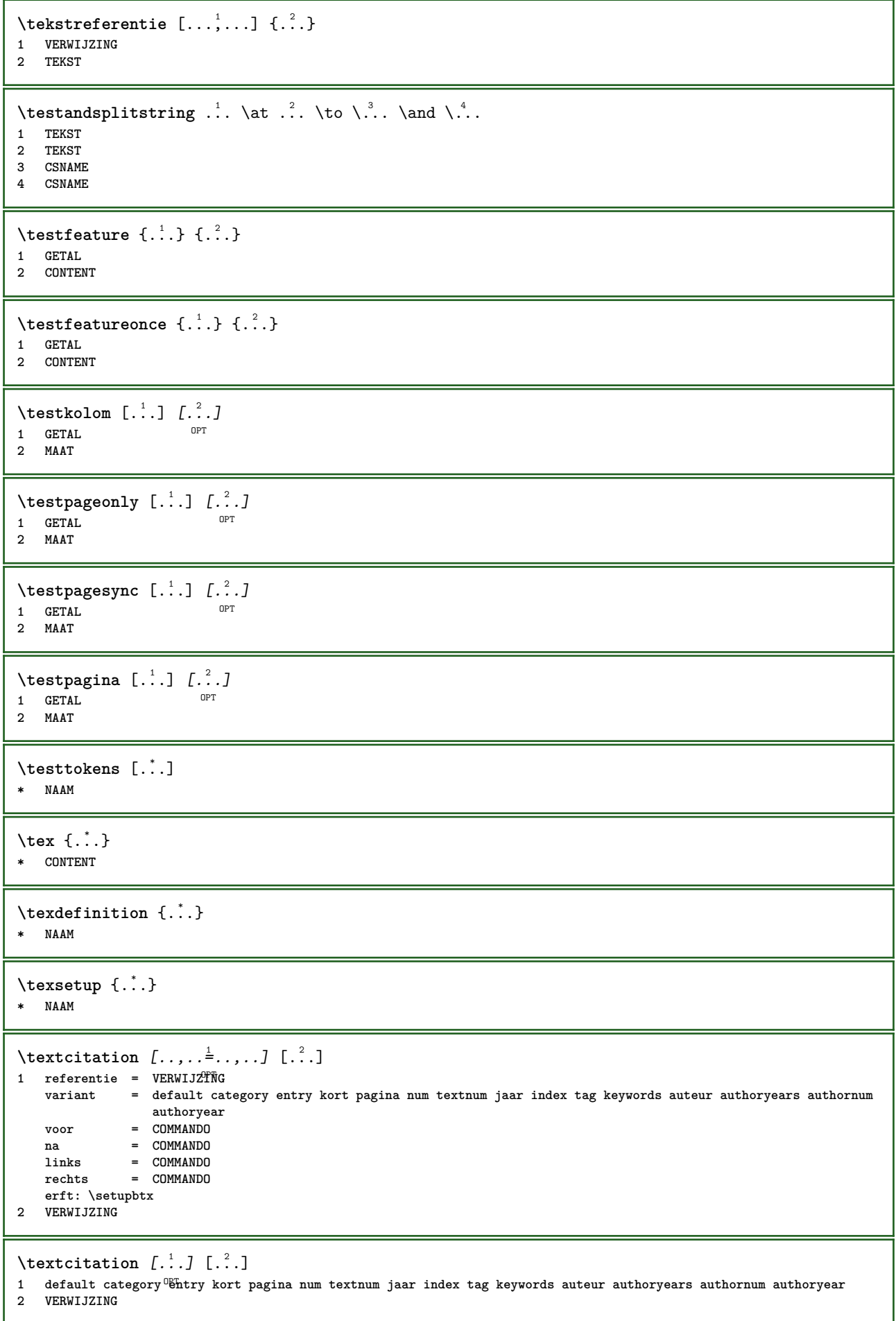

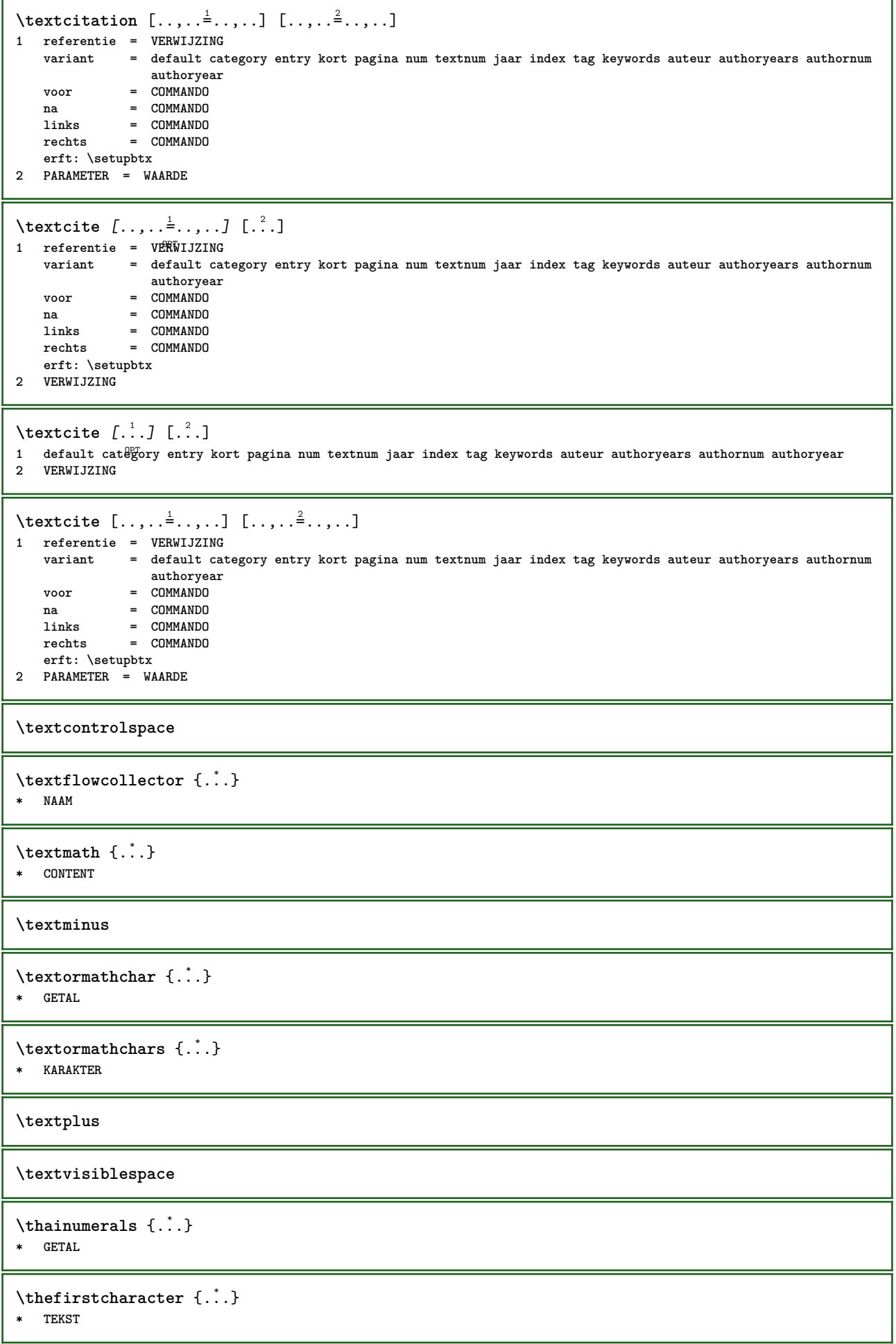
\thenormalizedbodyfontsize {...} **\* MAAT**

\theremainingcharacters {...}

**\* TEKST**

**\thickspace**

**\thinspace**

\thirdoffivearguments  $\{.\cdot\cdot\}$   $\{.\cdot\cdot\}$   $\{.\cdot\cdot\}$   $\{.\cdot\cdot\}$   $\{.\cdot\cdot\}$   $\{.\cdot\cdot\}$ 

**1 TEKST**

**2 TEKST**

**3 TEKST 4 TEKST**

**5 TEKST**

\thirdoffourarguments  $\{.\cdot.\cdot\}$   $\{.\cdot.\cdot\}$   $\{.\cdot.\cdot\}$   $\{.\cdot.\cdot\}$ 

**1 TEKST**

**2 TEKST**

**3 TEKST 4 TEKST**

\thirdofsixarguments  $\{.\cdot.\cdot\}$   $\{.\cdot.\cdot\}$   $\{.\cdot.\cdot\}$   $\{.\cdot.\cdot\}$   $\{.\cdot.\cdot\}$   $\{.\cdot.\cdot\}$ 

**1 TEKST**

**2 TEKST**

**3 TEKST 4 TEKST**

**5 TEKST**

**6 TEKST**

\thirdofthreearguments  $\{.\n,.\n\}$   $\{.\n,.\n\}$   $\{.\n,.\n\}$ 

**1 TEKST 2 TEKST**

**3 TEKST**

\thirdofthreeunexpanded  $\{.\n,.\n\}$   $\{.\n,.\n\}$   $\{.\n,.\n\}$ 

**1 TEKST**

**2 TEKST**

**3 TEKST**

\threedigitrounding {...} **\* GETAL**

 $\tilde{\tilde{c}}$   $\tilde{c}$ 

**\* GETAL**

\tightlayer [...]

**\* NAAM**

\tilde {...}

**\* KARAKTER**

**\tinyfont**

\tlap {...}

**\* CONTENT**

 $\text{tochar} \, {\ldots}$ 

**\* e:NAAM x:GETAL d:GETAL s:GETAL i:GETAL n:NAAM c:NAAM u:NAAM a:NAAM**

```
\toelichting ( \ldots, \ldots ) \; (\ldots, \ldots ) \; [\ldots, \ldots^{\frac{3}{2}} \ldots , \ldots ] \; \{ \ldots \}OPT
1 POSITION
2 POSITION
3 erft: \stelomlijndin
4 TEKST
\tolinenote [...]
* VERWIJZING
\toongrid [...,*...]
* reset onder bo<sup>up</sup>en geen alles regels kader geennummer rechts links buiten kolommen
\tooninstellingen [...,<sup>*</sup>...]
* pt bp cm mm dd cc pc nd \mathbb{R}^r sp in
\setminustoonkader [\ldots, \ldots, \ldots] [\ldots, \ldots, \ldots]1 boven hoofd tekst voet onder<sup>OPT</sup>
2 linkerrand linkermarge tekst rechtermarge rechterrand
\toonkleur [...]
* KLEUR
\setminustoonkleurgroep [\cdot^1 \cdot] [\cdot \cdot \cdot, \cdot \cdot]1 NAAM OPT
2 horizontaal vertikaal nummer waarde naam
\toonkorps [...,*...]
* erft: \stelkorpsin
\toonkorpsomgeving [...,<sup>*</sup>...]
* erft: \stelkorpsin
\to \to [\ldots, \ldots]* pt bp cm mm dd ce^{p}pc nd nc sp in
\to \to \ldots* opmaak alles b<sup>8</sup>xes regel glyph fontkern hbox vbox vtop kern glue penalty strut whatsit simple simplehbox simplevbox
    simplevtop user math italic origin reset
\setminustoonpalet [.\cdot^\frac{1}{2}, \cdot \cdot \cdot] [.\cdot \cdot, \frac{2}{3}, \cdot \cdot \cdot]OPT 1 NAAM
2 horizontaal vertikaal nummer waarde naam
\toonprint [...,<sup>1</sup>...] [...,<sup>2</sup>...] [...,.<sup>3</sup>...,.]
1 erft: \stelpapierformaatin <sup>OPT</sup> 0PT
2 erft: \stelpapierformaatin
3 erft: \stellayoutin
\toonstruts
\toonsymboolset [...]
* NAAM
\to \{.\n.}
* CONTENT
\to \{.\cdot\}* CONTENT
```
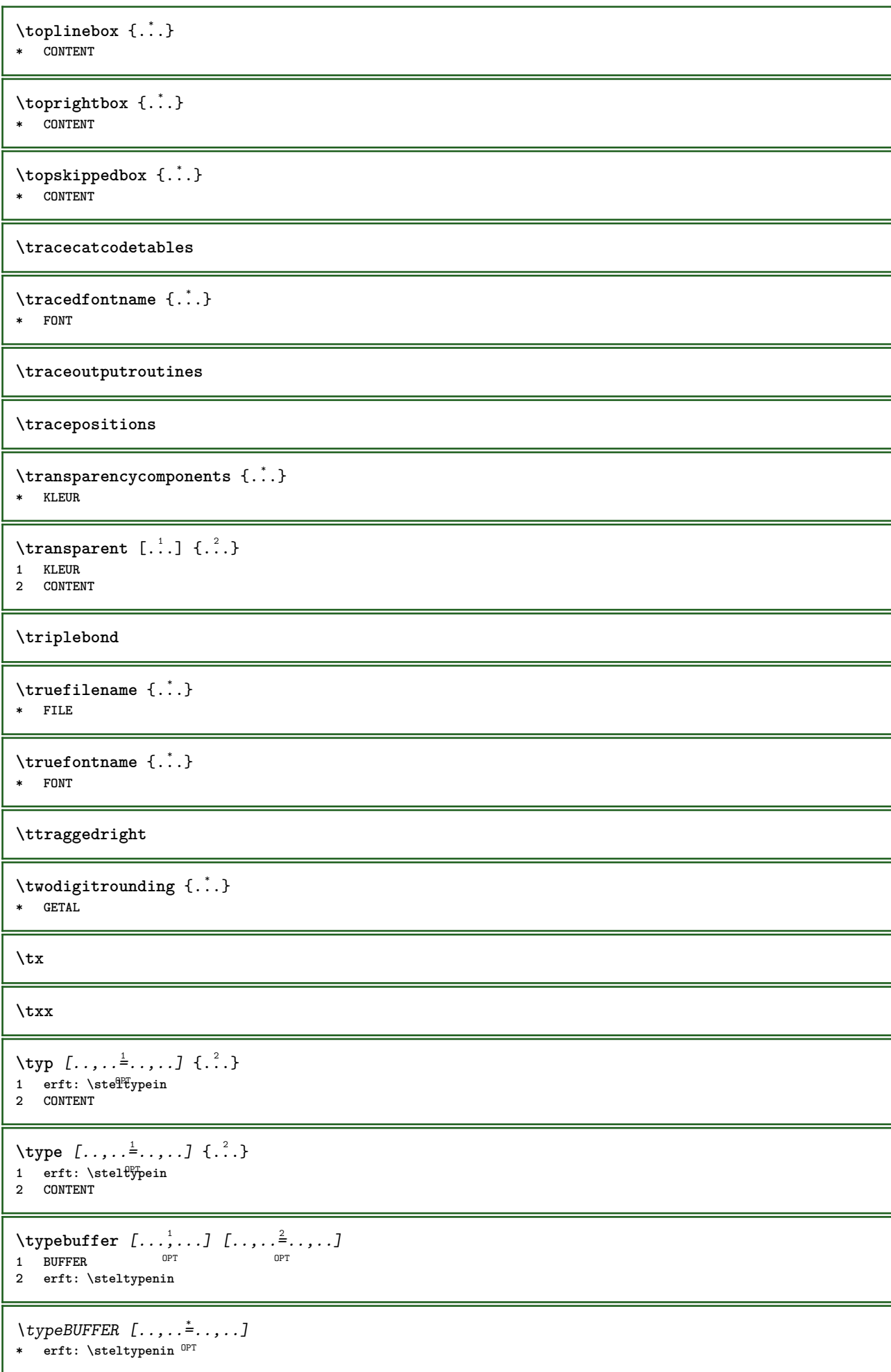

 $\left\{ \text{typedefinedbuffer} \; [\; .\; .\; ] \; [\; .\; .\; ,\; .\; \overset{2}{=}\; .\; ,\; .\; ] \right.$ **1 BUFFER** OPT **2 erft: \steltypenin \typeface** \typefile [.<sup>1</sup>.] [..,..<sup>2</sup>..,..] {.<sup>3</sup>.} 1 **NAAM** OPT OPT **2 erft: \steltypenin 3 FILE** \typeinlinebuffer [...<sup>1</sup>...] [..,..<sup>2</sup>..,..] OPT **1** BUFFER OPT OPT OPT **2 erft: \steltypein \typescriptone** \typescriptprefix {...} **\* NAAM \typescriptthree \typescripttwo**  $\setminus$ typesetbuffer  $[\cdot \overset{1}{\ldots}, \cdot \overset{2}{\ldots}, \cdot \cdot]$ 1 **\* BUFFER** OPT OPT **2 erft: \setupexternalfigure** \typesetfile [.<sup>1</sup>.] [.<sup>2</sup>.] [..,..<sup>3</sup>..,..] 1 NAAM FILE OPT OPT **2 FILE TEKST 3 erft: \setupexternalfigure** \type  $[...,-\frac{1}{2},...]\iff$ 1 erft: \stelt<sup>p</sup>pein **2 ANGLES** \TYPE  $[\ldots, \ldots \stackrel{1}{\vdots} \ldots, \ldots]$   $\{ \ldots \stackrel{2}{\vdots} \}$ 1 erft: \stelt<sup>p</sup>pein **2 CONTENT** \TYPE  $[...,-\frac{1}{2},...]\leq C.$  ?..>> 1 erft: \stelt<sup>pr</sup>pein **2 ANGLES** \typ [..,..<sup>i</sup>...,..] <<.<sup>2</sup>.>> 1 erft: \ste<sup>qP</sup>typein **2 ANGLES**  $\u$ convertnumber  $\{.\cdot.\cdot\}$   $\{.\cdot.\cdot\}$ **1 erft: \converteernummer 2 GETAL**  $\uedcatcodecommand \. \. \. \. \. \. \. \. \. \. \. \.$ **1 CSNAME 2 KARAKTER GETAL 3 COMMANDO \uit** [...] \* **\* VERWIJZING**

```
\uitgerekt [..,..<sup>1</sup>...,..] {.<sup>2</sup>..}
1 erft: \setupstretched
2 TEKST
\{\n* NAAM
\undepthed {..}* CONTENT
\{\text{underset } \{.\cdot.\} \{.\cdot.\}1 TEKST
2 TEKST
\{\text{undoassign } [..].] [.. \frac{2}{n}..]1 TEKST
2 PARAMETER = WAARDE
\unexpandeddocumentvariable {...}
* PARAMETER
\unhhbox \ldots with \{.\,^2.\}1 NAAM GETAL
2 COMMANDO
\{* GETAL
\sum_{i=1}^{\infty} \{1, 2, \ldots, n-2, \ldots, n-1\}1 NAAM OPT
2 PARAMETER = WAARDE
\uniqueMPpagegraphic {.<sup>1</sup>.} {..,..<sup>2</sup>..,..}
1 NAAM OPT
2 PARAMETER = WAARDE
\unprotect ... \protect
\unprotected .<sup>*</sup>. \par
* INHOUD
\unregisterhyphenationpattern [.<sup>1</sup>..] [.<sup>2</sup>..]
                                      OPT
1 TAAL
2 TEKST
\text{Nunspace} \ldots {\ldots }
1 CSNAME
2 TEKST
\text{Nunspaceargument} ... \to \.<sup>2</sup>..
1 TEKST
2 CSNAME
\langle \cdot, \cdot \rangle* TEKST
\text{Nunspace} \ldots \ldots1 TEKST
2 CSNAME
```

```
\{\text{untexargument } \{.\cdot.\} \to \ \}.1 TEKST
2 CSNAME
\{\text{untricommand } \{.\cdot.\} \to \ \cdot\ \cdot\ \cdot1 NAAM
2 CSNAME
\uparrow \uppercased {...}
* TEKST
\text{Nuppercases} ... \text{to } \ldots1 TEKST
2 CSNAME
\upperleftdoubleninequote
\upperleftdoublesixquote
\upperleftsingleninequote
\upperleftsinglesixquote
\upperrightdoubleninequote
\upperrightdoublesixquote
\upperrightsingleninequote
\upperrightsinglesixquote
\url [...]
* NAAM
\usealignparameter \.<sup>*</sup>..
* CSNAME
\text{base} \...
* CSNAME
\texttt{\textbackslash} \mathbf{u}sebodyfont[\ldots, \ldots]* erft: \stelkorpsin
\text{Vusebodyfontparameter} \..
* CSNAME
\lambdausebtxdataset \begin{bmatrix} .1 & .3 \ .2 & .3 \ .3 & .3 \ .3 & .1 NAAM OPT OPT OPT
2 FILE
3 specification = NAAM
\usebtxdefinitions [...<sup>*</sup>...]
* FILE
\usecitation \lceil . . . . \rceil* VERWIJZING
```

```
\text{Usecitation} \{.\n<sup>*</sup>..}
* VERWIJZING
\text{Vusecolors} [..]* FILE
\usecomponent [...]
* FILE
\usedummycolorparameter {...}
* PARAMETER
\text{N}usedummystyleandcolor \{.\cdot.\cdot\} \{.\cdot.\cdot\}1 PARAMETER
2 PARAMETER
\usedummystyleparameter {...}
* PARAMETER
\text{Nuseenvironment } [\dots]* FILE
\text{Nuseexternalrendering } [\dots] [\dots] [\dots] [\dots] [\dots]1 NAAM
2 NAAM
3 FILE
4 auto sluitin
\usefigurebase [...]
* reset FILE
\text{usefile} [...] [...] [...]
1 NAAM OPT
2 FILE
3 TEKST
\text{Vusegrid}* CSNAME
\useindentingparameter \.<sup>*</sup>..
* CSNAME
\text{user} \...
* CSNAME
\text{userlines} parameter \lambda...
* CSNAME
\texttt{\textbackslash} \mathcal{L} .
* CSNAME
\useluamodule [...]
* FILE
\useMPenvironmentbuffer [...<sup>.</sup>..]
* NAAM
```

```
\{\text{useMPgraphic } \{.\cdot\},\ \{.\cdot\,,\cdot\}^{\frac{2}{m}}\}1 NAAM OPT
2 PARAMETER = WAARDE
\useMPlibrary [...]
* FILE
\text{NuseMPrun} \{.\n<sup>1</sup>.\n<sup>2</sup>.\n1 NAAM
2 GETAL
\text{WPeriables} [..., \ldots, ...]
1 NAAM
2 PARAMETER
\verb|\usemathstyleparameter |".* CSNAME
\useproduct [...<sup>*</sup>.]
* FILE
\useprofileparameter \.<sup>*</sup>..
* CSNAME
\useproject [...]
* FILE
\usereferenceparameter \.<sup>*</sup>..
* CSNAME
\userpagenumber
\usesetupsparameter \.<sup>*</sup>..
* CSNAME
\usestaticMPfigure [..,..<sup>i</sup>..,..] [.<sup>2</sup>.]<br>1 erft:\setupscale o<sup>pT</sup>
1 erft: \setupscale
2 NAAM
\text{v} \usesubpath [\ldots, \ldots]* PATH
\text{Vusetexmodule} [..] [..,2] [..,..] [..,..]1 m p s x t <sup>OPT</sup> OPT
2 FILE
3 PARAMETER = WAARDE
\text{Vusezipfile} [\ldots] [\ldots]
1 FILE OPT
2 FILE
\text{char} \{.\dot{.\} \}* GETAL
\text{lutter } \{.\cdot\}* TEKST
\{\ldots\}* TEKST
```
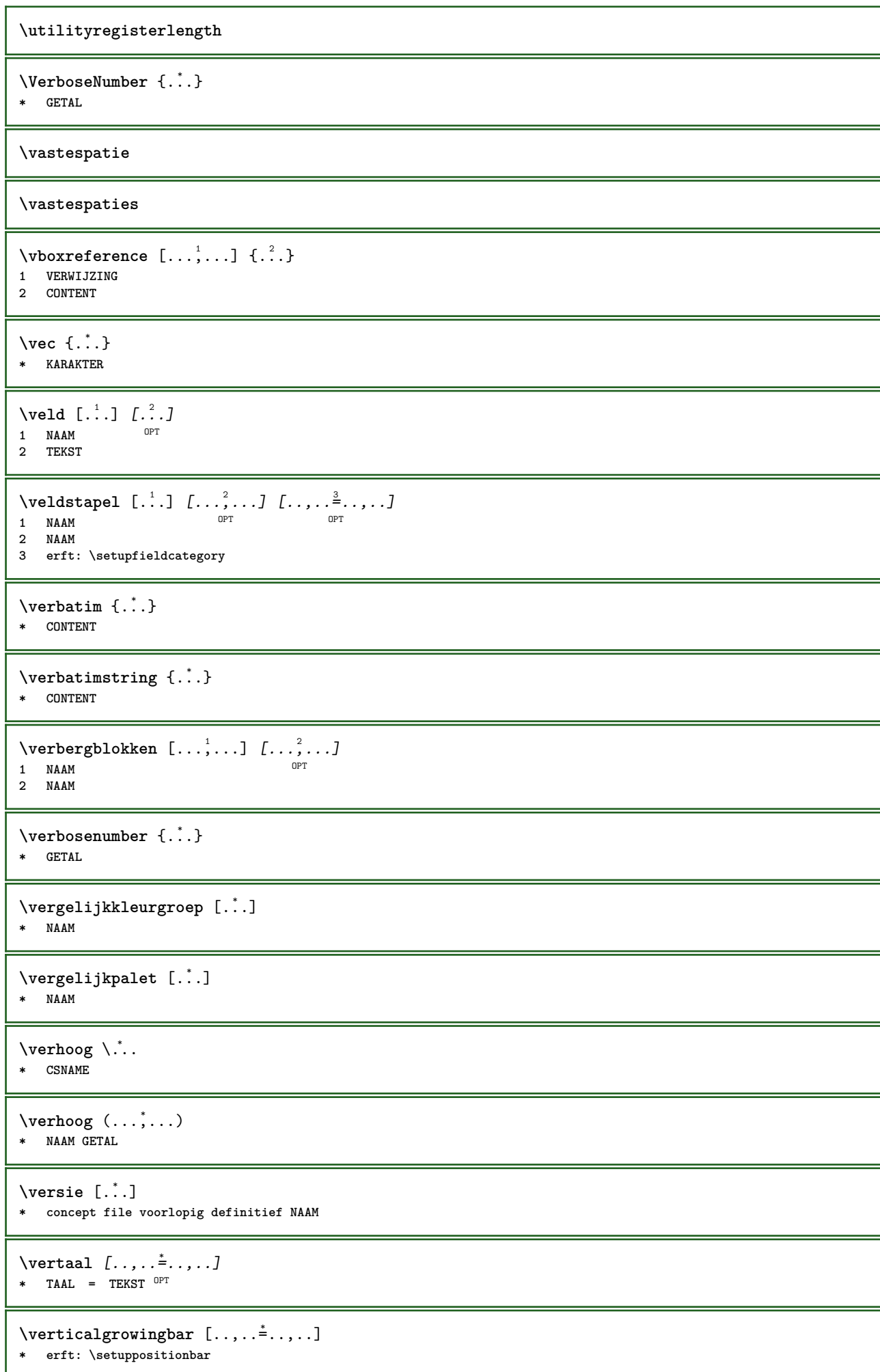

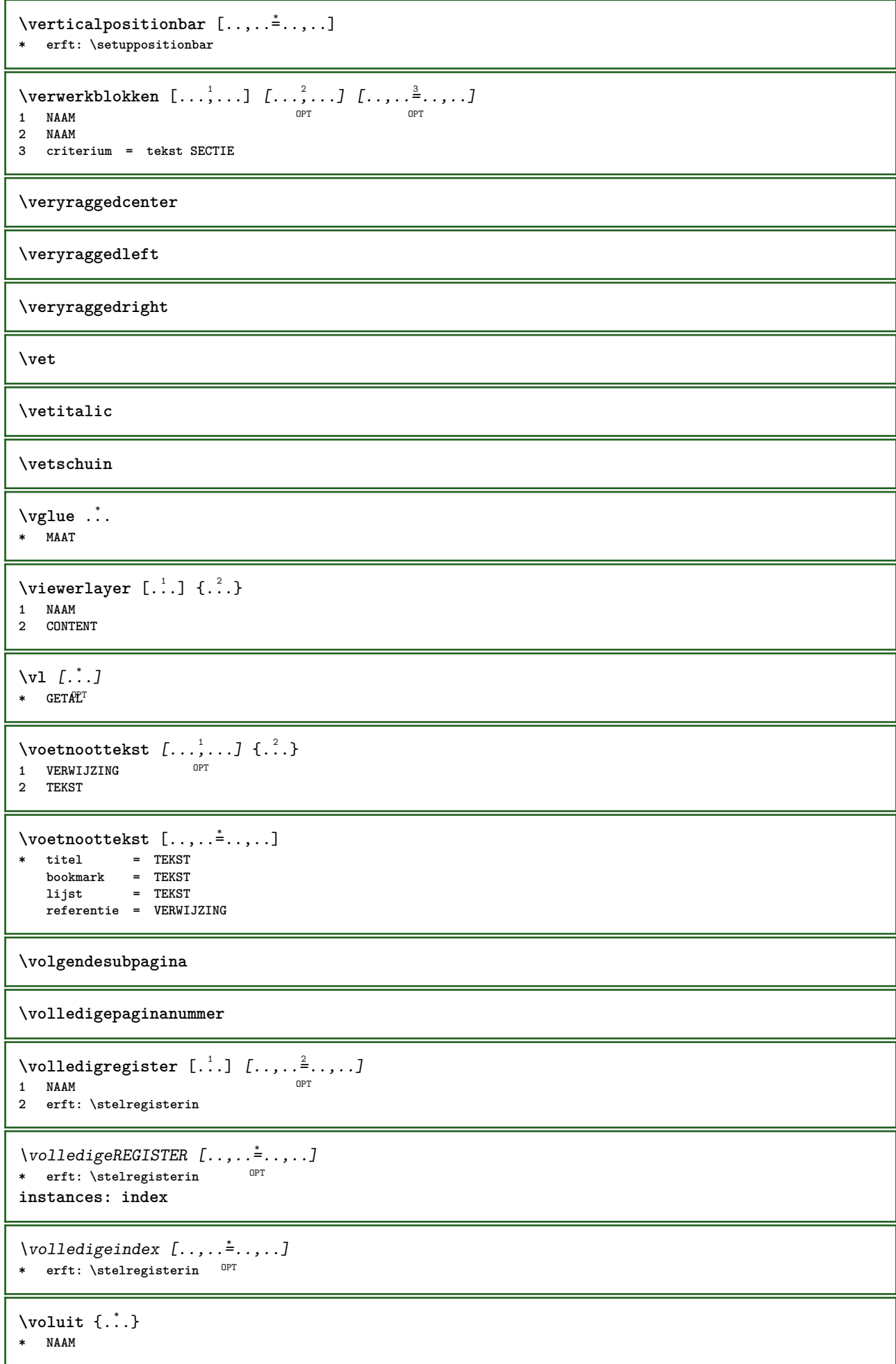

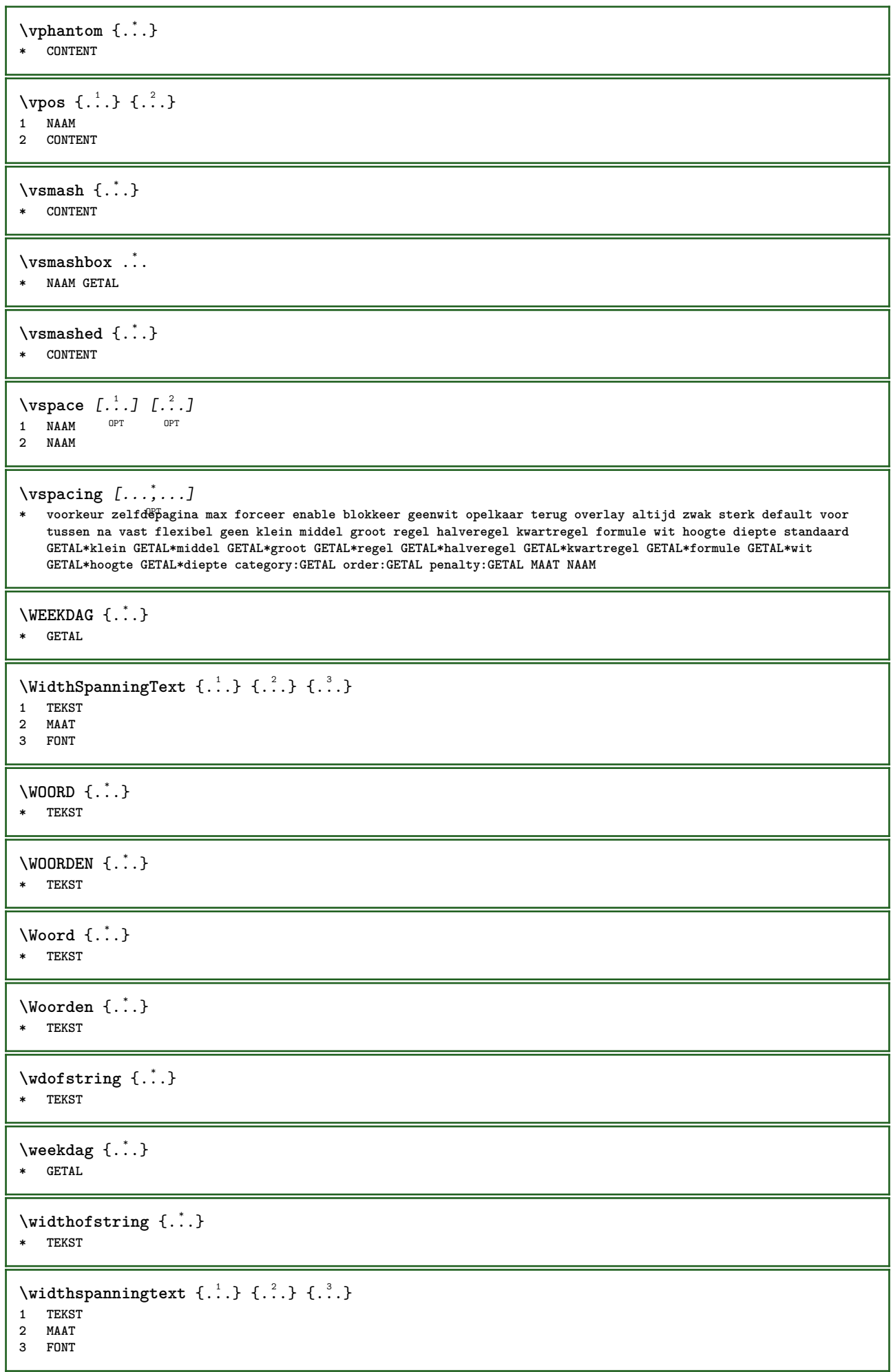

```
\text{Wiskunde } [1, 1, 1, 1, 2, 3]OPT
1 NAAM
2 CONTENT
\WISKUNDEMATRIX _{\ldots}* CONTENT
\withoutpt {...}
* MAAT
\text{Word } \{.\n:
* TEKST
\forallwoordrechts [.\cdot .]\cdot\{.\cdot .\}1 rechts MAAT OPT
2 CONTENT
\text{Words } \{.\n<sup>*</sup>..}
* TEKST
\forallwordtonumber \{.\cdot\cdot\} \{.\cdot\cdot\}1 een twee drie vier vijf
2 TEKST
\forall writedatatolist [ .^1 . ] [ . . , . , . ^{2} . . , . . ] [ . . , . , . ^{3} . . , . . ]O<sub>p</sub>T
1 LIJST
2 erft: \stellijstin
3 PARAMETER = WAARDE
\text{V} \{ .^{1} \ldots \} \{ .^{2} \ldots \}1 TEKST
2 TEKST
\XETEX
\XeTeX
\setminus \mathbf{x}defconvertedargument \setminus \cdot^1. \{ \cdot, \cdot^2, \cdot \}1 CSNAME
2 TEKST
\xmladdindex \{\ldots\}* NODE
\sum_{n=1}^{\infty} and \sum_{n=1}^{\infty} and \sum_{n=1}^{\infty} and \sum_{n=1}^{\infty} and \sum_{n=1}^{\infty} and \sum_{n=1}^{\infty} and \sum_{n=1}^{\infty} and \sum_{n=1}^{\infty} and \sum_{n=1}^{\infty} and \sum_{n=1}^{\infty} and \sum_{n=1}^{\infty} and \sum_{n=1}^{\infty1 NAAM
2 SETUP
3 SETUP
\xmlaftersetup {.<sup>1</sup>..} {.<sup>2</sup>..}
1 SETUP
2 SETUP
\xmlabel{1.1} \{.\,. \}1 NODE
2 LPATH
\sum \mathbb{Q}1 NAAM
2 SETUP
```

```
\xmlappendsetup {...}
* SETUP
\xmlapplyselectors {...}
* NODE
\xmlatt \{.\cdot.\cdot\} \{.\cdot.\cdot\}1 NODE
2 NAAM
\xmlattdef \{.\cdot.\cdot\} \{.\cdot.\cdot\} \{.\cdot.\cdot\}1 NODE
2 NAAM
3 TEKST
\xmlattribute \{.\n,.\n,.\n,.\n,.\n,1 NODE
2 LPATH
3 NAAM
\xmlattributedef {...} 1
{...} 2
{...} 3
{...} 4
1 NODE
2 LPATH
3 NAAM
4 TEKST
\xmlbadinclusions {...}
* NODE
\sum\text{1} beforedocumentsetup \{.\n\} \{.\n\} \{.\n\} \{.\n\}1 NAAM
2 SETUP
3 SETUP
\mathcal{X} \mathcal{Y} and \mathcal{Y} are \{.\cdot\} and \{.\cdot\}1 SETUP
2 SETUP
\xm1chainatt \{.\cdot\cdot\} \{.\cdot\cdot\}1 NODE
2 NAAM
\xm1chainattdef \{.\cdot.\cdot\} \{.\cdot.\cdot\} \{.\cdot.\cdot\}1 NODE
2 NAAM
3 TEKST
\xm1checknamespace {.\dots} {.\dots}1 NODE
2 NAAM
\xmlcommand \{.\cdot.\cdot\} \{.\cdot.\cdot\} \{.\cdot.\cdot\}1 NODE
2 LPATH
3 XMLSETUP
\xmlconcat \{.\cdot.\cdot\} \{.\cdot.\cdot\} \{.\cdot.\cdot\}1 NODE
2 LPATH
3 TEKST
```
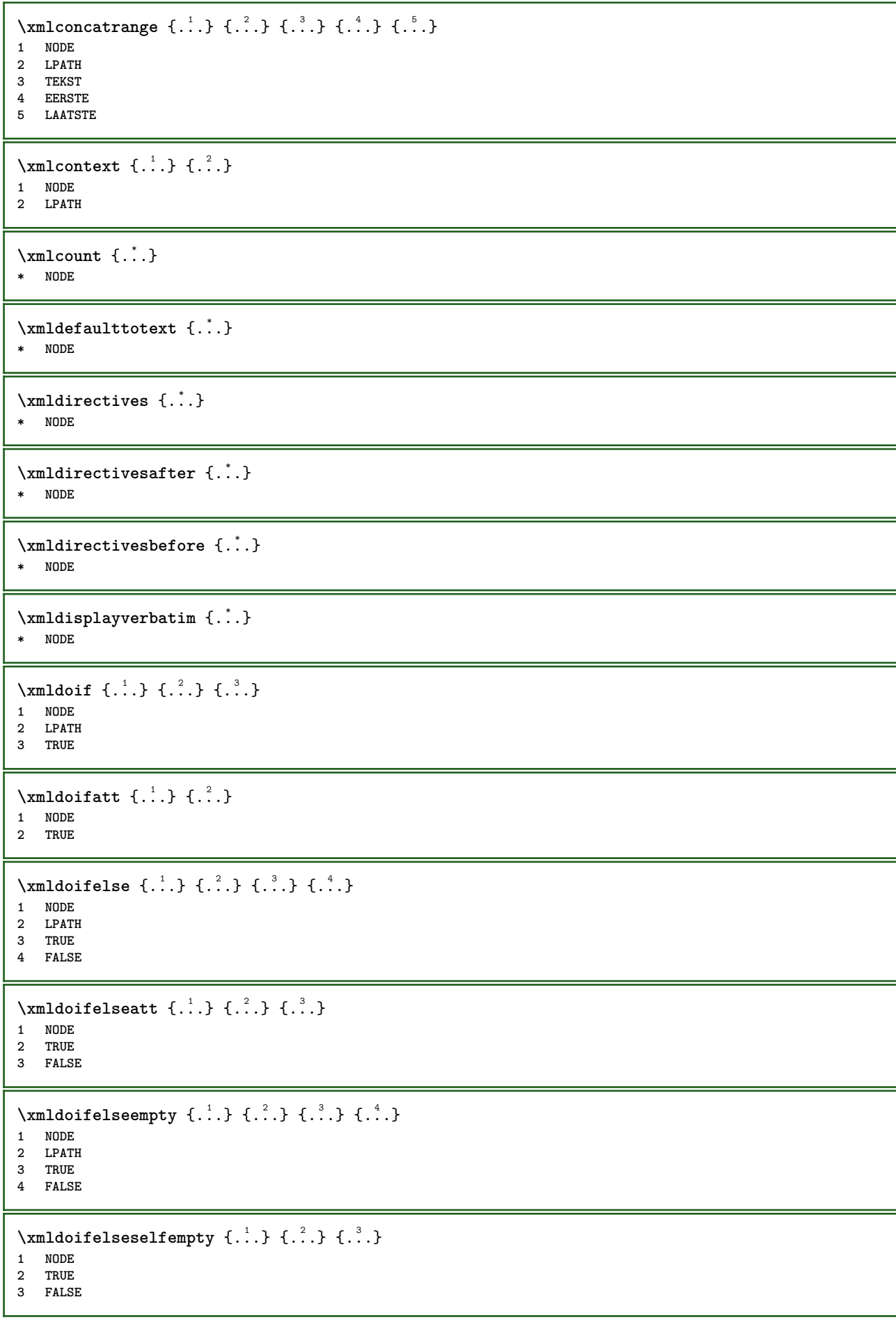

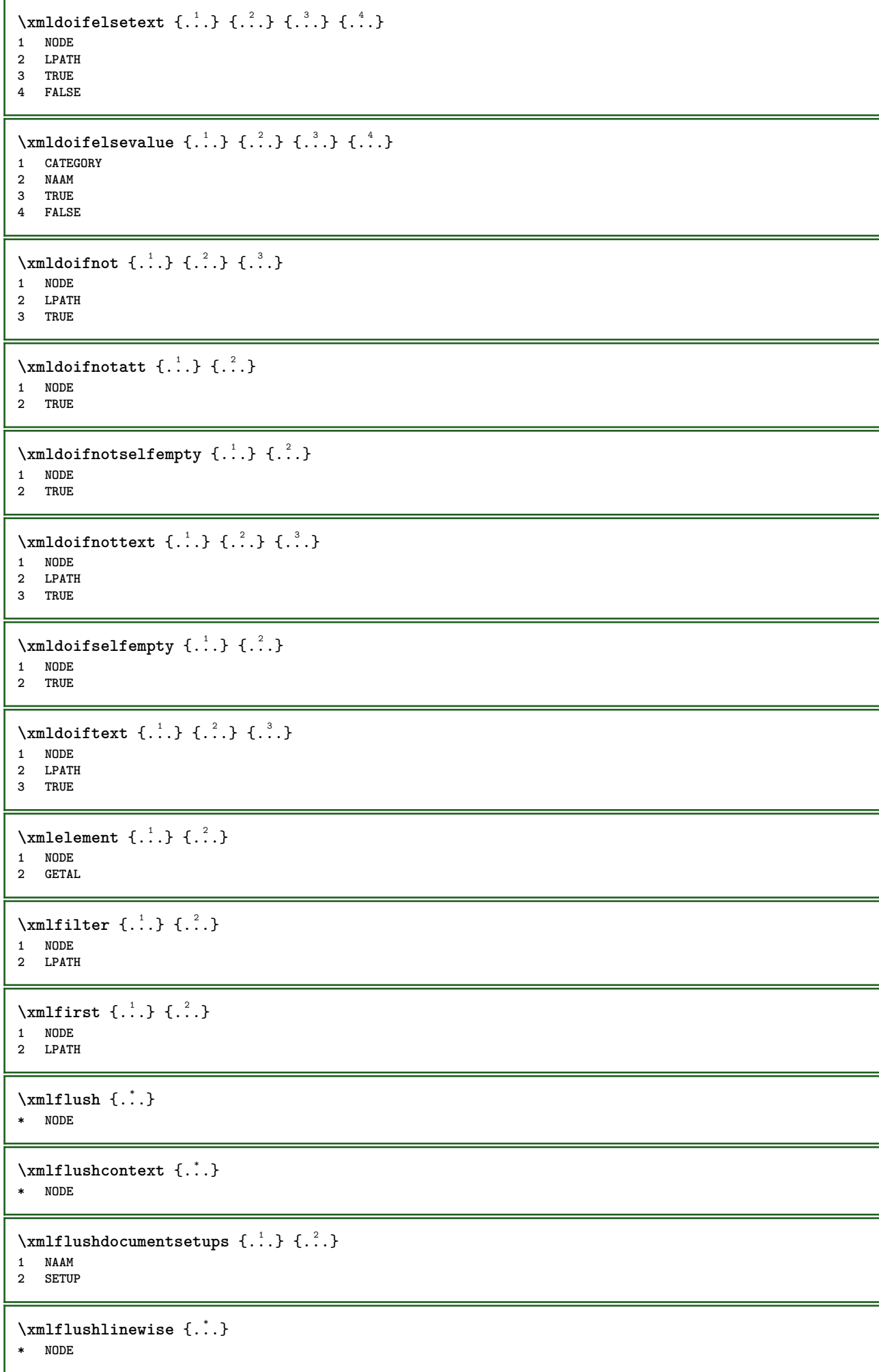

```
\xmlflushpure {...}
* NODE
\xmlflushspacewise {...}
* NODE
\xm1flushtext \{\ldots\}* NODE
\xmlinclude {...} 1
{...} 2
{...} 3
1 NODE
2 LPATH
3 NAAM
\xmlinclusion {...}
* NODE
\xmlinclusions \{\ldots\}* NODE
\xmlinfo \{.\n<sup>*</sup>..}
* NODE
\xmlinjector {...}
* NAAM
\xmlimlin1 NODE
2 mp lua xml parsed-xml nested tex context geen NAAM
\xmlinlineprettyprinttext {.<sup>1</sup>.} {.<sup>2</sup>.}
1 NODE
2 mp lua xml parsed-xml nested tex context geen NAAM
\xmlinlineverbatin {...}
* NODE
\xmlinstalldirective \{.\cdot.\cdot\} \{.\cdot.\cdot\}1 NAAM
2 NAAM
\xmllast \{.\cdot.\} \{.\cdot.\}1 NODE
2 LPATH
\xmllastatt
\xmllastmatch
\xmllastpar
\xmlloadbuffer \{.\cdot.\} \{.\cdot.\} \{.\cdot.\}1 BUFFER
2 NAAM
3 XMLSETUP
```
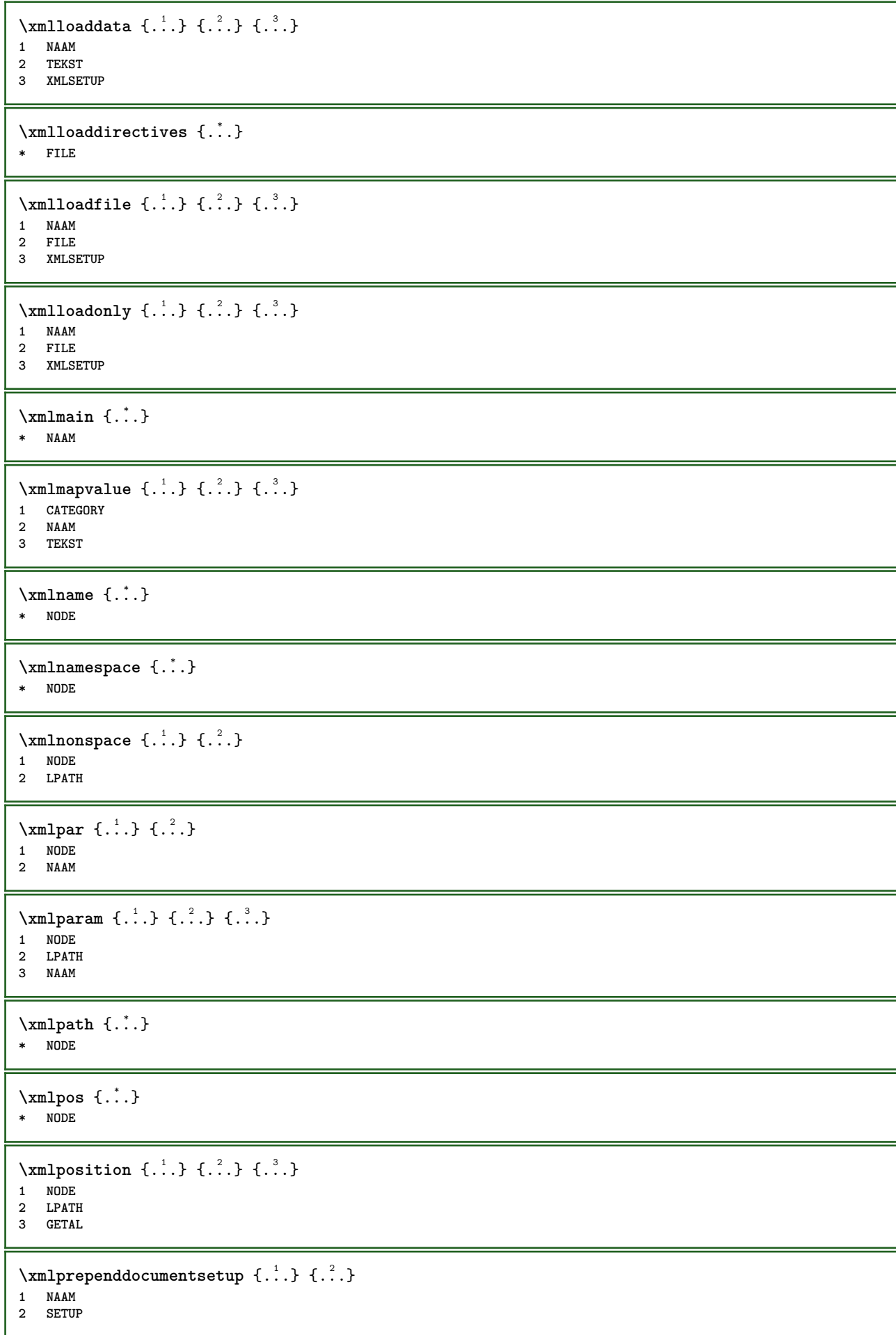

```
\xmlprependsetup {...}
* SETUP
\xmlprettyprint {.<sup>1</sup>.} {.<sup>2</sup>.}
1 NODE
2 mp lua xml parsed-xml nested tex context geen NAAM
\xmlprettyprinttext {.<sup>1</sup>.} {.<sup>2</sup>.}
1 NODE
2 mp lua xml parsed-xml nested tex context geen NAAM
\sum n processbuffer \{.\cdot\,,\} \{.\cdot\,,\} \{.\cdot\,,\}1 BUFFER
2 NAAM
3 XMLSETUP
\sum n processdata \{.\cdot\,,\} \{.\cdot\,,\} \{.\cdot\,,\}1 NAAM
2 TEKST
3 XMLSETUP
\sum n processfile \{.\cdot\,,\} \{.\cdot\,,\} \{.\cdot\,,\}1 NAAM
2 FILE
3 XMLSETUP
\sum_{\text{number of } i.} \{i.}^2.1 NODE
2 LPATH
\xrightarrow{f.}* NODE
\xnlrefatt {..} {..}1 NODE
2 NAAM
\xmlregistereddocumentsetups {.<sup>1</sup>.} {.<sup>2</sup>.}
1 NAAM
2 SETUP
\xmlregisteredsetups
\xmlregisterns {.<sup>1</sup>..} {.<sup>2</sup>..}
1 NAAM
2 URL
\xmlremapname {.<sup>1</sup>.} {.<sup>2</sup>.} {.<sup>3</sup>.} {.<sup>4</sup>.}
1 NODE
2 LPATH
3 NAAM
4 NAAM
\{ xmlremapnamespace \{.\cdot\cdot\} \{.\cdot\cdot\} \{.\cdot\cdot\}1 NODE
2 NAAM
3 NAAM
\chimlremovedocumentsetup \{.\cdot\cdot\} \{.\cdot\cdot\}1 NAAM
2 SETUP
```

```
\xmlremovesetup {...}
* SETUP
\xmlresetdocumentsetups {...}
* NAAM
\xmlresetinjectors
\xmlresetsetups {...}
* NAAM
\xmlsave \{.\cdot.\cdot\} \{.\cdot.\cdot\}1 NODE
2 FILE
\xmlsetatt {.<sup>1</sup>.} {.<sup>2</sup>.} {.<sup>3</sup>.}
1 NODE
2 NAAM
3 TEKST
\xmlsetattribute \{.\cdot.\cdot\} \{.\cdot.\cdot\} \{.\cdot.\cdot\} \{.\cdot.\cdot\}1 NODE
2 LPATH
3 NAAM
4 TEKST
\xmlsetentity \{\ldots\} \{\ldots\}1 NAAM
2 TEKST
\xmlsetfunction {\ldots} {\ldots} {\ldots} {\ldots}1 NODE
2 LPATH
3 LUAFUNCTION
\xmlsetinjectors [\ldots, \ldots]* NAAM
\xmlsetpar {\ldots} {\ldots} {\ldots}
1 NODE
2 NAAM
3 TEKST
\xmlsetparam {.<sup>1</sup>..} {.<sup>2</sup>..} {.<sup>3</sup>..} {.<sup>4</sup>..}
1 NODE
2 LPATH
3 NAAM
4 TEKST
\xm1setsetup {...} {...} {...}
1 NAAM
2 LPATH
3 SETUP
\xm1setup \{.\cdot.\cdot\} \{.\cdot.\cdot\}1 NODE
2 SETUP
\xmlshow {\ldots}* NODE
```

```
\xmlsnippet {.<sup>1</sup>..} {.<sup>2</sup>..}
1 NODE
2 GETAL
\xmlstrip {.<sup>1</sup>.} {.<sup>2</sup>.}
1 NODE
2 LPATH
\xmlstripnolines \{\cdot, \cdot\} \{\cdot, \cdot\}1 NODE
2 LPATH
\xmlstripped \{.\cdot\cdot\} \{.\cdot\cdot\}1 NODE
2 LPATH
\xmlstrippednolines \{.\cdot.\} \{.\cdot.\}1 NODE
2 LPATH
\xmltag {...}
* NODE
\xrightarrow{m} \{.\n: \} { ...} \{.\n: \}1 NAAM
2 TEKST
\x + \{.\cdot.\} \{.\cdot.\}1 NODE
2 LPATH
\xmltobuffer {1, 1, 1, 1, 2, 3, 4, 3, 3}1 NODE
2 LPATH
3 BUFFER
\xmltobufferverbose\ \{.\n \} \{.\n \} \{.\n \} \{.\n \}1 NODE
2 LPATH
3 BUFFER
\xmlt{ofile} \{.\n,.\n} \{.\n,.\n} \{.\n,.\n}1 NODE
2 LPATH
3 FILE
\xm1value \{.\n3.} \{.\n4.} \{.\n5.} \{.\n6.}1 CATEGORY
2 NAAM
3 TEKST
\xmlverbatin {\ldots}
* NODE
\xsplit \{\.\,. \,. \,. \}1 CSNAME
2 TEKST
\xypos {...} *
* NAAM
```
**PRAGMA ADE Ridderstraat 27 8061GH Hasselt NL www.pragma-ade.com**